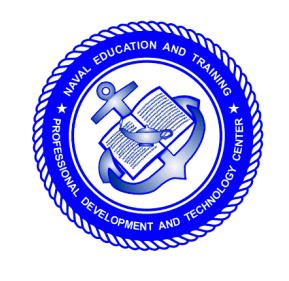

**NONRESIDENT TRAINING COURSE**

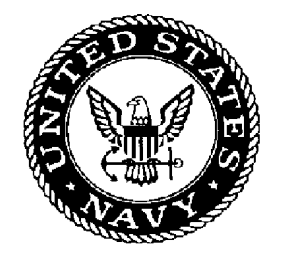

**July 1998**

# **Illustrator Draftsman 1&C**

## **Volume 4—Presentations Graphics**

**NAVEDTRA 14066**

**DISTRIBUTION STATEMENT A: Approved for public release; distribution is unlimited.**

**Although the words "he," "him," and "his" are used sparingly in this course to enhance communication, they are not intended to be gender driven or to affront or discriminate against anyone.**

**DISTRIBUTION STATEMENT A: Approved for public release; distribution is unlimited.**

### **PREFACE**

By enrolling in this self-study course, you have demonstrated a desire to improve yourself and the Navy. Remember, however, this self-study course is only one part of the total Navy training program. Practical experience, schools, selected reading, and your desire to succeed are also necessary to successfully round out a fully meaningful training program.

**COURSE OVERVIEW**: In completing this nonresident training course, you will demonstrate a knowledge of the subject matter by correctly answering questions on the following subjects: copy preparation, audiovisual presentations, television graphics, and displays and exhibits.

**THE COURSE:** This self-study course is organized into subject matter areas, each containing learning objectives to help you determine what you should learn along with text and illustrations to help you understand the information. The subject matter reflects day-to-day requirements and experiences of personnel in the rating or skill area. It also reflects guidance provided by Enlisted Community Managers (ECMs) and other senior personnel, technical references, instructions, etc., and either the occupational or naval standards, which are listed in the *Manual of Navy Enlisted Manpower Personnel Classifications and Occupational Standards*, NAVPERS 18068.

**THE QUESTIONS**: The questions that appear in this course are designed to help you understand the material in the text.

**VALUE**: In completing this course, you will improve your military and professional knowledge. Importantly, it can also help you study for the Navy-wide advancement in rate examination. If you are studying and discover a reference in the text to another publication for further information, look it up.

> *1998 Edition Prepared by DMCS(SW) Sandra M. Bryan*

Published by NAVAL EDUCATION AND TRAINING PROFESSIONAL DEVELOPMENT AND TECHNOLOGY CENTER

> **NAVSUP Logistics Tracking Number 0504-LP-026-7320**

### **Sailor's Creed**

**"**I am a United States Sailor.

I will support and defend the Constitution of the United States of America and I will obey the orders of those appointed over me.

I represent the fighting spirit of the Navy and those who have gone before me to defend freedom and democracy around the world.

I proudly serve my country's Navy combat team with honor, courage and commitment.

I am committed to excellence and the fair treatment of all."

### **CONTENTS**

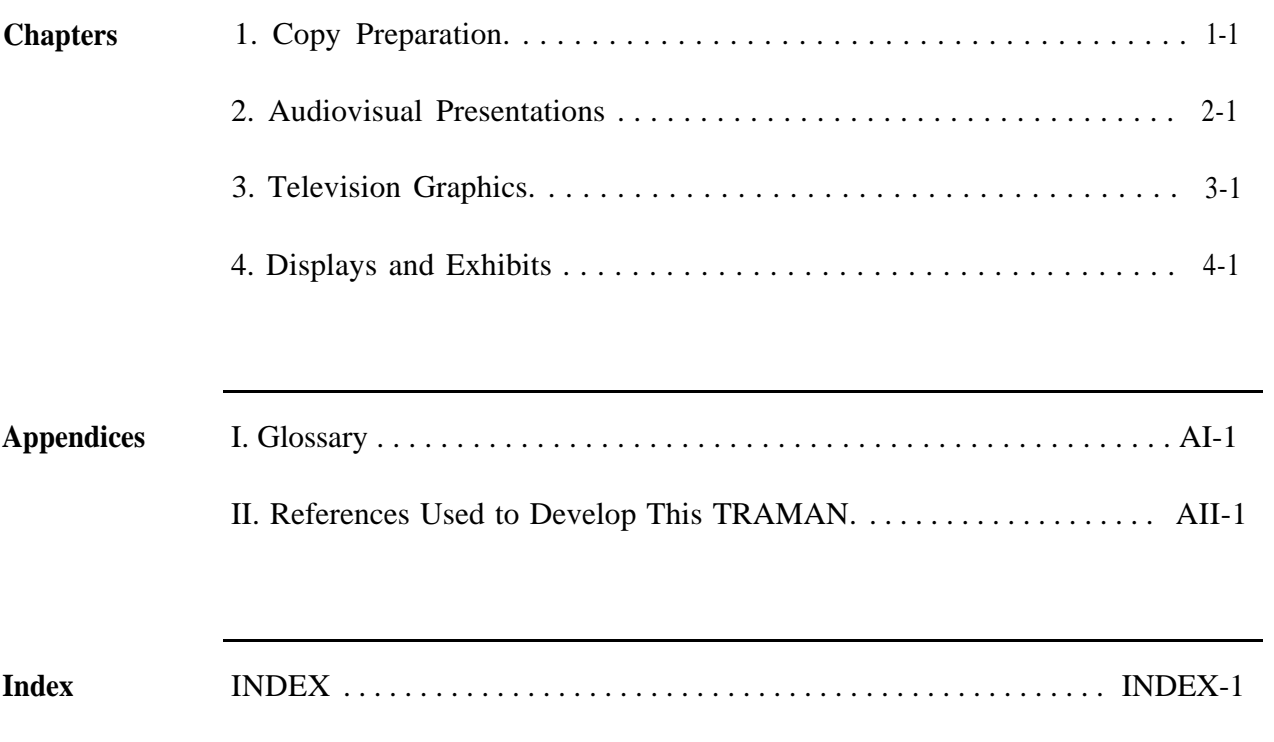

### **ILLUSTRATOR DRAFTSMAN (DM) TRAINING SERIES**

The following volumes in the DM Training Series are available or planned:

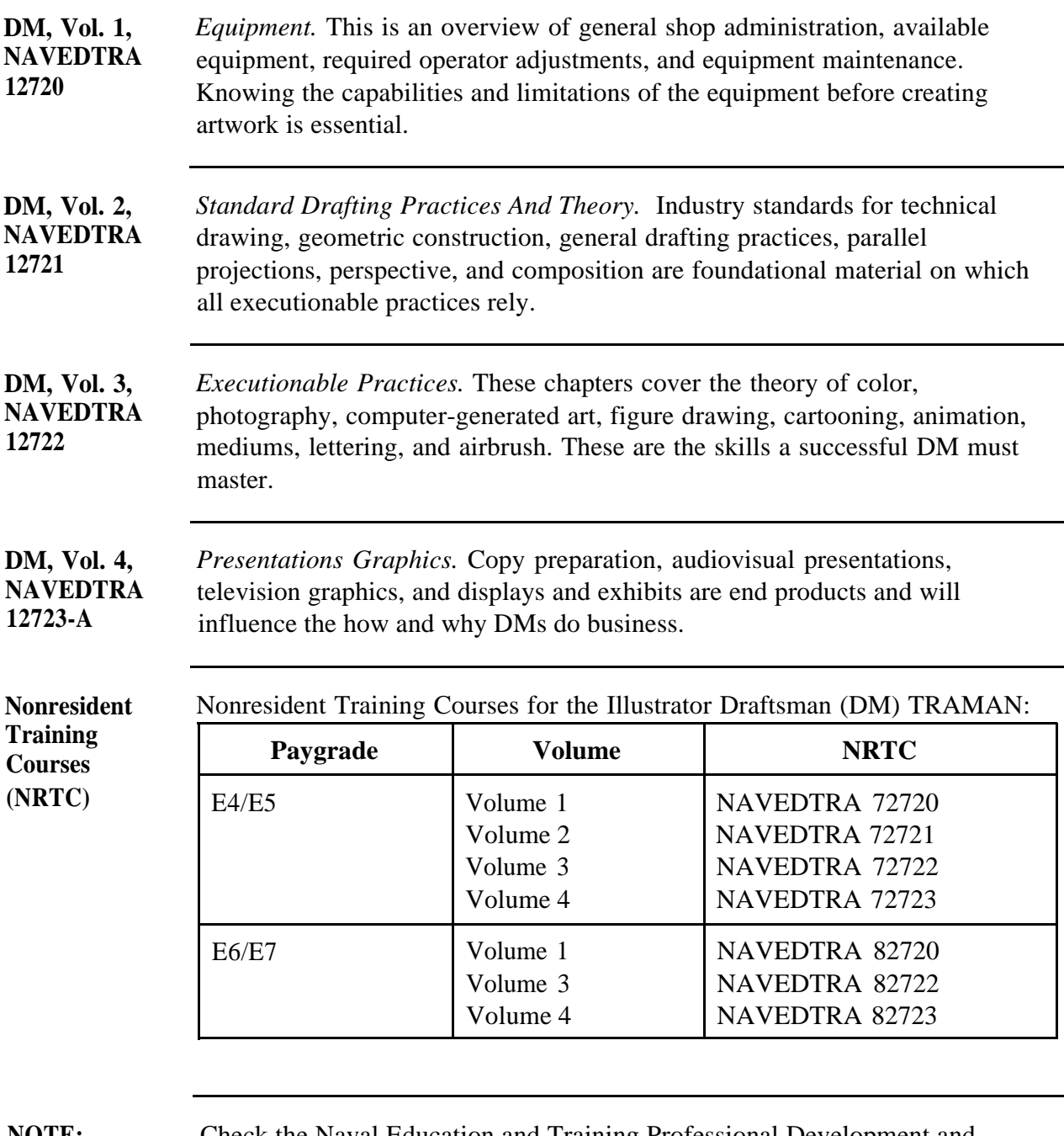

**NOTE:** Check the Naval Education and Training Professional Development and Technology Center home page for advancement requirements (http://www.cnet.navy.mil/netpdtc/netpdtc.htm.) and the *Catalog of Nonresident Training Courses,* NAVEDTRA 12061, for ordering information.

### **INSTRUCTIONS FOR TAKING THE COURSE**

#### **ASSIGNMENTS**

The text pages that you are to study are listed at the beginning of each assignment. Study these pages carefully before attempting to answer the questions. Pay close attention to tables and illustrations and read the learning objectives. The learning objectives state what you should be able to do after studying the material. Answering the questions correctly helps you accomplish the objectives.

#### **SELECTING YOUR ANSWERS**

Read each question carefully, then select the BEST answer. You may refer freely to the text. The answers must be the result of your own work and decisions. You are prohibited from referring to or copying the answers of others and from giving answers to anyone else taking the course.

#### **SUBMITTING YOUR ASSIGNMENTS**

To have your assignments graded, you must be enrolled in the course with the Nonresident Training Course Administration Branch at the Naval Education and Training Professional Development and Technology Center (NETPDTC). Following enrollment, there are two ways of having your assignments graded: (1) use the Internet to submit your assignments as you complete them, or (2) send all the assignments at one time by mail to NETPDTC.

**Grading on the Internet:** Advantages to Internet grading are:

- you may submit your answers as soon as you complete an assignment, and
- you get your results faster; usually by the next working day (approximately 24 hours).

In addition to receiving grade results for each assignment, you will receive course completion confirmation once you have completed all the

assignments. To submit your assignment answers via the Internet, go to:

#### **http://courses.cnet.navy.mil**

**Grading by Mail:** When you submit answer sheets by mail, send all of your assignments at one time. Do NOT submit individual answer sheets for grading. Mail all of your assignments in an envelope, which you either provide yourself or obtain from your nearest Educational Services Officer (ESO). Submit answer sheets to:

> COMMANDING OFFICER NETPDTC N331 6490 SAUFLEY FIELD ROAD PENSACOLA FL 32559-5000

**Answer Sheets:** All courses include one "scannable" answer sheet for each assignment. These answer sheets are preprinted with your SSN, name, assignment number, and course number. Explanations for completing the answer sheets are on the answer sheet.

**Do not use answer sheet reproductions:** Use only the original answer sheets that we provide—reproductions will not work with our scanning equipment and cannot be processed.

Follow the instructions for marking your answers on the answer sheet. Be sure that blocks 1, 2, and 3 are filled in correctly. This information is necessary for your course to be properly processed and for you to receive credit for your work.

#### **COMPLETION TIME**

Courses must be completed within 12 months from the date of enrollment. This includes time required to resubmit failed assignments.

#### **PASS/FAIL ASSIGNMENT PROCEDURES**

If your overall course score is 3.2 or higher, you will pass the course and will not be required to resubmit assignments. Once your assignments have been graded you will receive course completion confirmation.

If you receive less than a 3.2 on any assignment and your overall course score is below 3.2, you will be given the opportunity to resubmit failed assignments. **You may resubmit failed assignments only once.** Internet students will receive notification when they have failed an assignment--they may then resubmit failed assignments on the web site. Internet students may view and print results for failed assignments from the web site. Students who submit by mail will receive a failing result letter and a new answer sheet for resubmission of each failed assignment.

#### **COMPLETION CONFIRMATION**

After successfully completing this course, you will receive a letter of completion.

#### **ERRATA**

Errata are used to correct minor errors or delete obsolete information in a course. Errata may also be used to provide instructions to the student. If a course has an errata, it will be included as the first page(s) after the front cover. Errata for all courses can be accessed and viewed/downloaded at:

#### **http://www.advancement.cnet.navy.mil**

#### **STUDENT FEEDBACK QUESTIONS**

We value your suggestions, questions, and criticisms on our courses. If you would like to communicate with us regarding this course, we encourage you, if possible, to use e-mail. If you write or fax, please use a copy of the Student Comment form that follows this page.

#### **For subject matter questions:**

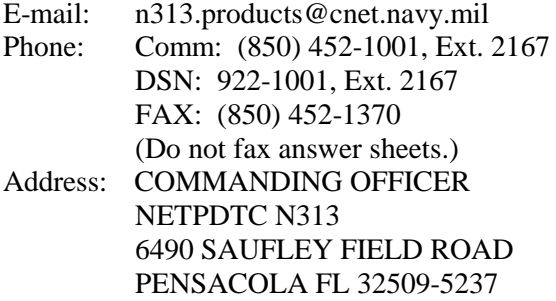

#### **For enrollment, shipping, grading, or completion letter questions**

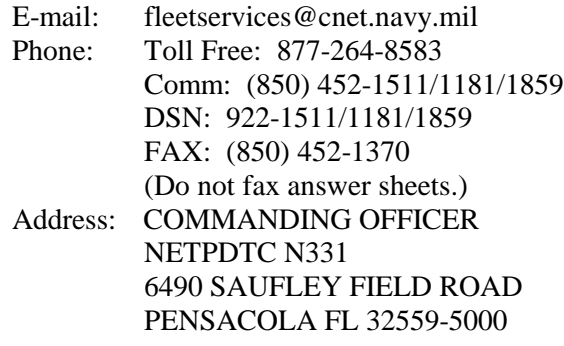

#### **NAVAL RESERVE RETIREMENT CREDIT**

If you are a member of the Naval Reserve, you may earn retirement points for successfully completing this course, if authorized under current directives governing retirement of Naval Reserve personnel. For Naval Reserve retirement, this course is evaluated at 3 points. (Refer to *Administrative Procedures for Naval Reservists on Inactive Duty,* BUPERSINST 1001.39, for more information about retirement points.)

### **Student Comments**

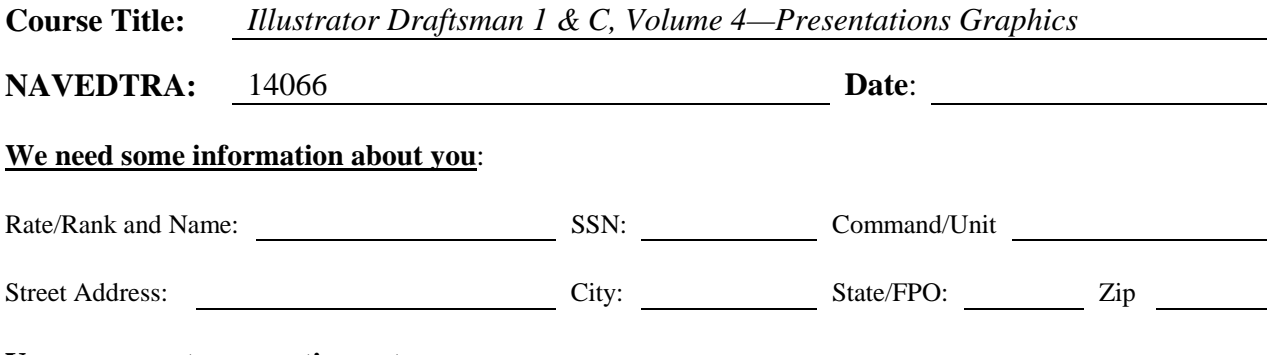

**Your comments, suggestions, etc**.:

Privacy Act Statement: Under authority of Title 5, USC 301, information regarding your military status is requested in processing your comments and in preparing a reply. This information will not be divulged without written authorization to anyone other than those within DOD for official use in determining performance.

NETPDTC 1550/41 (Rev 4-00

### **CHAPTER 1**

### **COPY PREPARATION**

### **Overview**

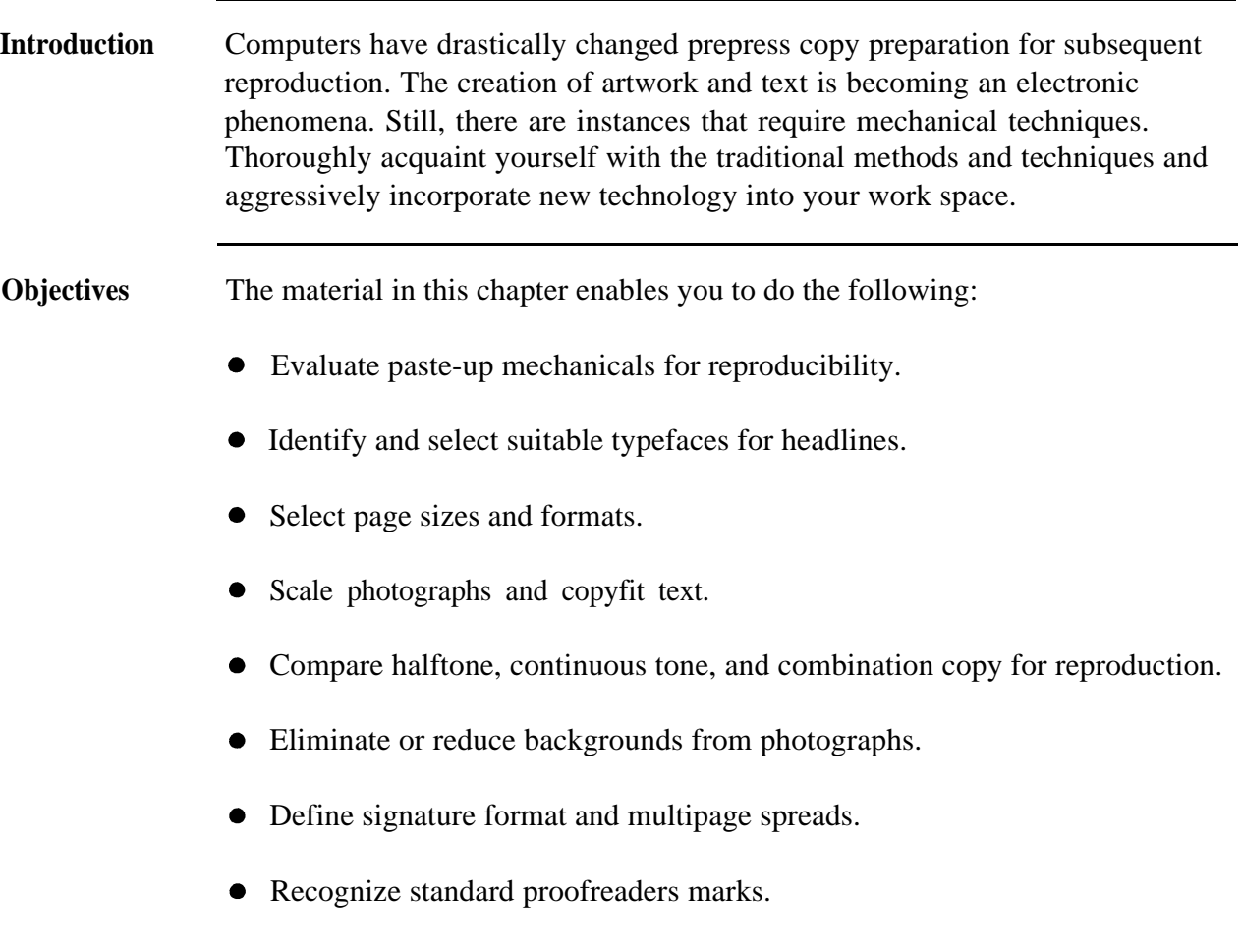

### **Overview,** Continued

**Acronyms** The following table contains a list of acronyms that you must know to understand the material in this chapter.

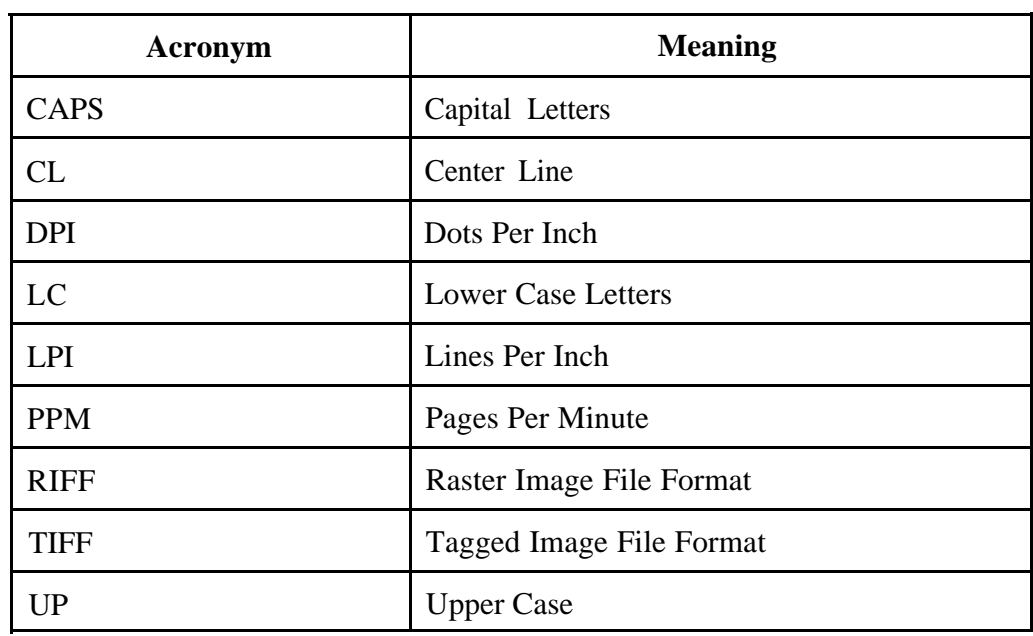

### **Overview,** Continued

**In this chapter** This chapter covers the following topics:

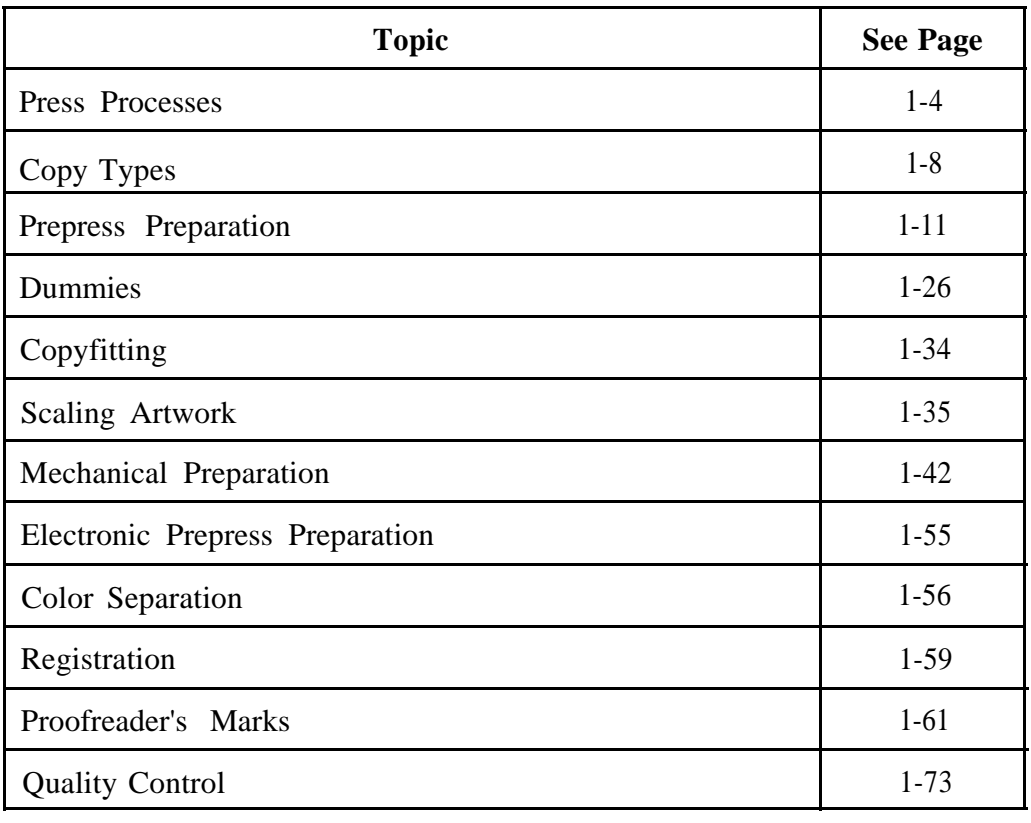

### **Press Processes**

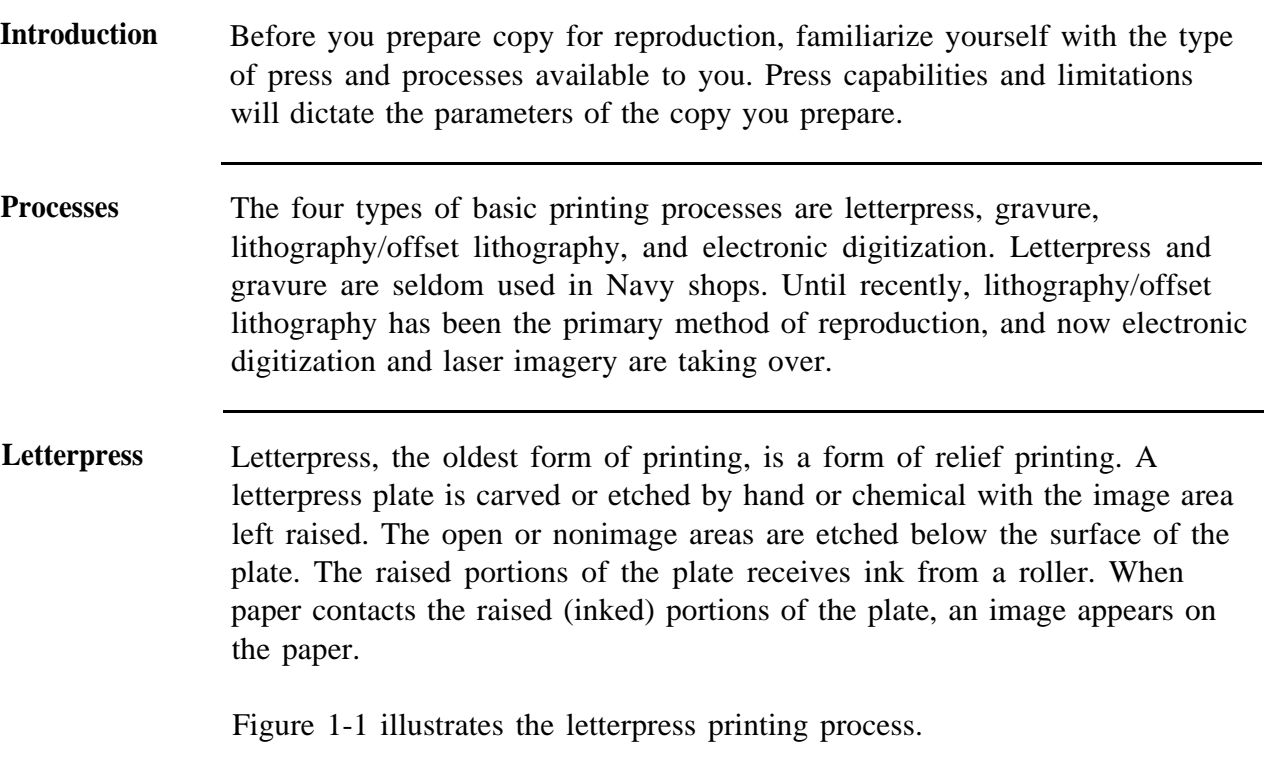

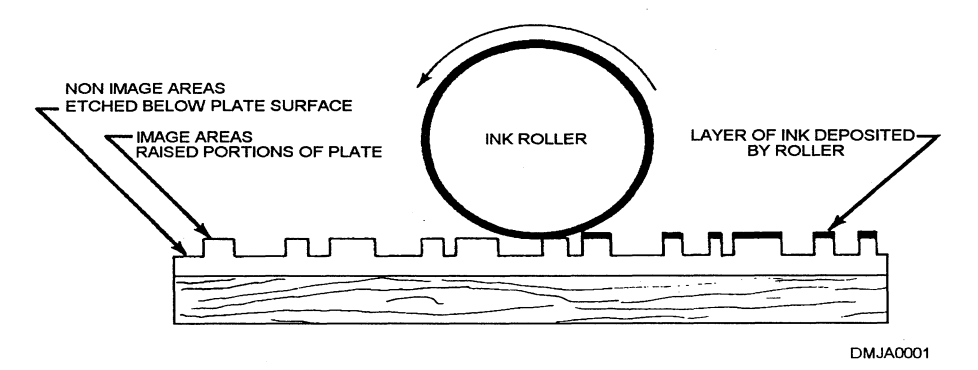

**Figure 1-1.**—Letterpress printing.

### Press Processes, Continued

Gravure The gravure process is opposite that of letterpress in that the image area is etched below the surface of the plate. The raised nonimage portion of the plate is wiped clean of ink. Paper, pressed against the plate, lifts the ink out of the etched areas.

Figure 1-2 shows the gravure process.

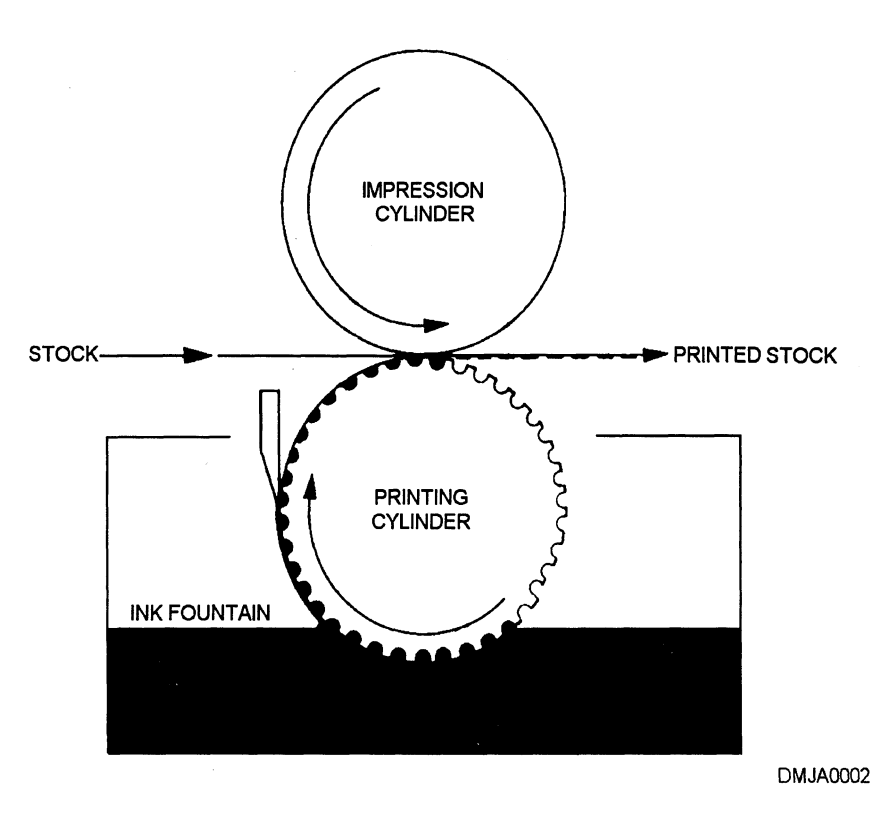

**Figure 1-2.**—Gravure printing.

**Lithography/ offset lithography** Lithography is based on the principle that oil and water do not mix. Lithography originated with a hand drawing in greasy crayon on a flat surface of limestone. The greasy image repelled water and retained oily ink to transfer an image to paper. The nongreasy areas, flushed clean with water did not retain ink and resulted in a nonimage or open area. Offset lithography is the most widely used form of printing in Navy print shops. A photographically sensitive metal plate of aluminum or zinc retains the image on its surface after exposure to light and chemical development. The image area retains ink and transfers the image to a rubber blanket (blanket cylinder) which in turn transfers the image to an impression cylinder. The impression cylinder transfers the image to the paper surface.

Figure 1-3 shows the basic offset lithographic process.

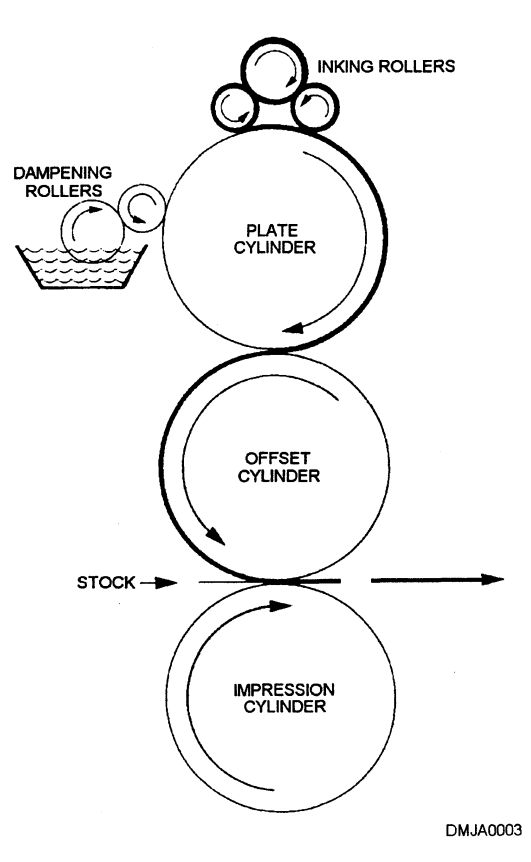

**Figure 1-3.**—Offset lithographic printing.

#### Press Processes, Continued

**Electronic digitization** Electronic digitization and laser technology are replacing chemical-dependant printing and photographic processes. In addition to high-end copier options, these copier-printers incorporate servers to interface with microcomputers, scanners, and disk drives to accept electronic data from remote work stations. They allow you to edit, move, cut, paste, scan, merge files, create instant halftones from continuous tone masters, and enhance photography. These electronic copier-printers and digital duplicators have a signature setup and a bypass feature to eject jobs from the machine for traditional bindery operations. Some machines have collators, folders, stitchers, and trimmers to produce quality bindery in the finishing operation. Job orders are also part of the electronic programming feature of the machine. This new generation of printing technology allows total electronic prepress preparation of documents. Electronic printing equipment has excellent resolution of 600 dots per inch (DPI) and 1 GB (gigabyte) of memory. Scan rate is 20 plus documents per minute and press speeds exceed 135 pages per minute (PPM). This future generation of printing presses may be more in the domain of the Lithographer's Mate and isolated to a few ships and stations who can afford this costly machinery, but you should aggressively seek and learn it's processes.

### **Copy Types**

**Introduction** Copy is a broad term for any material intended for reproduction. It is artwork and/or text that is ready for the print shop in the form of proofs, drawings, photographs, and so forth. The three basic forms of copy material are line, continuous tone, and combination.

**Line copy** Line copy is material that has no graduations in tone; that is, artwork composed of black lines, dots, or solid areas. Text, preprinted shading sheets, and black line illustrations made with pen and/or brush and ink are examples of line drawings.

Figure 1-4 shows an example of a line drawing.

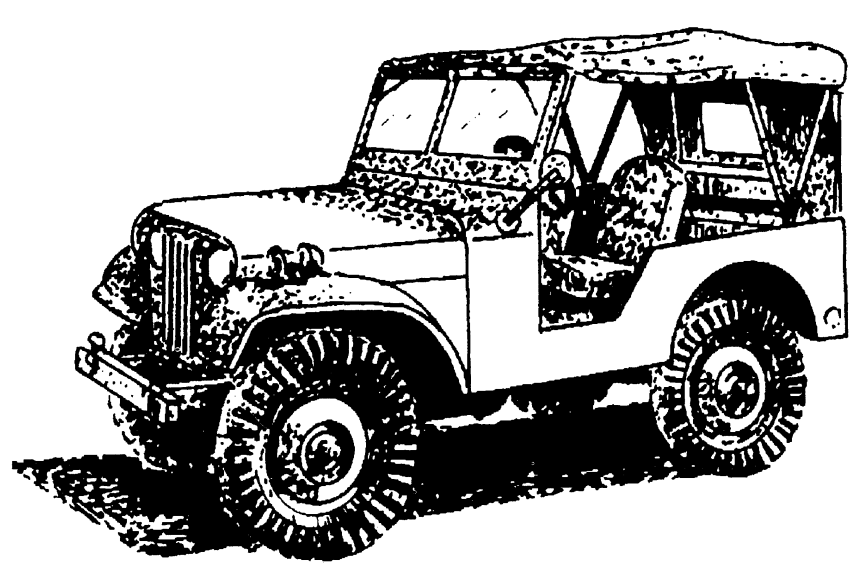

**DMJA0004** 

**Figure 1-4.**—A line drawing.

### **Copy Types,** Continued

**Continuous tone copy** Continuous tone copy is material in which graduations of tone occur in an uninterrupted flow. This type of copy includes original photographs, wash drawings, oil paintings, pencil and poster drawings, and airbrush work. Continuous tone copy must be converted into a halftone before printing. Traditional continuous tone copy requires the extra step of exposure through a special screen to produce a halftone. In digital duplication, a computer using a process called dithering produces halftones cells.

> Figure 1-5 shows an example of continuous tone copy. Imagine this illustration without the halftone dot pattern required to reproduce the illustration in this book.

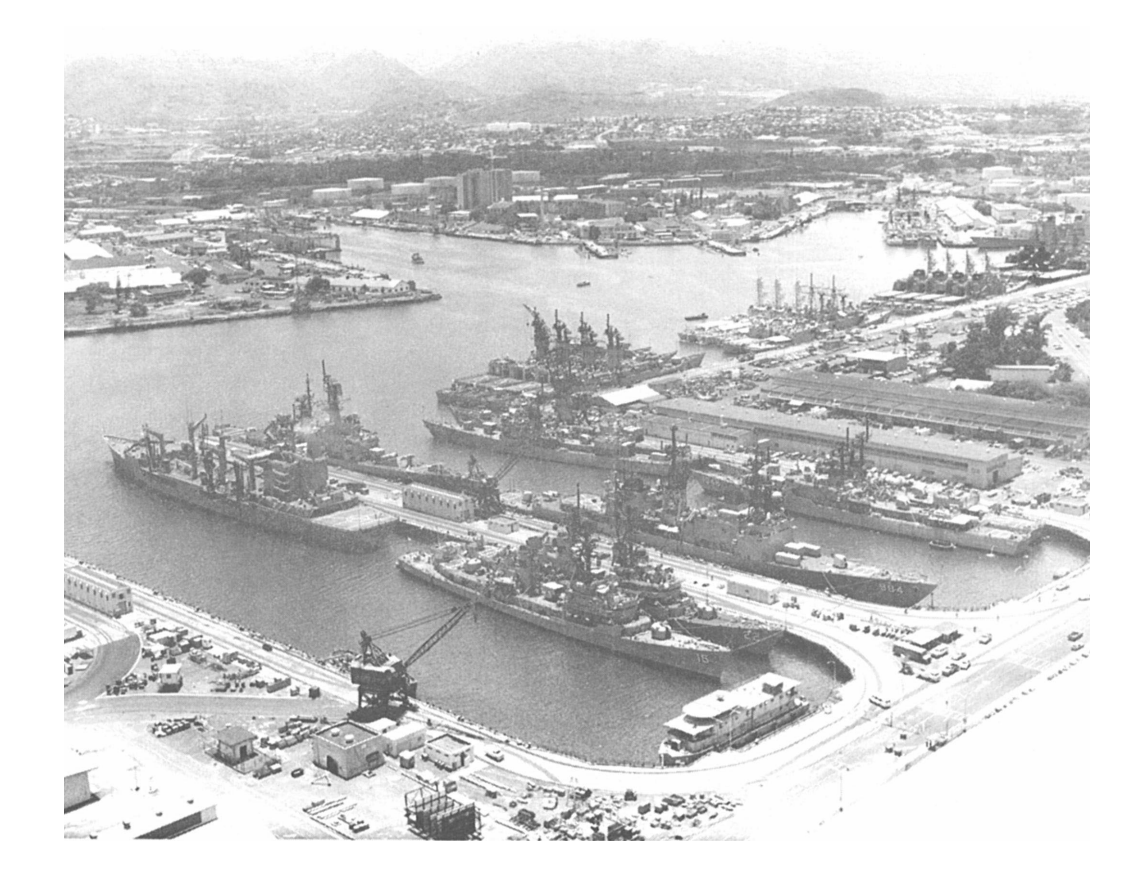

Figure 1-5. —Continuous tone copy.

### **Copy Types,** Continued

**Combination copy** Combination copy is artwork that consists of continuous tone copy and line copy. An example of this is a photograph with lettering or labels. To reproduce this type of copy, you must make two negatives; one negative is for the lettering (line copy) and one negative for the continuous tone copy (halftone). The two negatives combine to produce a combination image during printing.

Figure 1-6 shows an example of combination copy.<br> **FIGURE A** SPINDLE DRIVEN PULLEY

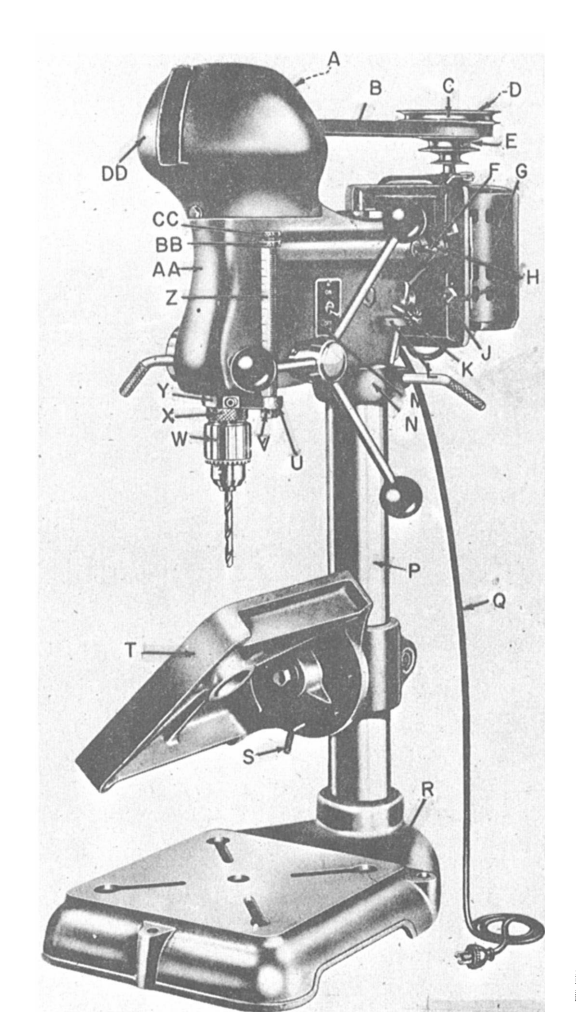

- $\overline{B}$ V-BELT
- $\mathbf{C}$ MOTOR DRIVE PULLEY
- $1/8$  SQ  $x$  1 SQ-END KEY  $\mathbf{D}$
- $\mathbf E$ NO 10-24 x 5/8 HDLS SET SCREW
- MOTOR BRACKET STUD THUMBSCREW  $\overline{\mathbf{F}}$
- $\mathbf G$ **MOTOR**
- MOTOR BASE AND BRACKET ASSEMBLY  $H$
- $1/4-20NC$ 2 x 1 SQ-NECK RD-HD CAR-J RIAGE BOLT AND 1/4-20NC-2 SQ NUT DRILL CHUCK KEY  $\mathbf K$
- 
- DRILL CHUCK KEY BRACKET  $\mathbf{L}$
- TOGGLE SWITCH PLATE M
- $\mathbf N$ HEAD COLLAR SUPPORT
- **BENCH COLUMN**  $\mathbf{P}$
- **CORD** Q
- **BENCH BASE**  $\mathbf{R}$
- $\mathbf{s}$ TILTING TABLE LOCKPIN
- $\mathbf{T}$ TILTING TABLE ASSEMBLY
- $\overline{U}$ DEPTH GAGE ROD BRACKET
- HEX NUT  $\overline{\mathbf{v}}$
- W DRILL CHUCK
- CHUCK KNOCKOUT COLLAR  $\mathbf X$
- SPINDLE AND QUILL ASSEMBLY  $\mathbf Y$
- DEPTH GAGE ROD  $\mathbf{Z}$
- HEAD ASSEMBLY AA
- DEPTH GAGE ROD ADJUSTING NUT  $\mathbf{B} \mathbf{B}$
- DEPTH GAGE ROD LOCKNUT  $cc$
- SPINDLE DRIVEN PULLEY GUARD  $\mathbf{D}\mathbf{D}$

**Figure 1-6.**—Combination copy.

### **Prepress Preparation**

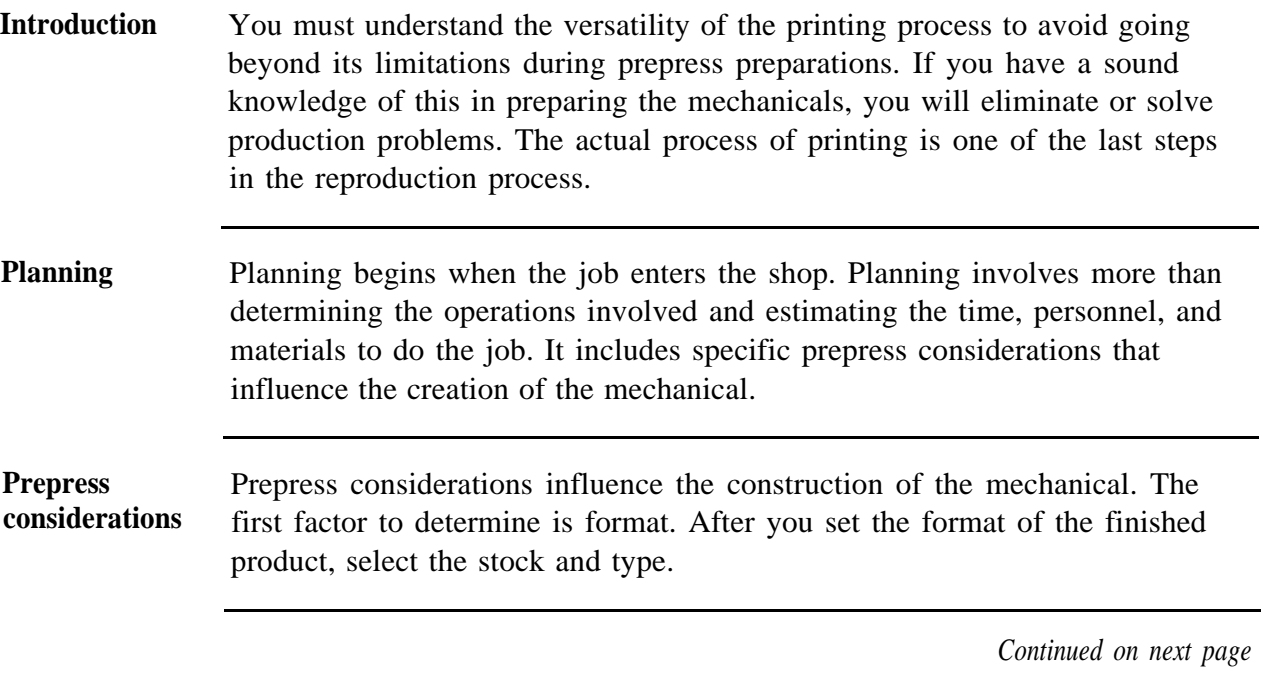

**Format** Format is the general appearance of the formal printed product. It includes the size, shape, look, and feel of the finished product. Consider the physical limitations of your production equipment such as the presses, copy camera, plate size, screen limitations, and the finishing requirements of folding, binding, and trimming before setting a format. The maximum dimensions of a product are set by the size of the stock available, size of the presses, and the capacity of the bindery equipment.

Figure 1-7 shows format configurations.

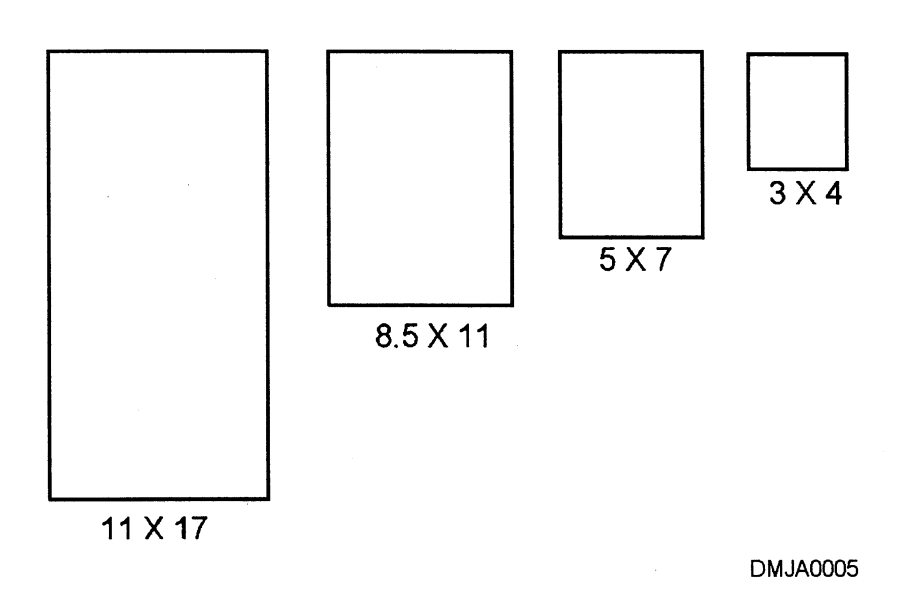

**Figure 1-7.**—Format configurations.

Format size Within the limits of your equipment, the nature of the publication and most economical use of stock determine product size. Select a page size that, when cut from stock sheets, produces the least amount of waste. Most page sizes are divisions or multiples of the standard 8 1/2- by 11-inch sheet. If you are working in signatures, make sure the overall size coincides with the dimensions of the press plate. Signatures are multiples of four pages, printed and folded as a unit.

Figure 1-8 shows a signature format.

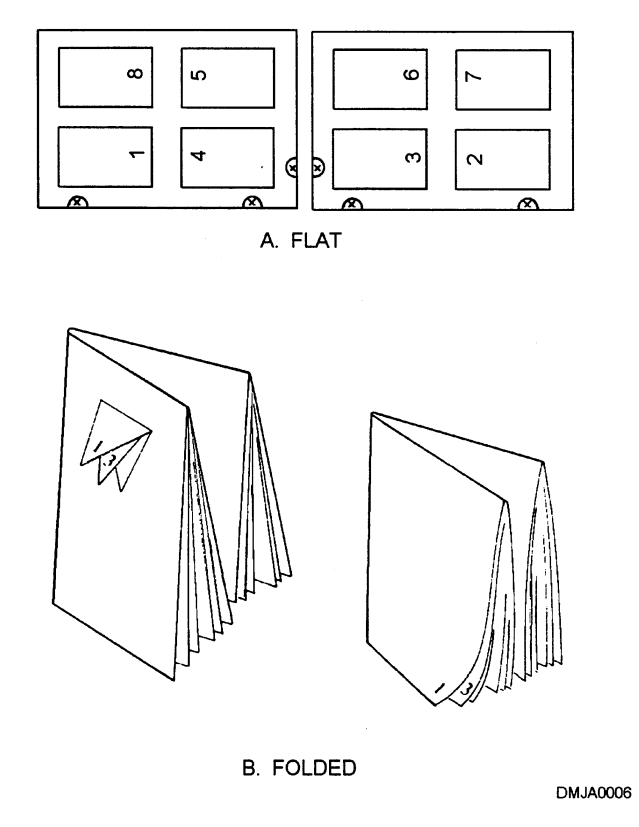

**Figure 1-8.**—Signature format: A. Flat; B. Folded.

**Format shape** The shape the printed image makes on a page is a facet of format. Some rectangular forms are more visually pleasing than others. The three popular rectangular formats are the regular rectangle, the golden mean rectangle, and the hypotenuse rectangle. The dimensions of rectangles vary according to page size.

> REGULAR RECTANGLE: The regular rectangle is two-thirds wide as it is long, such as 6 by 9 inches or 4 by 6 inches. These are common sizes for booklets and phamplets. The regular rectangle has a ratio of 2:3.

> GOLDEN MEAN RECTANGLE: The golden mean rectangle has a ratio of 3:5.

HYPOTENUSE RECTANGLE: The hypotenuse rectangle has a ratio of 5:7.

Figure 1-9 shows proportional rectangles.

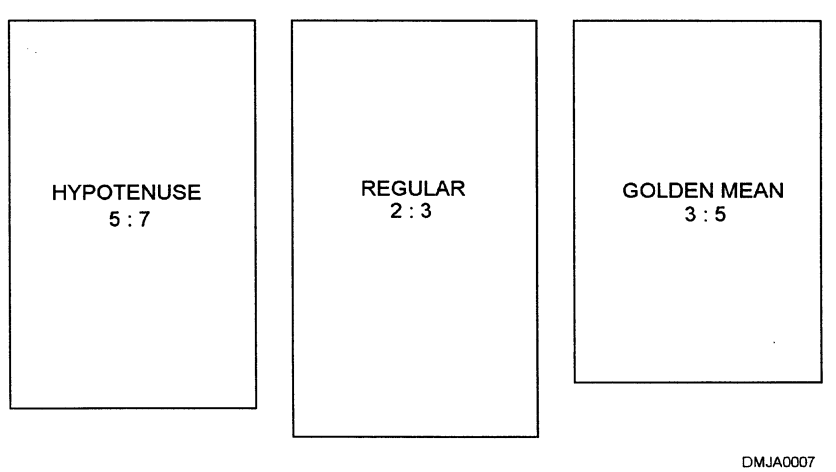

**Figure 1-9.**—Proportional rectangles.

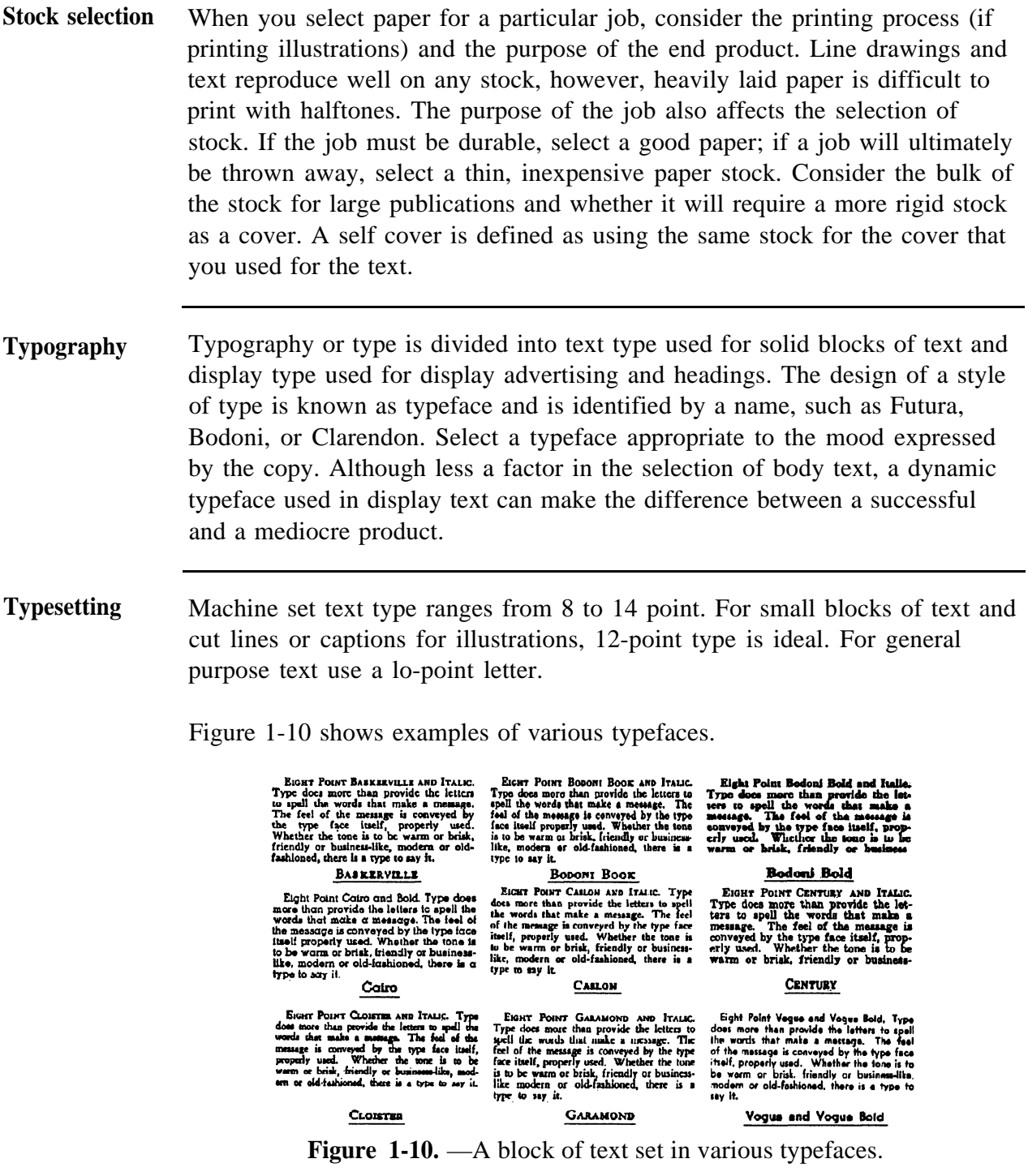

**Display type** Display type is letters that draw attention. These typefaces create an illusion as a result of thick and thin lines, curves, and the presence or absence of serifs or embellishments.

Figure 1-11 shows the effects of display type.

Illustrator Draftsman

## **Illustrator Draftsman**

Klustrator Draftsman

## Fllustrator Draftsman

Illustrator Draftsman

### Illustrator Draftsman

**DMJA0009** 

**Figure 1-11.**—Display type.

**Legibility** Legibility is your primary concern when selecting typefaces. The factors that contribute to legibility are the style of the letter; the type size; the line length; the spacing between lines, words, and letters; the indentations; and the margins around the print.

**Style of the letter** Letter styles denote the overall appearance of a letter. A letter has height, weight, and decoration. Letter height is the vertical height of the letter. Letter weight is how thick (boldface) or thin (lightface or open-faced) a letter appears and whether it is condensed, expanded, or geometrically symmetric. A letter may also have serifs, kerns, and other decorative elements that affect legibility and identify it as a particular style. Simpler letter styles, such as a Roman, Helvetica, or Bookface, have unobtrusive serifs and are easier to read than more ornate styles. Gothic, Stymie, or other letters that are sans serif or have unusual serifs are tiring to read for any length of time. Ornate and decorative typefaces lose impact when used extensively and repel readers when used as body text.

Figure 1-12 shows letters of different decor as body text.

Times New Roman: Type does more than provide the letters to spell the words that make a message.

Geoslab: Type does more than provide the letters to spell the words that make  $\alpha$ message.

Letter Gothic: Type does more than provide the letters to spell the words that make a message.

Antique Olive: Type does more than provide the letters to spell the words that make a message.

Coronet: Type does more than provide the letters to spell the words that make a message..

Humanist: Type does more than provide the letters to spell the words that make a message.

Modern: Type does more than provide the letters to spell the words that make a message.

**Figure 1-12.**—Type styles as text.

**Type size height** In type size, height is expressed in points. A point is a unit of measurement that approximates one seventy-second of an inch (1/72). There are approximately 72 points to an inch. The size of a typeface is measured by its height in points.

Figure 1-13 shows how point size affects letter height.

POINT SIZE

#### AaBbCcDcEeFf  $\sqrt{8}$ AaBbCcDdEeFf  $\sqrt{12}$ Aa B b C c D d E e F f 16 A a B b C c D d E e F f 18 **AaBbCcDdEeFf**  $|_{24}$ **DMJA0011**

**Figure 1-13.**—Point size and letter height.

Type size weight The weight of type may be lightface, open-face, regular weight, or boldface. Additionally, letter dimensions may be condensed, expanded, geometrically symmetric or italicized.

> LIGHTFACE: Thin, hairline strokes that give a light, airy illusion to the letter style are characteristic of a lightface letter.

OPEN-FACE: An open-faced letter appears to be an outline of the letter with the center portions left open. Open-faced letters, when left open, appear lighter in weight than when filled in. You may fill in an open-faced letter with a contrasting color or colors for a creative effect.

REGULAR WEIGHT: Neither too thick or too thin, a regular weight letter reproduces at optimum legibility.

BOLDFACE: Boldface letters appear heavy and dense. They add emphasis and seem to jump from the page when used judiciously in body text.

Figure 1-14 shows letter weight.

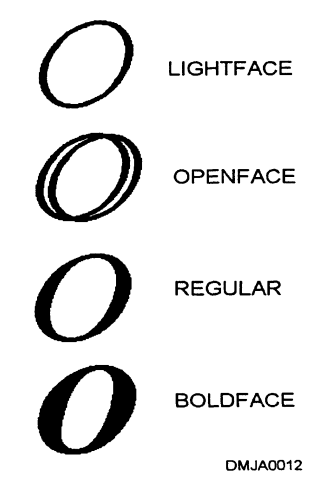

**Figure 1-14.**—Using the letter "O" to demonstrate letter weight.

**Type style weight (Continued)** CONDENSED: Letters that appear vertically squeezed or pinched are condensed. Condensed letters can give the appearance of being heavier than they really are. Use condensed letters when the length of text exceeds the line space allotted.

> EXPANDED: Horizontally stretched or flattened letters are called expanded. They appear lighter in weight than they really are. Used creatively, expanded letters can lengthen a short headline to fill a predetermined space.

> GEOMETRICALLY SYMMETRIC: Geometrically symmetric letters have geometrically or mathematically correct dimensions and proportions. To determine if a letter is geometrically proportioned, look at the letter "O" and evaluate any distortions.

ITALICIZED: Italicized letters slant to the left or right of center. Before negatively affecting legibility, a letter can lean a maximum of 68 degrees from center. Italicized letters add emphasis.

Figure 1-15 shows the letter "O" in various typefaces.

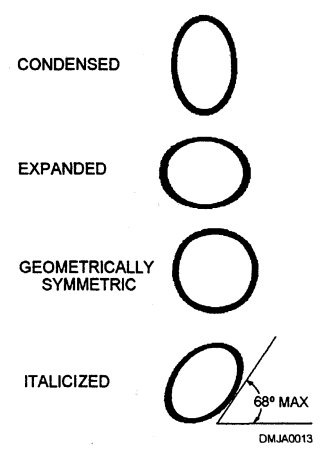

**Figure 1-15.**—Using the letter "O" to demonstrate geometric proportions of various typefaces.

**Line length** The length of a line is measured in picas. Picas are also used to measure the width and length of pages and columns. There are 12 points to a pica and approximately 6 picas to an inch. Do not use points and picas interchangeably as they do not precisely coincide as a unit of measure. Use the point system or a line gauge to specify instructions to a typesetter. Some typesetters prefer specifications in picas only.

Figure 1-16 shows a line gauge or printer's rule.

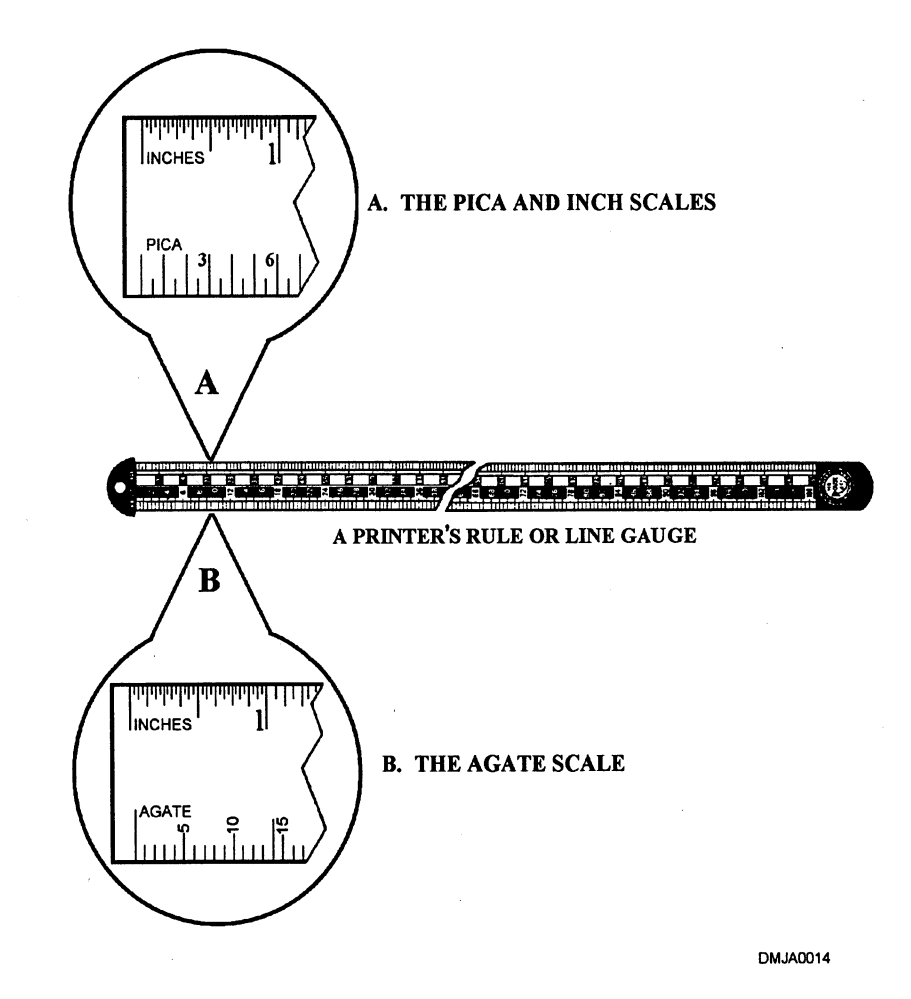

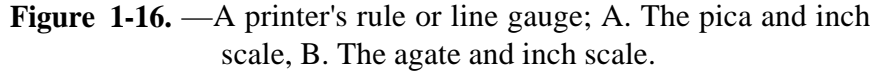

**Spacing** Spacing between letters, words, and lines affect legibility.

LETTERSPACING: Letterspacing is the placement of extra space between the letters of words to improve or balance the type. Divide the spacing evenly between letters and words to maintain visual balance.

WORD SPACING: Word spacing is the adjustment of spaces between words to shorten or extend a line of type. This is often used to justify text. Justification is the alignment of both the right and left margins to a predetermined length. Mechanical word spacing uses an em space. The em space is the standard unit of measure for the typeface being used and equals the square of the body type based on the letter "M". One half of an em space is known as a en space. Too much space in between words causes a disturbing visual break in composition by creating rivers of white space on the printed page.

LINE SPACING: Spacing between the lines of text is called line spacing or leading. Line spacing is the distance in points from the base line of one line of type to the base line of the next line of type. Long lines of text require more spacing between lines. If no additional spacing is used between lines, the text is said to be set solid. Navy publications generally use 2-point leading.

Figure 1-17 shows examples of line spacing.

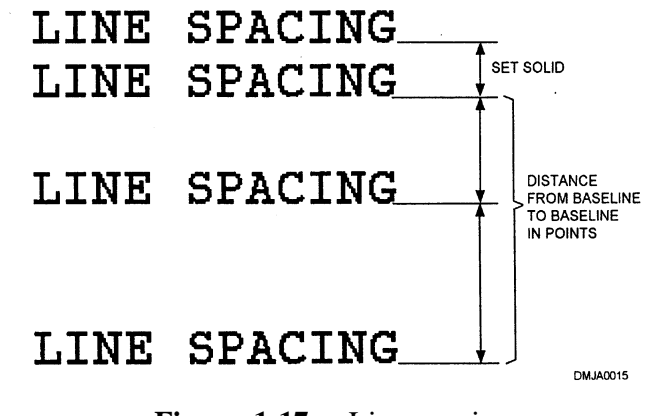

**Figure 1-17.**—Line spacing.

**Spacing (Continued)** KERNING: Kerning reduces the amount of space between letters or combinations of letters to achieve visual balance. Kerning is the opposite of letter spacing.

Figure 1-18 shows an example of kerning.

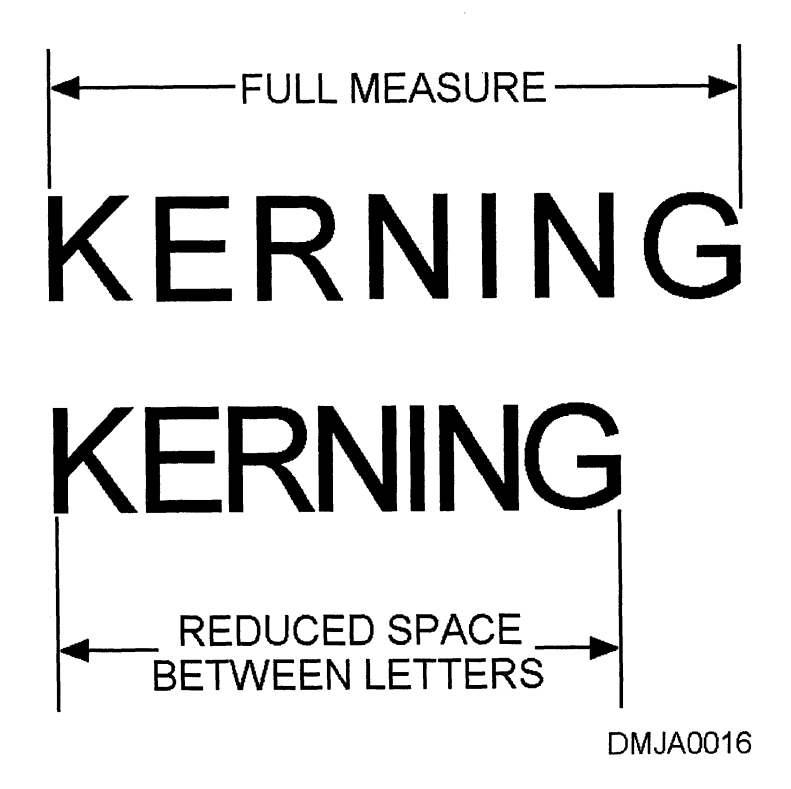

**Figure 1-18.**—Kerning.

**Indentations** Indentions give emphasis and new starting points to a printed page. Indenting text is the moving of one or more lines of printed or typewritten material in from the margins. Paragraphs, quotations, hanging, stepped or staggered indentations are all used to facilitate communication. Set poetry according to the style set by the author.

> PARAGRAPHS: Indent paragraphs to indicate the beginning or end of a complete thought or idea.

LONG QUOTES: Place long quotations or quotations requiring special emphasis in a separate paragraph. They may be set full measure or indented from both margins.

SHORT QUOTES: Bury short quotations in the body of the text.

HANGING INDENTATIONS: The first line of a hanging indentation is set flush left with all other lines set one or more em spaces from the left. This type of indention is used in tabular work, listings, legends, and captions when they exceed two lines.

STEPPED or STAGGERED INDENTATIONS: Progressively stepped or staggered indentations are normally used in newspaper headings and modern layouts with irregular indentations. Some poetry is also staggered or stepped.

Figure 1-19 shows an example of staggered indentation.

The Naw Hymn

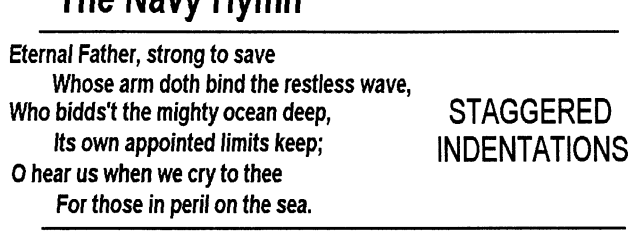

**DMJA0017** 

**Figure 1-19.**—Staggered indentations.

**Margins** Margins act as a frame to keep the readers attention focused on the text. Even margins are monotonous and narrow margins make reading difficult. A well-designed page contains a mass of type pleasingly framed in white space. The margins of a single page layout should have equal left- and right-hand margins with the bottom margin slightly larger than the top margin. When setting opposing pages, the margins that join the pages together, or inner margins, are made narrower than all other margins. When opened, this gutter of white space should equal the width of the extreme left or right margin. The top margin is larger than the outside margins and the largest margin of all is at the bottom of the page.

Figure 1-20 shows the margins of a single page and an opposing page layout.

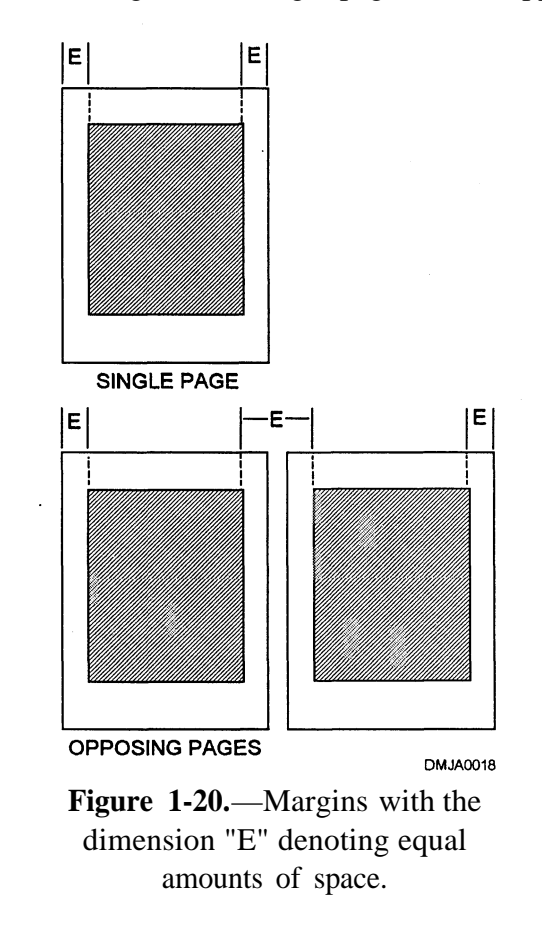

### **Dummies**

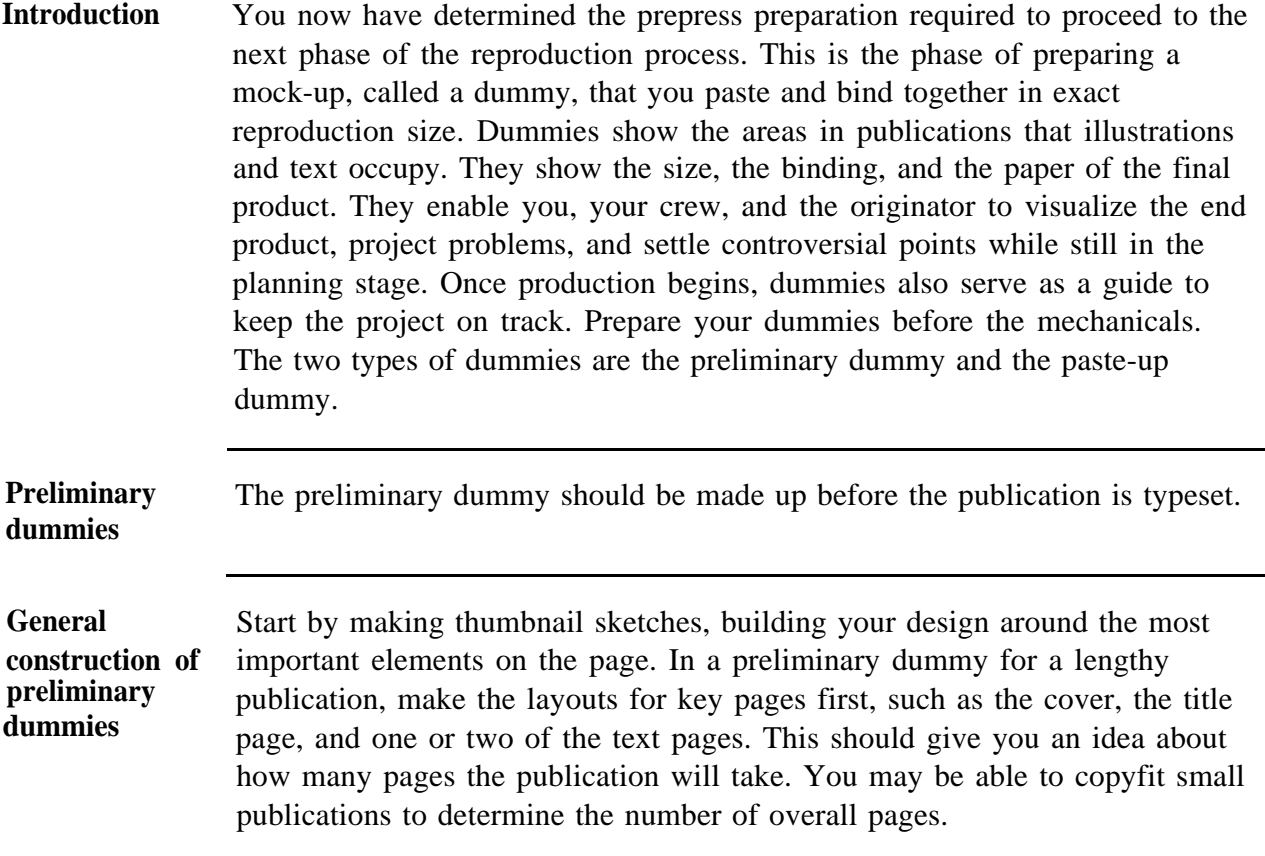

Figure 1-21 shows a series of thumbnail sketches for a preliminary dummy.

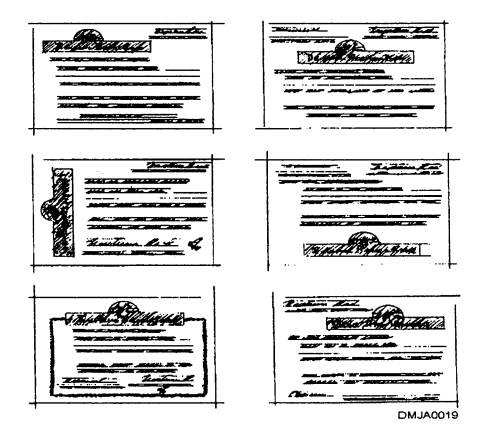

**Figure 1-21.**—Thumbnail sketches for a preliminary dummy.
**Cover page** The cover page may have both illustrations and type, hand lettering and type, or type or illustration alone. If the publication is one of a series, the cover should match the others in the series. You may use different colors of stock, but it should have the same characteristics as the other publications. You can use almost any typeface on the cover. Historical content or the mood of the text may influence your choice. If the text consists of more than five or six words, vary the type size to reduce monotony.

Figure 1-22 shows cover pages.

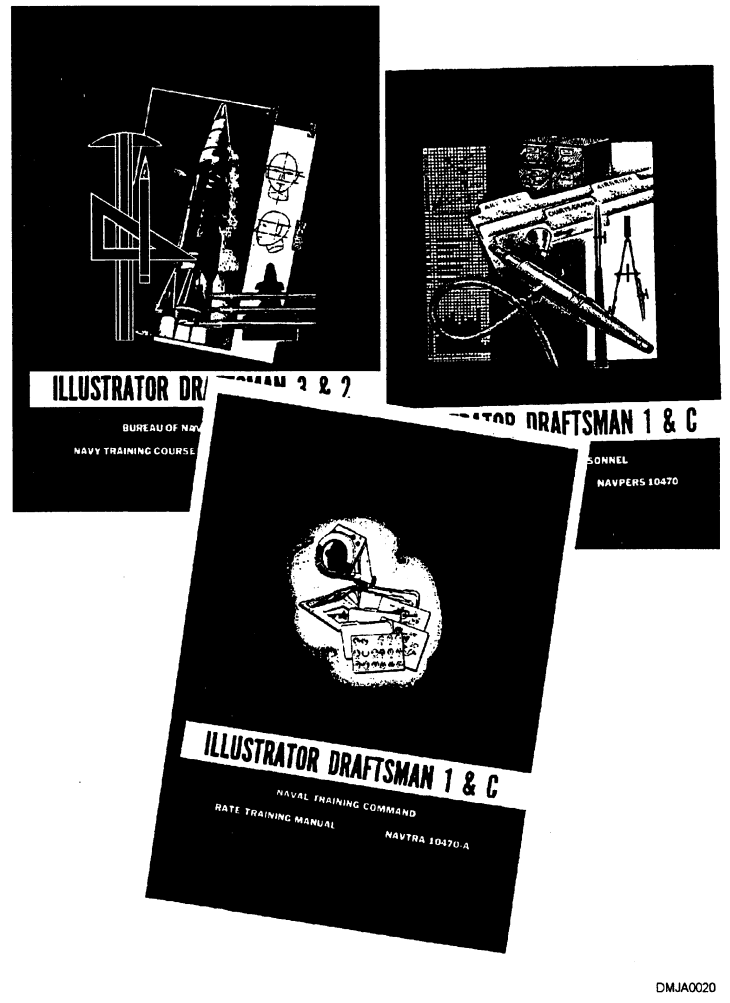

**Figure 1-22.**—Cover pages.

Title page The type used for the title page is usually from the same series or family as the type used for the text unless you need another typeface for distinctiveness. Arrange the type in a pyramid, block, or as fluctuating lines. Set the title in the largest size of type and the other lines in order of importance. The dimensions of the title page are the same as the dimensions for the regular text pages.

Figure 1-23 shows a title page layout.

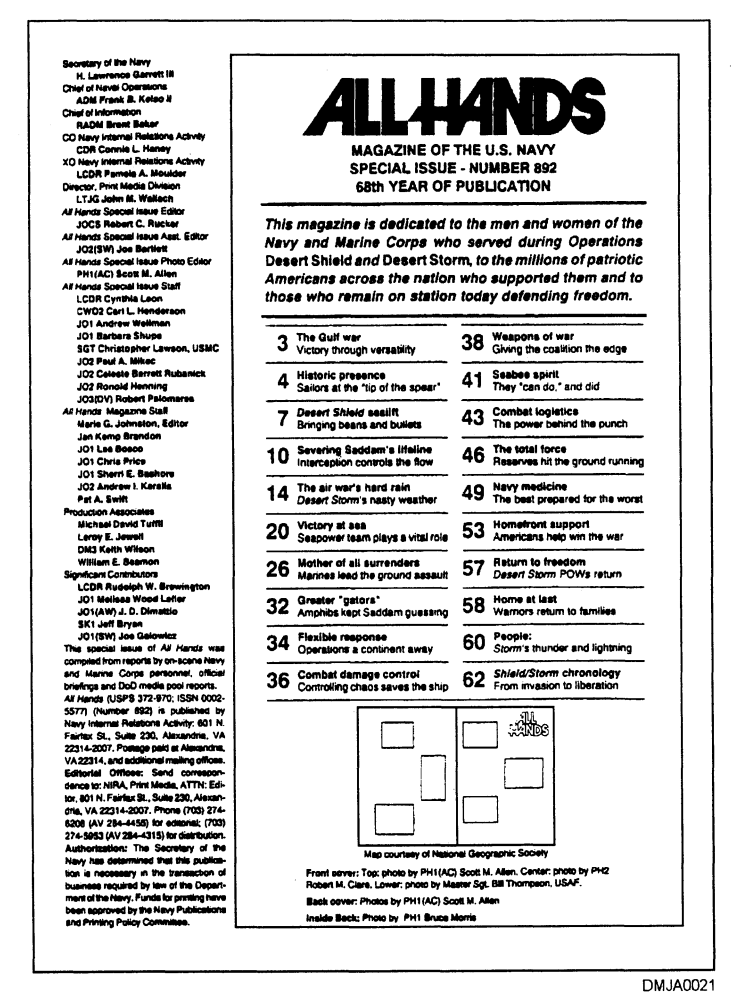

**Figure 1-23.**—A title page layout.

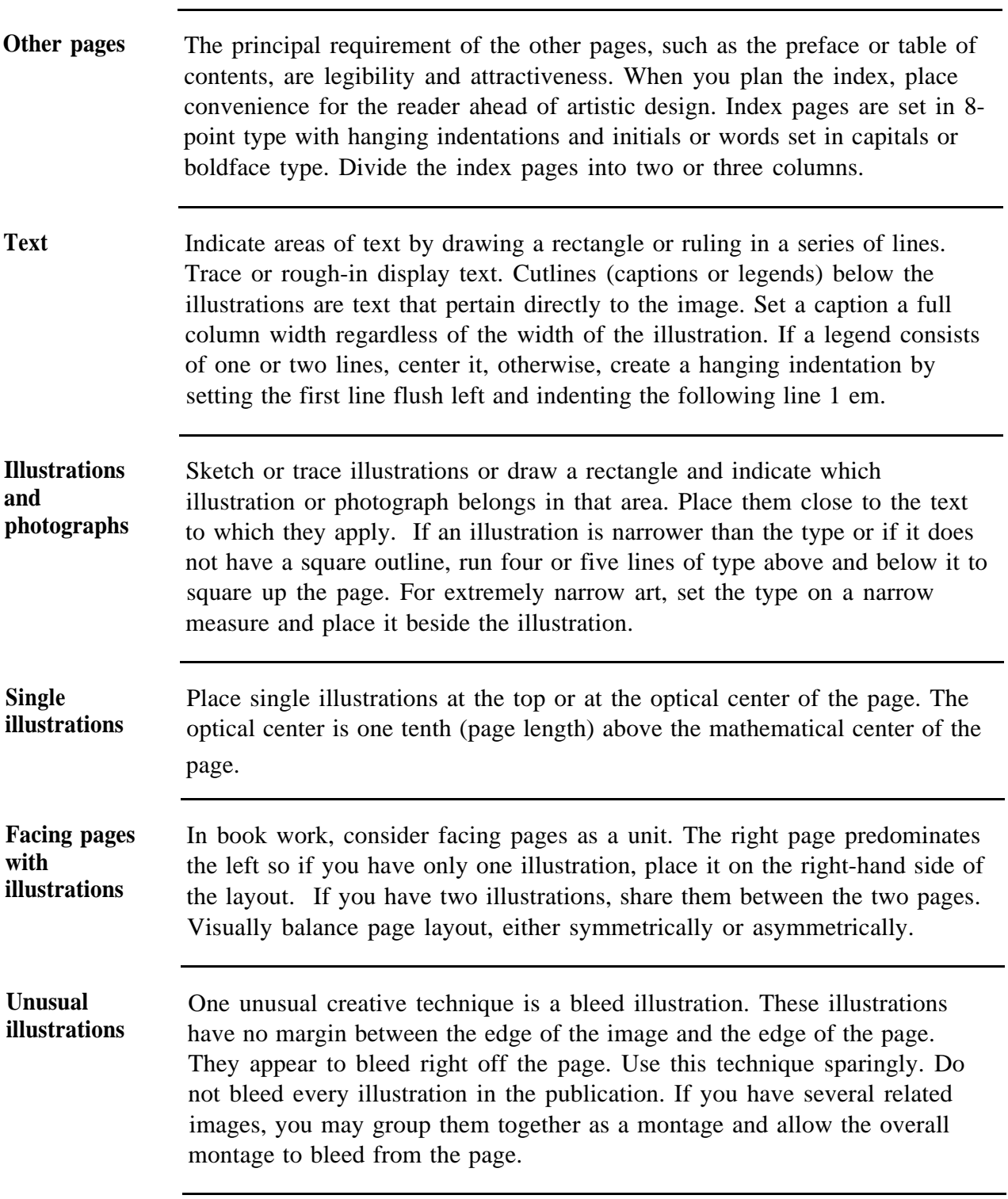

**Layout examples** Figure 1-24 shows a preliminary dummy with text and illustrations indicated.

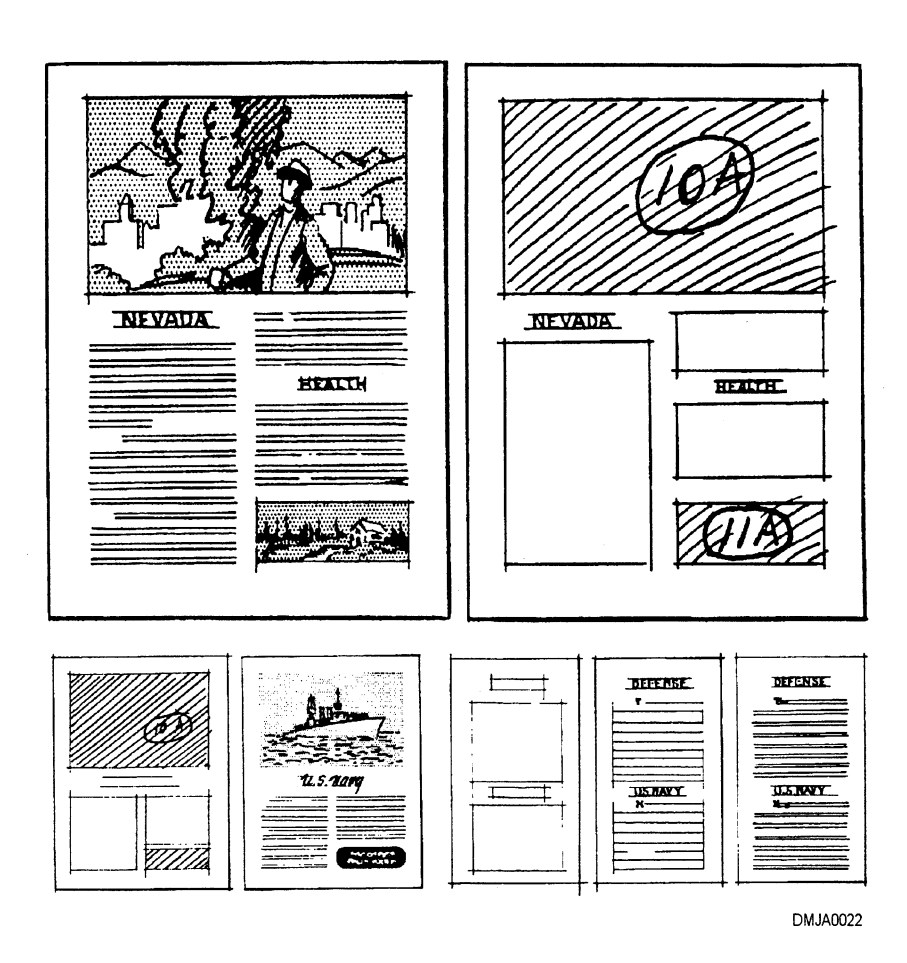

**Figure 1-24.**—Text and illustrations on a preliminary dummy.

**Layout examples (Continued)**

Figure 1-25 shows the position of illustrations or photographs on facing pages.

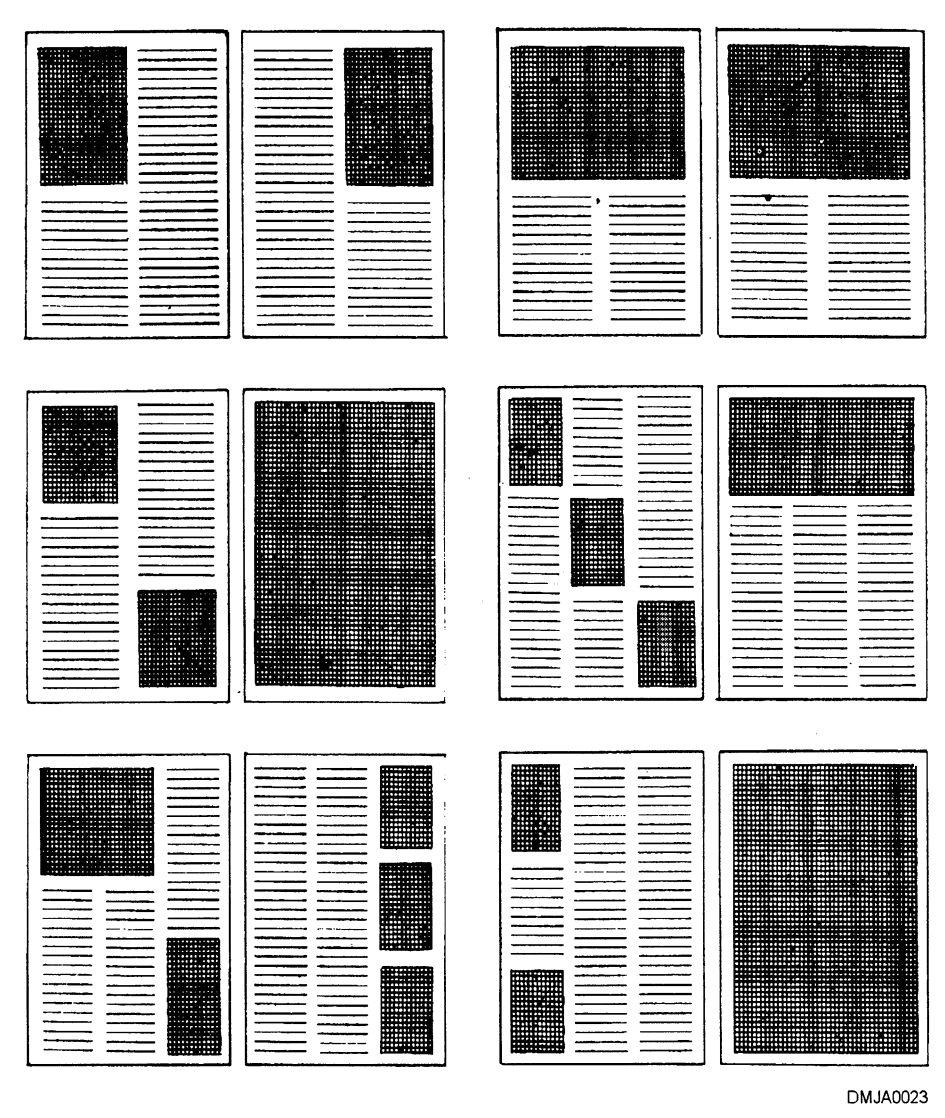

**Figure 1-25.**—Positioning illustrations or photos on facing pages.

**Layout examples (Continued)** Figure 1-26 shows an additional method of indicating areas for illustrations and text on a preliminary dummy.

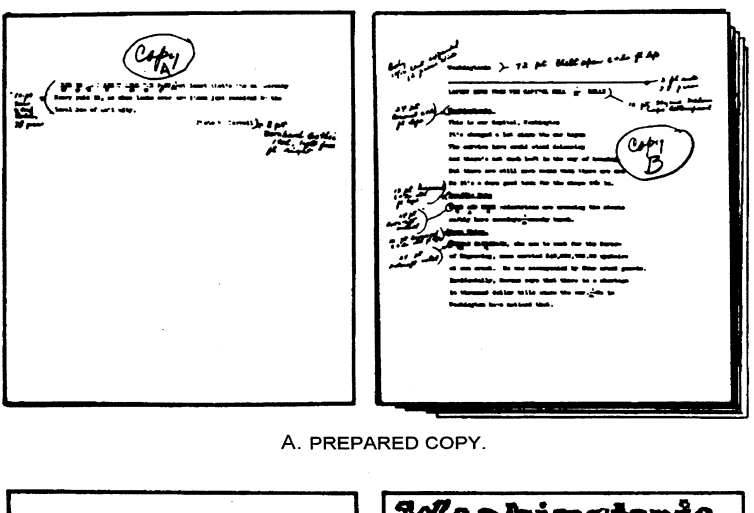

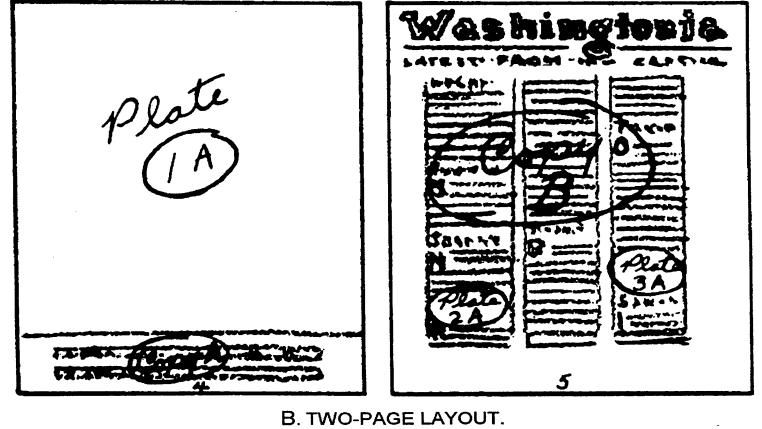

**DMJA0024** 

Figure 1-26.—Another method of indicating areas for illustrations and type on a dummy: A. Prepared copy, B. Two-page layout.

**Paste-up dummies** Paste-up dummies are dummies made from proofs pulled after the type is set.

**General construction of paste-up dummies**

Proofs intended for dummy purposes are run on colored paper. Obtain extra proofs to catch typographical errors. At the top of each proof is a galley number. Mark this number several times throughout each column of typeset print with a heavy lead or grease pencil. By doing this, the printer can tell instantly which gallery the type is in when they make up the pages. Trim the proofs and paste them into place on the layout sheets along with the proofs of illustrations. Use a repositionable adhesive, such as transparent tape or wax. Unfortunately, type does not always measure out the way you would like it to and you will have too much or too little space. Keep several pages laid out in advance to check the fit of the material before you paste them into place.

Figure 1-27 shows preprinted layout sheets with text and illustrations pastedup.

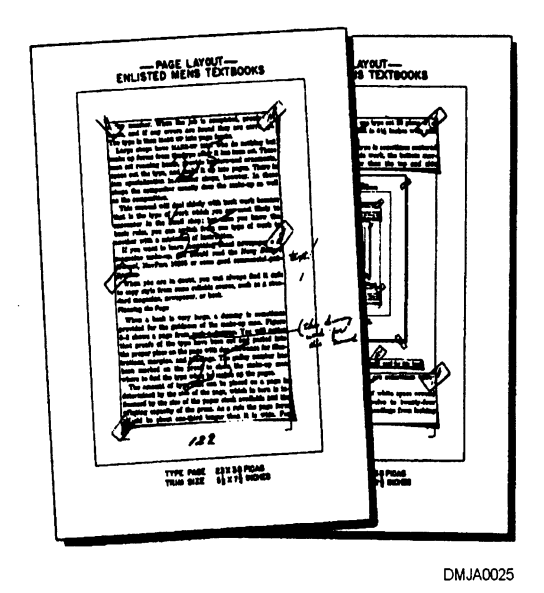

**Figure 1-27.**—Preprinted layout sheets with text and illustration pasted-up.

### **Copyfitting**

**Introduction** Copyfitting, or copy casting, is the process by which you plan and specify the setting of a given body of text to fit an available space. There are different methods for copy fitting; the two methods for copyfitting covered by this chapter are the character count method and the line measurement method. To begin, use a page of double spaced typewritten text on a sheet of 8 1/2 by 11-inch paper. The left-hand margin and the top margin should measure 1 1/2 inches while the right-hand margin and bottom margin should measure 1 inch. **Character** To use the character count method of copyfitting, count the number of **count method** characters (letters, numerals, punctuation, and spaces) contained in a typewritten manuscript and the number of characters per typeset line length in a chosen size and style of letter to calculate the number of column inches required.

To use the character count method:

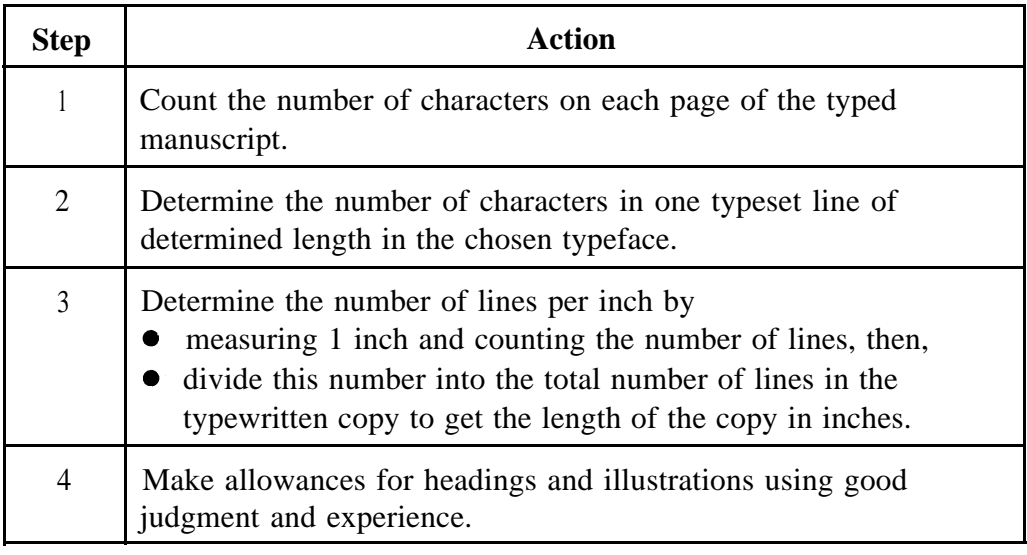

# **Copyfitting,** Continued

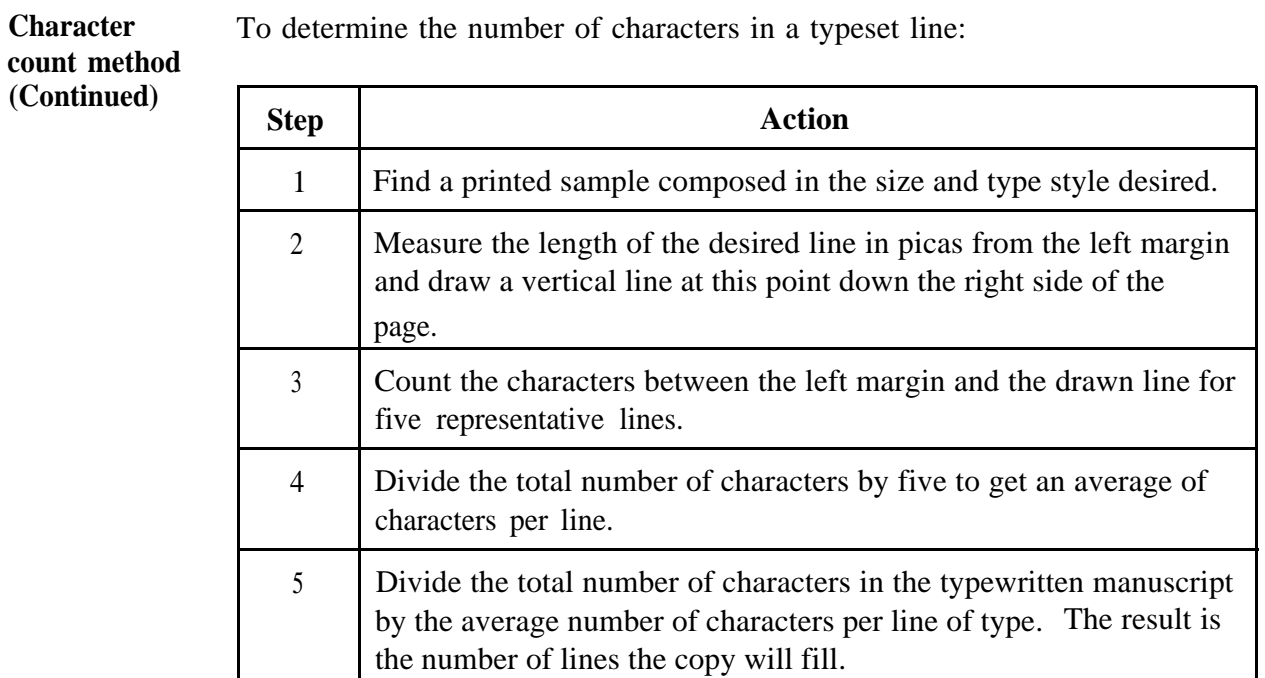

To determine the number of characters in a typeset line:

### **Copyfitting,** Continued

**Character** Figure 1-28 shows the character count method of copy casting. **count method (Continued)**

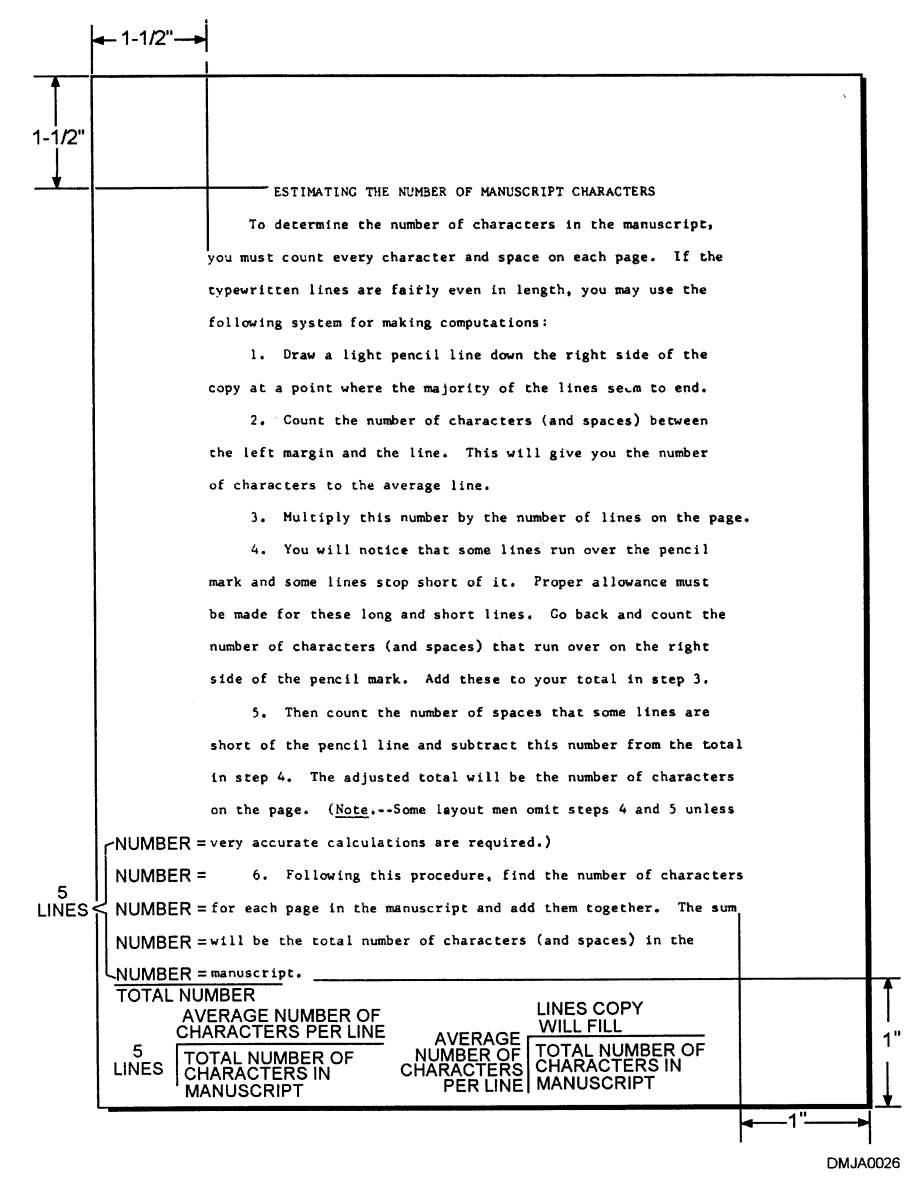

**Figure 1-28.**—The character count method of copy casting.

# **Copyfitting,** Continued

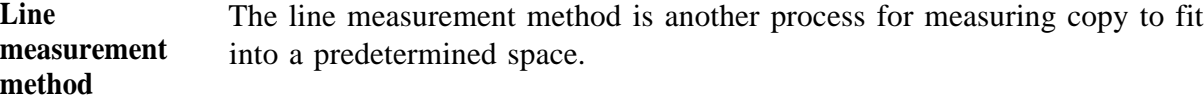

To use the line measurement method, use this table:

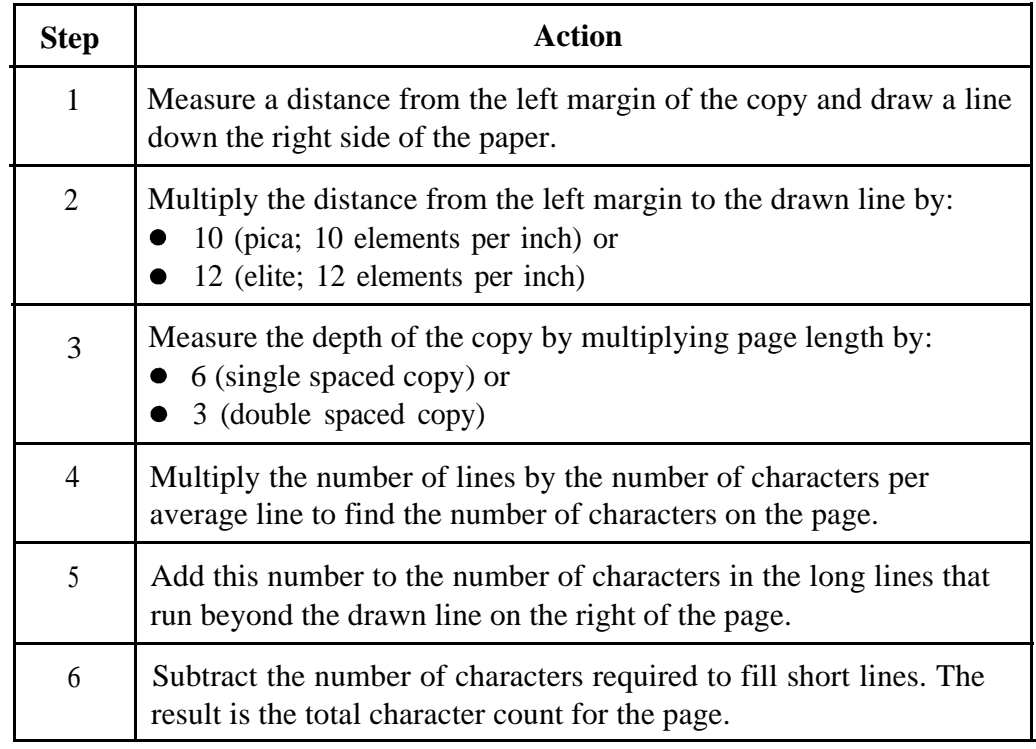

**Introduction** Not all mechanicals are comprised of text only. You must know how to proportionally scale art and photographs to fit into a predetermined space. Scaling is calculating the dimensions for a reduction or enlargement of a given image. You can use a slide rule, a mathematical formula, the diagonal line method, or a scaling wheel to scale artwork. This segment will cover the most common and easily available methods, the diagonal line method and the scaling wheel which is often called a proportional scale.

**Diagonal line** The diagonal line method reduces or enlarges the size of the original artwork or the size of the allotted space in the paste-up or mechanical.

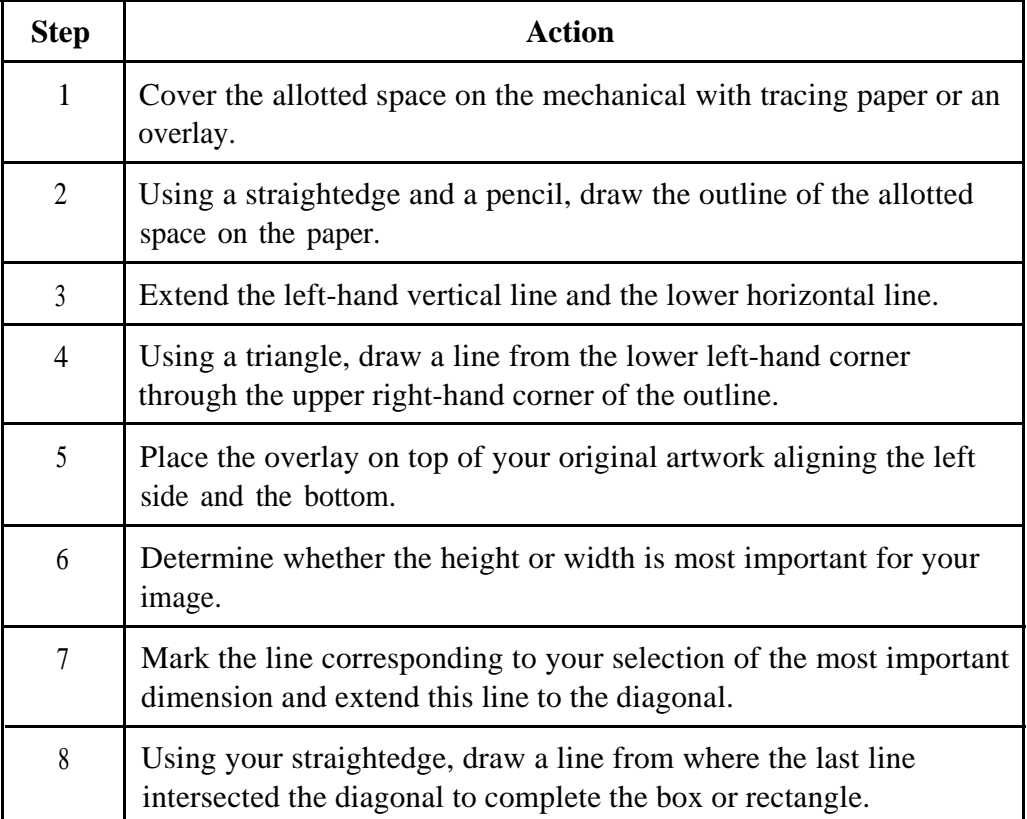

To use the diagonal line method, use this table:

### Scaling Artwork, Continued

**Proportional scale** The proportional scale is a tool that calculates the new dimension of a piece of scaled artwork and the percentage of reduction or enlargement. It is composed of two disks joined at the center with a fastener that allows the disks to rotate. The disks are approximately 6 inches in diameter and made of a white laminate lettered in black.

Figure 1-29 shows a proportional scale.

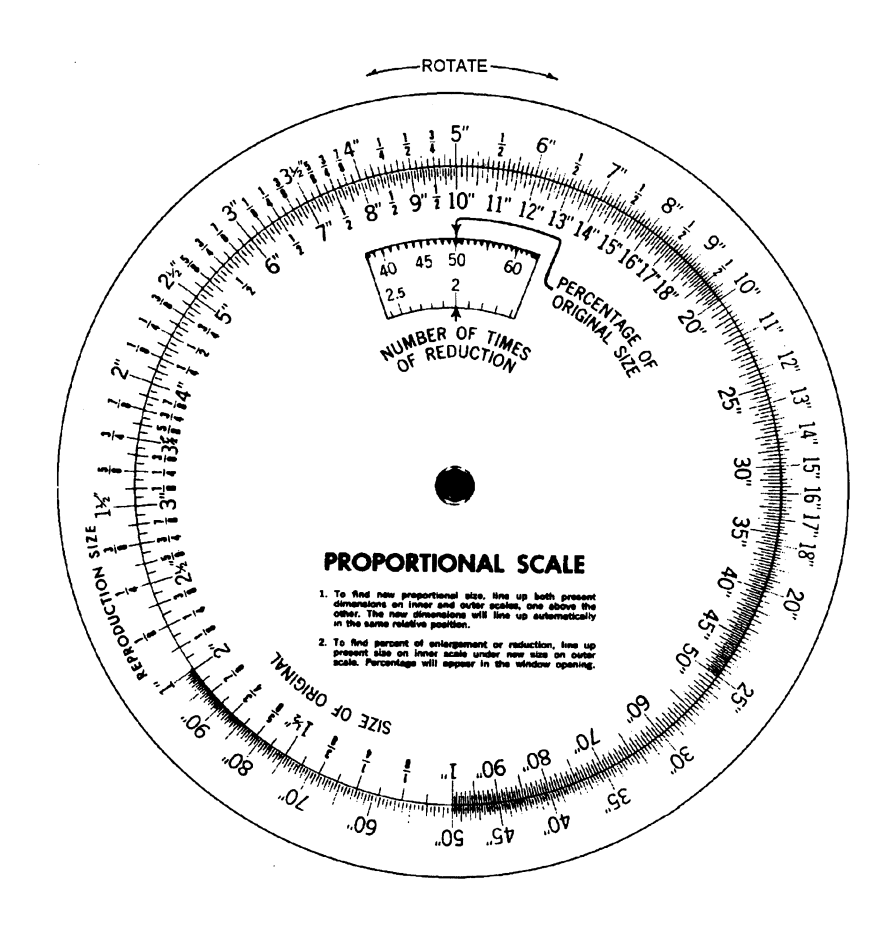

**Figure 1-29.**—A proportional scale.

## Scaling Artwork, Continued

Use To use a proportional scale for reduction, use this table:

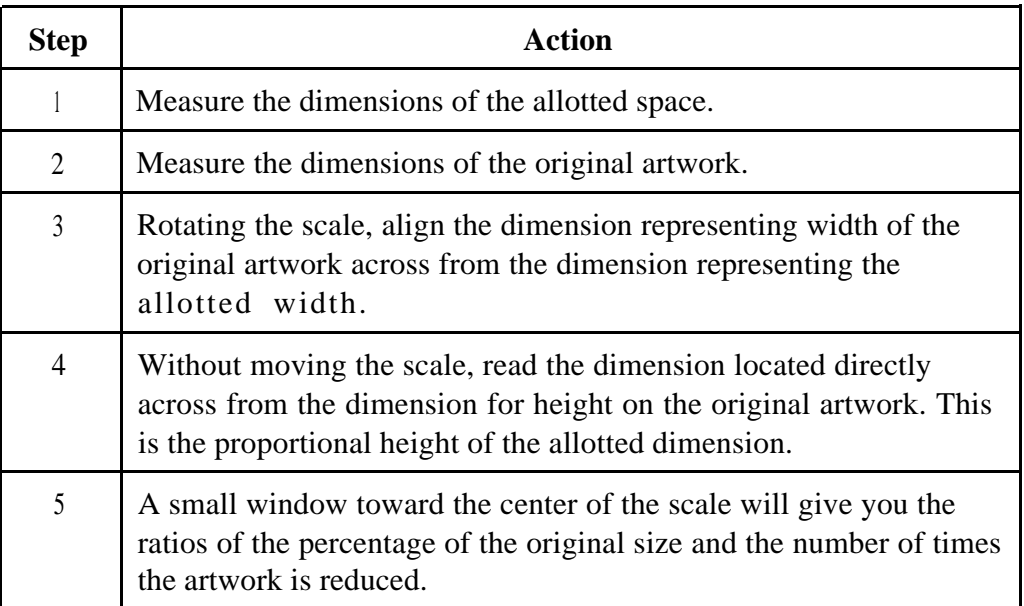

To use a proportional scale for enlargements, use this table:

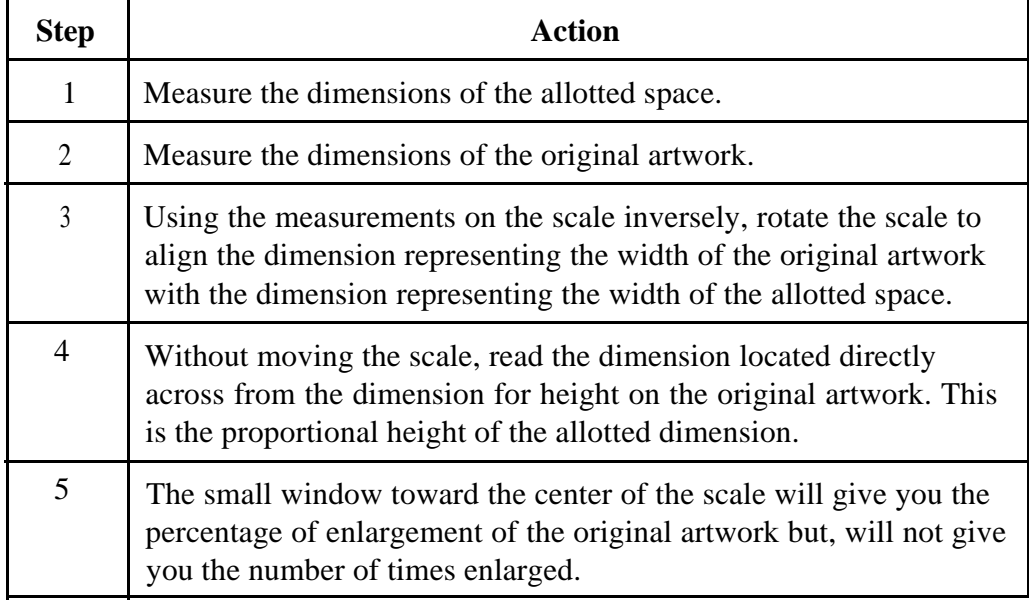

#### **Scaling Artwork, Continued**

**Uniformity** When you prepare a series of illustrations for a publication, draw them all to the same scale, if possible. This will save you time at the camera, in the darkroom, and in preparing the mechanical paste-up. This will also improve the overall appearance of the product. Carefully plan artwork that contain text to assure a uniform size of the text in the finished product.

**Limitations** There are limitations on the amount of reduction or enlargement a piece of artwork can endure. Prepare your line copy for same size or smaller reproduction. In general, make your artwork a maximum of two times larger or a minimum of one and one-half times larger than the desired size, or at another scale in between the two, as long as it remains proportionally correct. This technique minimizes irregularities and makes the drawing appear more finished. Artwork drawn very large and extensively reduced will begin to fill in detail and appear dark and heavy. Artwork drawn small and enlarged will appear crude and rough because defects tend to magnify. Before beginning a drawing for reproduction, remember that both the lines and the spaces between the lines are reduced or enlarged.

Figure 1-30 shows the effects of enlargement and reduction on artwork.

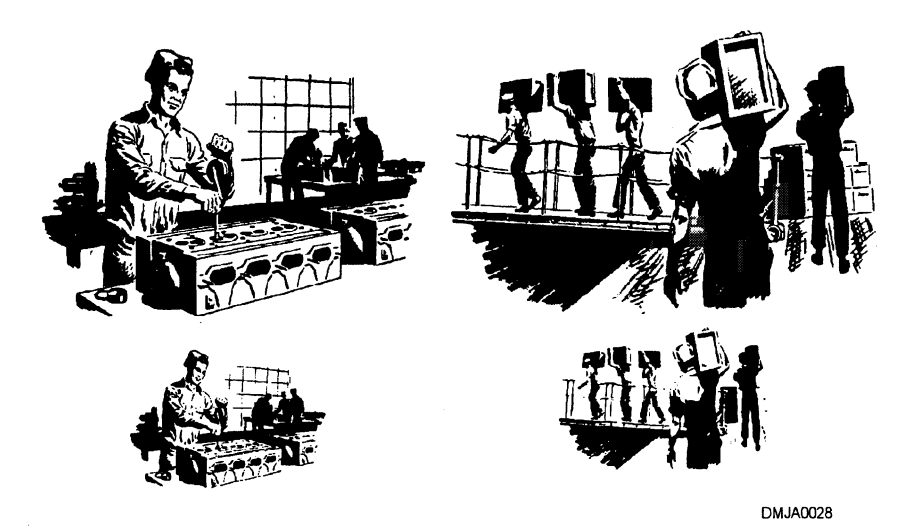

**Figure 1-30.**—Reduction and enlargement will lose detail and magnify defects in reproduced artwork.

### **Mechanical Preparation**

**Introduction** The printing process largely determines the quality of reproduction; however, the best machinery available cannot hide the flaws in a poorly constructed mechanical. It is through the mechanical that the DM exerts a direct influence on the resulting print, both in quality and cost. **Preparation** Before you begin creating artwork for reproduction, you must gather your materials and information. Determine the press operation involved and the materials to do the job. Settle on a format, finished stock, and type style. If the originator provides artwork, it may require cropping, retouching, eliminating background clutter, or halftone screening. If you must copyfit or scale artwork, do so before you commit yourself to paper. **Cropping** Sometimes you use only a specific portion of the original artwork in a finished product. Cropping is the procedure of defining the desired reproduction image area within a larger piece of work. A simple method of cropping uses two right angles cut from opaque paper or board. By maneuvering the two pieces of angled paper, you can frame the desired subject in many different ways. You indicate crop marks on a drawing or photograph by lightly marking the borders of the artwork or print, by marking an overlay attached to the artwork or print, or by cutting a window in an opaque masking paper, such as goldenrod, to expose the desired portion of the artwork or print. Use a grease pencil if you mark on the borders of original artwork so it can be easily removed. Do not mark more than one set of crop marks on the same artwork.

Figure 1-31 illustrates the use of cropping arms.

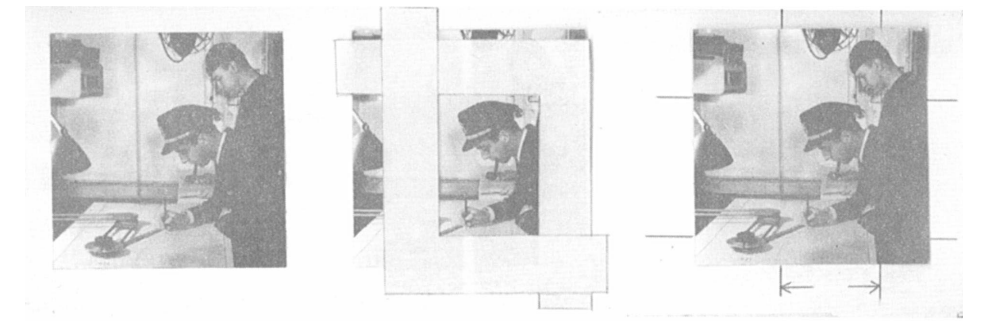

**Figure 1-31.**—Cropping arms.

**Retouching** Photographs are rarely used for reproduction without some work being done to them to highlight important features or to suppress undesirable characteristics. You may eliminate minor flaws in a photograph by using a photo retouch pencil or opaque retouch greys applied by brush or airbrush. Handle a photograph carefully and avoid leaving fingerprints on the photo surface during preparation. Your natural oils will prevent the paint from adhering. The surface of a photograph has a slick resin coating which you must lightly abrade with Fuller's Earth, a fine, white powder, before you begin retouching. Paint the light values first, then the middle values. Paint the dark values last.

> RETOUCH PENCILS: Retouch pencils are available in various shades of grey and color. Avoid digging into the surface of the photograph. Use a slow, fine, circular motion to match the values in the image and spray the finished print lightly with a fixative.

RETOUCH GREYS (cake form): Retouch greys are a series of opaque greys plus black and white in a premixed cake. Wherever you use white, use it pure or it will reproduce as a light grey. Spray the retouched print with a fixative.

RETOUCH GREYS OR COLOR (liquid form): Apply liquid form retouch greys or colors with an airbrush. Extremely detailed or extensive retouching is possible.

Figure 1-32 shows retouch greys in cake form.

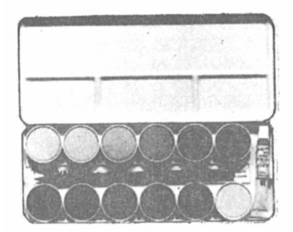

STANDARD RETOUCHING KIT

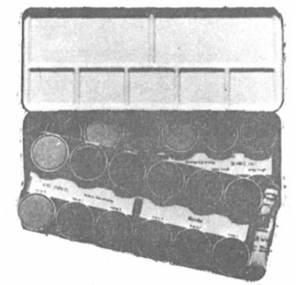

RETOUCHING KIT CONTAINING MATTE AND GLOSSY GRAYS

**Figure 1-32.**—Retouch greys.

**Silhouetting or** Silhouette an object if you need to reproduce a subject in outline form. This **vignetting** process partially obscures or completely eliminates background clutter. process partially obscures or completely eliminates background clutter. Vignetting is a process of softening a background with a burned-edge effect. You may use either a photograph or a halftone. If you must preserve the original print, cover it with a clear acetate overlay in tight registration.

To silhouette an object, follow this table:

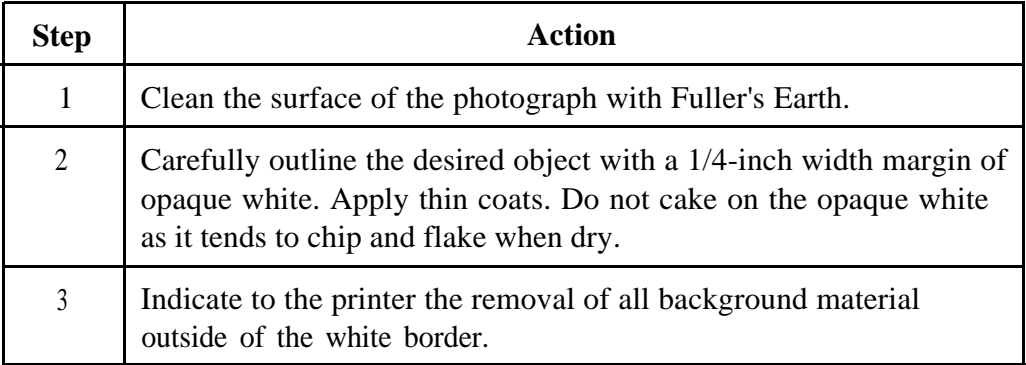

To brush or airbrush a silhouette, follow this table:

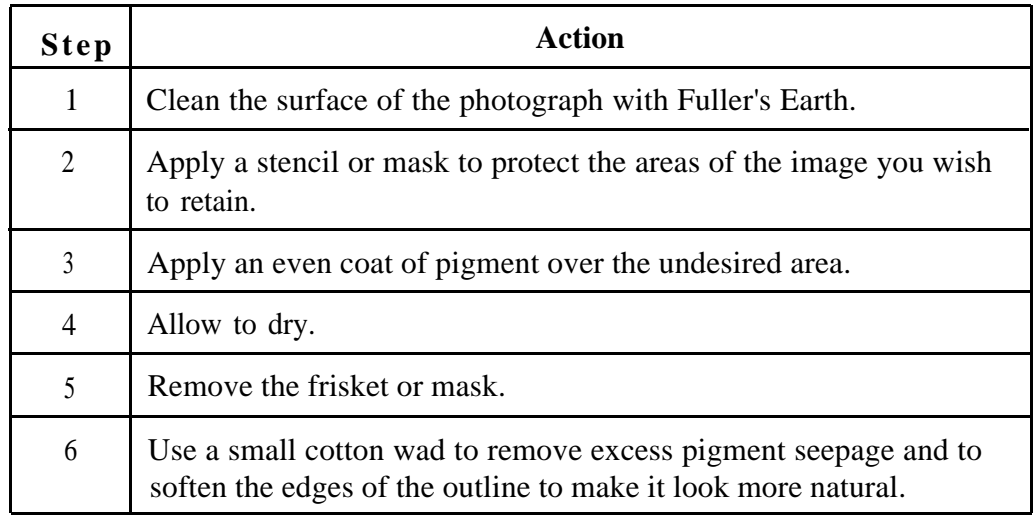

**Silhouetting** Figure 1-33 illustrates the procedure for silhouetting. **and vignetting (Continued)**

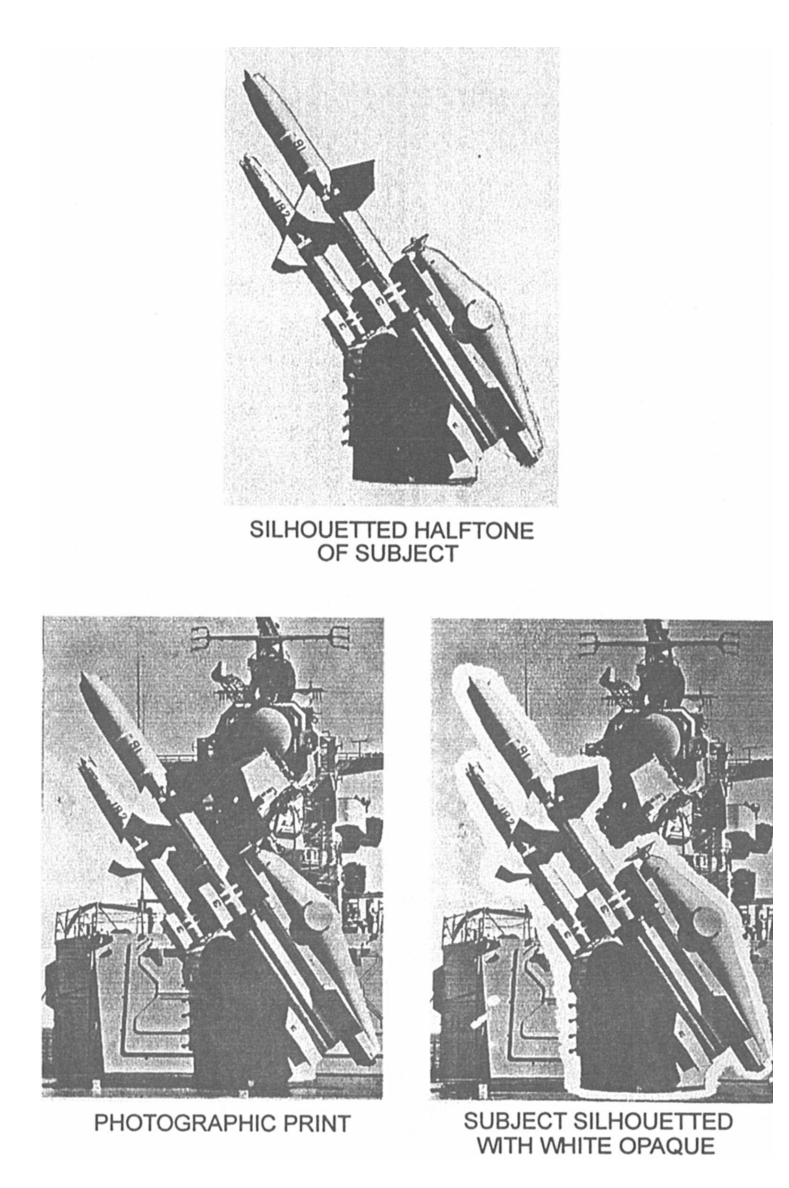

Figure 1-33. - Silhouetting procedure.

**Silhouetting or** Figure 1-34 shows the removal of background objects by eliminating the **vignetting** background with opaque pigment. background with opaque pigment. **(Continued)**

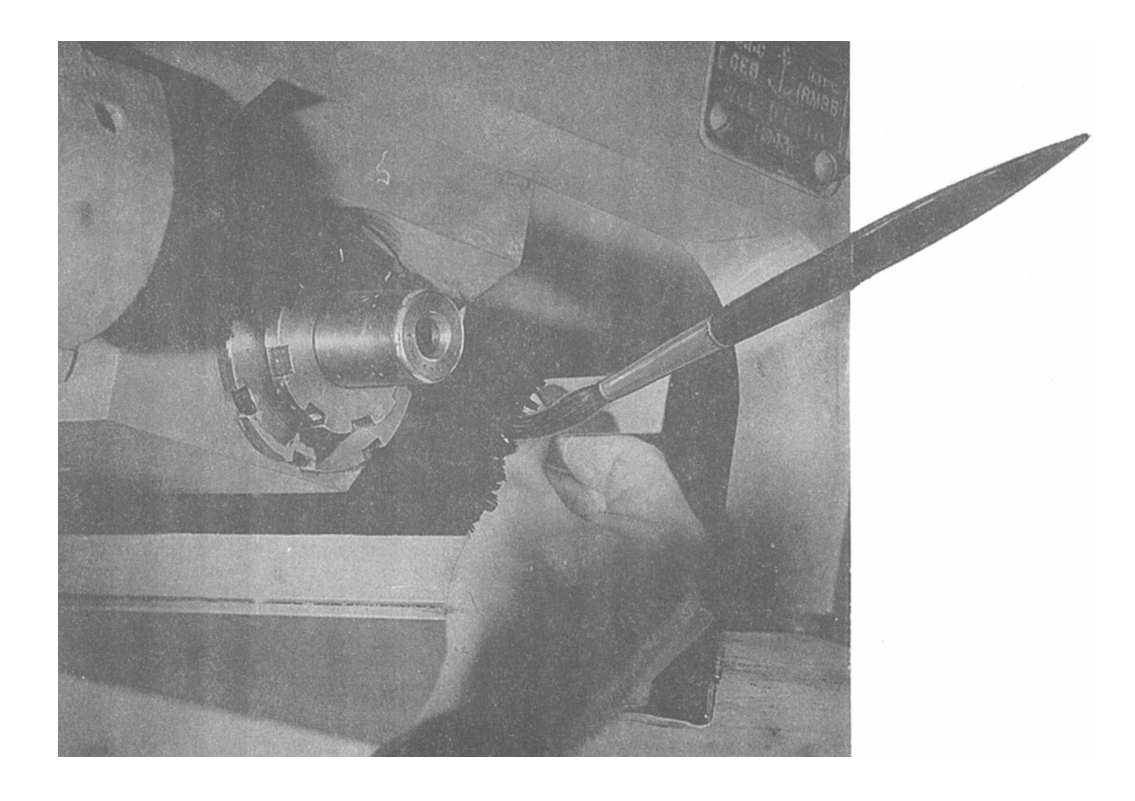

Figure 1-34. - Removing background objects.

**Silhouetting** Figure 1-35 shows the process of removing excess paint with a moist cotton and **vignetting** swab and feathering hard edges left by the silhouetting process to create a **and vignetting** swab and feathering hard edges left by the silhouetting process to create a (Continued) more natural appearance. more natural appearance.

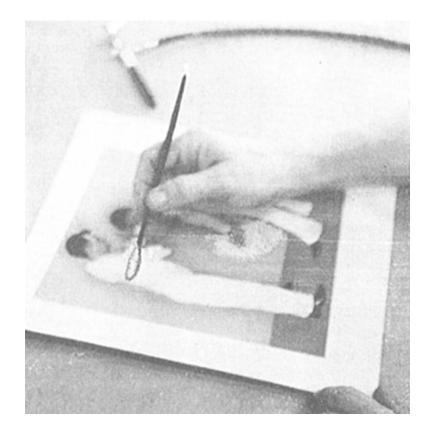

**Figure 1-35.**—Removing excess paint with moist cotton.

To vignette an object, follow this table:

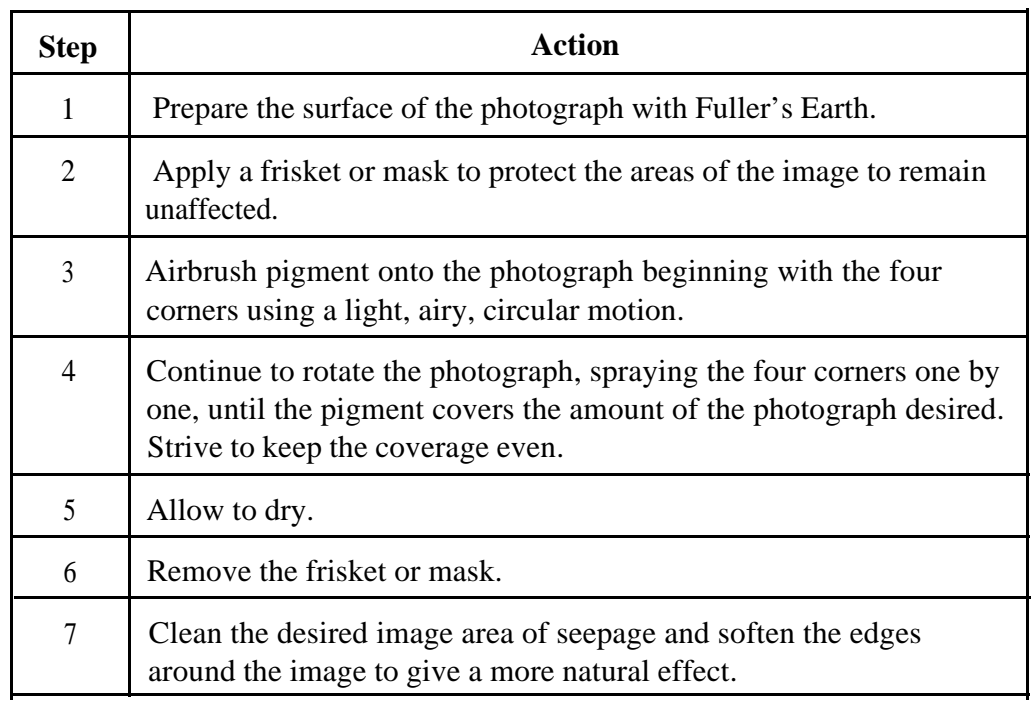

**Silhouetting** Figure 1-36 illustrates the vignetting process. **and vignetting (Continued)**

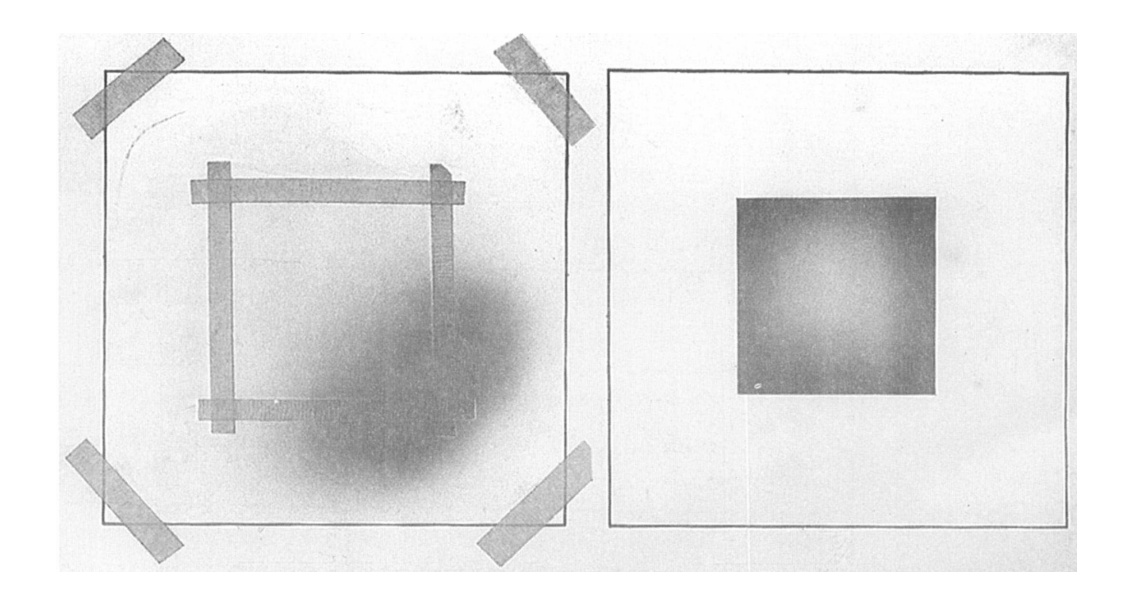

Figure 1-36. — The vignetting process.

**(Continued) and vignetting**

**Silhouetting** Figure 1-37 shows an subject with a vignetted background.

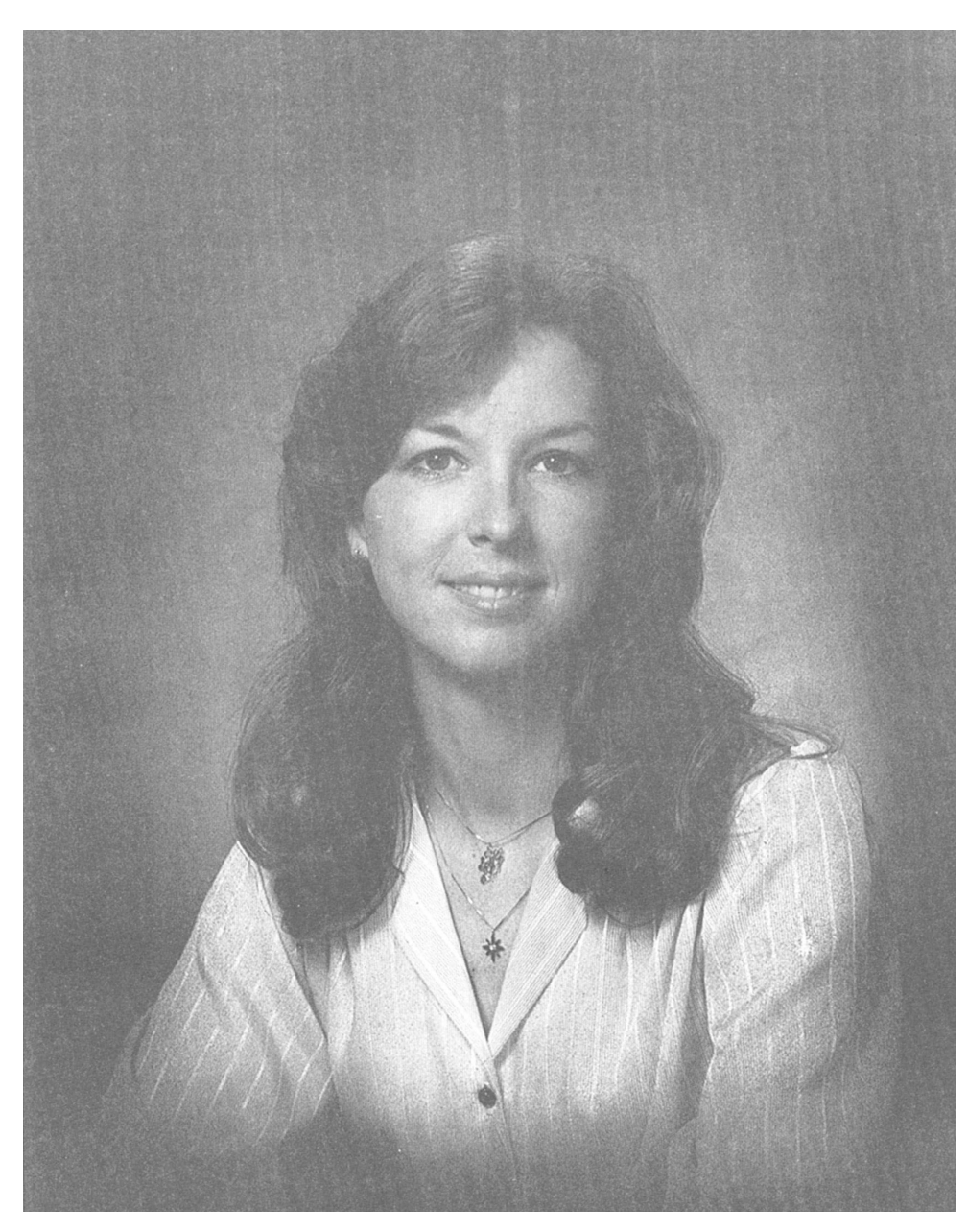

**Figure 1-37.**—Vignetted head-and-shoulders portrait.

**Halftones** Some printing presses and machines are not capable of producing good quality continuous tone images. Continuous tone images, such as watercolors, drawings, oil paintings, photographs, and other works composed of a series of tones tend to blend together or lose detail. To separate these tones, the artwork must be shot through a screen that breaks the image up and records it as a series of dots. This process is known as halftone screening. Exposure, similar to that used in line photography, is determined by the intensity of the light reflected from the original copy, distance between the film and the screen, size and shape of the lens aperture, speed and contrast of the film emulsion, and the duration of the exposure.

> BLACK-AND-WHITE HALFTONE SCREENS: Halftone screens used for black-and-white photography are generally rectangular and made of glass or acetate. Glass halftone screens are made of two sheets of optical quality glass, each etched with fine parallel lines filled with opaque pigment and sealed together with the lines crossing each other at right angles. Halftone screens are available in standard rulings from 50 to 400 lines per inch set at a 45-degree angle to the screen. The lines on the screen are the same width as the space between them. Therefore, a 50-line screen has 50 lines and 50 spaces to each inch. Screens are grey or magenta in color. The 45-degree angle makes the dot pattern less noticeable to the human eye. Position a glass halftone screen a short distance in front of the film plane. Position an acetate halftone screen in direct contact with the film.

COLOR HALFTONE SCREENS: Halftone screens used for color separation work are circular. You must set the angle of the screen and rotate it for each color shot. Halftone screens for color work are not in color. Color halftone screen are available in standard rulings.

DIGITAL HALFTONE SCREENS: A computer with a desktop scanner or video digitizer scans continuous tone artwork and photography transforming them into a digital format. The scanner must be a grey scale scanner. If you alter the image, do so before scanning. Limited image alteration is possible with the appropriate image-editing software. Scan the imagery at a resolution twice the final screen ruling. Save the image in a Tagged Image File Format (TIFF) or Raster Image File Format (RIFF). You can output these digital halftones to laser printers or high-resolution copier-printers.

**Halftones (Continued)** On occasion, the individual requesting the job may not have the original continuous tone photograph but, a reproduced copy that has already been through the halftone screen. If the halftone screen used was coarse and open, you may be able to shoot it as a line shot. If not, you may have to rescreen the image. Rescreening a halftone image will create a wavelike or checkered pattern where the two dot patterns overlap. This is called moire. This pattern can be undesirable and distracting. You can reduce or eliminate this effect by turning the screen 15 degrees away from the halftone or using a screen 50 lines coarser or finer than the original screen.

Figure 1-38 shows a sectional view of a glass halftone screen.

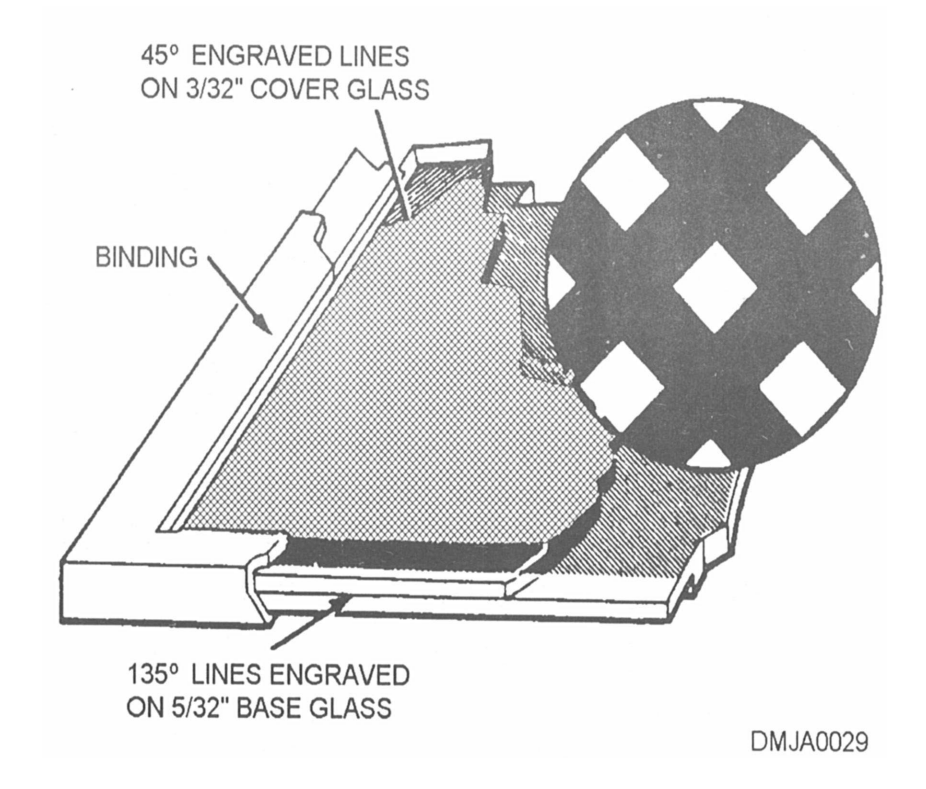

**Figure 1-38.**—A sectional view of a glass halftone screen.

**Halftones (Continued)** Figure 1-39 shows the effects of different screen patterns.

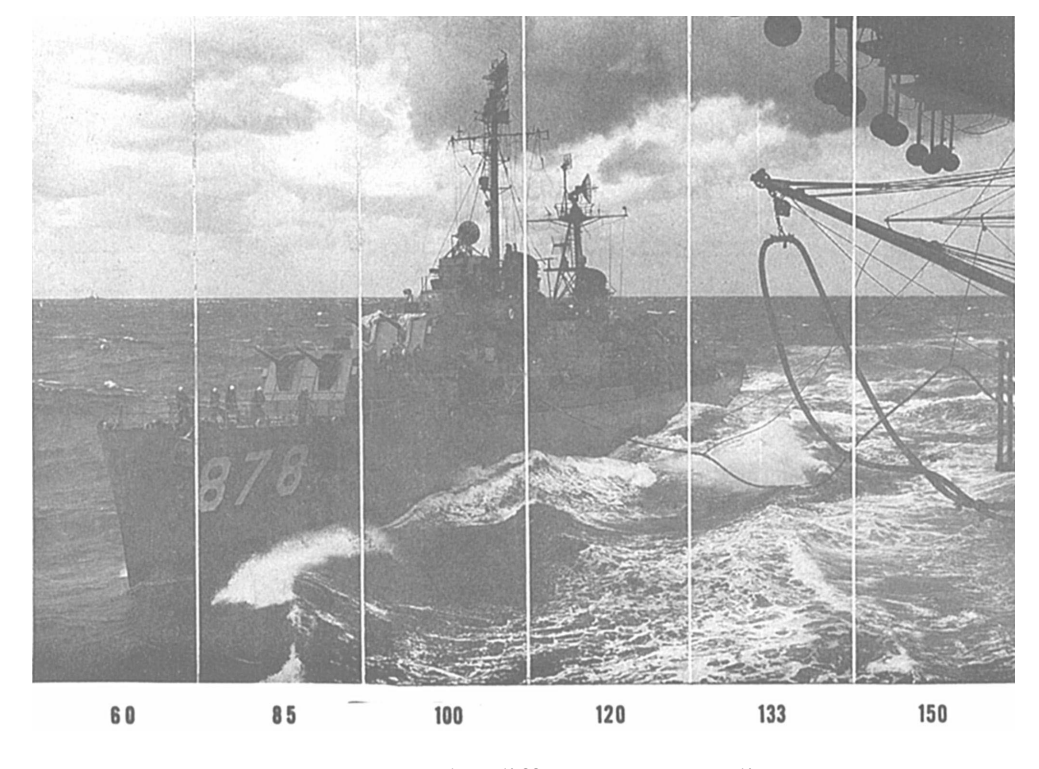

**Figure 1-39.**—The different screen rulings.

**Halftones** Figure 1-40 shows the moirè effect created by the overlap of differing screen **(Continued)** patterns.

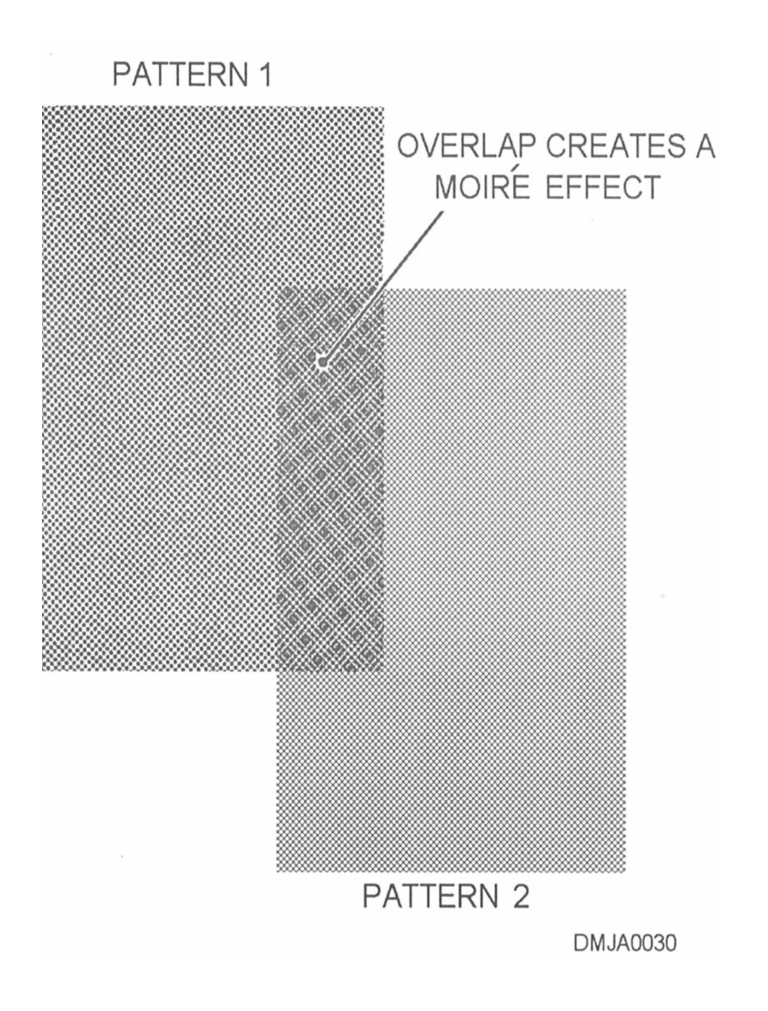

**Figure 1-40.**—The moirè effect.

**Putting it all together** The finished mechanical must withstand considerable handling as it moves from one phase of reproduction to another. Prepare your mechanical on illustration board and cover it with a protective covering of tissue paper or acetate. The larger the mechanical, the heavier the illustration board. If the mechanical has one overlay, tape the overlay to the top of the illustration board. If the mechanical has multiple overlays, register each overlay to the illustration board so that they may be removed and easily replaced by the camera person. Leave ample border all around the image on the mechanical to insert instructions for the keying of separate copy elements. Mark these instructions in nonreproducible blue on white areas and yellow on black areas, such as a black patch. Use initials or numbers to key halftone negatives for insertion. Above all else, keep the mechanical clean; the camera records every stray mark, including marks that are ghostly visible.

Figure 1-41 shows a mechanical with a halftone insertion indicated.

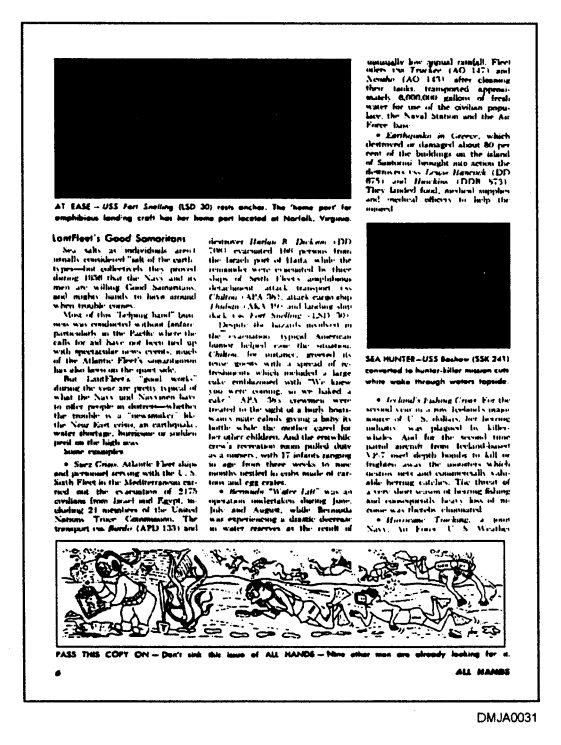

**Figure 1-41.**—A layout containing masked-out areas for halftones.

# **Electronic Prepress Preparation**

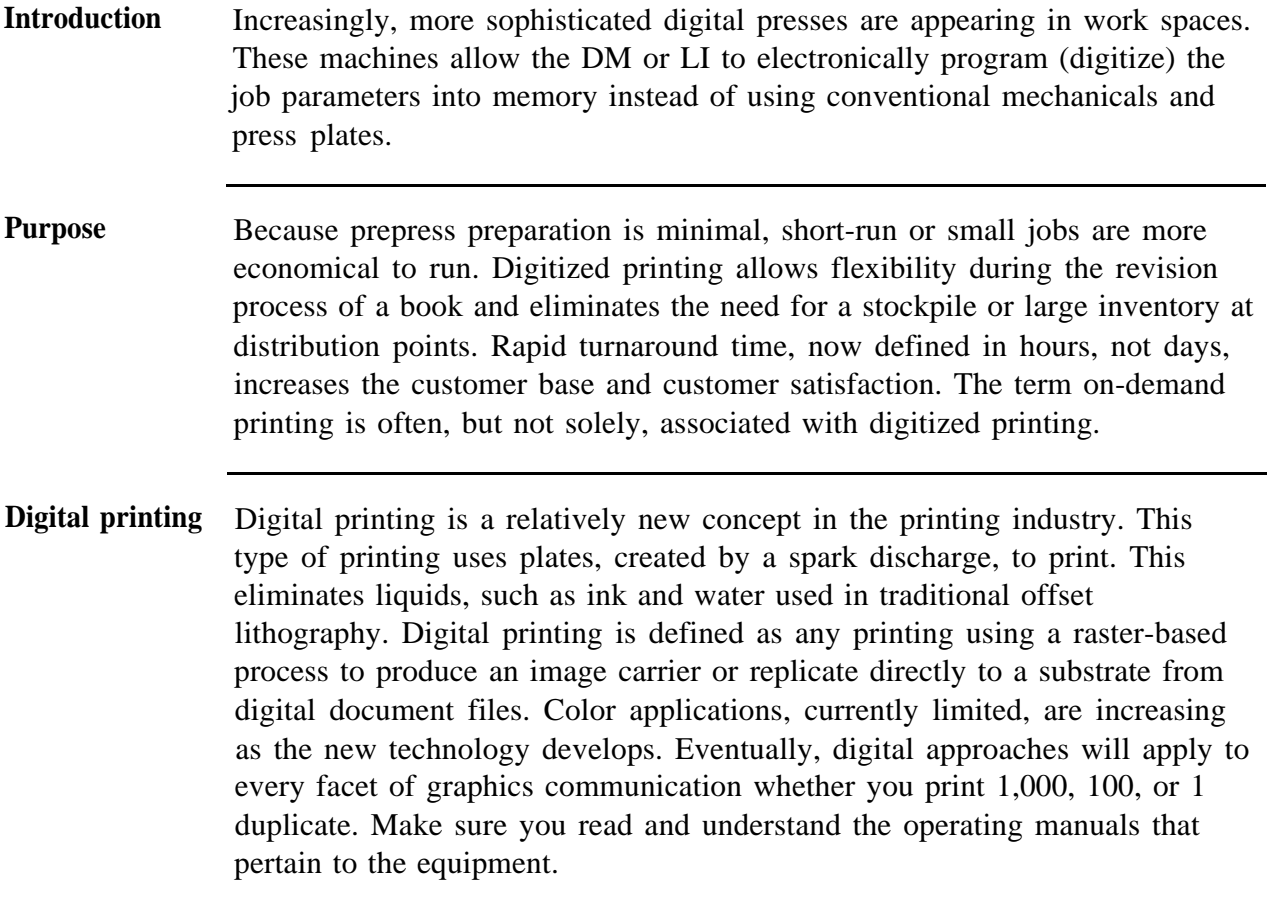

# **Color Separation**

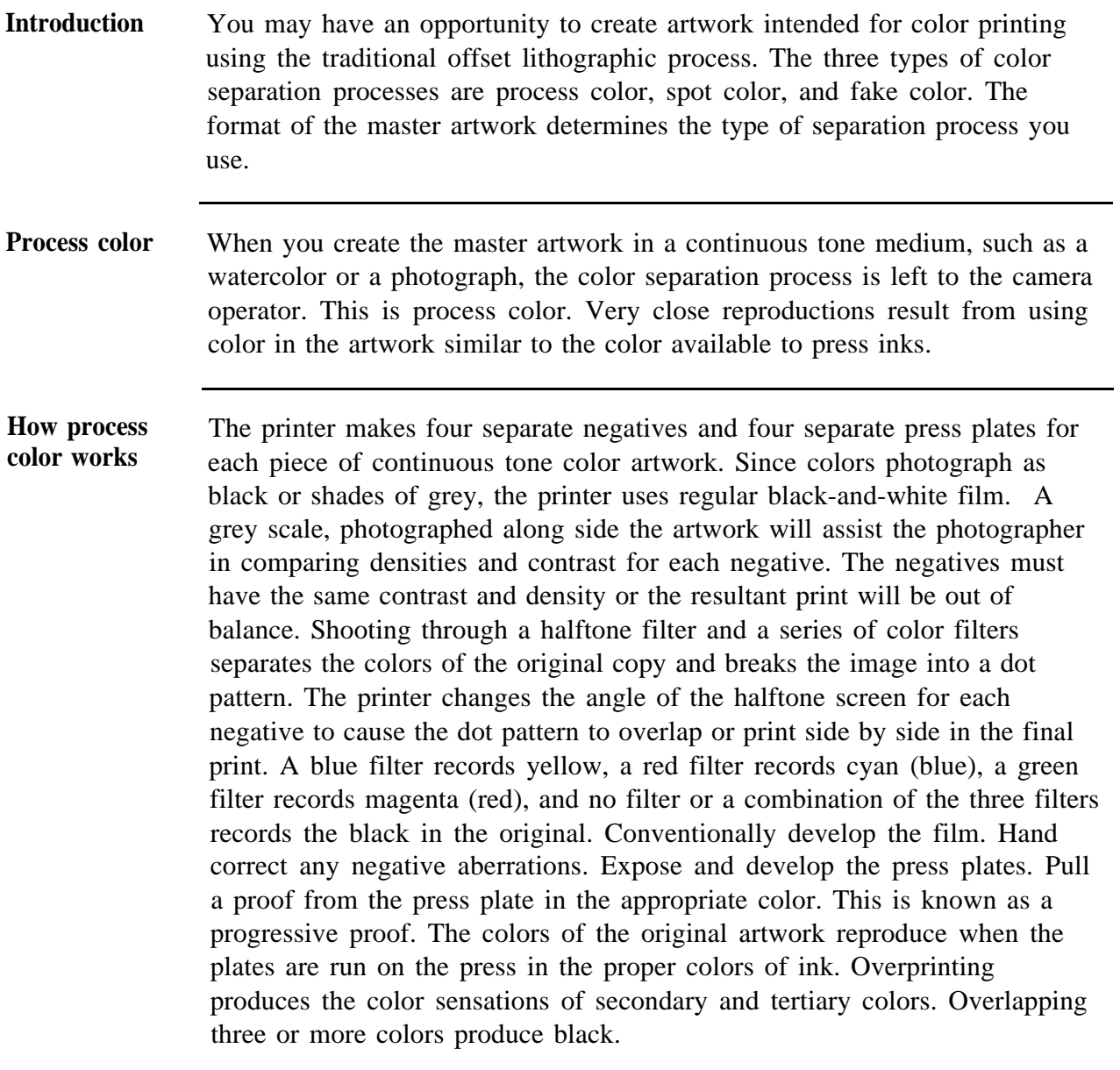

# **Color Separation,** Continued

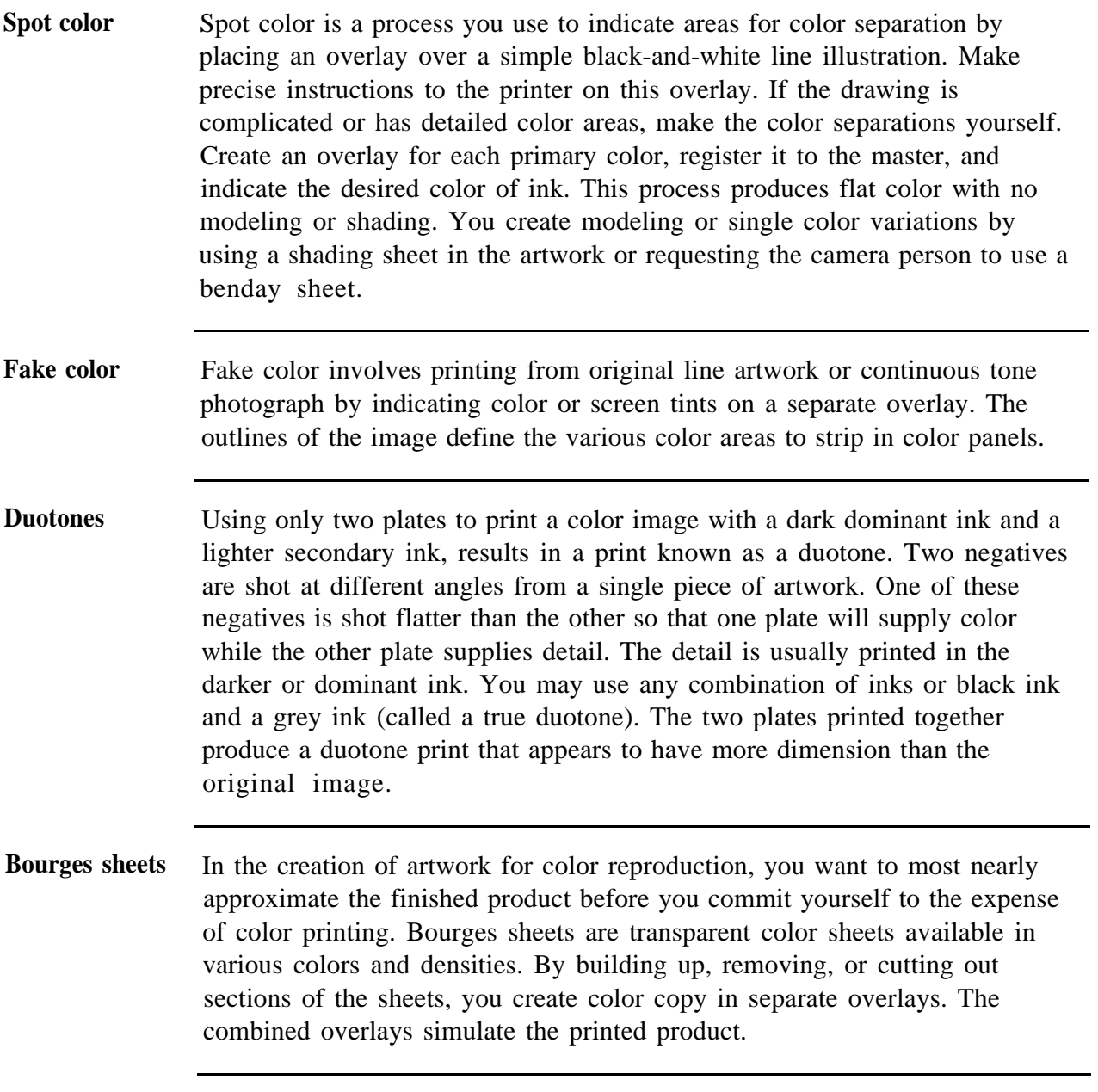

**Benday or** The benday process involves photographing negatives through percentage shading sheets screens to filter the intensity of the image. Shading sheets are similar to the screens to filter the intensity of the image. Shading sheets are similar to the benday process except, the artist uses a light-tack adhesive-backed preprinted percentage screen in the creation of the master artwork. The percentage of the screen represents the solidity of the image. For example, a 20-percent screen is light, whereas an 80-percent screen is dark. Screens are available as dots, lines, and patterns.

Figure 1-42 show example of flat color (black) with various screens.

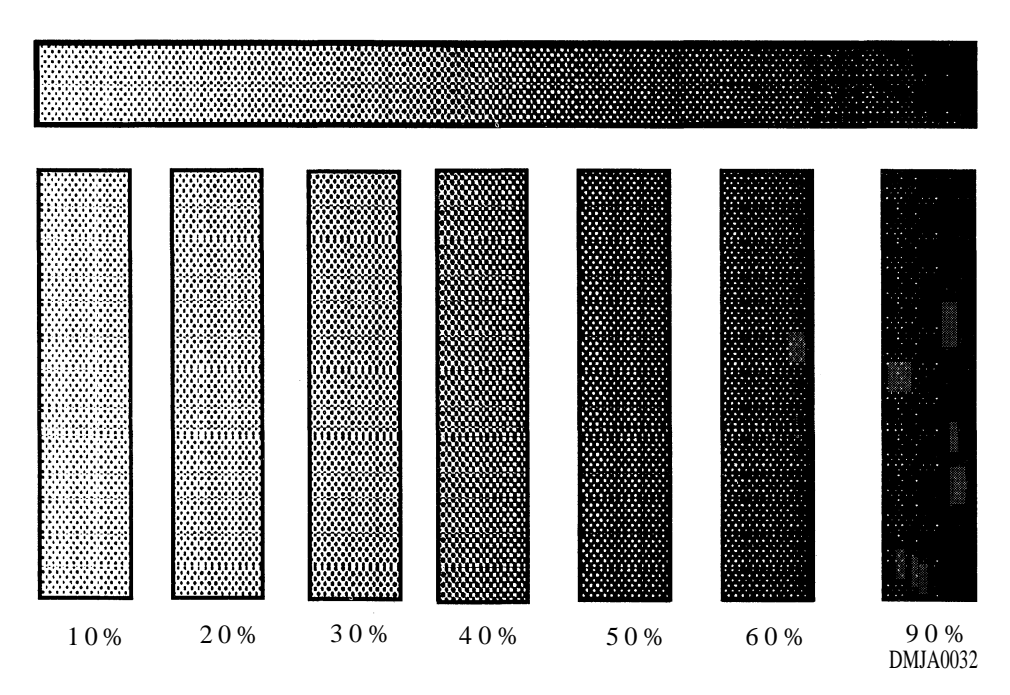

**Figure 1-42.—Varying percentages of flat color.**

### **Registration**

**Introduction** To print images requiring more than one plate and ensure that the plates print in sequence or in close proximity to each other requires a system of registration. The more complicated a multiplate image is, the closer you must work with the camera person and printer. **Registration** Registration or register is the accurate placement of each overlay to a piece of master artwork. You should use three points on different planes for locating registration marks. Registration marks appear as circles centered on cross hairs. Place registration marks outside of the image area. Make sure the printer knows to remove registration marks before printing so they will not appear in the final product. The four types of registration are no register, loose register, lap register, and hairline register.

Figure 1-43 shows a registration mark.

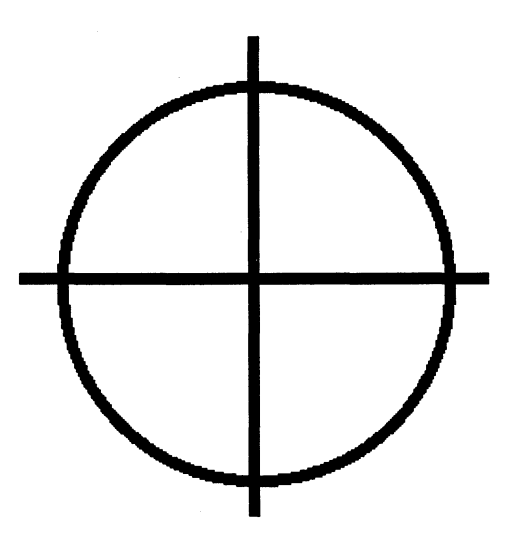

DMJA0033

**Figure 1-43.—A registration mark.**

### **Registration,** Continued

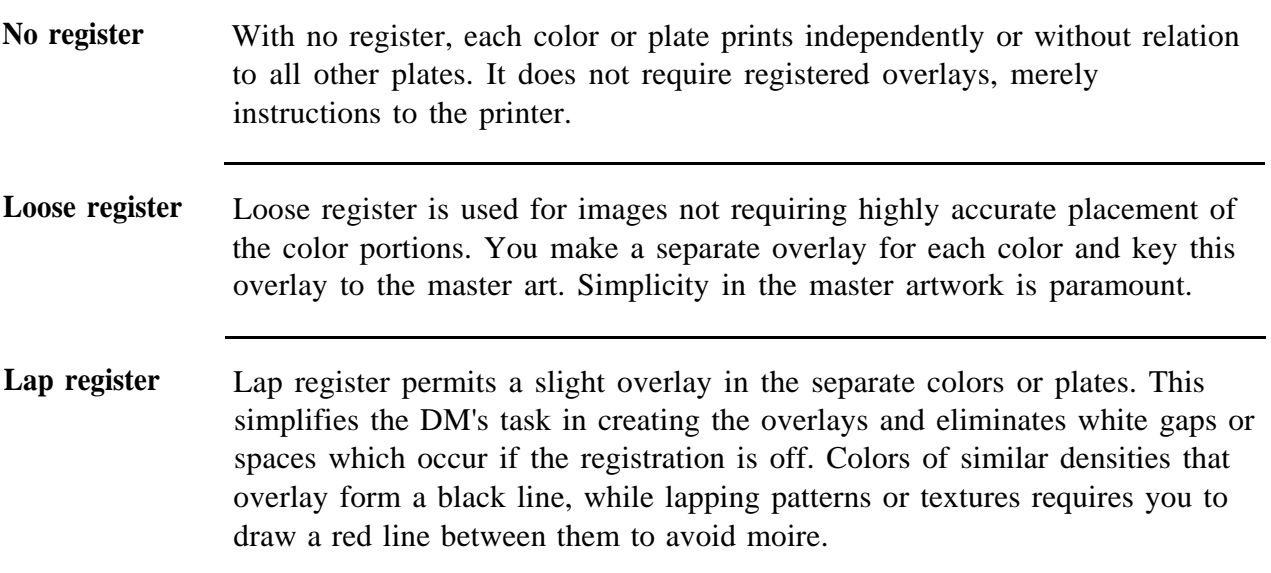

Figure 1-44 shows lap registration.

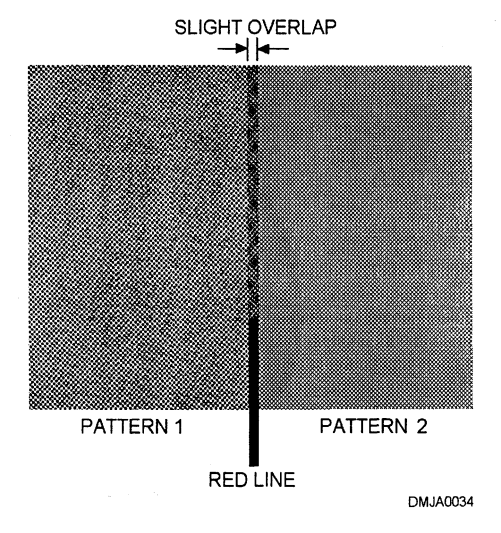

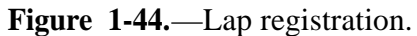

**Hairline register** A hairline register should be left for photomechanical separation by the camera person or printer. The overlap in a hairline register is negligible. Save this registration technique for full color or full color continuous tone art.

### **Proofreader's Marks**

**Introduction** Copy preparation symbols, accepted by the printing trade, are standard throughout the United States. Study the symbols and marks. Knowledge of copy preparation symbols enables you to intelligently communicate with print shops and photo labs. Careful application of theses standards eliminates poor work before it reaches the printer. **Proofreader's and editorial marks** Proofreader's marks and editorial marks are essentially the same. The main difference is in their use. EDITORIAL MARKS: Editorial marks are made directly to the manuscript in the body of the copy. If this is not possible, insert corrections above or below the line of type and indicate placement with a carot  $(\Lambda)$ . If there are several corrections, place them in the right margin, in sequence and separated with a diagonal line. PROOFREADER'S MARKS: Place proofreader's marks in the margins of a proof with their position indicated in the text with a carot. If there are several errors in the same line, place the marks in sequence, separated by a diagonal line. If the lines of type are long, divide the page down the center and place the corrections in the margins on the side of the page where the error occurs. If you are marking cold-type proofs, place a tissue overlay over the text and mark the corrections on the overlay.

### **Proofreader's Marks,** Continued

**Marks** Figure 1-45 shows editorial marks for copy preparation.

| ABBREVIATE, OR<br>Lieutenant) William Brown----------- MAKE FIGURES                                                                                                    | IGNORE<br>Brownie was exhausted at the and<br><b>CORRECTION</b><br>.                                                         |
|----------------------------------------------------------------------------------------------------|----------------------------------------------------------------------------------------------------|
| forty=five destroyers<br>(CONVERSELY)<br>SPELL OUT<br>Copt) Overby —                                                                                                    | <del>the days</del><br>Word "stet" means "let it<br>stond.'<br>The ship's company reported on the                            |
| (6) enlisted men<br>BOLDFACE<br>tradition -<br>BOLDFACE CAPS<br>tradition —<br>73.TL                                                                                                   | quarterdock for inspection of 1300.<br>INSERT<br>w<br>LETTER<br>the forerd area<br>WORD                                      |
| <b>CAPITALIZE:</b><br>yeomon Wilson - - - - - - - - - - - - - - - - - LETTER                                                                                                    | Essex comer<br><b>SECTION</b><br>Welsh added another ribbon to<br>decorated man<br>his collection yesterday.<br>aboard       |
| WORD<br>comThree -<br>the SEA Watch-Contract CAPS<br>(CONVERSELY                                                                                                    | · ITALICIZE<br>gallontry in action -<br>gallontry in action -<br><del>istativa</del><br>ITALIC CAPS<br>gallontry in action – |
| Jones who saw action at Saipon -------------------- COMMA<br>$(--)$<br>$(- -)$                                                                                                    | pitcher in many seasons.<br>(CONVERSELY)<br>Here is proof: W MO PARAGRAPH                                                    |
| <b>DELETE</b><br>LETTER<br>DELETE<br>He said that Jones would receive the award. -- WORD                                                                                               | McCloskey has been pitching no-run<br>games consistently since he hit the league.<br>PARENTHESES<br>he said nuts[sic] -      |
| <b>DELETE</b><br>Lieutenant Smith, <del>who is well fitted</del><br>SEVERAL<br>ouperiones and training to perform his<br>- words<br>new dution reported aboard today.<br><b>DELETE</b> | PERIOD<br>$\overline{\phantom{a}}$ QUOTES<br>toike Janes<br>____ SEPARATE<br>ballaams                                        |
| Liteutenant Smith, who is well fitted<br><b>ENTIRE</b><br>by experience and training to perform his<br>PARAGRAPH<br>new duties, reported abourd roday                                  | were had a dut in<br>— SUBSTITUTE<br>faund this an entirely new<br>Dicke<br>perionse, arove one 230 yards.                   |
| more<br>- END OF PAGE<br>END OF STORY<br><b>HYPHEN</b><br>pellmell                                                                                                    | <b>TRANSPOSE</b><br>spechif st<br>striker yeomen,<br>- WORDS<br><b>DMJA0035</b>                                              |

**Figure 1-45.**—Editor's marks.
**Marks (Continued)** Figure 1-46 shows proofreader's marks for text.

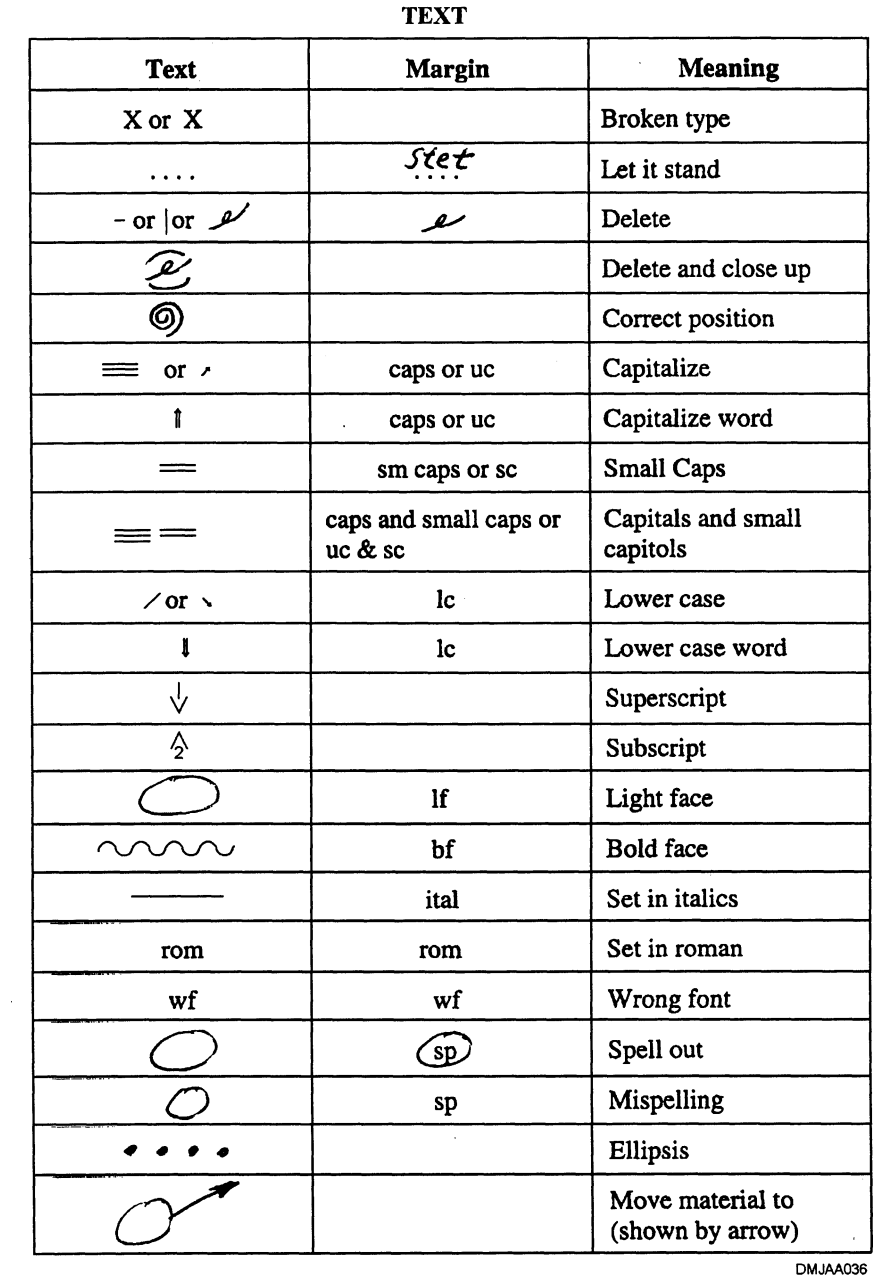

**Figure 1-46.**—Proofreader's marks for text.

**Marks (Continued)**

Figure 1-47 shows proofreader's marks for spacing.

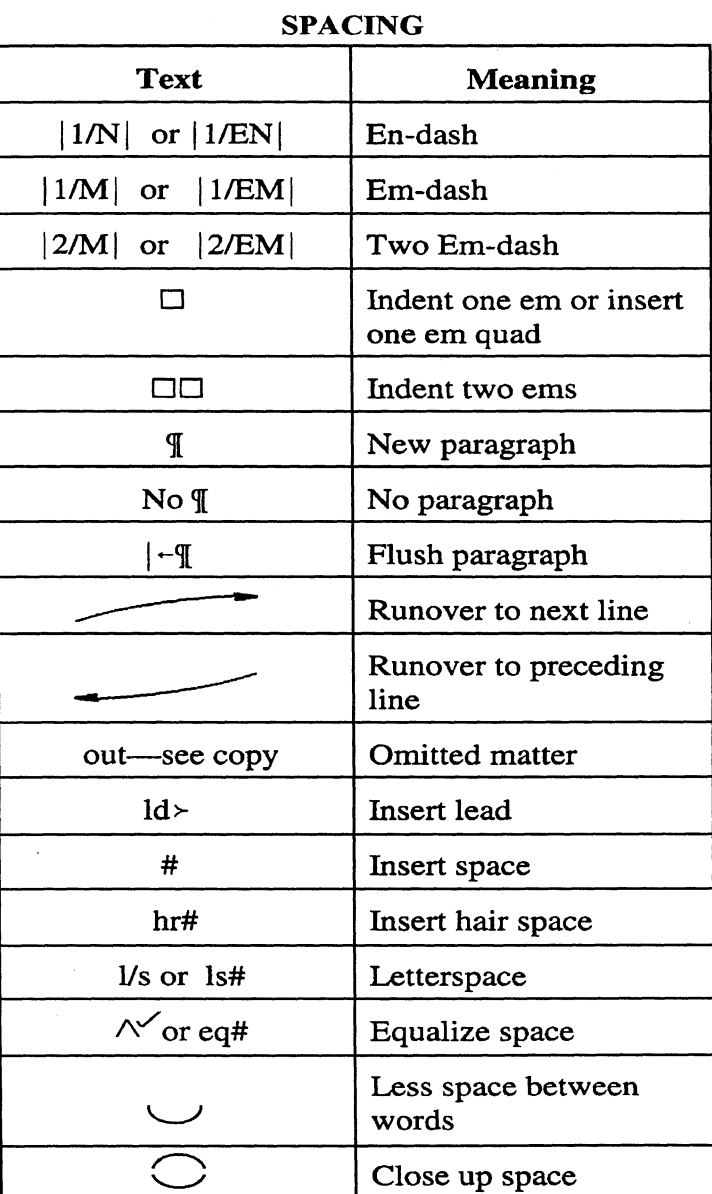

DMJAB036

**Figure 1-47.**—Proofreader's marks for spacing.

Marks Figure 1-48 shows proofreader's marks for punctuation. **(Continued)**

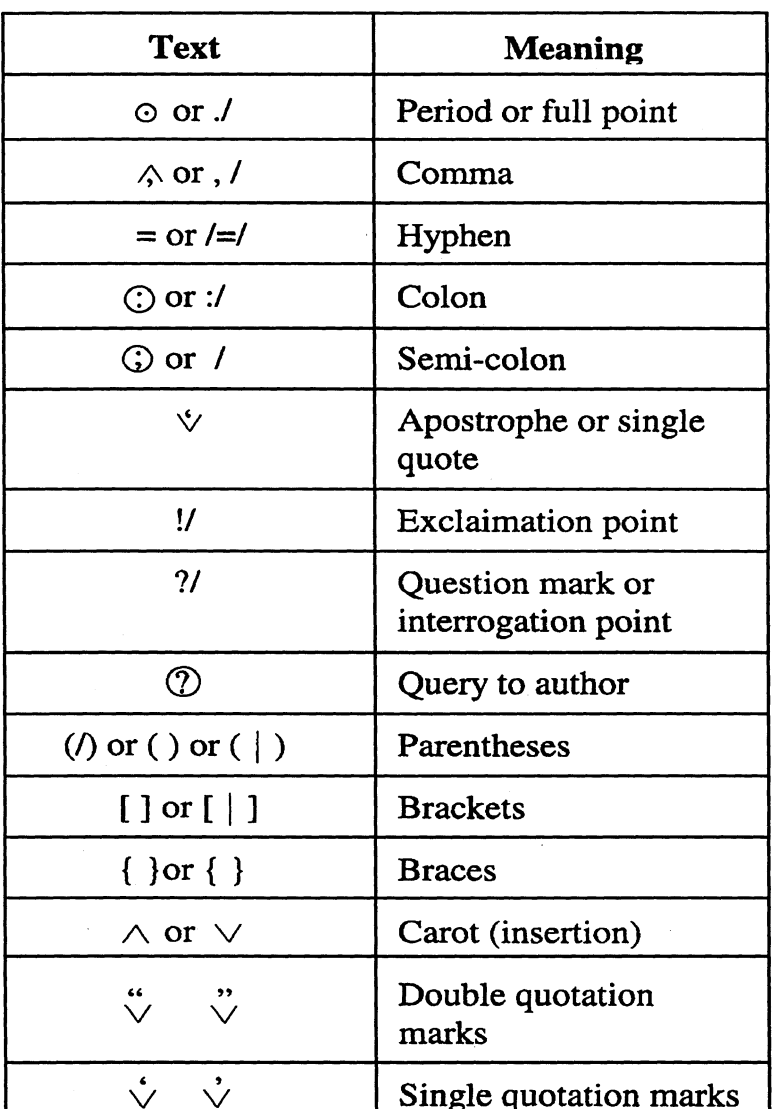

#### **PUNCTUATION**

DMJAC036

**Figure 1-48.**—Proofreader's marks for punctuation.

**Marks (Continued)** Figure 1-49 shows proofreader's marks for alignment.

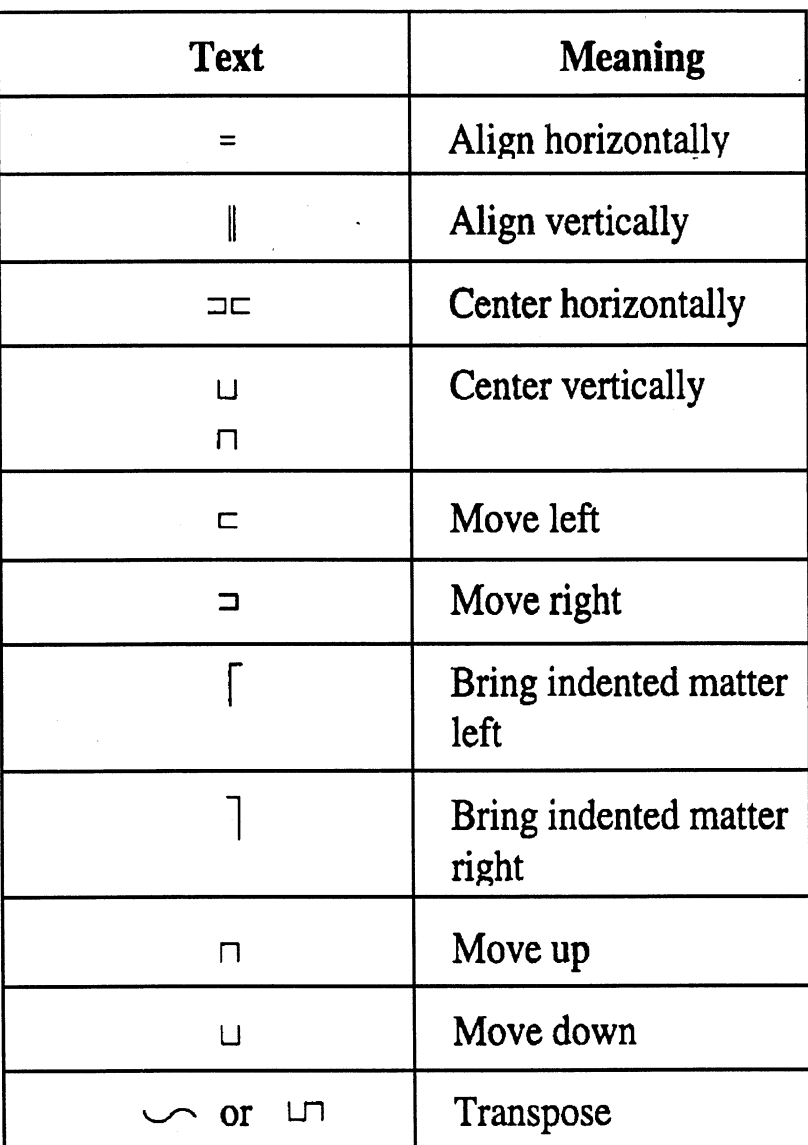

## **ALIGNMENT**

DMJAD036

**Figure 1-49.**—Proofreader's marks for alignment.

**Preliminary review** Before reviewing text and illustrations, do a preliminary review. Run through the copy several times, looking for different errors each time. A checklist will make sure the proofreader does a thorough job searching for errors. Start at the beginning of the copy for each step in the following checklist.

Preliminarv review:

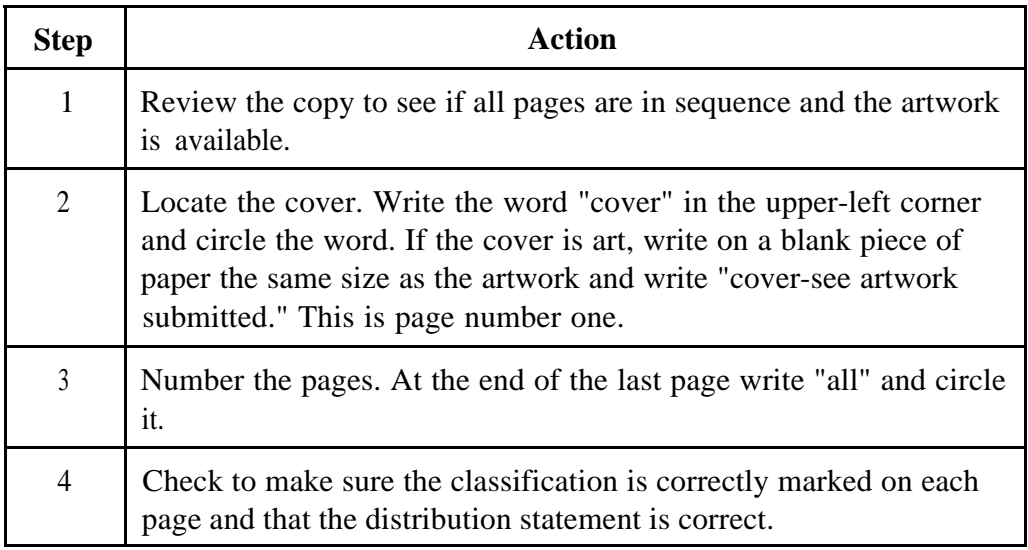

Now you are ready to concentrate on the text review.

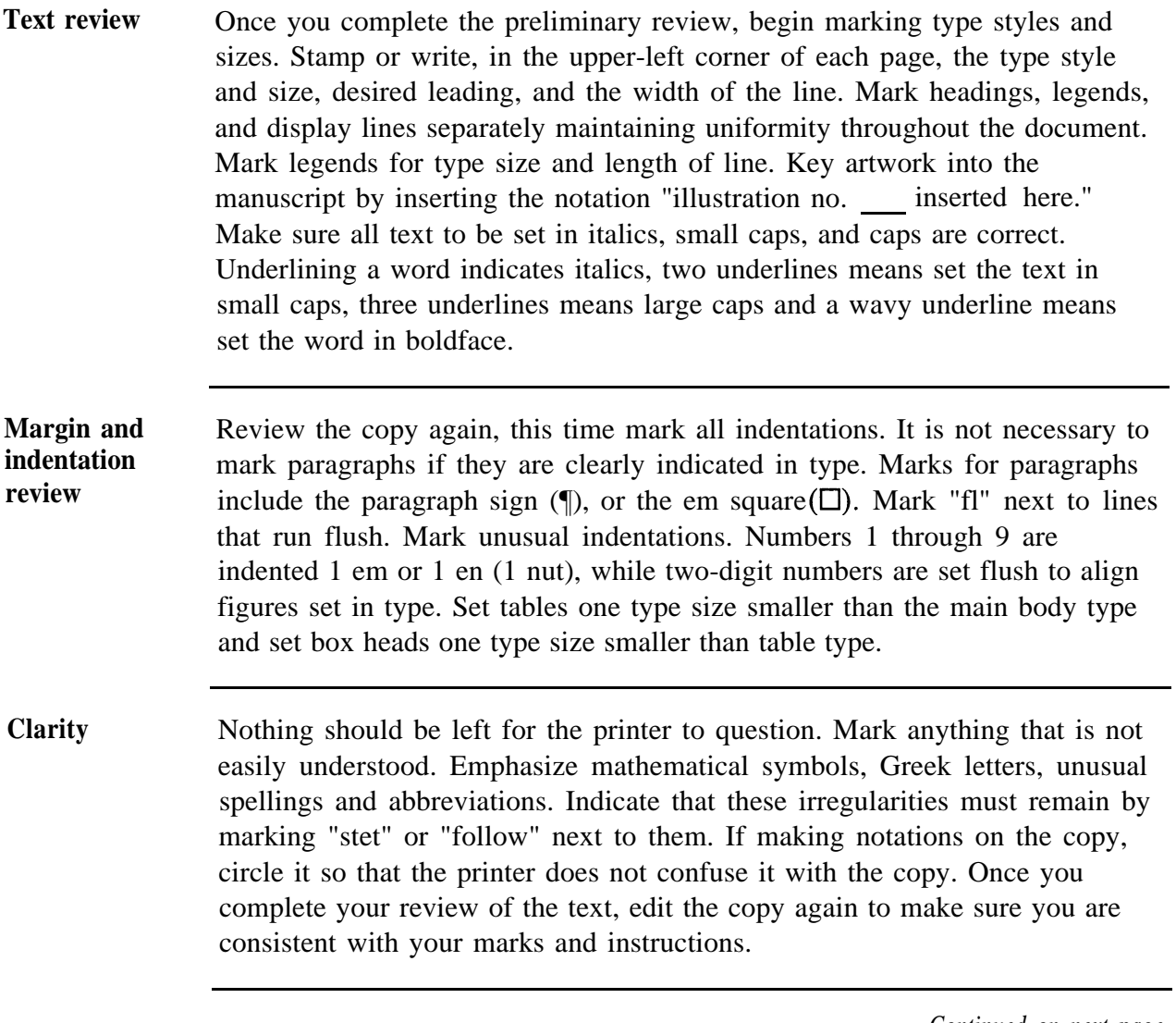

**Clarity (Continued)** Figure 1-50 shows an example of text marked for the printer.

183561  $($  WEATHER  $10$  $C_{\parallel}$  Sure enough, the next day was a scorcher. And as the temperature rose and the store began filling with people, the atmosphere became staffy "Go back and open the door to the cold storage room," said the boss. "Maybe that will lower the temperature in here." And I, not understanding the science of air conditioning, went back and swung the door wide open. You can guess what happened. The cold air rushed out into the room all at once. It was so cold that it practically took my breath away.  $\mathcal{H}$  I tried to shut the door,  $p$ <sup>4</sup>at I was too late. The damage too had already been done. When the cold air rushed out into the store, it met the hot, July air head-on. A cloud formed near the ceiling. and in a few minutes it was raining all over the store. None of us minded the rain so much it was such a hot day. It was good for busine's in a way, too. In less than 5 minutes, we were completely sold c.t of rain coats and unbrellas. But when it began thundering and lightening from the ceiling, the customers got panicy and made for the door. of A zig-Azz streak of lightning shot from the cloud at the ceiling and took one fat old lady right in the back. She went "UMph" like a big bear. Another bold of lightning dropped from the ceiling and rolled down the counter in a huge ball of fire. I saw it coming and got out of its way; but just as it got even with me, it exploded in a mighty clap of thunder. A moment later, it was snowing. I made my way Courtesy of Mike Henry) - 6 pt. 2tal.<br>Figure 2.  $\frac{1}{N}$ She went "Umph" like a big bear.  $-$  8 pt 2tal ctv. **DMJA0037** 

**Figure 1-50.**—Text marked for the printer.

**Clarity** Figure 1-51 shows an example of paragraph and indentation marking for the **(Continued)** printer.

 $($ LITHOGRAPHER 1 & C $)$  $10/12$  $\square$  Short quotations are usually buried in the paragraph, but long moder quotations, or quotations requiring special emphasis should be placed  $23$  picks in a new paragraph. If the quotation consists of several paragraphs, use quotation marks at the beginning of each paragraph and at the end of the last one. [I Instead of enclosing them with quotation marks, you may have long quotations set in smaller type and indented. (See example below.) LLI Editor Woo clears up these points in his book, "My Life and How HI <u>secaped with It</u>." I was born when I westery young. At first I was plagued  $\Box$ with baldness. (I'm having) the same trouble today). But at the age of two I started using a new type of hair tonic. Wonderful stuff, that hair upnic- $\frac{1}{2}$ I dropped some on my comb and now it's a brush. But if you think this is hair-raising,  $8/10$ keep reading. You aint heard nothing yet. At the age of (3), I was so mean that my family ran away from home. At the age of six, I attended school for one day and then became a drop-out. ti In general, quotation marks should be used as follows:  $\Box$  1. To set off direct quotations (the exact words of the speaker). 2. To set off sections quoted from other books or writings. 3. To set off quoted poetry. 4. To set off words and phrases accompanied by a definition or an explanation. N32PI

DMJA0038

**Figure 1-51.**—Paragraph and indentation marking for the printer.

**Artwork review** In reviewing artwork, you must be able to determine if it will reproduce properly. Submit original art for reproduction. The artwork should be of higher contrast than the contrast desired in the final reproduction. Use the following checklist to review artwork.

Artwork review:

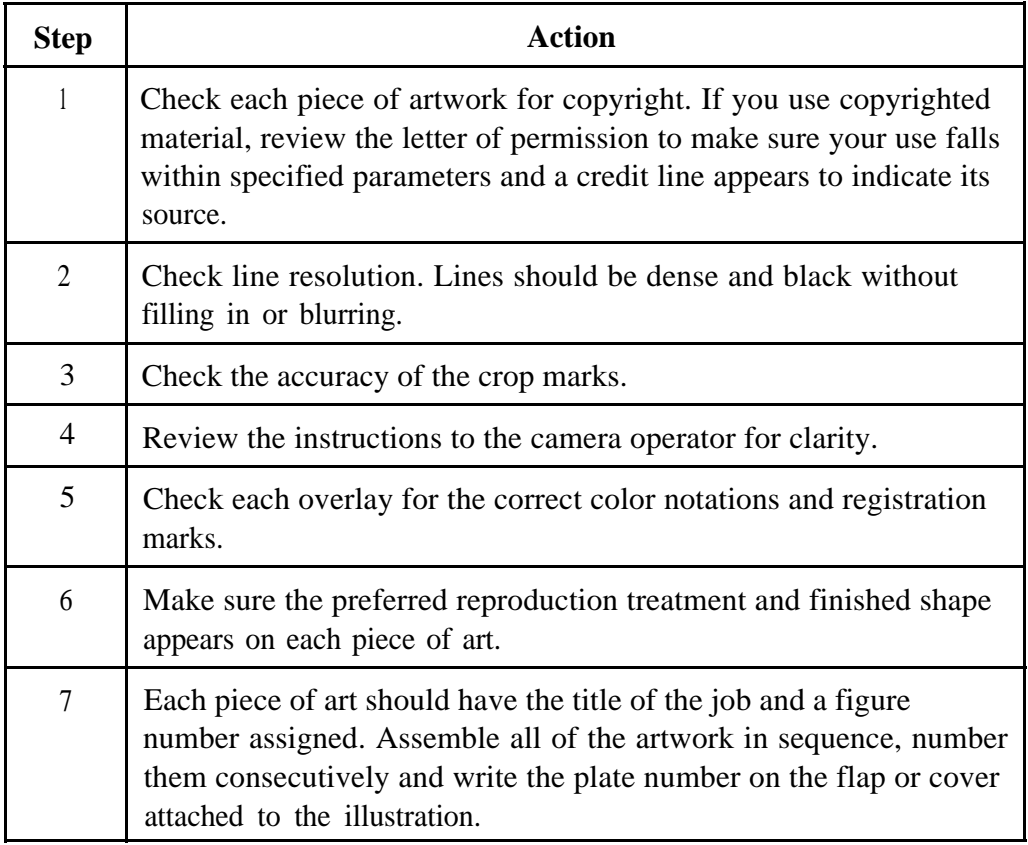

Paste-up review The mechanical is ready for review after all text and illustrations are scaled, cropped, typeset, proofed, checked, and pasted into place. This is the last chance for correction before the printer begins to prepare press plates.

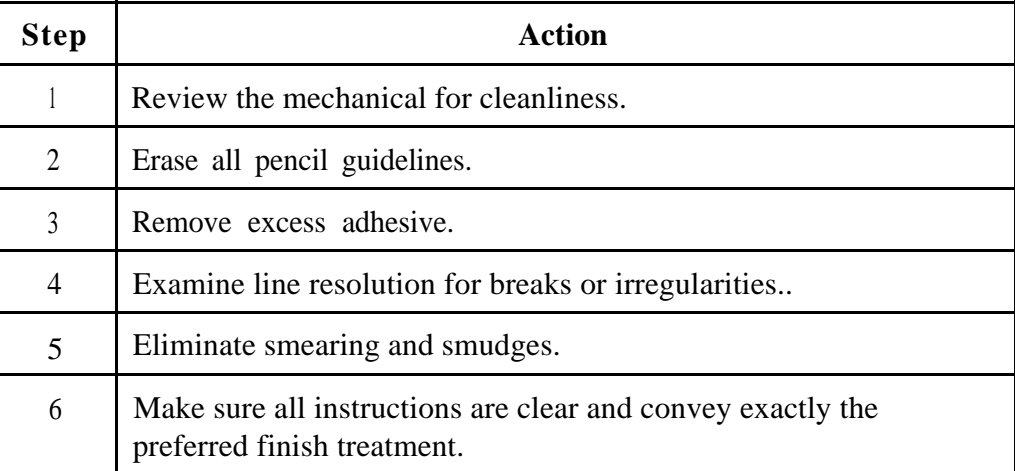

To review the mechanical, follow this table:

# **Quality Control**

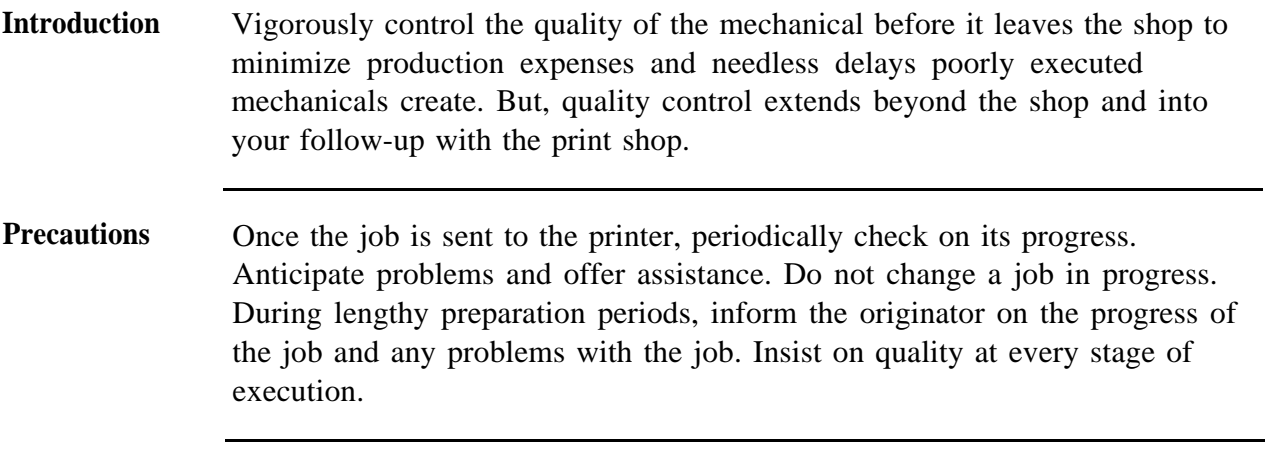

## **Summary**

**Review** This chapter covers traditionally created mechanicals for offset lithography from prepress considerations to quality control of the finished publications. Good preparation and planning are paramount in typesetting, copyfitting, scaling, cropping, retouching, and pasting copy for reproduction. Follow the tables within this text or develop your own checklists to ensure professional quality mechanicals leave the shop. Avoid common pitfalls in printing. The time you save by thorough preparation is phenomenal. **Comments** The skills Lithographer's Mates possess for reproducing material of uncompromising quality is greatly undervalued in the charged atmosphere of electronic digitization. For a real education on printing and the effects of good and poor mechanical preparation, find a Navy Print shop and follow a

job from the time it enters the shop until the time it leaves. Obtain and complete the LI training manual. There is no better way to learn the subtilies of creating artwork for reproduction or halftones, and negatives of correct density than to experience it. Learn quickly before it becomes a skill lost to technology.

# **CHAPTER 2**

# **AUDIOVISUAL PRESENTATIONS**

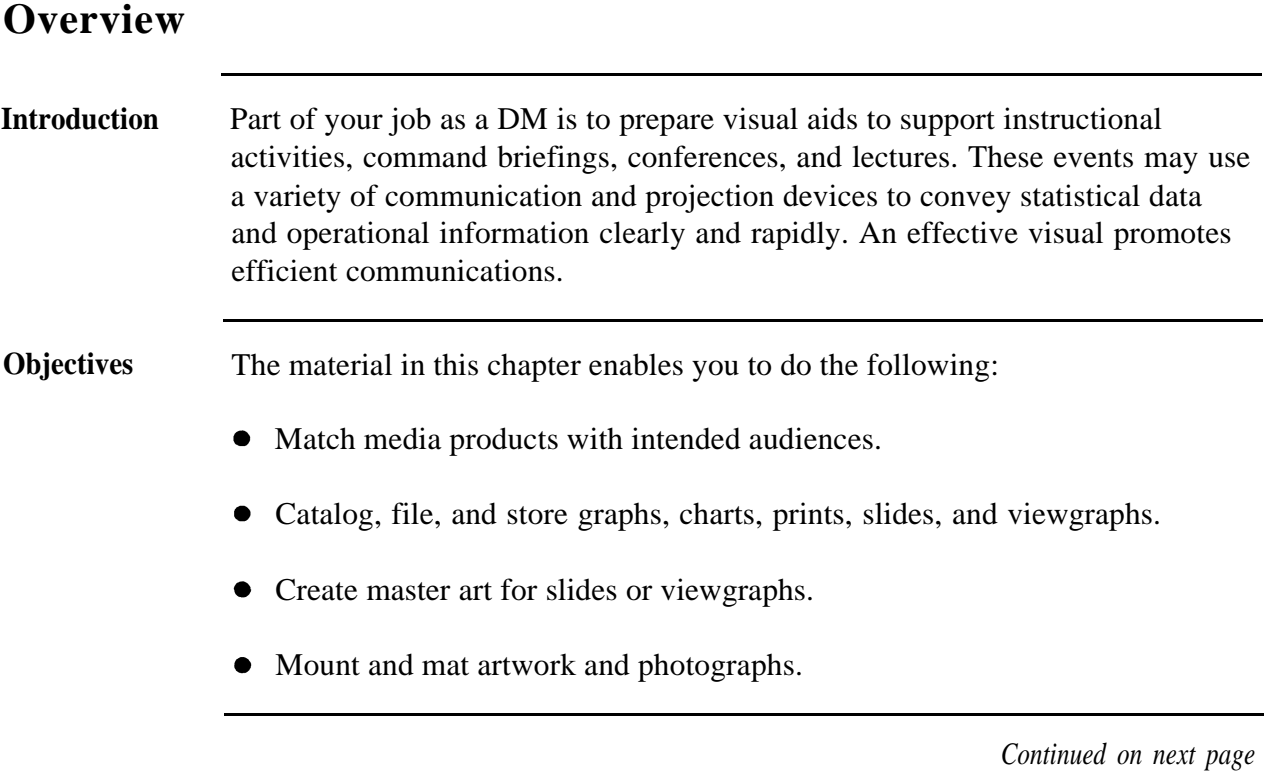

# **Overview,** Continued

**In this chapter** This chapter covers the following topics:

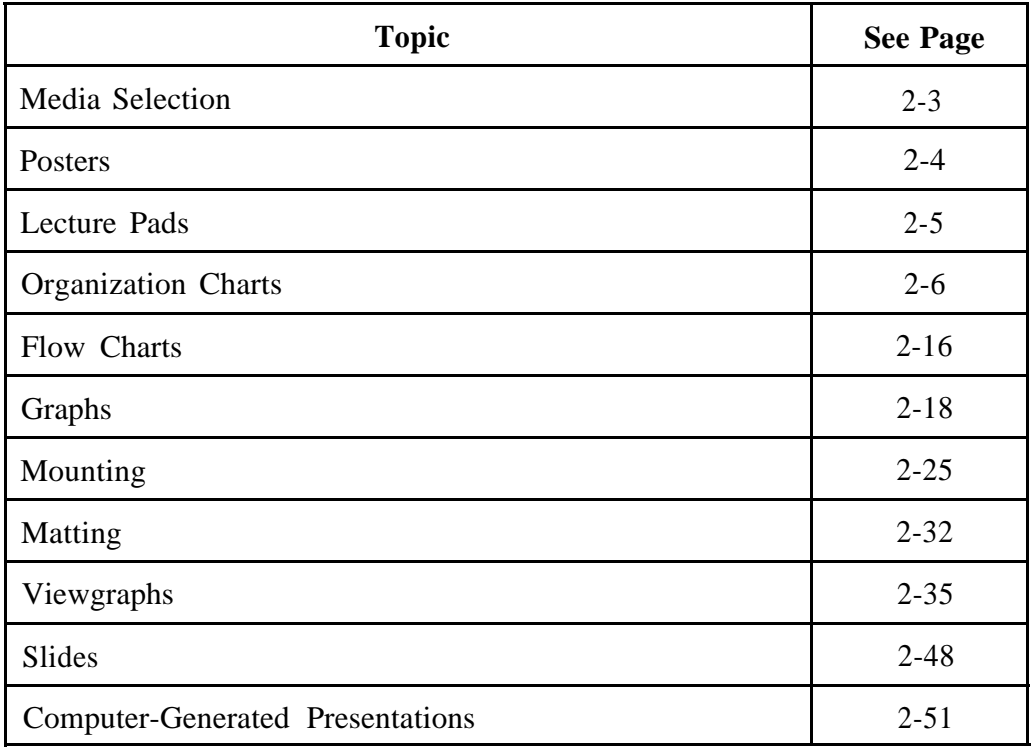

# **Media Selection**

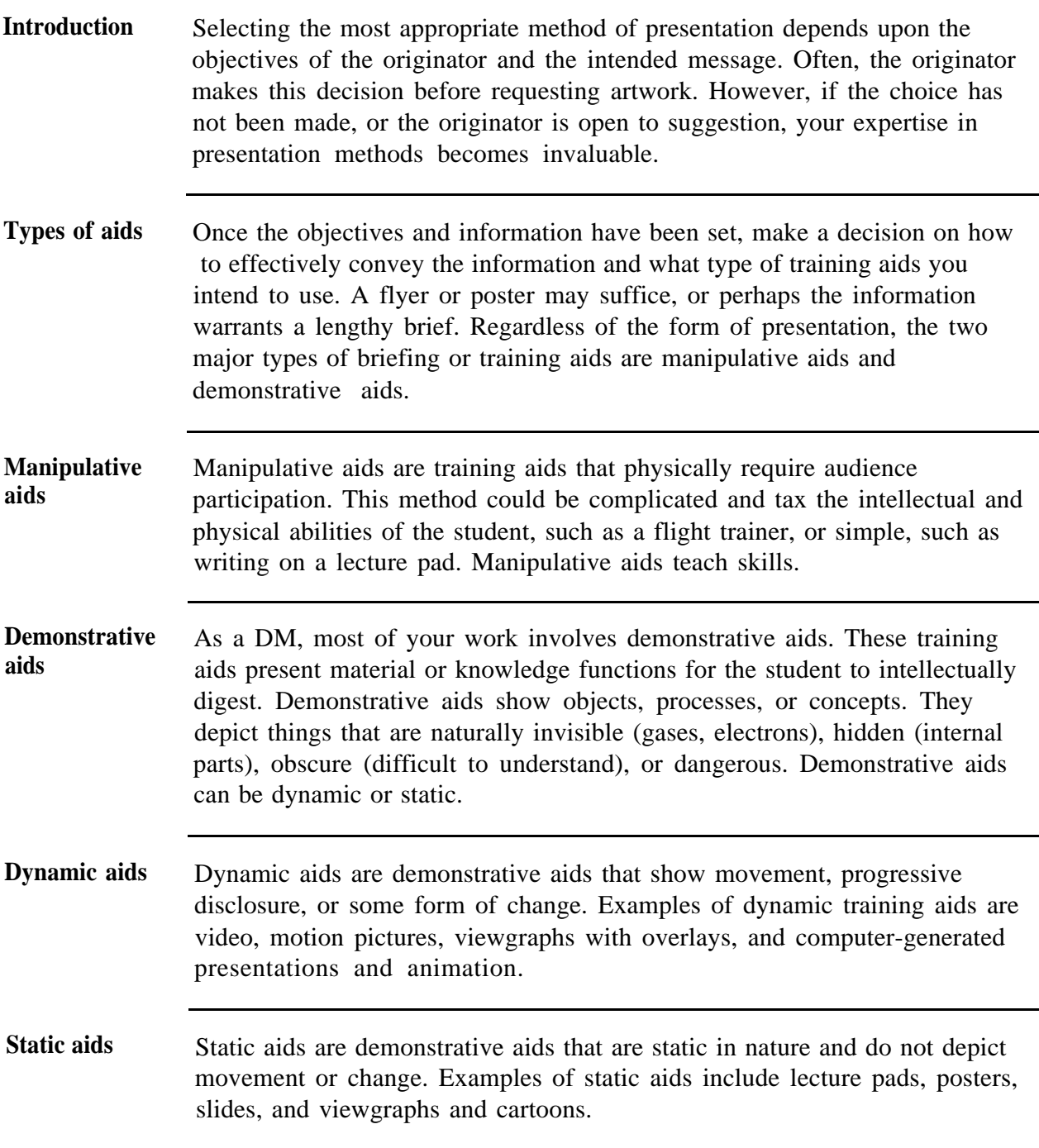

## **Posters**

**Posters** Posters are a form of static display. They convey short messages simply and directly. Their purpose is to attract attention and get a message across quickly. The lettering on a poster should be a part of the design, and the message should be as brief and clear as possible.

Figure 2-1 is an example of a poster.

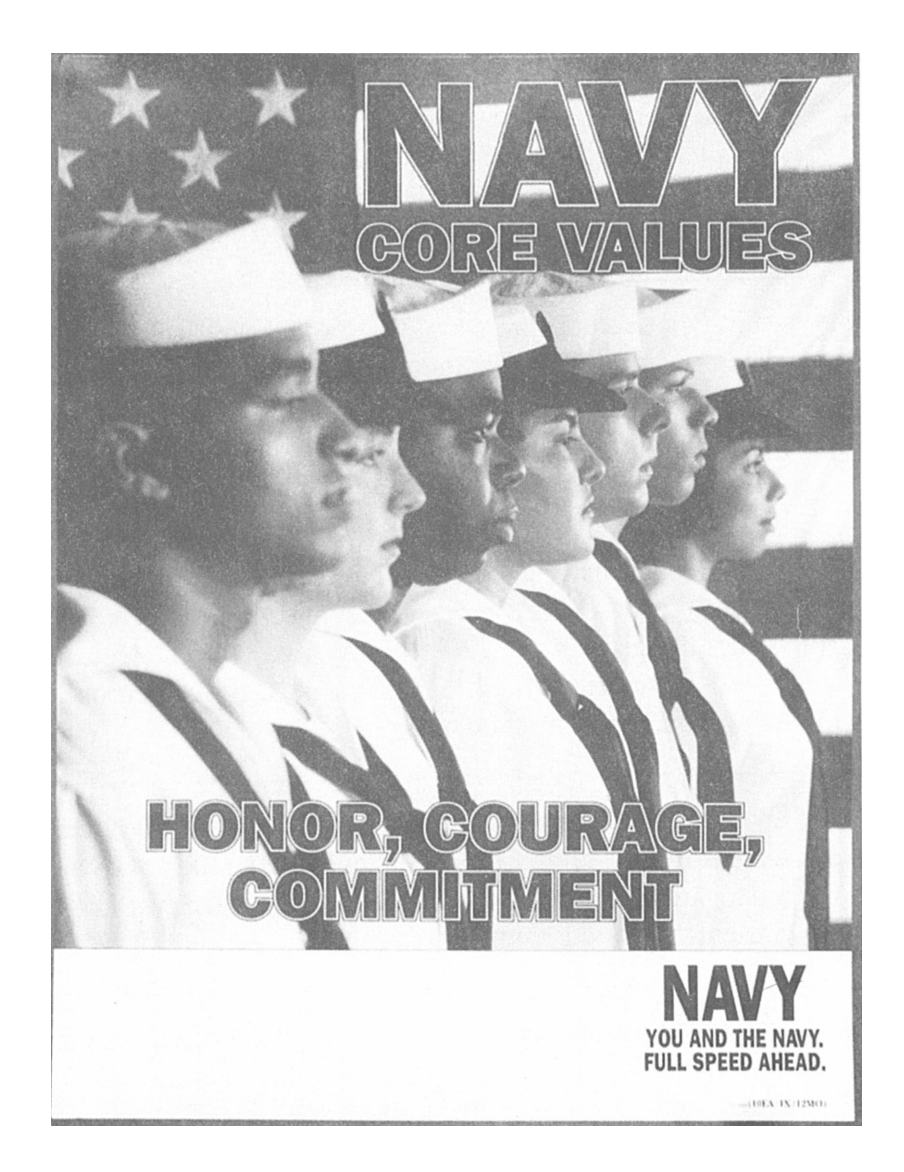

**Figure 2-1.**—A poster.

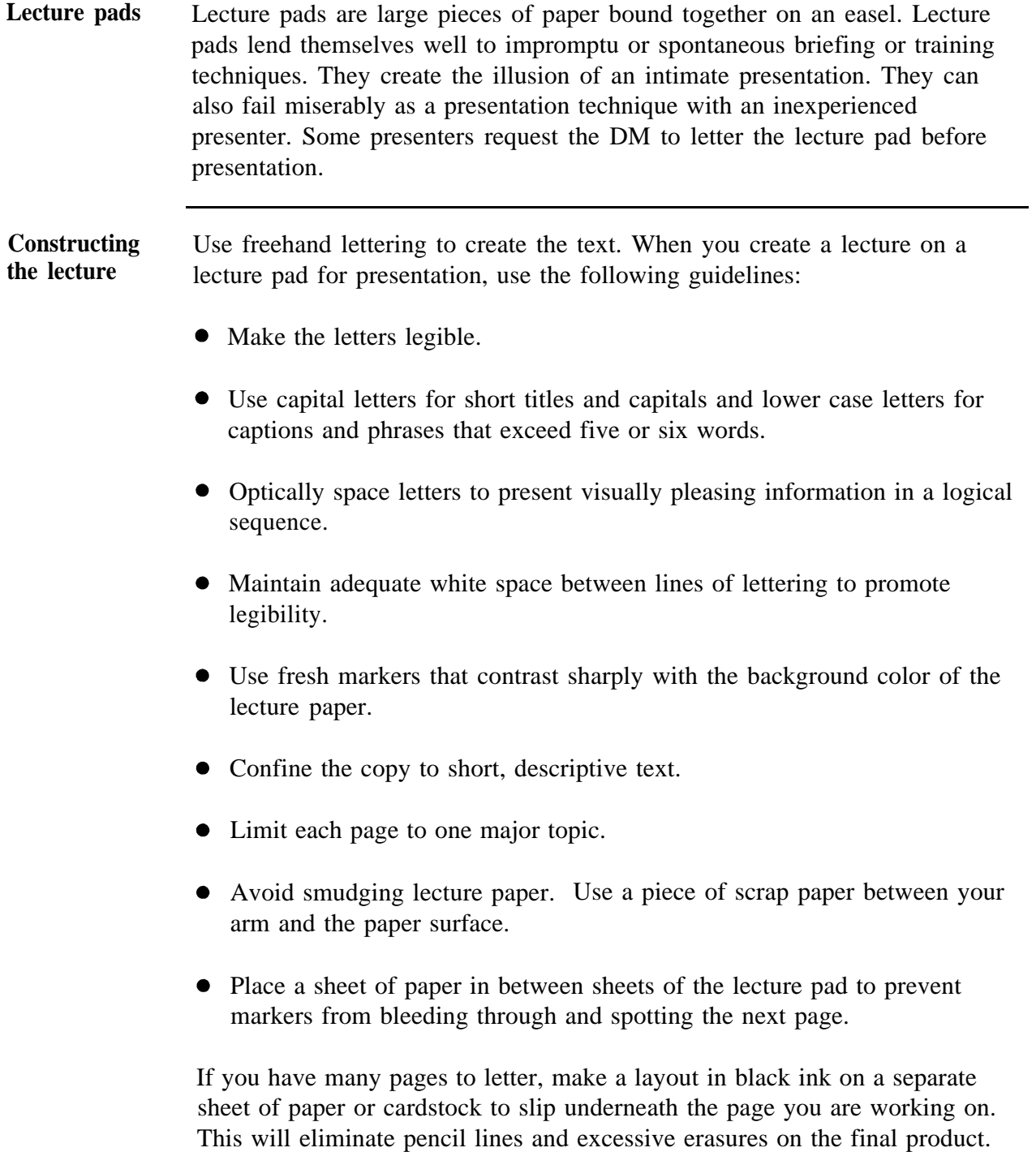

# **Organization Charts**

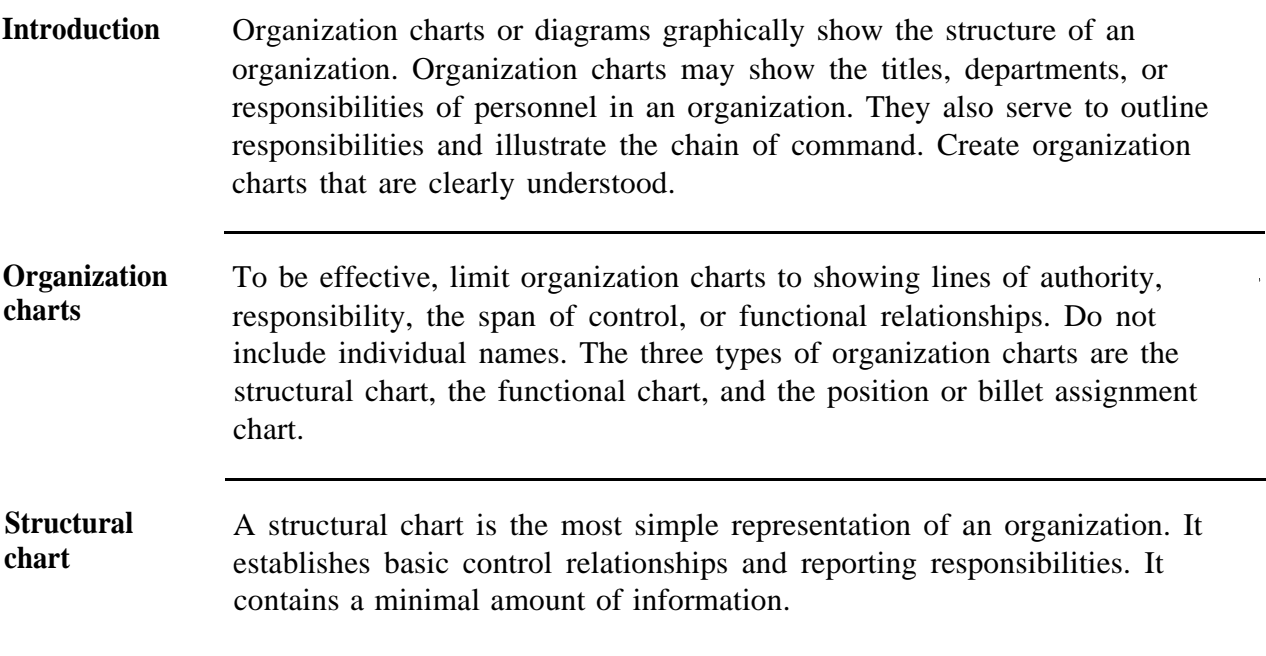

Figure 2-2 shows a structural organization chart.

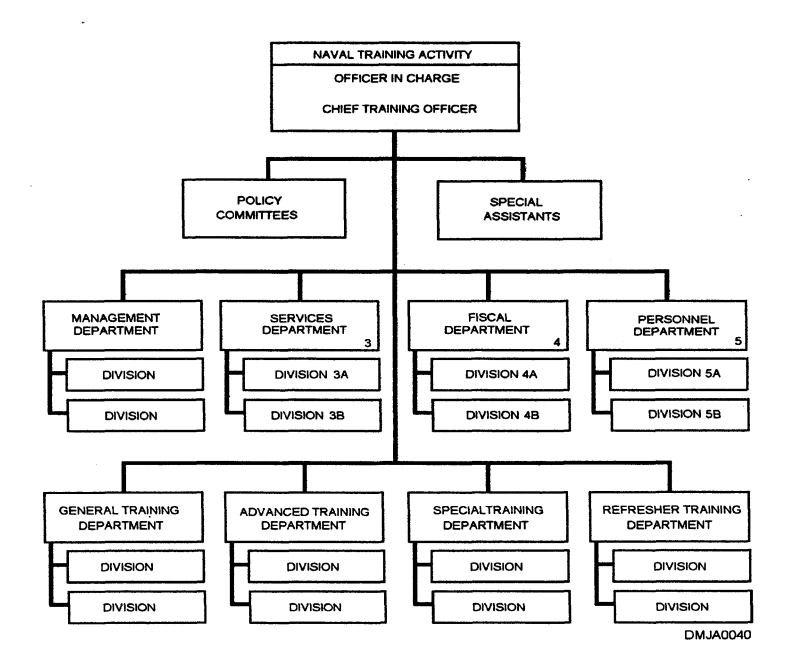

**Figure 2-2.** —A structural organization chart.

**Functional chart** A functional chart shows the functions of the components represented. The blocks of the chart contain text explaining the function of each component on the chart.

Figure 2-3 shows a functional chart.

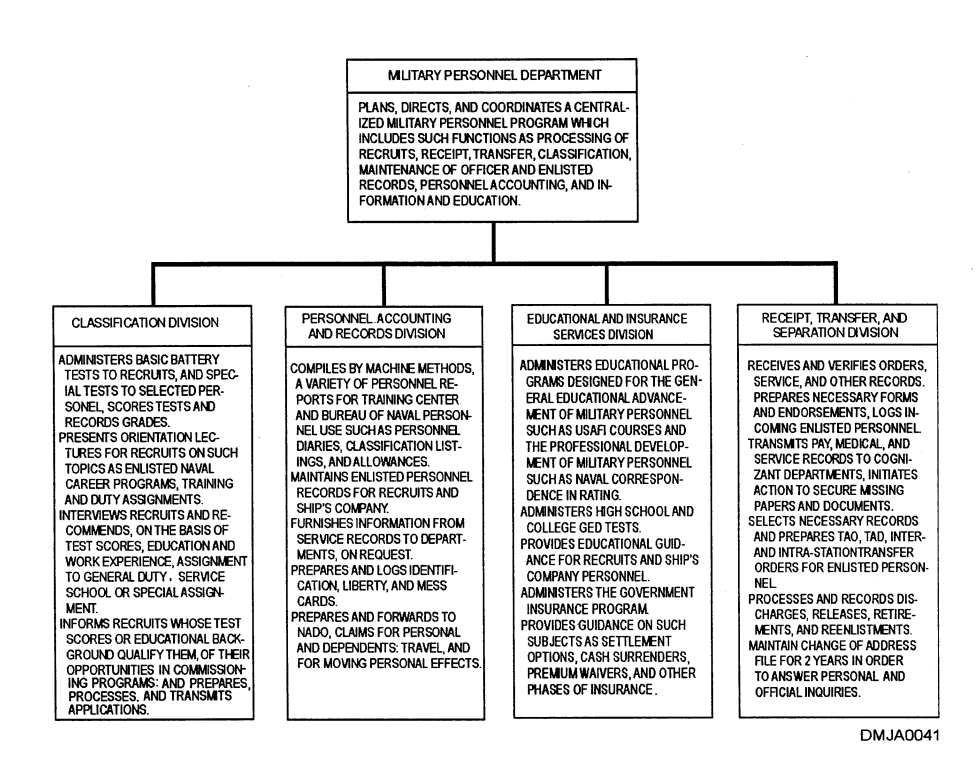

**Figure 2-3.** —A functional organization chart.

**Position or billet assignment chart** A position or billet assignment chart shows the various billets required by the components of an organization. This chart may show names, billets or titles, and grades of personnel in the component positions. Because names and grades of assigned individuals change frequently, create a position or billet assignment chart framework to laminate or save on permanent disk memory before adding data that frequently change.

Figure 2-4 shows a position or billet assignment chart.

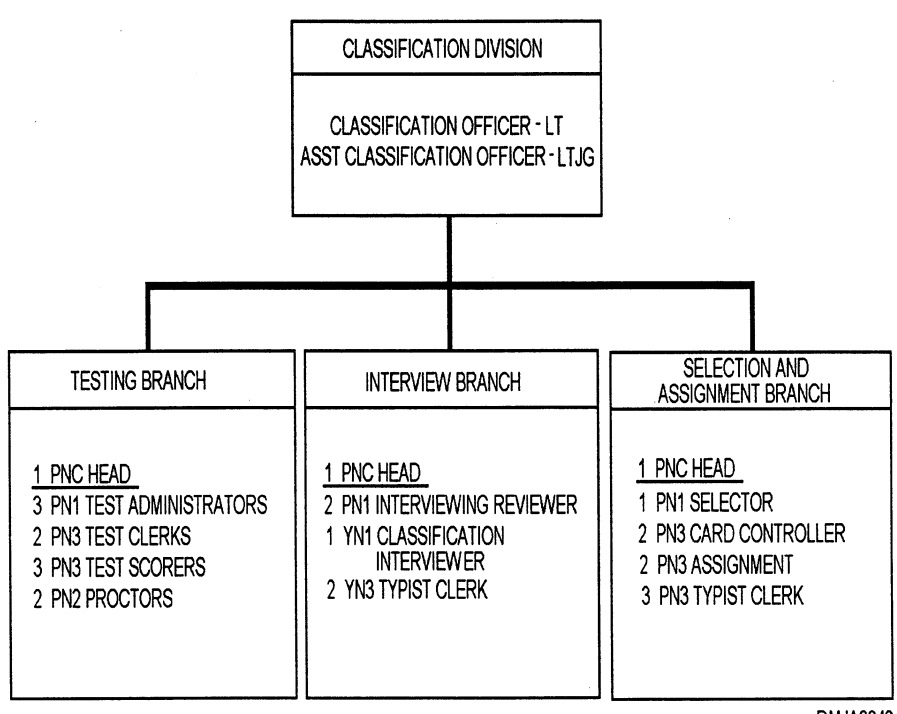

**DMJA0042** 

Figure 2-4. —A position or billet assignment organization chart.

**Combinations** The intended use of a chart should guide you in selecting the type of chart to create. If the chart is small and simple, you may be able to combine all three types of charts into one, however, combining too much information into one chart makes the chart more difficult to use.

Figure 2-5 shows a combination chart.

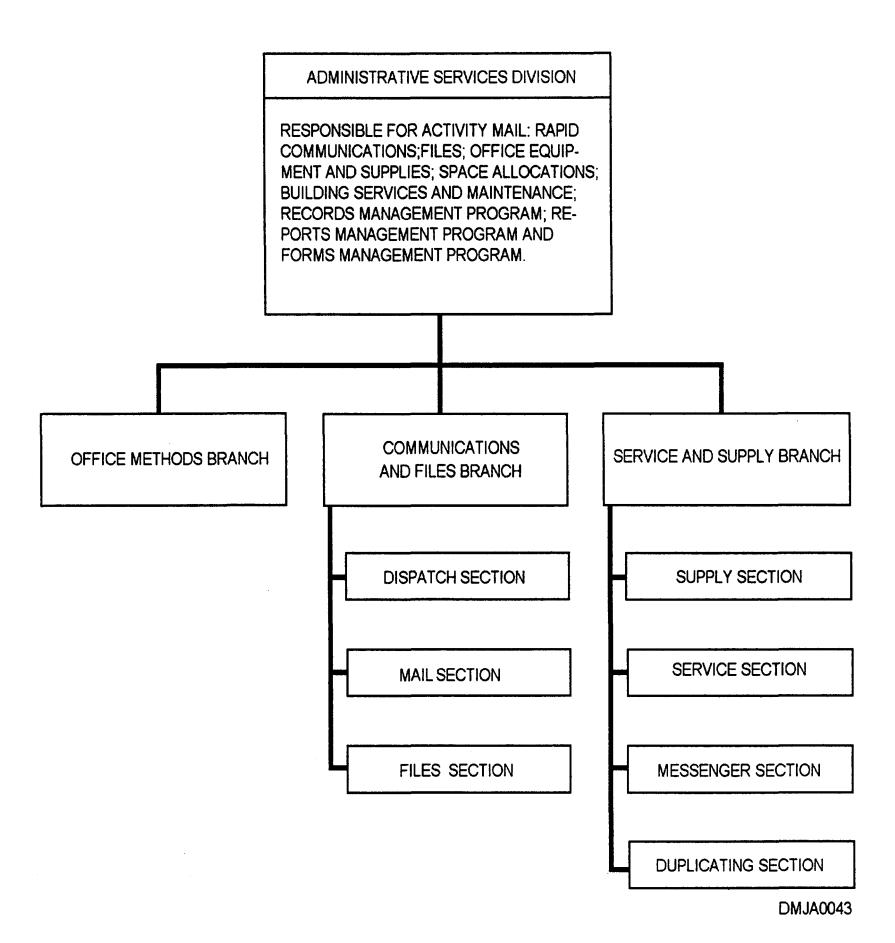

Figure 2-5. —A combination organization chart.

**Chart format** Organization charts should conform to specific standardized practices while maintaining the principal points of completeness, simplicity, clarity, symmetry, and unity.

> STANDARDIZED PRACTICE: Section blocks should be the same size, and drawn on the same level. In limited space, draw subsidiary components in a vertical line directly below the parent component. When drawing lines of authority to vertically drawn components, use one line and branch each subsidiary unit from it. Do not use diagonal lines. Avoid crossing lines of authority.

> COMPLETENESS: Make an organization chart as complete as possible in identifying component relationships. Write notes on subsidiary activities, additional duties, inactive functions, and provide other clarifying statements. Place the date in the upper-left corner.

SIMPLICITY: Eliminate confusing or complicated elements. Arrange blocks to simplify lines of authority so long as the information on the chart remains correct.

CLARITY: Clarity and simplicity are similar, not identical. A chart with only a limited number of blocks is simple but if the lines are confusing or the blocks or titles omitted, the chart is not clear.

Figure 2-6 shows effective and ineffective organization charts.

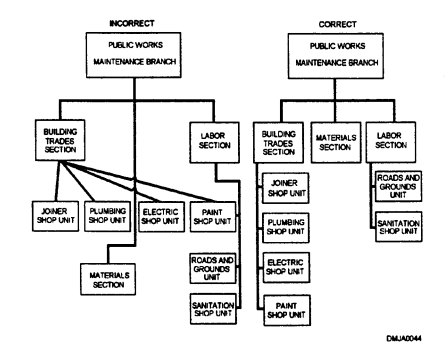

**Figure 2-6.** —A correctly and incorrectly drawn organization chart.

**Chart format (Continued)** Figure 2-7 shows an organization chart modified to make it less complex.

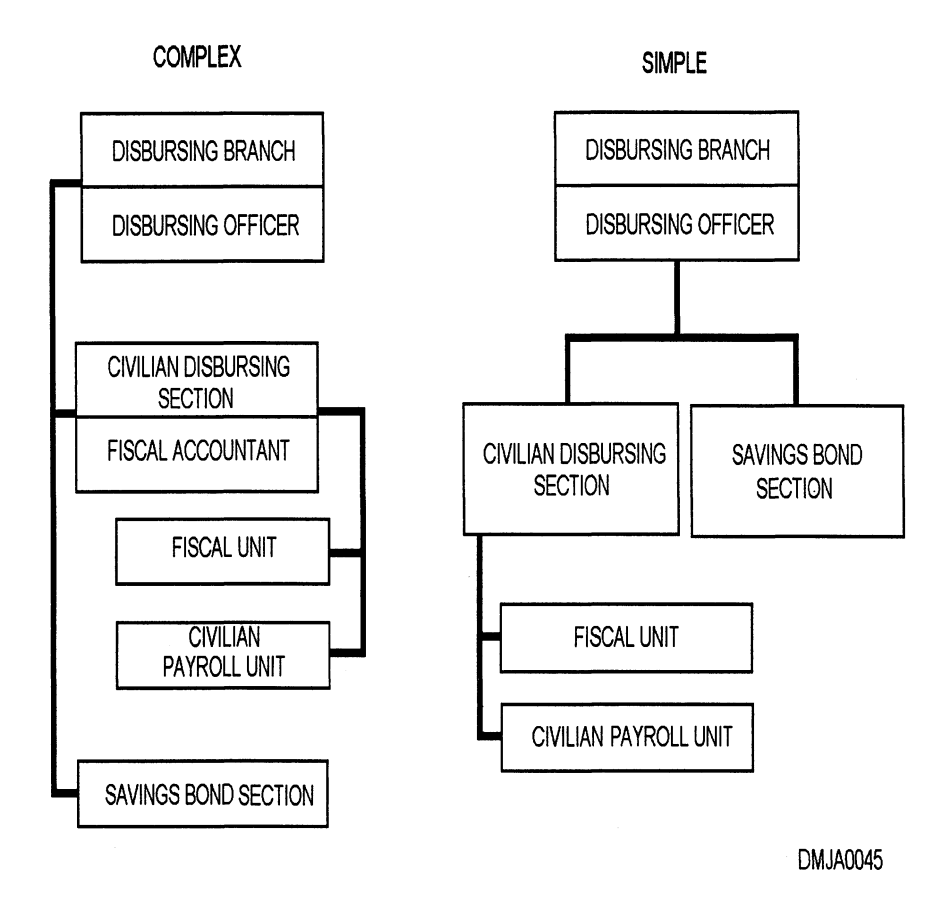

Figure 2-7. —Simplifying organization charts.

**Chart format (Continued)** SYMMETRY: You should create a visual balance of the chart on the paper, either symmetrically or asymmetrically. A chart that is not balanced on the paper appears disconcerting.

> Figure 2-8 shows an organization chart modified to make it balanced and symmetrical.

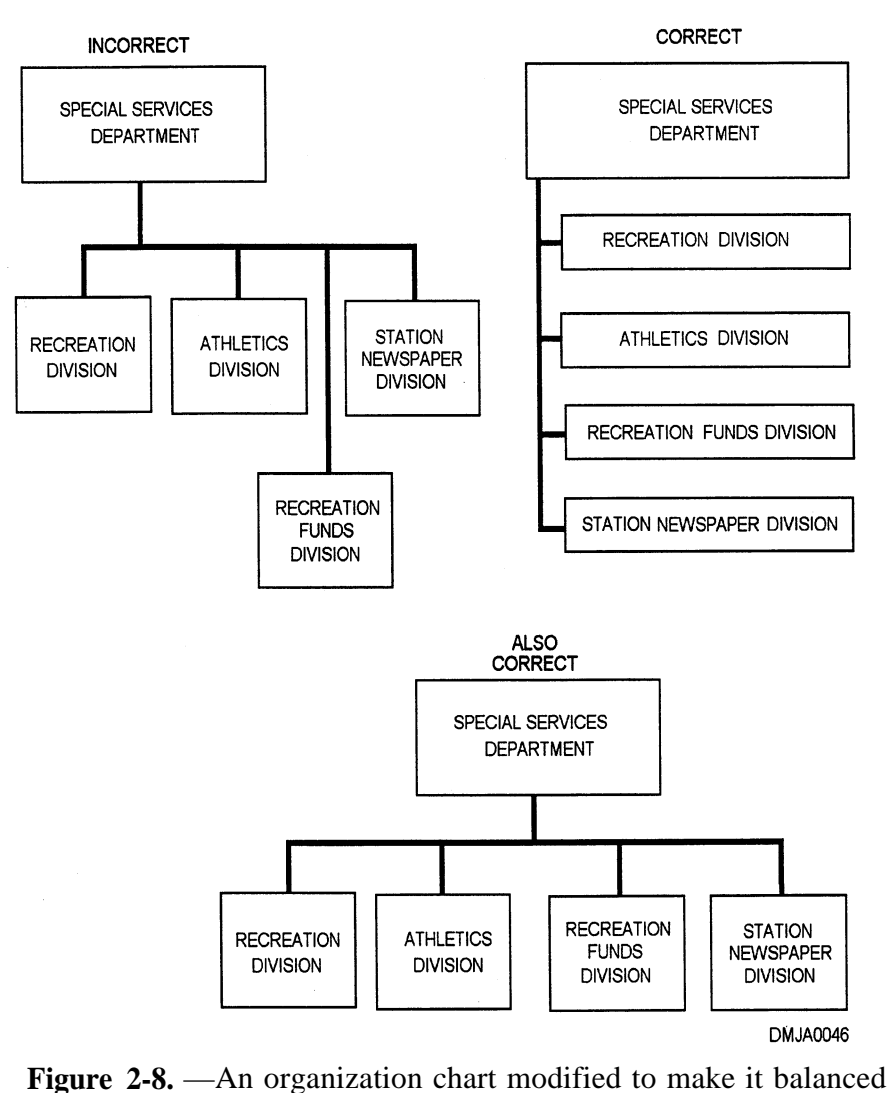

and symmetrical.

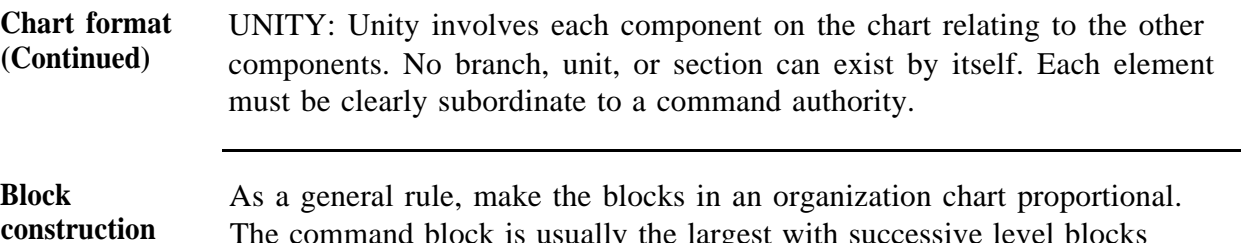

The command block is usually the largest with successive level blocks proportionally smaller. An exception is the functional chart where you should allow more room for descriptive statements. Stagger blocks on levels with numerous subdivisions to conserve space.

Figure 2-9 shows an organization chart redrawn with the numerous subdivisions staggered to conserve space.

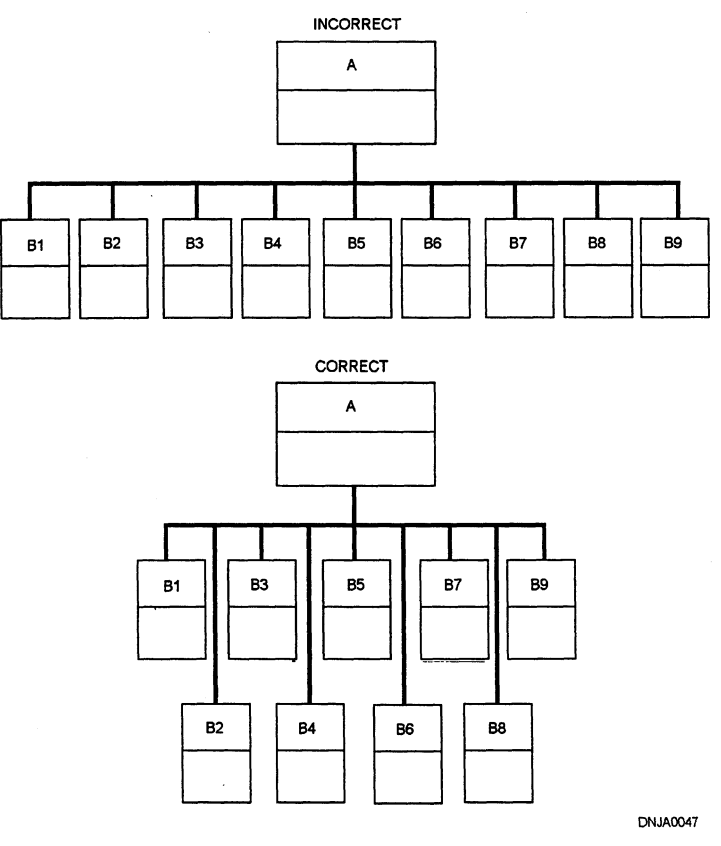

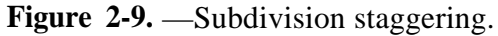

**Line conventions** The two types of line conventions used in organization charts are lines of authority and block lines. Create a legend on a chart that contains lines of many resolutions or definitions.

> LINES OF AUTHORITY: Lines of authority are solid lines that run either horizontally or vertically from or to the center of each block. Take care not to cross lines of authority as this confuses the path of command. To denote liaison or intercommunication, use a dashed line and explain the relationship in a legend.

BLOCK LINES: You may use many variations of line resolutions to indicate special circumstances or relationships on an organization chart. If you do, place a legend on the chart to explain their meaning. Use the following table to determine the appropriate line convention for your organization chart.

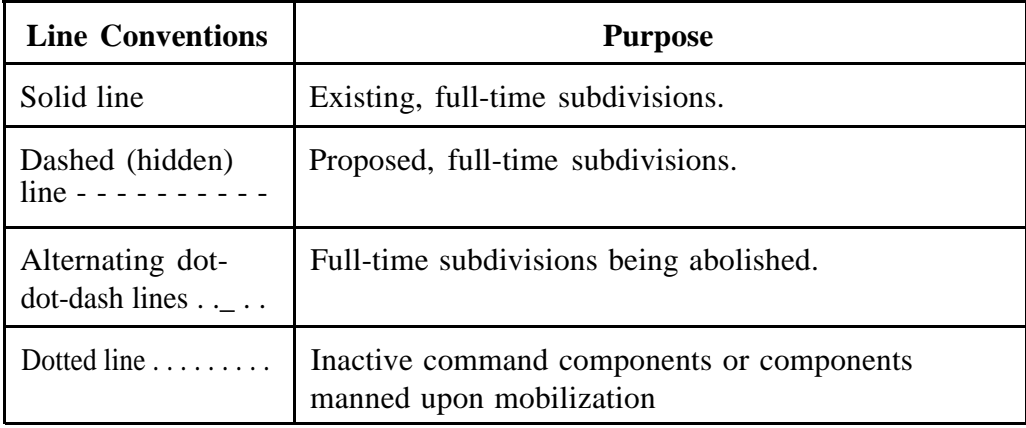

**Line conventions (Continued)** Figure 2-10 shows block line conventions.

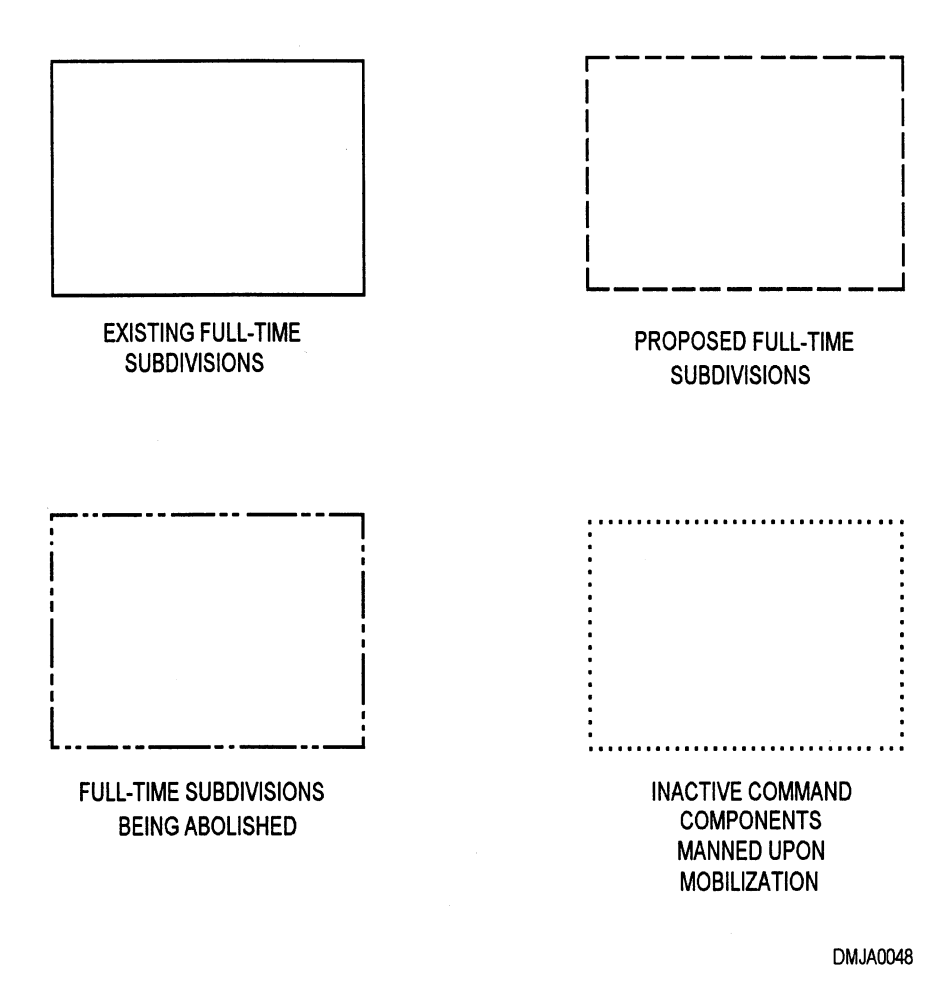

**Figure 2-10.** —Line conventions.

## **Flow Charts**

```
Introduction Flow charts show the steps or stages of a process. They show the sequence
     of operations and the operations performed. You must be able to interpret
     and translate various symbols to create a chart that is easy to visualize and
     follow.
```
**Symbols** The language of flow charts is symbols. These symbols represent decision points, devices, and functions. The symbols are uniform in meaning and always have the same meaning regardless of where they appear. Symbols drawn over themselves represent multiples or sequential steps. The multiple symbols are drawn from front to back. Use a flow chart template to construct a flow chart.

Figure 2-11 shows a flow chart template.

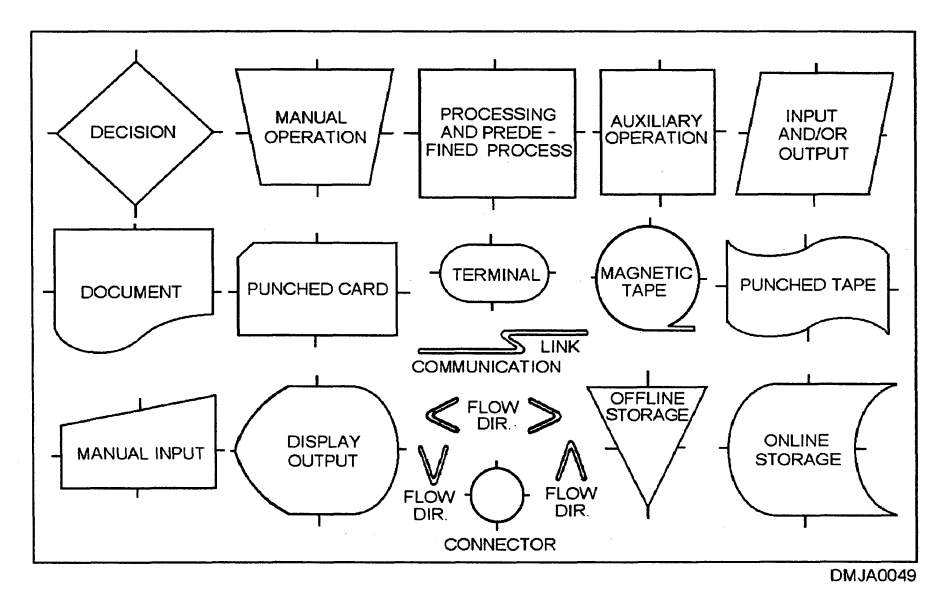

Figure 2-11. —A flow chart template.

## **Flow Charts,** Continued

**Symbols** Figure 2-12 shows flow chart symbols in multiples. **(Continued)**

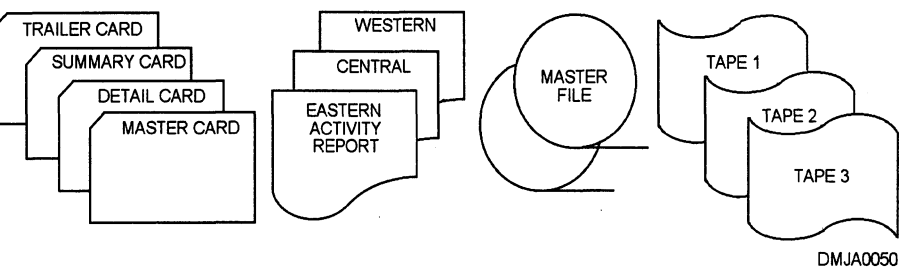

**Figure 2-12.** —Flow chart symbols drawn in multiples to represent multiple cards, reports, files, or tapes.

Flow The arrangement of flow chart symbols shows the direction of flow. Flow direction is from left to right and top to bottom. If the direction of flow is otherwise, indicate the direction with arrowheads placed at the point of entry to the symbol.

**Construction** Most flow charts are intended for distribution so you should make a flow chart on 8 1/2 by 11-inch paper or a size proportional to it.

To construct a flow chart, use the following table:

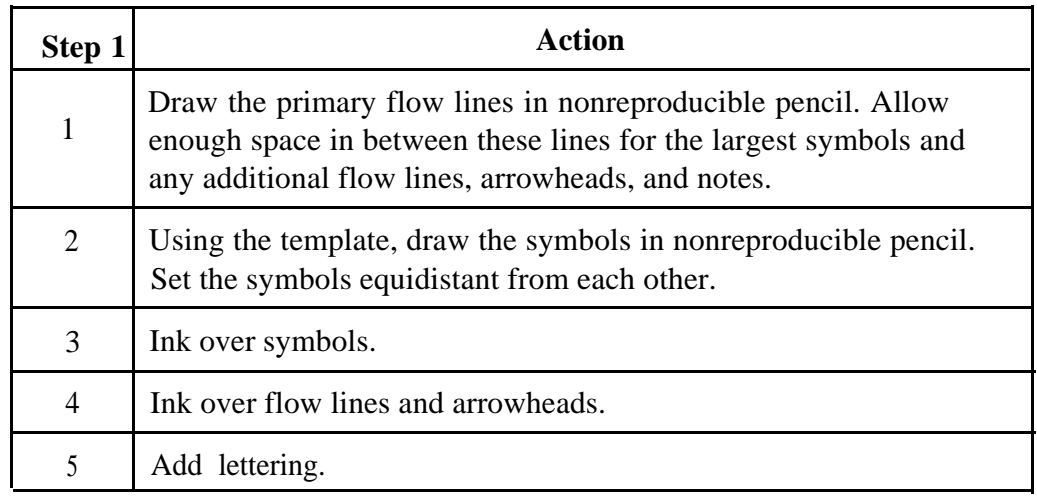

# **Graphs**

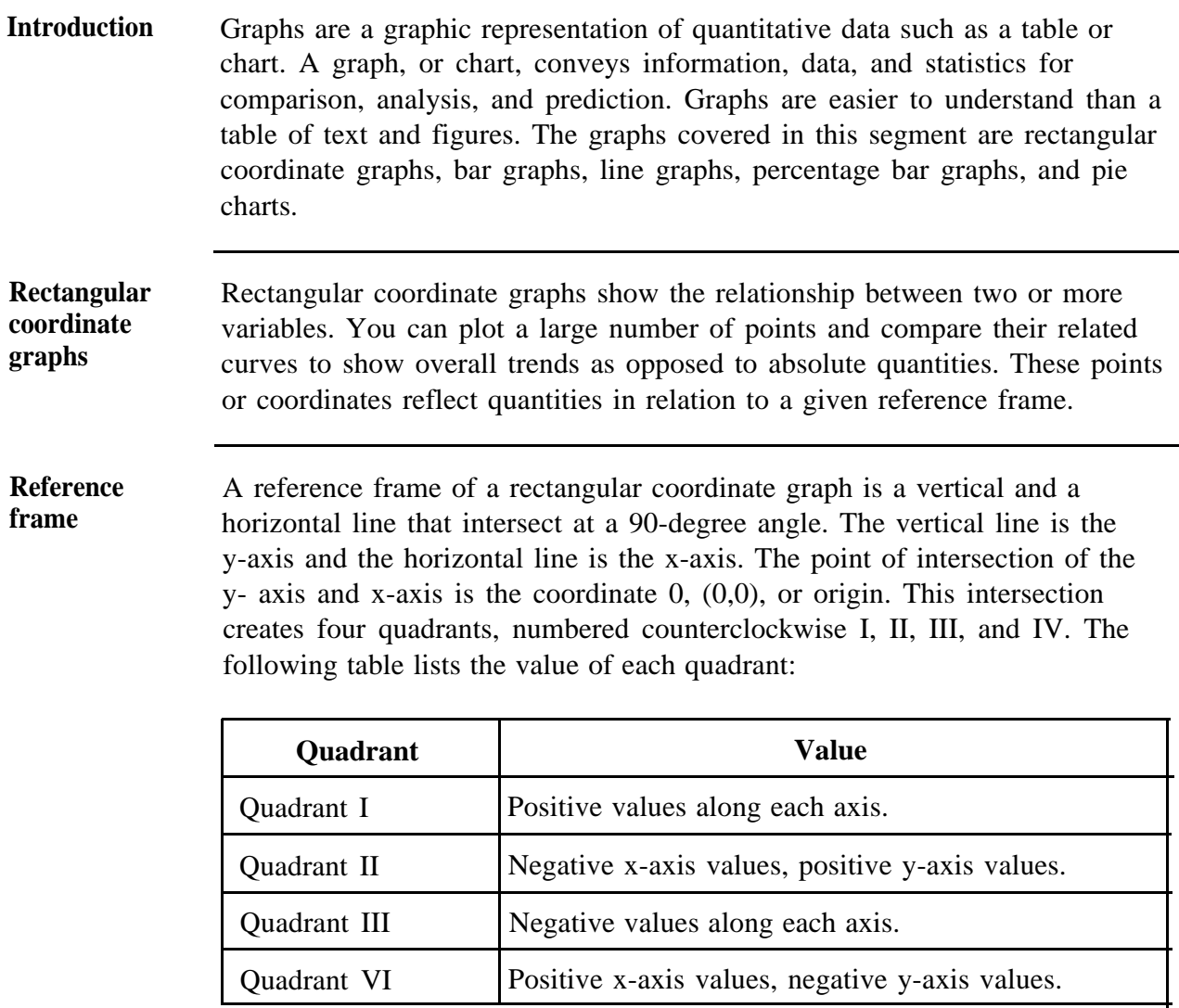

**Reference frame (Continued)** Figure 2-13 shows a reference frame of a rectangular coordinate graph with the quadrants indicated.

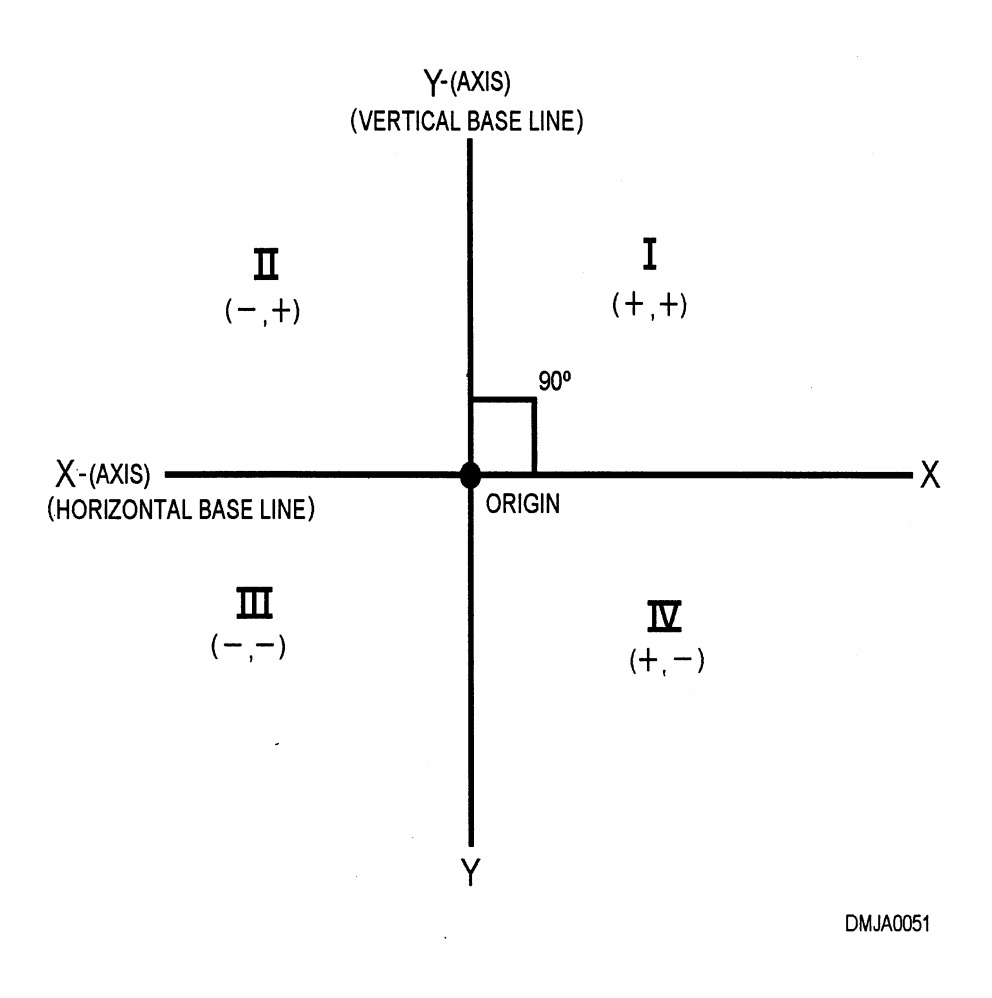

**Figure 2-13.** —A rectangular coordinate graph.

**Coordinates or** The coordinates or points on a rectangular coordinate graph represent **points** quantities. You can plot a large number of points in a compact space to show several related quantities. Show the coordinates on the graph as a pair of numbers placed inside parentheses and separated by a comma. List the x-coordinate first, followed by the y-coordinate. If the point has a letter designator, for example P (point), place it to the left outside of the parenthetical coordinates.

Figure 2-14 shows a rectangular coordinate graph with designated points.

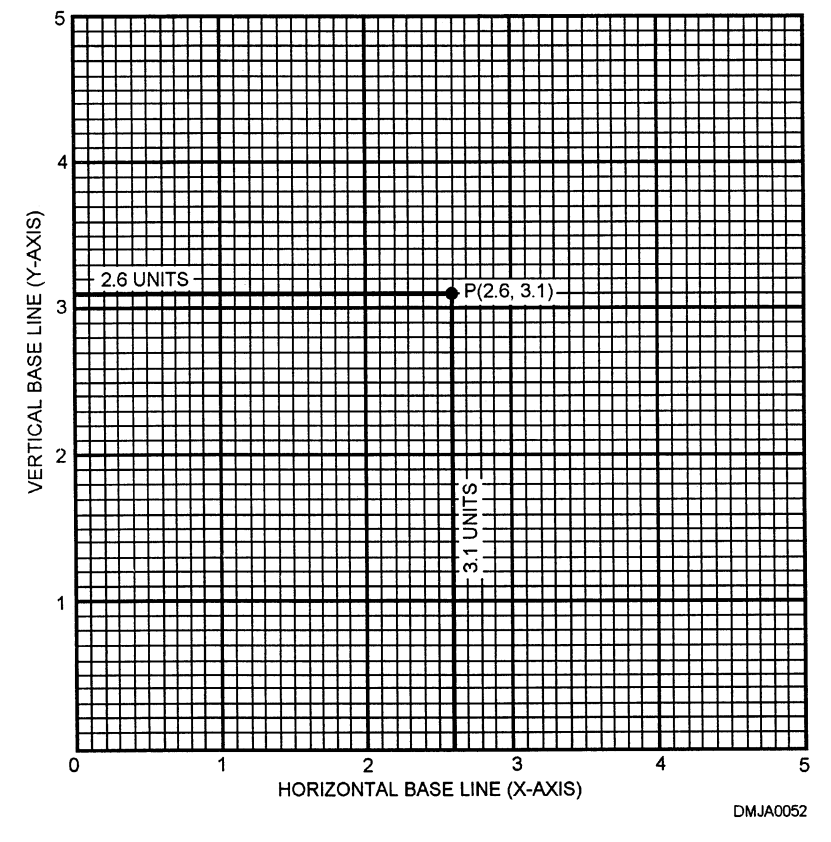

**Figure 2-14.** —The coordinates of point P.

**Bar graphs** A bar graph shows, by varying lengths of parallel lines, comparisons or trends in quantitative measure. Plot constant values along the x-axis and dependant or variable values along the y-axis. Providing the information is kept simple and a legend defines the bar representation, you can display more than one set of figures on a bar graph.

Figure 2-15 shows a simple bar graph.

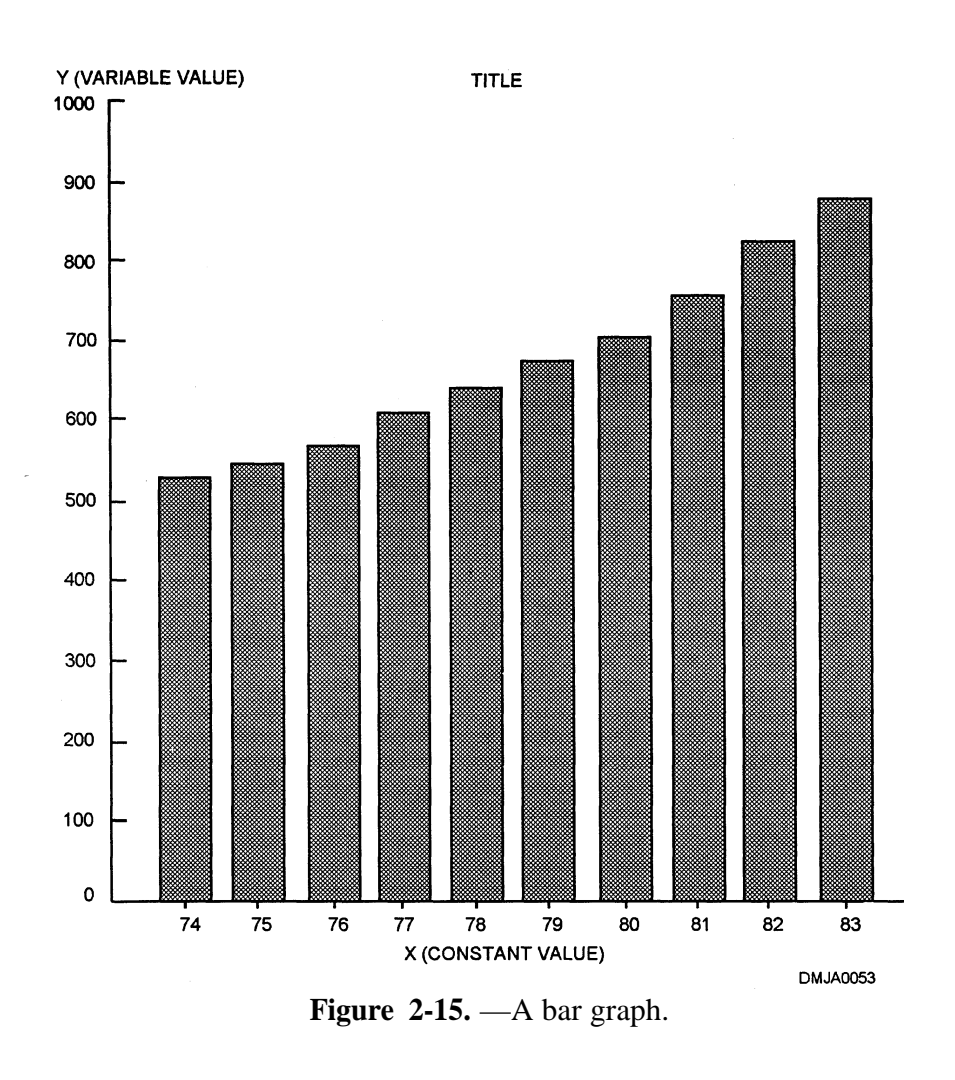

## **Graphs,** Continued

#### **Bar graphs (Continued)**

To construct a bar graph, use the following table:

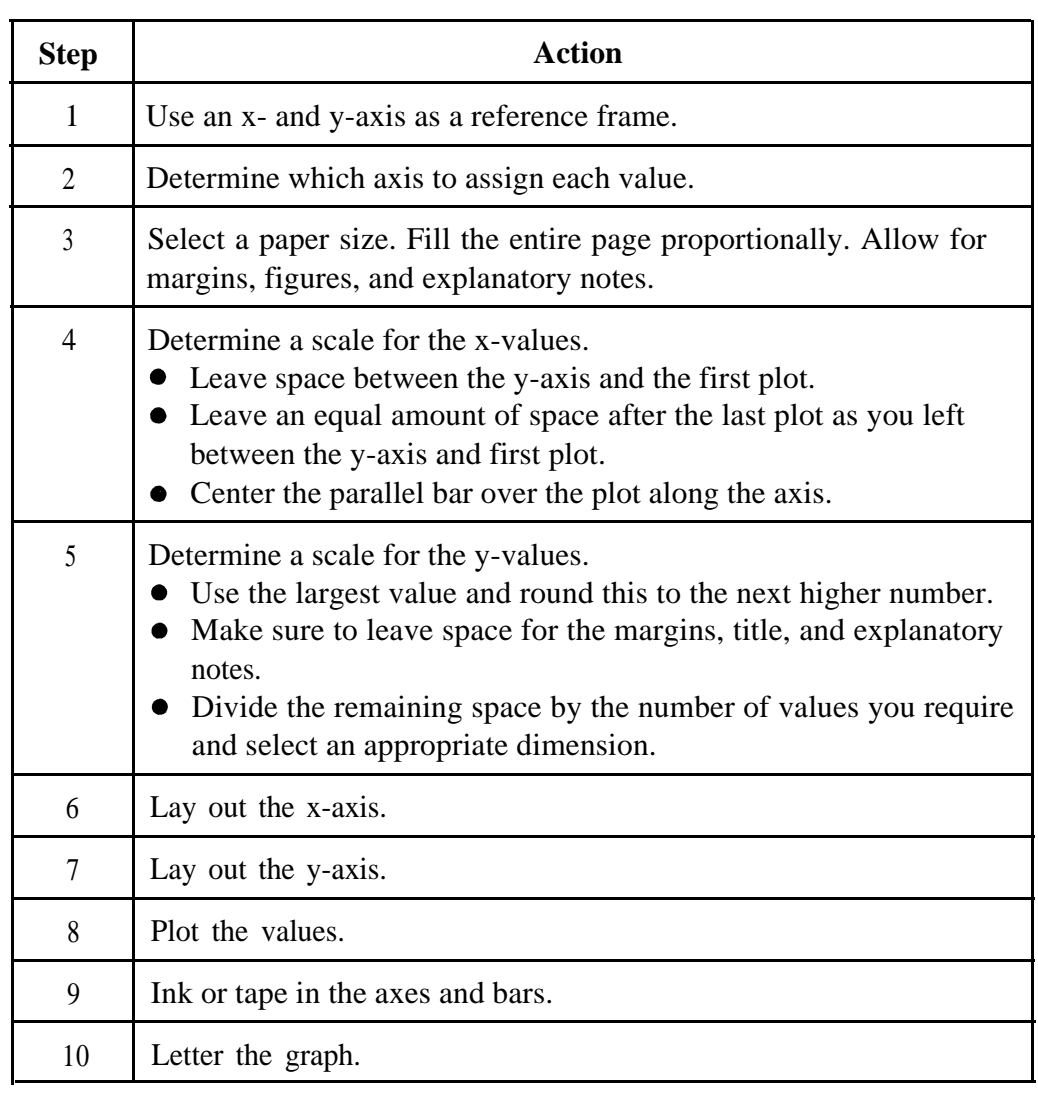

**Line graphs** Line graphs are similar to bar graphs except that instead of drawing parallel bars, you plot a series of points with the coordinates. You then connect these points with a line. The lines may be of varying resolutions or colors provided you have drawn a legend on the chart to explain the meaning of each line.

Figure 2-16 show a line graph.

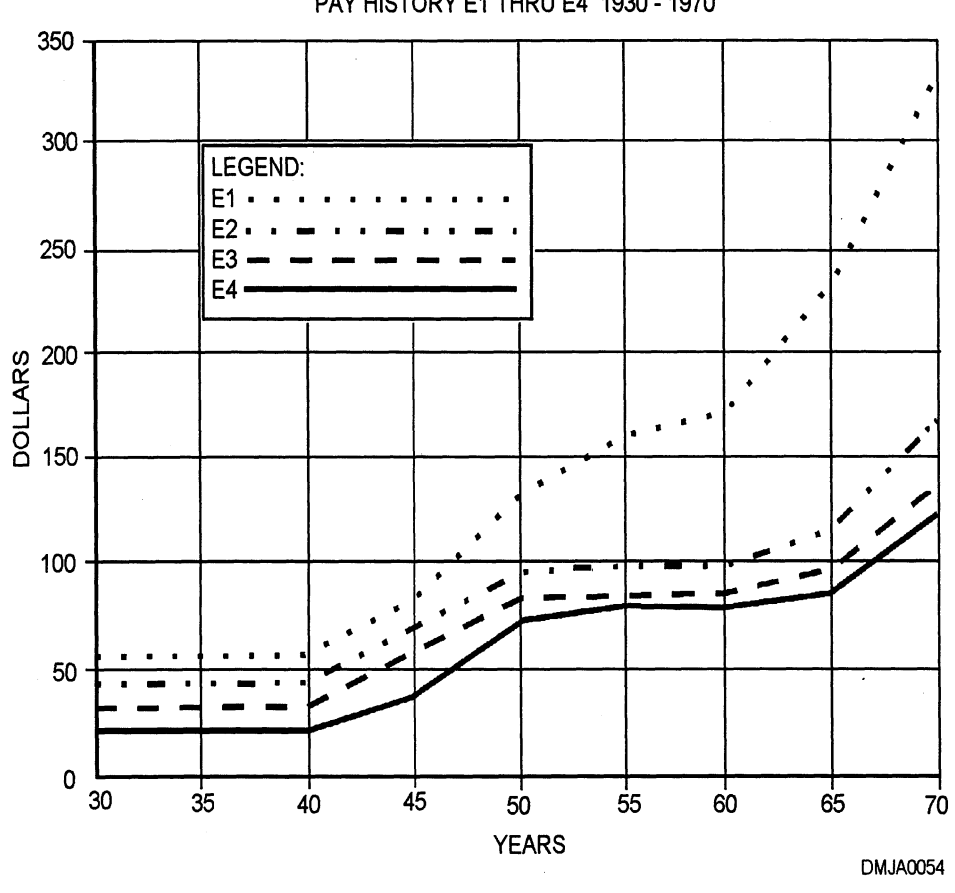

PAY HISTORY E1 THRU E4 1930 - 1970

**Figure 2-16.** —A line graph.

**Percentage bar** There are two graphs you may use to represent percentage breakdowns, **graphs** percentage bar graphs and pie charts. Construct a percentage bar graph as you would a bar chart. However, each parallel bar extends full measure up the y-axis and has a sum total of 100 percent. Divide the parallel bar into percentages and indicate these figures within the section to which they pertain. To further clarify quantities, add color or shading to the various segments within the bar.

Figure 2-17 shows a percentage bar graph.

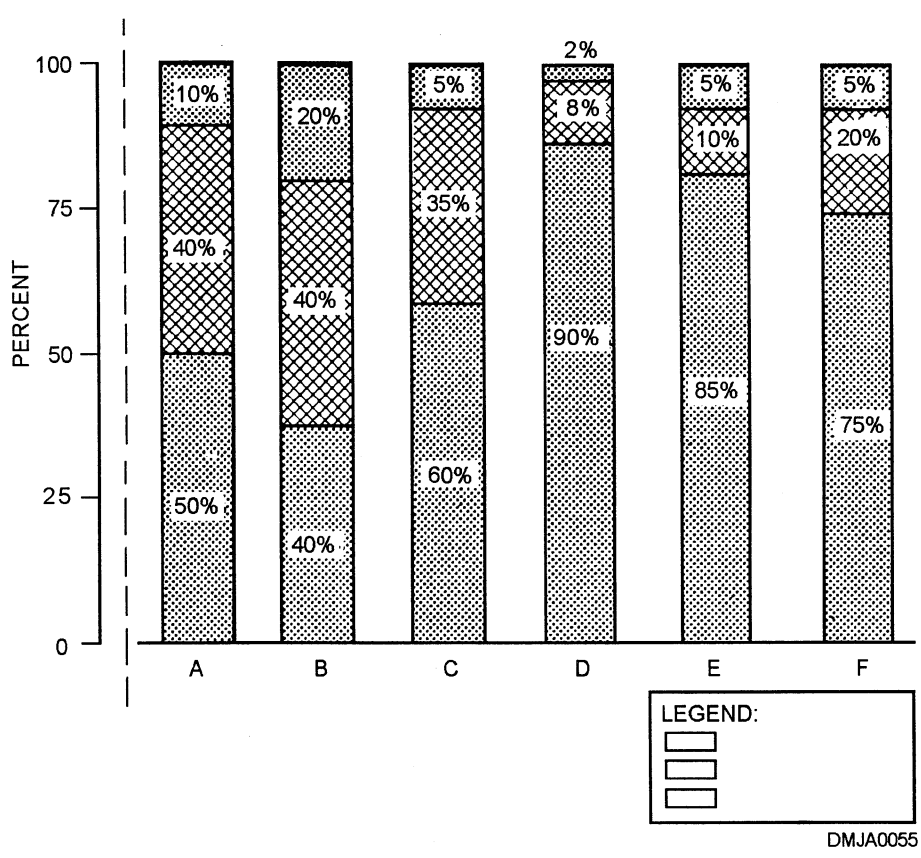

**Figure 2-17.** —A percentage bar graph.
Pie charts Pie charts are another way of illustrating a percentage breakdown. Pie charts work well with information that is simple and has few divisions. To plot a pie chart, you should know angular measurement and how to use a protractor.

**Angular measurement** A pie chart is based on a 360-degree circle. Three hundred sixty degrees represents 100 percent. You should have solid information on the percentage value that the segments of the pie represent. Multiply the percentages individually by 3.6 to find the degree of angle to plot with the protractor on the pie. When you add up the plotted segments, you should have 100 percent. The formula for determining angular measurement on a pie chart is to take the given percentage and multiply by 3.6.

Figure 2-18 shows a completed pie chart.

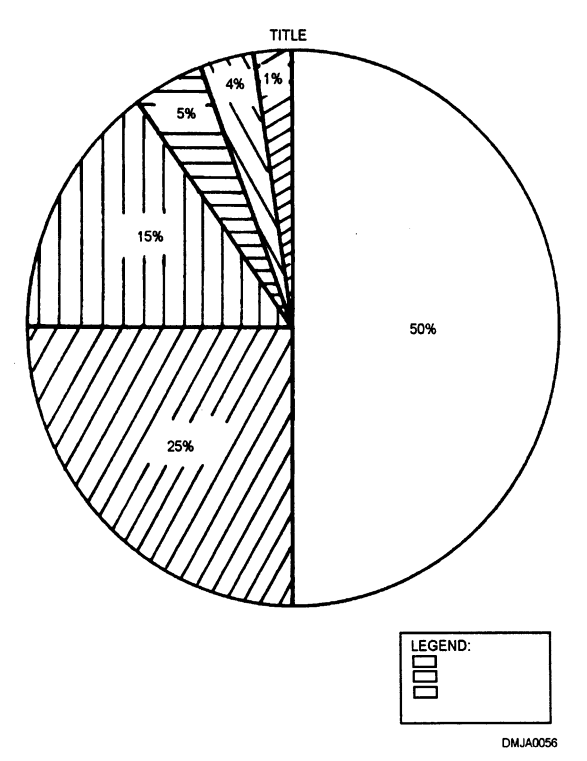

**Figure 2-18.** —A pie chart.

# **Mounting**

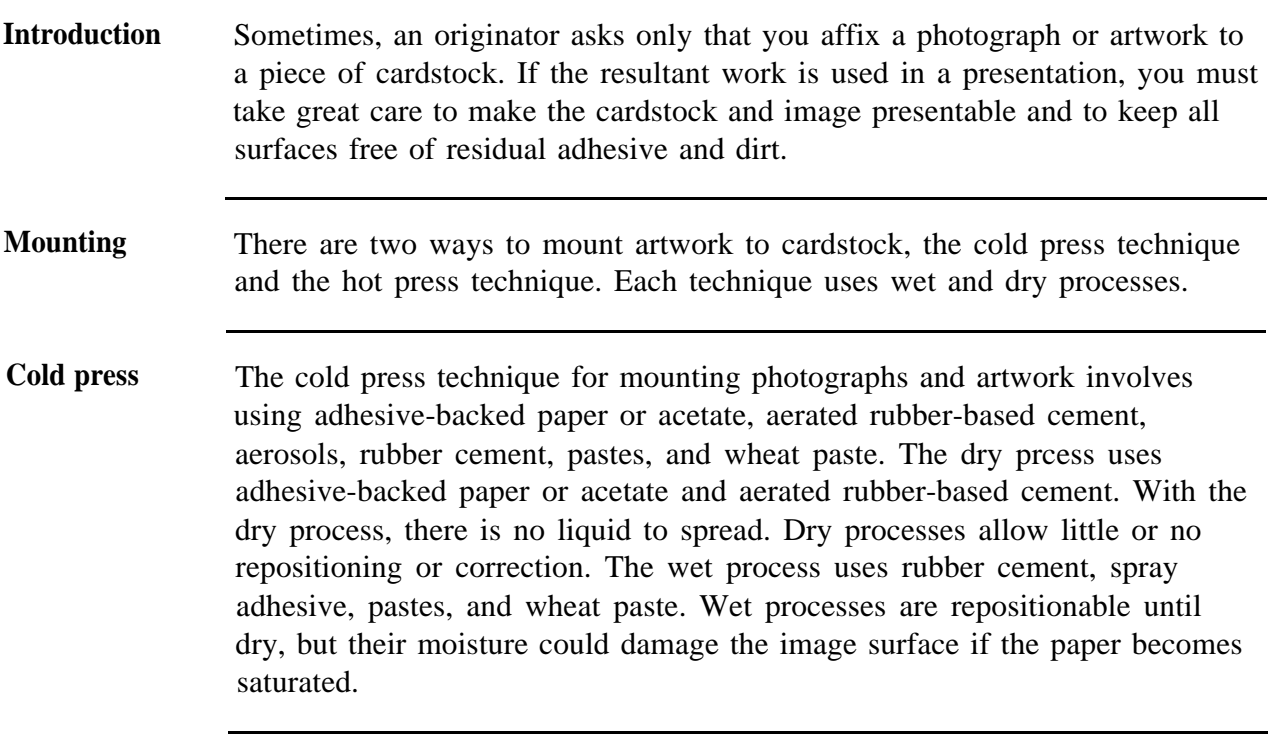

**Cold press (Continued)** To use an aerated rubber-based cement and associated press, use this table:

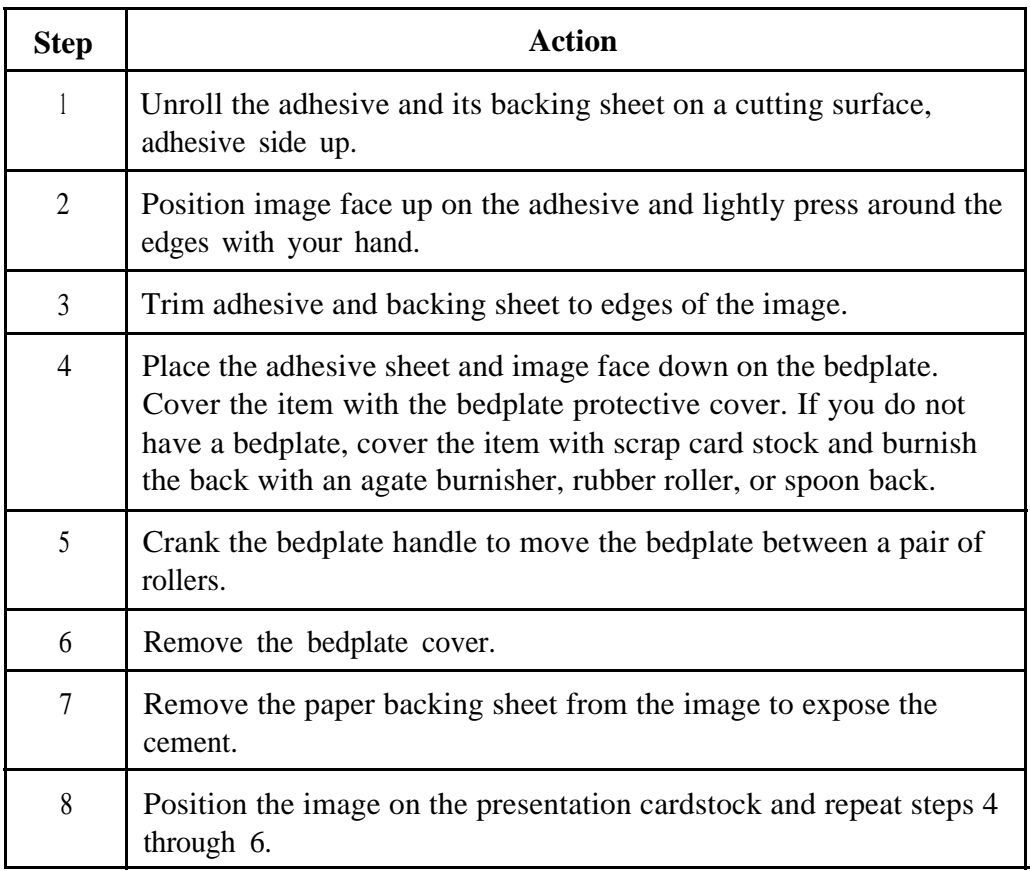

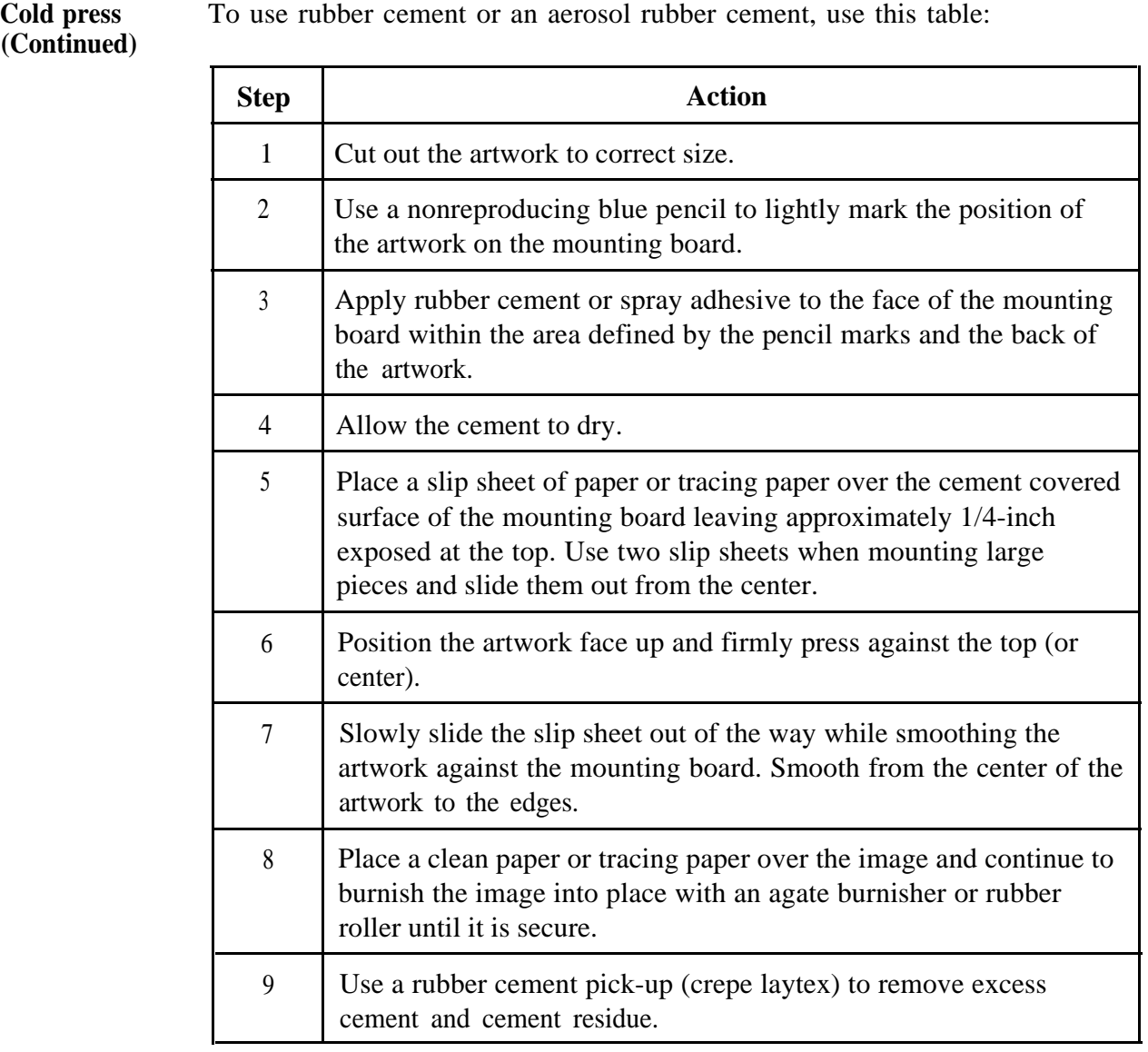

**Cold press (Continued)** Figure 2-19 illustrates the steps involved in using rubber cement.

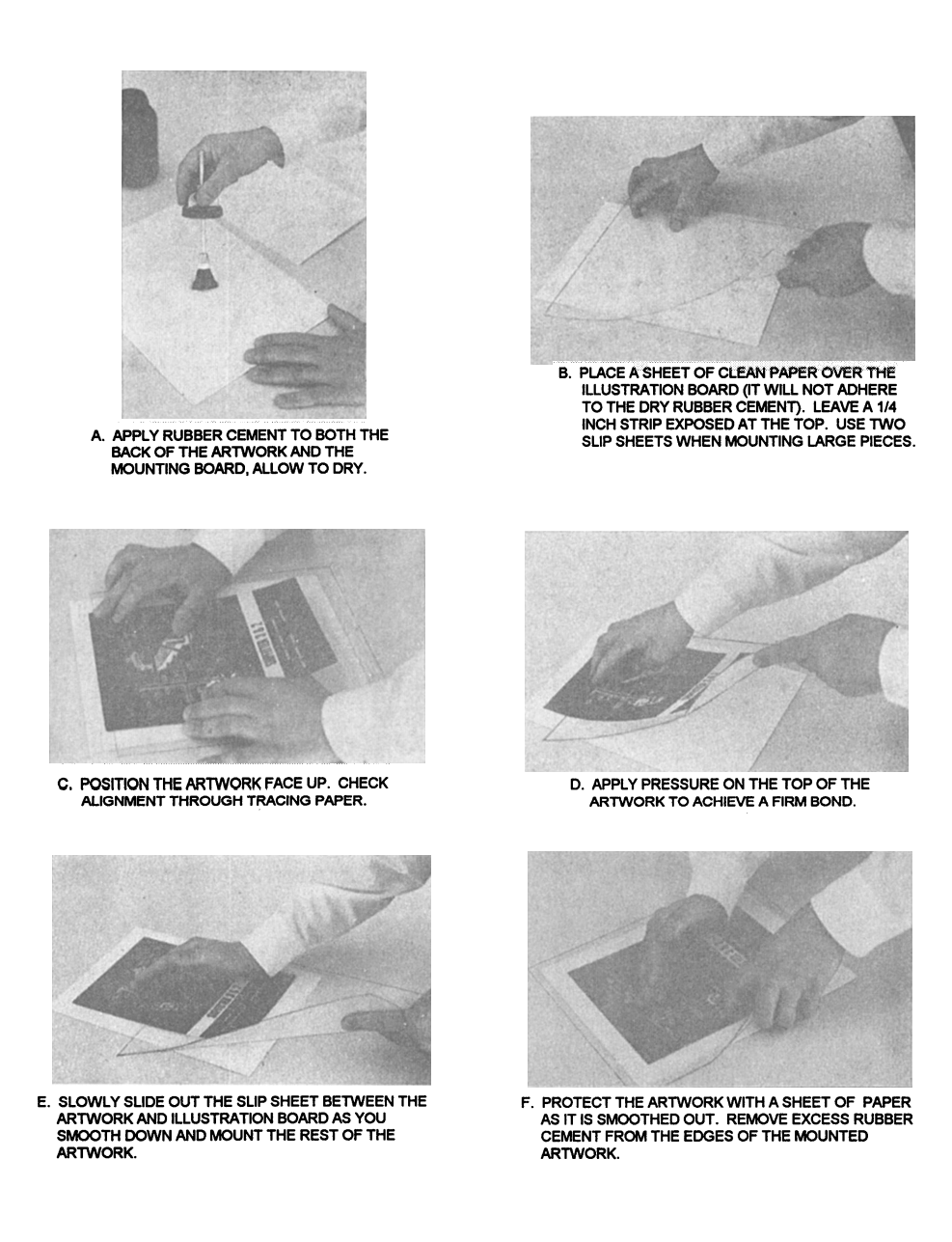

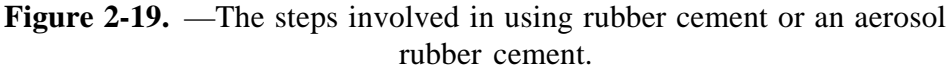

**Hot press** A hot press technique uses heat or heat-activated adhesive to mount photographs and artwork to cardstock. The disadvantage of this method is that the high temperature may harm the artwork. Hot glue guns and waxers are wet processes. The hot adhesive is fluid until set. The dry process of hot press mounting uses a press set to a very high temperature to activate a thin sheet of adhesive placed between the art and cardstock. Use a lower temperature setting when you mount photographs as the heat ruptures the surface emulsion. Products using wax-based adhesives, such as shading sheets or lettering strips, melt in the heat of the process. Art mounted with hot glue or dry mount is not repositionable; art mounted with wax. is repositionable until it is burnished.

To use a dry mounting press, use this table:

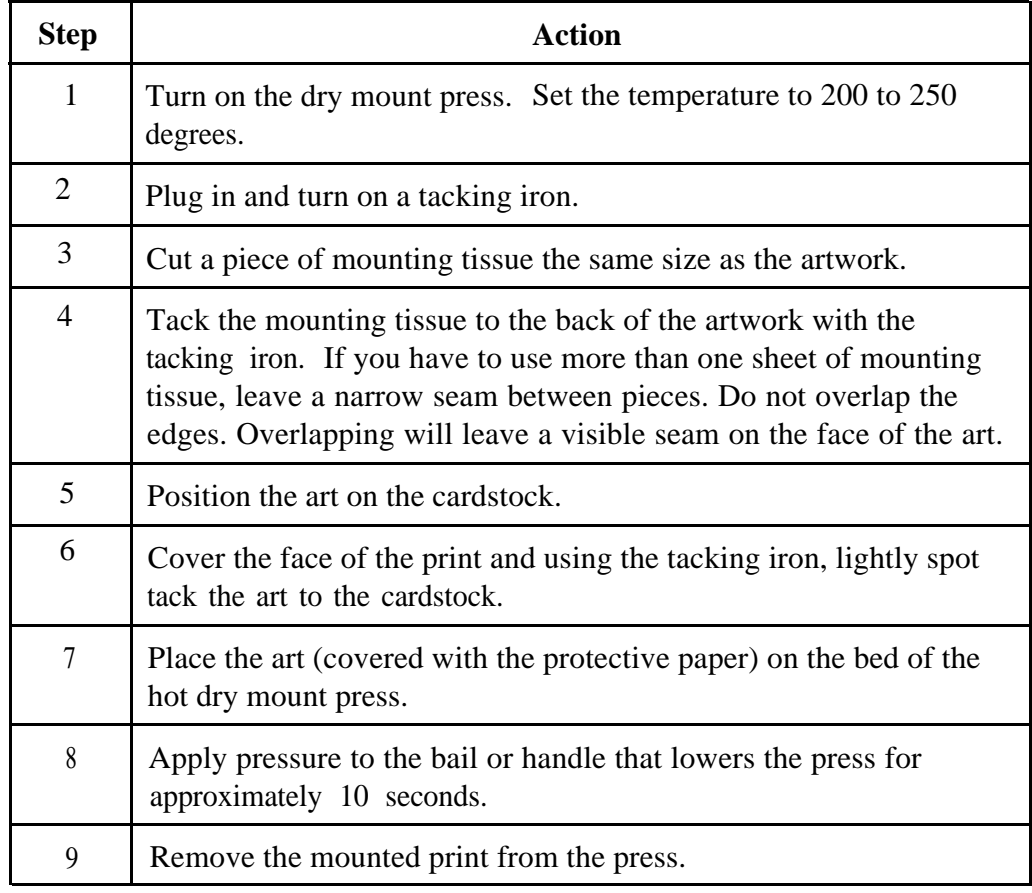

**General** Adding a chemical, particularly an adhesive, to a print or piece of artwork will eventually degrade the image. Petroleum-based adhesives yellow and discolor the image. Synthetic adhesive may yellow or darken, become brittle, or accelerate image deterioration. Select an adhesive carefully. Make sure the adhesive you choose will not harm the art. Apply an adhesive carefully. Make sure your work area and your hands are clean before you begin work. Try not to smear adhesives over the work area and clean the working surface after you complete the job. If there is a question of permanence, opt for an archival quality adhesive or adhesive tape and stick only the corner areas.

# **Matting**

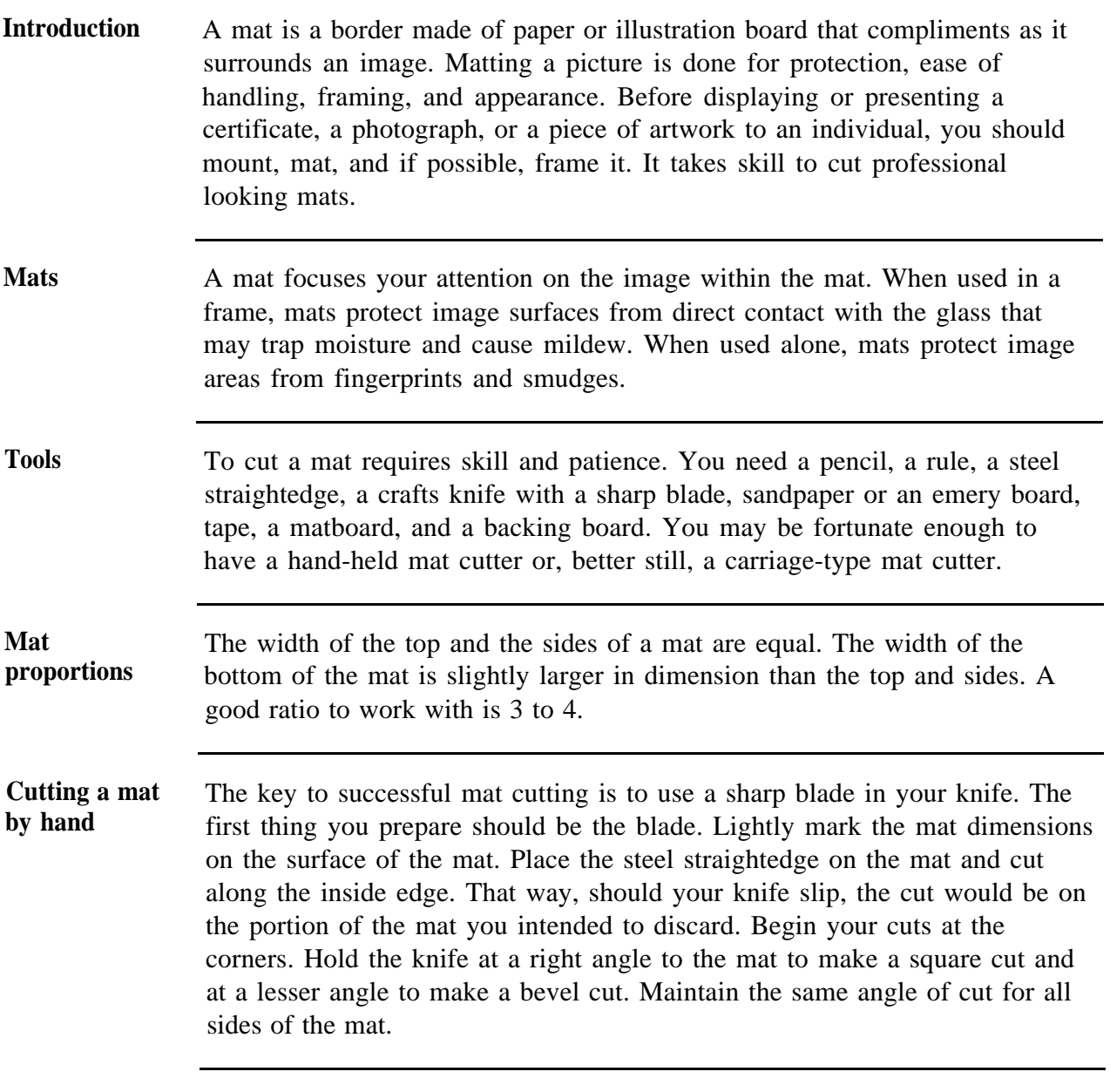

# **Matting,** Continued

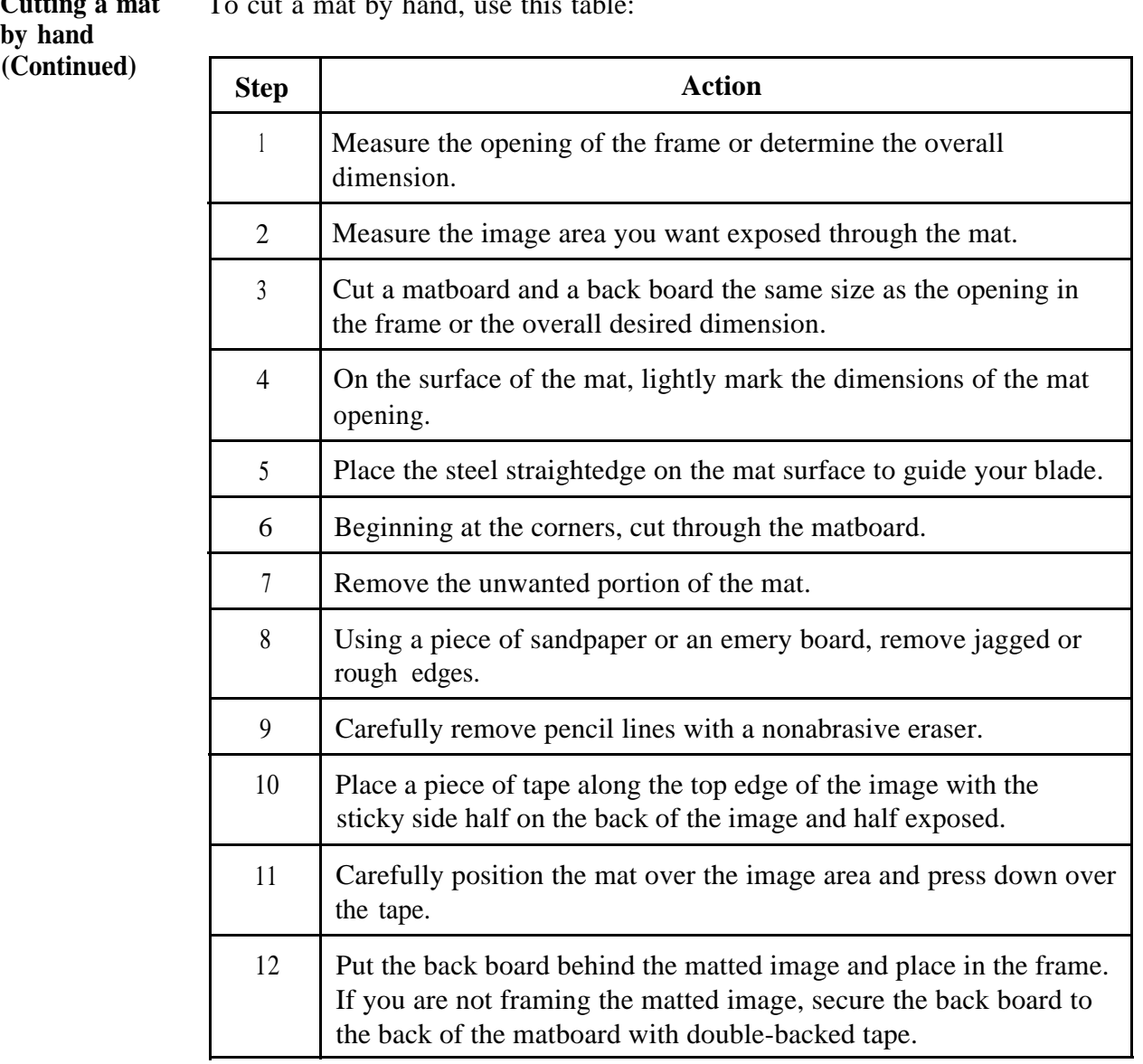

**Cutting a mat** To cut a mat by hand, use this table

**Cutting a mat** Cutting a beveled mat with a carriage-type cutter is easier than cutting one by with a carriage-hand. Some carriage devices cut straight-edged mats while other cutters cut **with a carriage-** hand. Some carriage devices cut straight-edged mats while other cutters cut<br>type cutter oval or round mats. You can use a combination of both types of mat cutters oval or round mats. You can use a combination of both types of mat cutters for creative or decorative cut mats. The devices maintain a precise angle of cut while you draw the cutting blade across a fixed beam. The blade remains the primary key to cutting a successful mat.

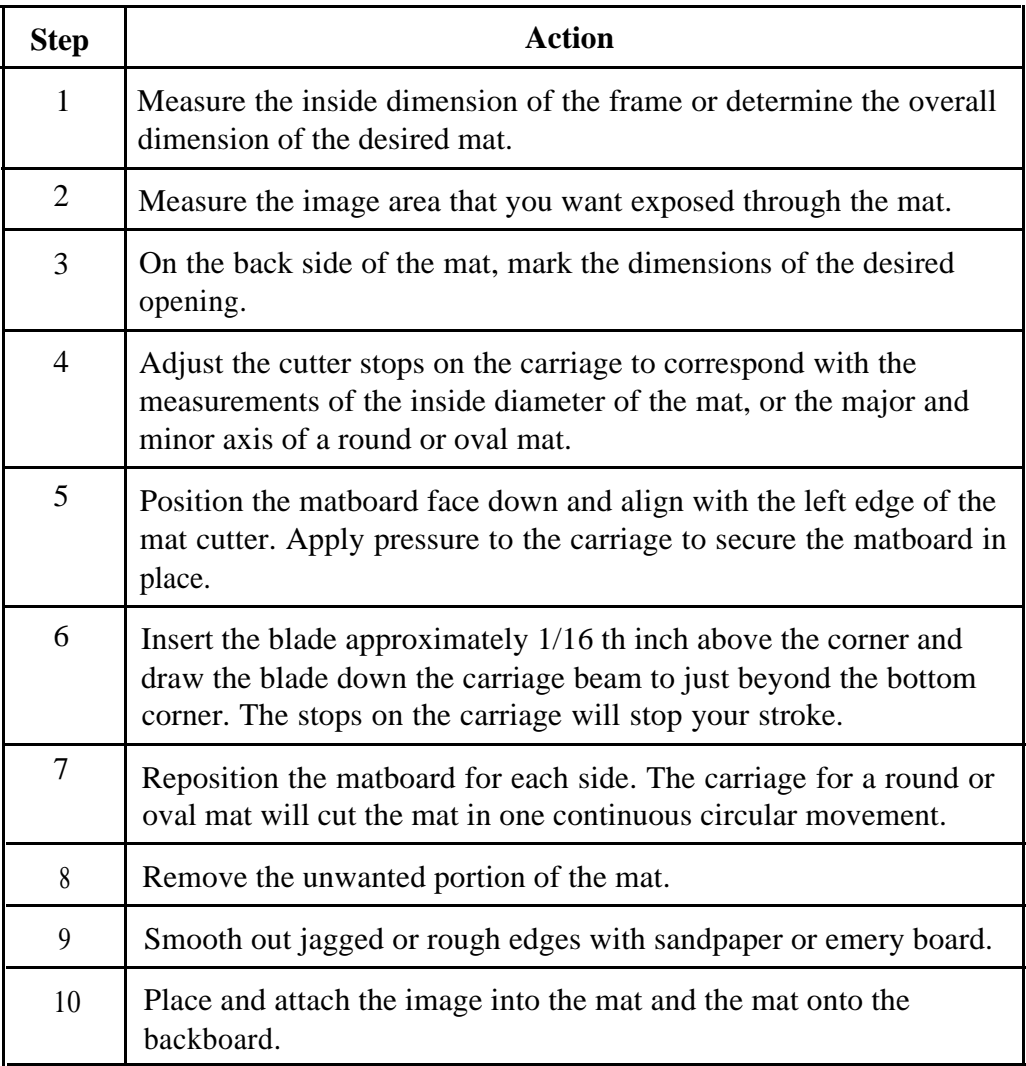

To cut a mat with a carriage-type mat cutter, use this table:

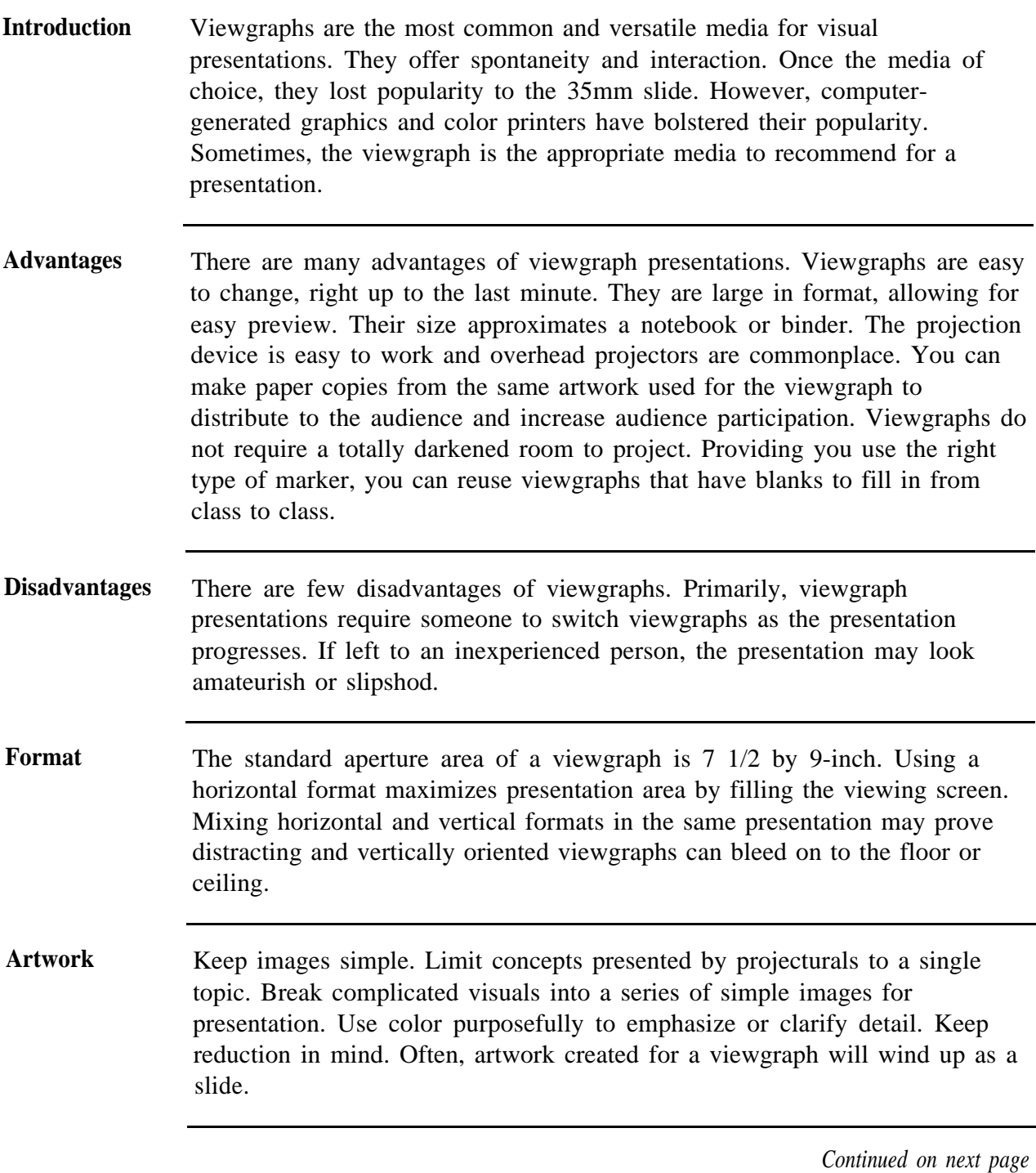

Layout Begin your artwork with a layout sheet placed under your transparent or translucent paper. Make this sheet from gridded paper and indicate the aperture outline for viewgraphs, slides, and television cards. Mark the true center and the optical center distinctly. Place three or four registration marks outside of the largest aperture opening to key masters and overlays for color separation work.

Figure 2-20 shows a lavout sheet.

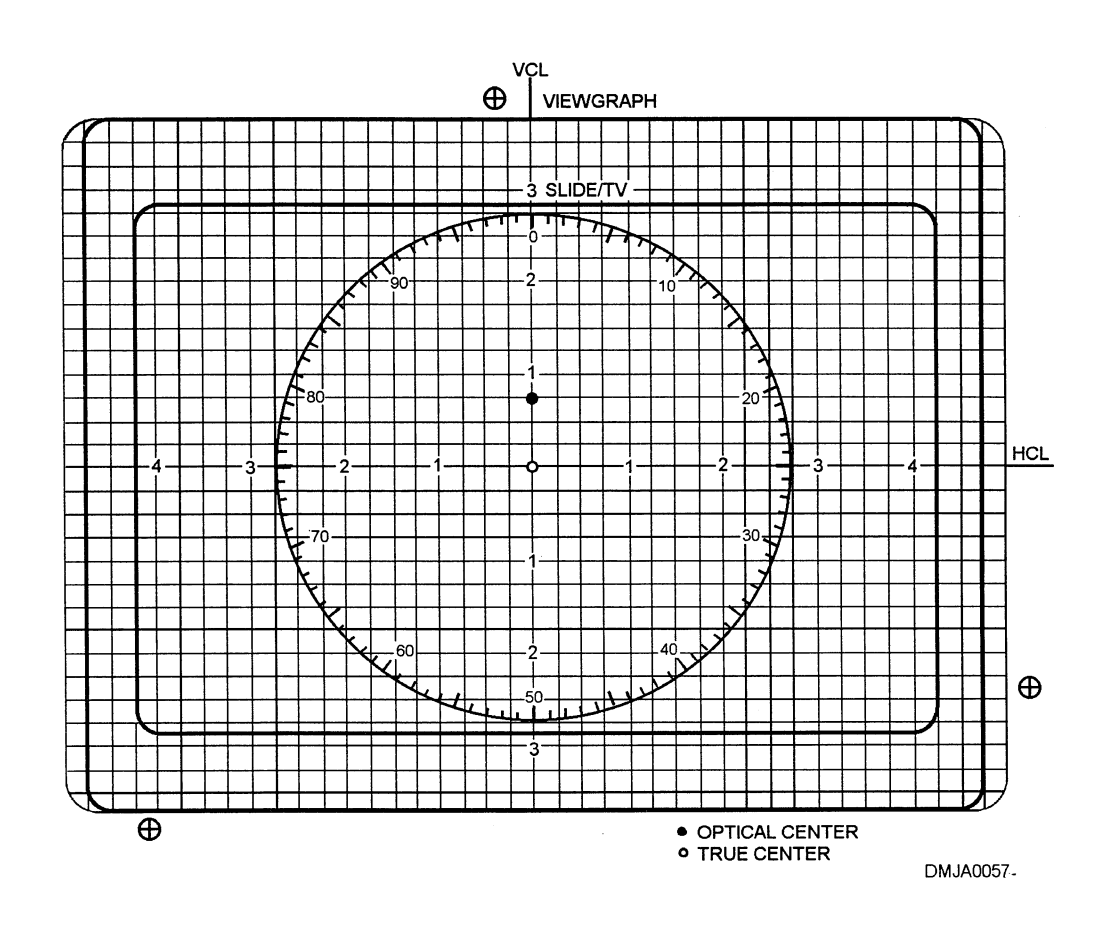

**Figure 2-20.** —A layout sheet.

**Handmade viewgraphs** The quickest way to make a viewgraph is to take a felt-tipped marker or grease pencil and mark directly on the surface of an acetate sheet. Drawing inks do not adhere to the slick plastic surface of the viewgraph. Some felttipped markers are permanent and others erase with water. Strokes appear to pool or be uneven in density when you use markers to fill large areas with color. Use this unavoidable effect creatively. If you want areas of solid color without apparent strokes, use an adhesive-backed color acetate and burnish it carefully to the acetate surface.

**Lifts** You can use the lift method to create one-of-a kind viewgraphs. You lift an image from a printed image using rubber cement, adhesive-backed acetate, or the dry mount press. Each technique destroys the page and can only be used once. The image you select to lift must be an image printed on a clay-based paper stock. To test for clay in the paper stock, moisten a small portion of the paper and rub your finger over the wet area. If you can easily rub away the paper surface and it leaves a white, chalky residue on your fingers, it is clay coated.

Figure 2-21 shows the steps involved in lifting images from a printed page.

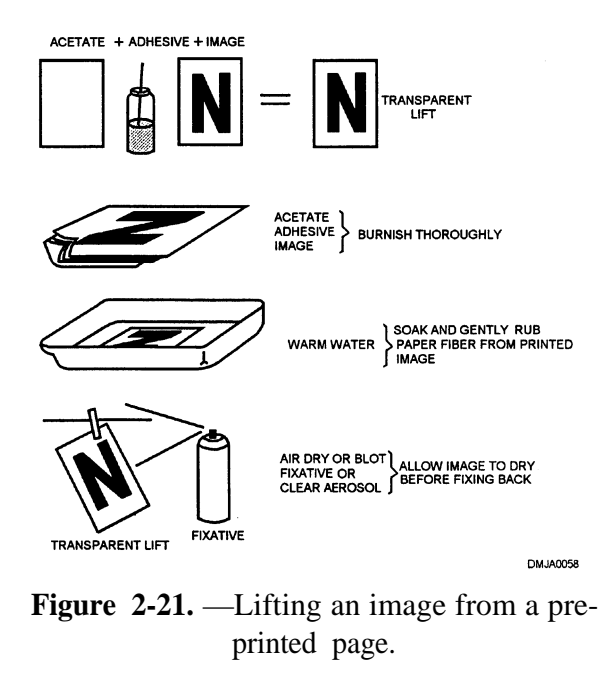

**Lifts (Continued)**

To make a lift from an image on clay-based paper, use this table:

**Step Action** <sup>1</sup> Select the image you intend to lift. Make sure it is not copyrighted and remember that you will destroy the paper copy. 2 Test the paper for clay content. If the paper leaves a white chalky residue, you may proceed to lift the image. If the paper does not contain clay, you cannot lift the image. 3 Choose the method of lift. Lifting methods do not vary significantly. With the rubber cement method, you coat both the acetate and the image face with rubber cement. Allow the two surfaces to dry before adhering them together. 4 Place the image under the acetate and carefully burnish the image into the adhesive. With a dry mount press, place the acetate film and image into a dry mount press and heat them for 5 to 10 minutes. 5 Soak the acetate covered image in warm water. Mineral spirits also work well. Be careful not to dissolve the inks in the image. 6 Gently rub the paper back by hand or with a sponge until the paper fibers disappear to expose clear acetate. Rubbing too hard will damage an already softened image. 7 Fix the back of the image with fixative or clear lacquer before using.

**Diazo** Making a viewgraph with the diazo process involves using specially treated films and papers and a diazo printer. Diazo film, foils, and paper treated with a mixture of diazo salts and azo dyestuff form images in colors and black. The salts are light sensitive. After you expose a foil to a light source, particularly an ultraviolet light, develop it in an alkaline medium, such as the vapors of commercial ammonia (ammonia hydroxide) with a reading of 26° Baumè. The salts combine with the azo dyestuff during the development process to leave an image. Exposure time in the printer is critical, develop only long enough to obtain maximum color saturation.

Figure 2-22 shows the diazo process simplified.

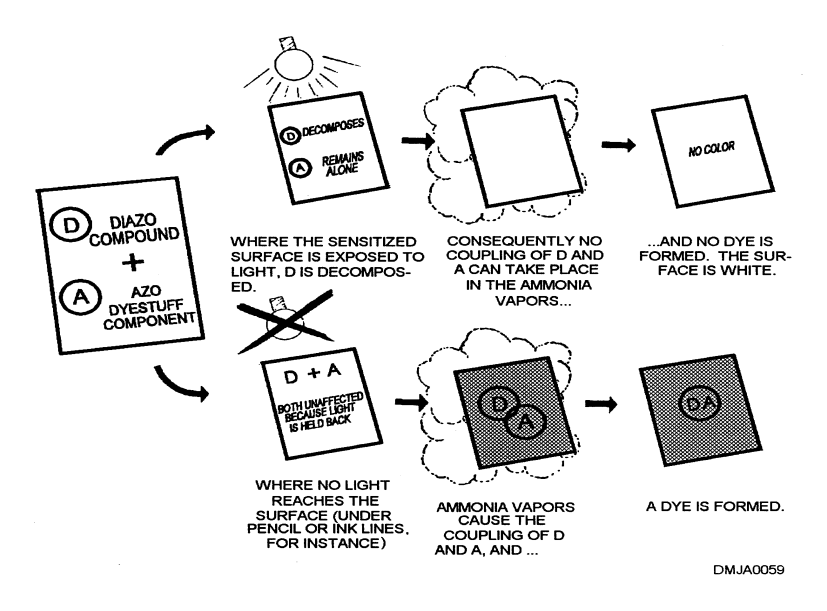

**Figure 2-22.** —The diazo process simplified.

**Master artwork** The diazo process requires the creation of master artwork. Prepare this art on a good quality, fine fiber translucent or transparent paper. Make the image area opaque. Light must pass through areas that are not to result in an image, while opaque areas are necessary to block the ultraviolet light for an image to appear. Use the same paper stock for all images in the series. This procedure eliminates changing exposure time in the diazo printer and minimizes film waste. Master artwork for the diazo process is a one-to-one reproduction ratio. For enlargements or reductions, use a copy camera. You can use the same master artwork repeatedly.

Figure 2-23 shows a simplification of the diazo sandwich.

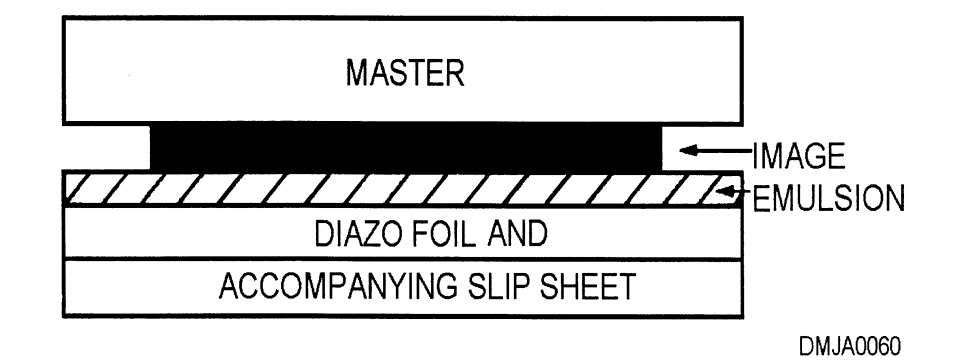

**Figure 2-23.** —A simplified diazo sandwich.

**Exposure and** The exposure and development of diazo foils and papers are by trial and development error. The variables that effect exposure and development are the translucency of the master, the color foil selected, the age of the foil, the intensity of the light source, and the degree of saturation of the ammonia vapors. Once you make an acceptable exposure, write the exposure time down on paper and keep it near. Refer to it for the basis of all other exposures in that series of foils. When running multiple overlays for registration on a master viewgraph, run all foils for that viewgraph in the same direction to minimize the distortion caused by shrinkage or expansion from exposure to the heat of the light source.

To expose and develop a diazo foil, use this table:

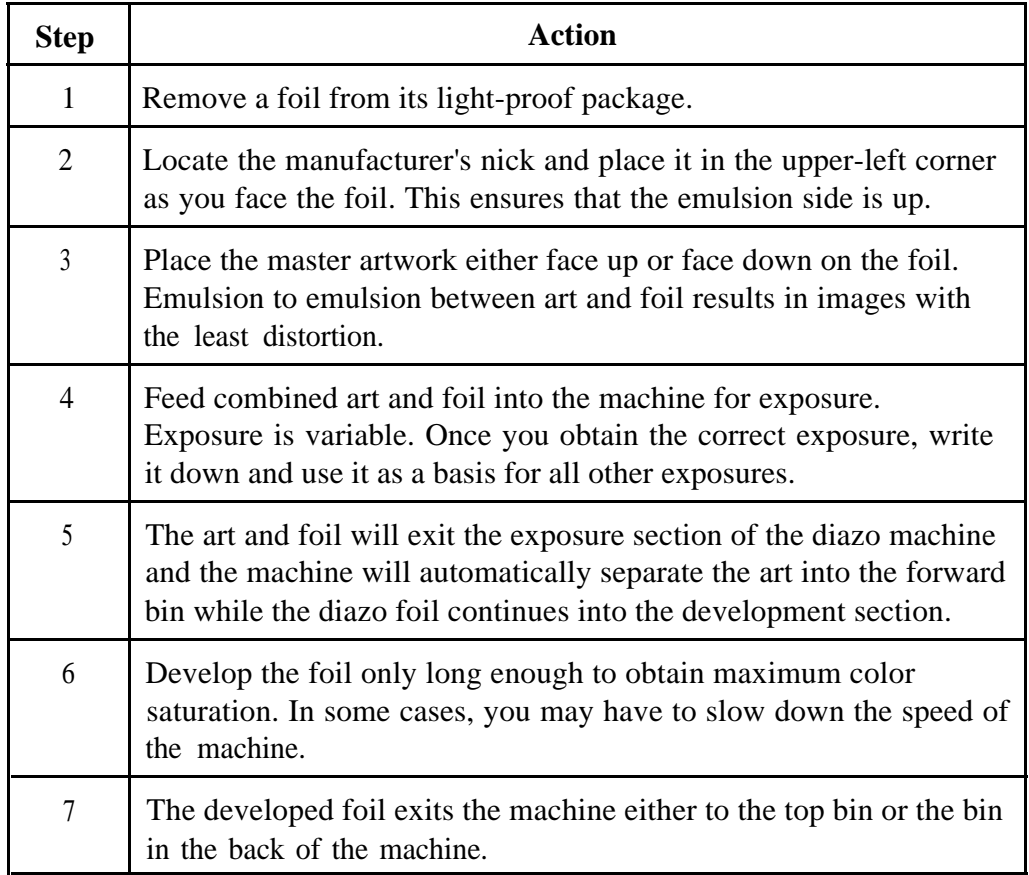

**Diazo reversals** Using a negative image instead of a positive image can be advantageous when you want to focus viewer attention on the screen. Negative transparencies are known as reversals. They have a clear image on a dark or colored background. Reversals are easier on the eyes than positive images. To prevent eyestrain, do not mix reversals with positive image viewgraphs. Start with a negative image master or make your own negative by using a commercially available reversing film in the diazo machine.

Figure 2-24 shows an example reversal.

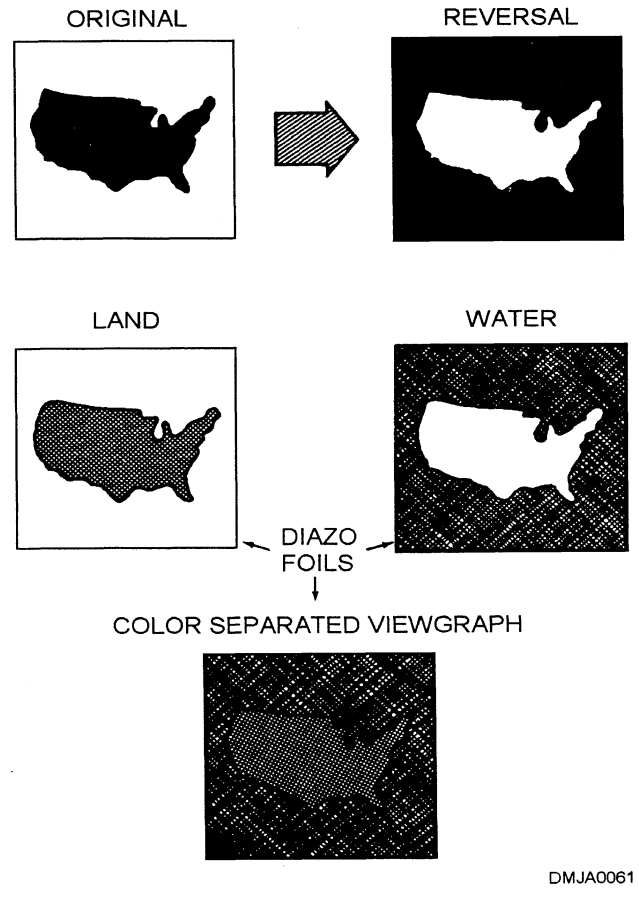

**Figure 2-24.** —A reversal.

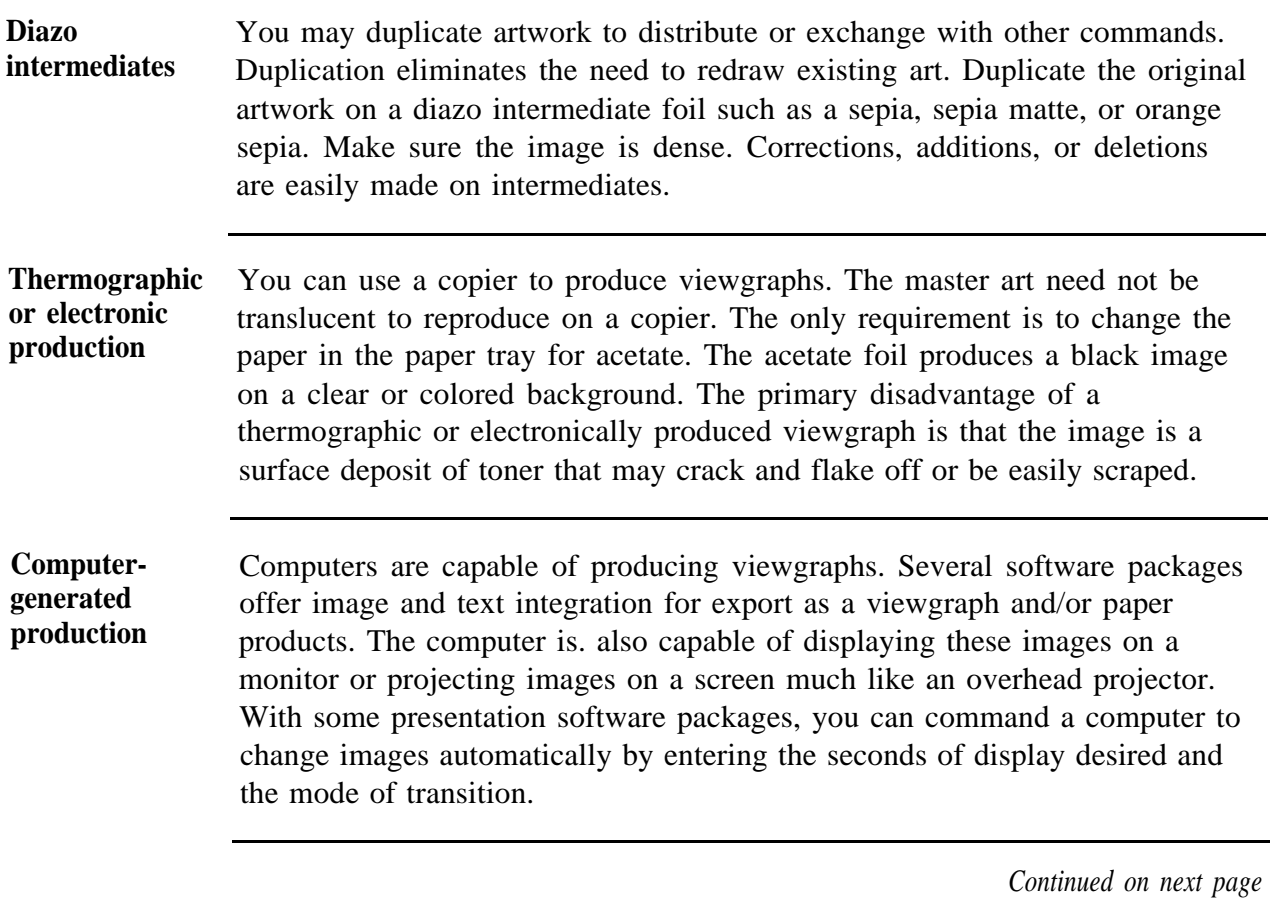

**Mounting a viewgraph** Once you produce a viewgraph, you should mount it, particularly if it is part of a canned or permanent brief. Standard sized precut mounts are available with generally similar aperture openings. Mounts may be plastic or cardboard. If you have to make your own mount, any lightweight, opaque material will suffice. Position the viewgraph face down in the aperture opening, tape all around the edges of the foil out of the way of the image area with transparent plastic tape. Masking tape does not hold up well under excessive handling and heat. Cellophane tape will become brittle with age. When mounting more than one foil on a multi-foil static projectural, tape the edges of each foil with a 2-inch strip of tape and the final foil all the wav around.

Figure 2-25 shows a foil taped to a mount.

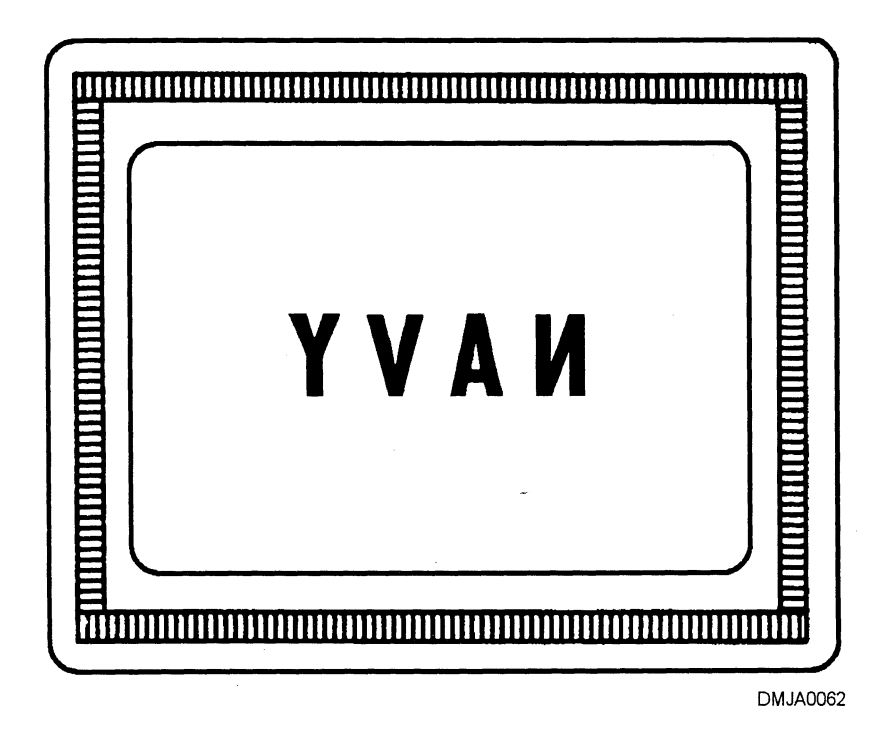

**Figure 2-25.** —Taping foils to the back of the frame.

**Overlays** The use of overlays is one of the most effective features of overhead projection. Using overlays is one way to turn a static display into a dynamic display. Overlays progressively and selectively reveal elements and portions of information to enhance communication. Mount the base foil to the mount first. Fasten each overlay with tape or commercially available hinges on the left or right side of the veiwgraph. If mounting multiple overlays in a given sequence, tape them all on one side of the mount. This ensures that they will always appear in order. If there are many overlays for consecutive disclosure, start taping the overlays on the right side, working clockwise until the last overlay is taped along the top edge. Trim off any excess acetate to make the overlay lie smoothly against the mount. Attach small tabs of tape to the edges and number in sequence.

Figure 2-26 shows a multiple foil overlay.

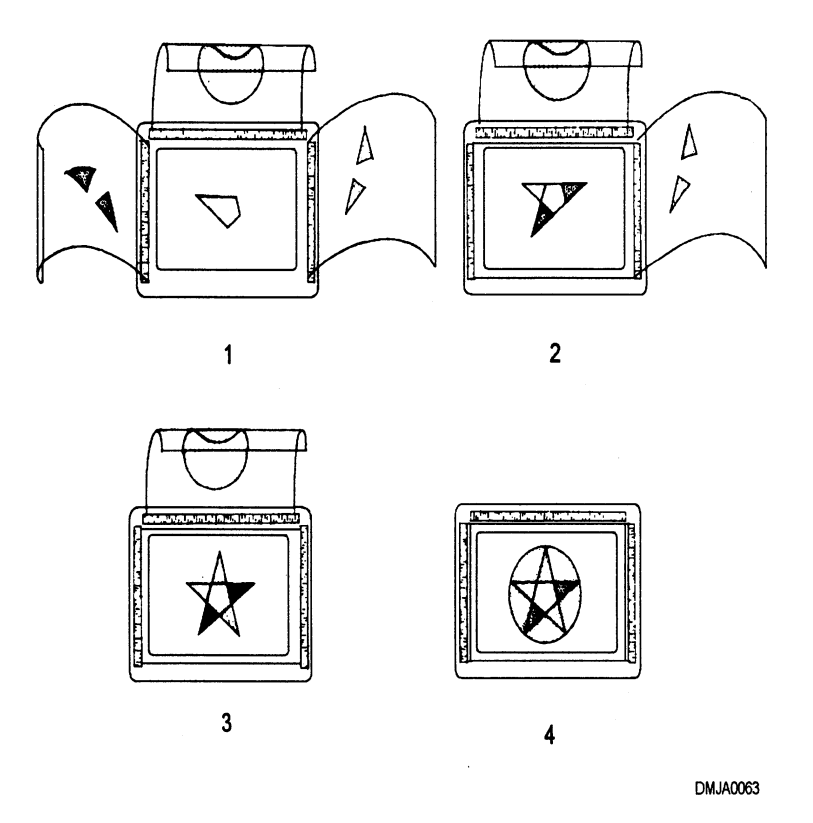

Figure 2-26. —Multiple foil overlays.

**Progressive disclosure** Another method of creating progressive disclosure on a static viewgraph is to block or mask portions of it with an opaque card. The items you may use to block viewgraph portions include solid, opaque cards slid down the projected surface of the viewgraph, or hinged cards gradually peeled away to reveal information. Irregularly cut masks block selected images and create interest.

> Figure 2-27 shows a static viewgraph illustrating the progressive disclosure techniques for presentation.

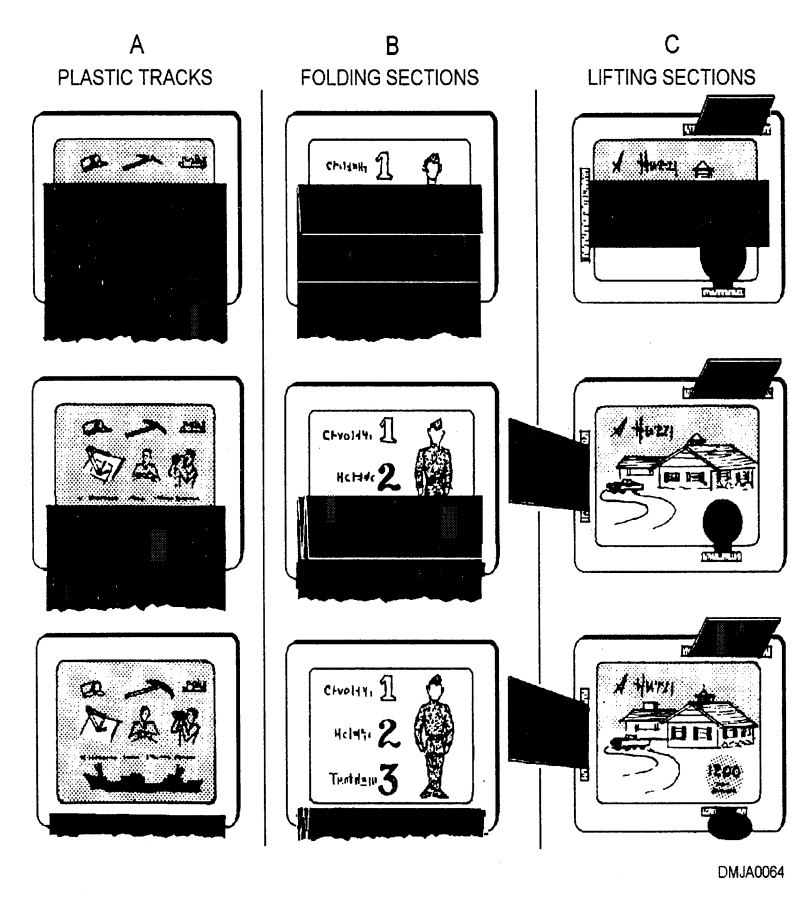

**Figure 2-27.** —Viewgraphs that show progressive disclosure techniques.

**Motion** You can simulate the effects of motion by using stressed cellophane and a rotating polarized spinner. As light travels through stressed cellophane and the polarized spinner, the light waves vibrate and the axis of the light wave turns. The severity and direction of vibration depend upon how the stressed cellophane and polarized spinner are oriented relative to each other. Commercially available products to simulate motion are available from a variety of manufacturers.

Figure 2-28 shows how to achieve the effects of polarized motion.

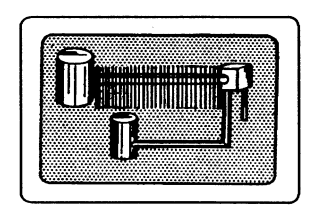

PLACE A SHEET OF STRESSED<br>CELLOPHANE OVER THE AREA<br>WHERE MOTION IS DESIRED.

 $\mathbf 1$ .

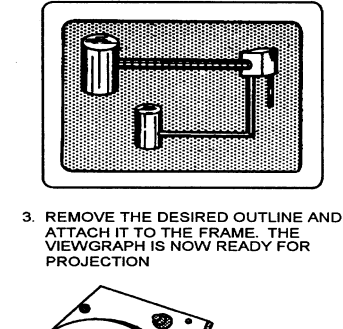

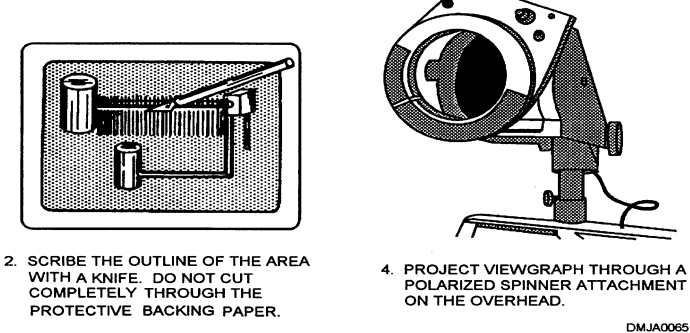

**Figure 2-28.** —Creating the illusion of motion.

# **Slides**

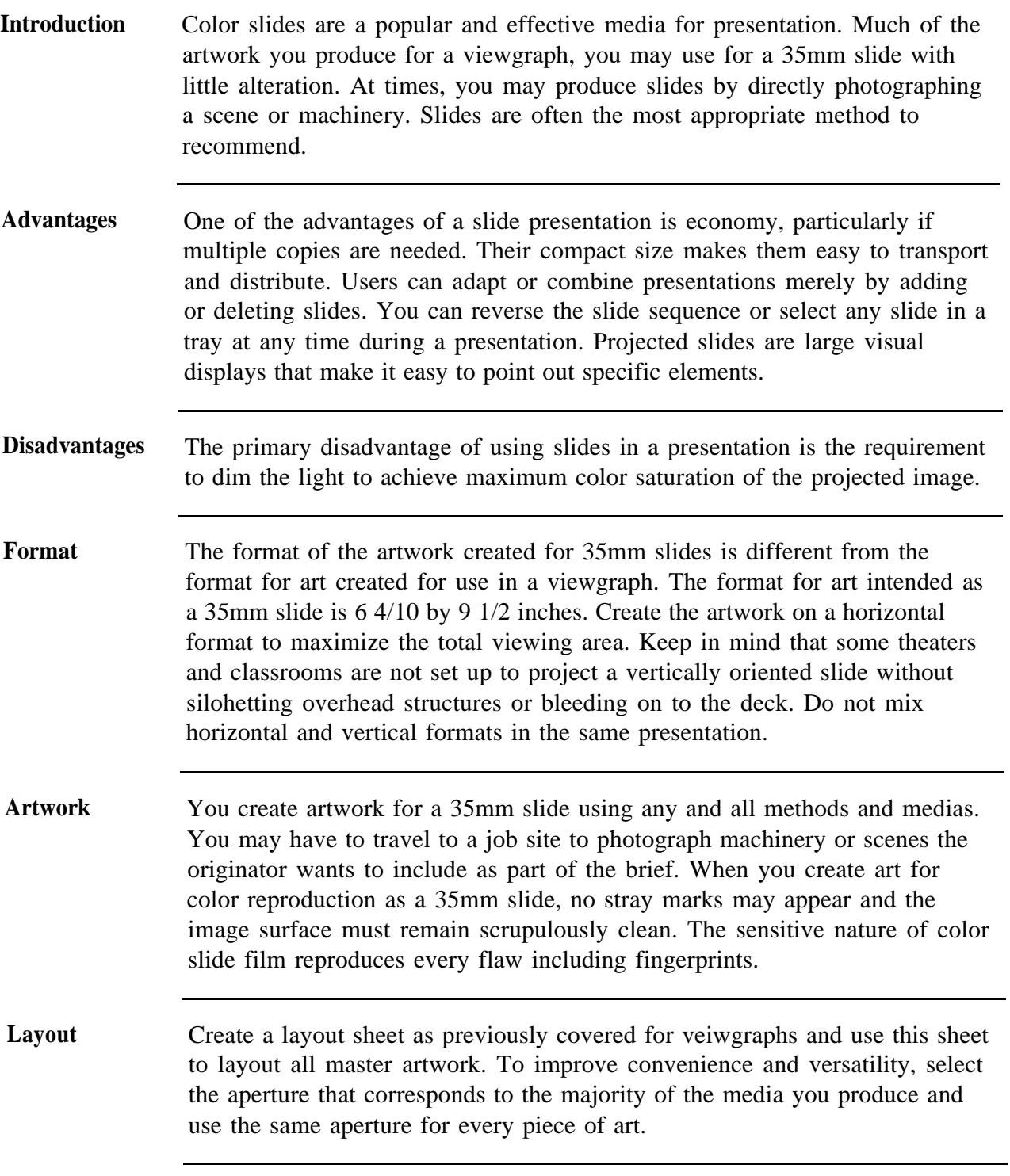

### **Slides,** Continued

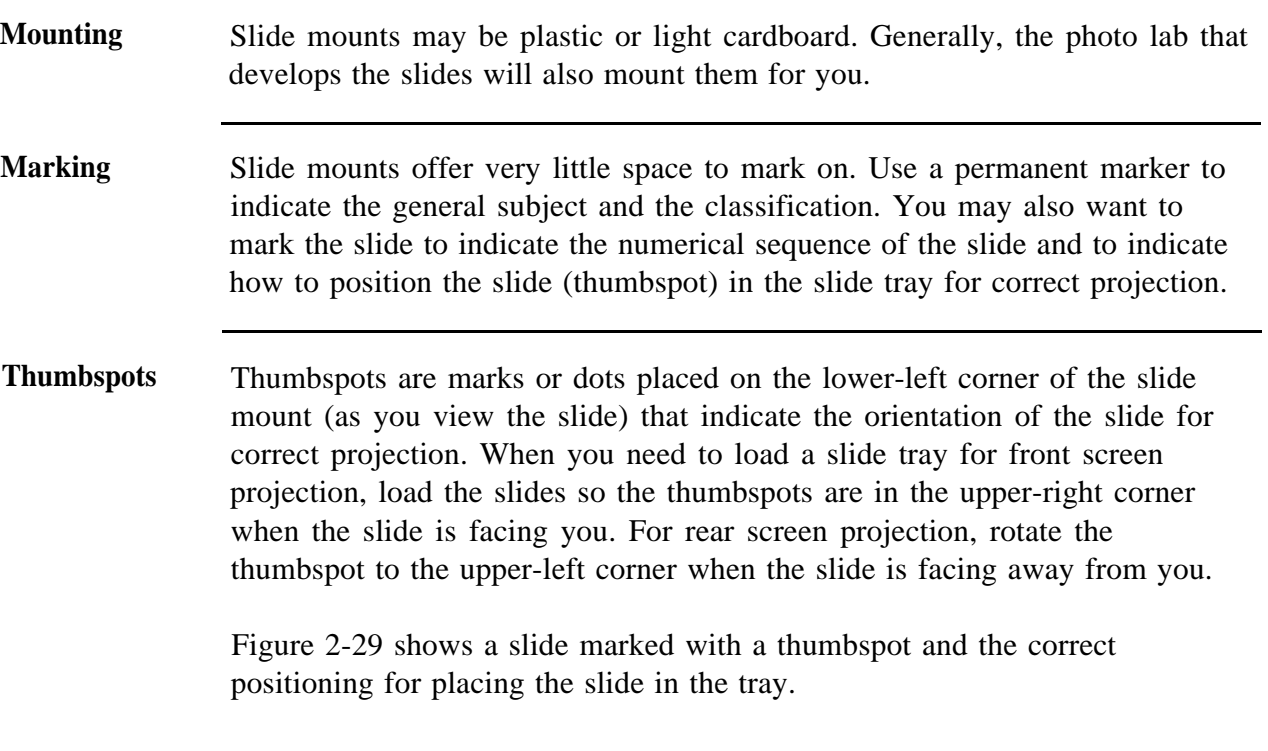

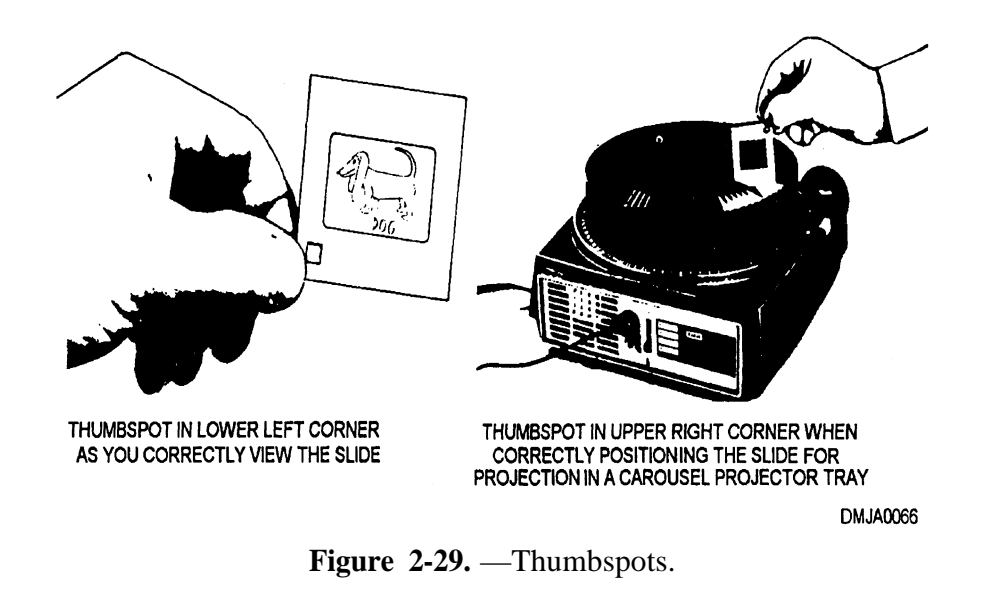

**Diagonal line method** Another way to indicate the correct orientation of a slide is to draw a line diagonally across the top of the slide mounts as you hold them all together. If a jagged line occurs in this diagonal, you know that a slide is missing. This procedure works primarily for canned slide shows that rarely change.

> Figure 2-30 shows the procedure for marking a stack of slides with a diagonal line.

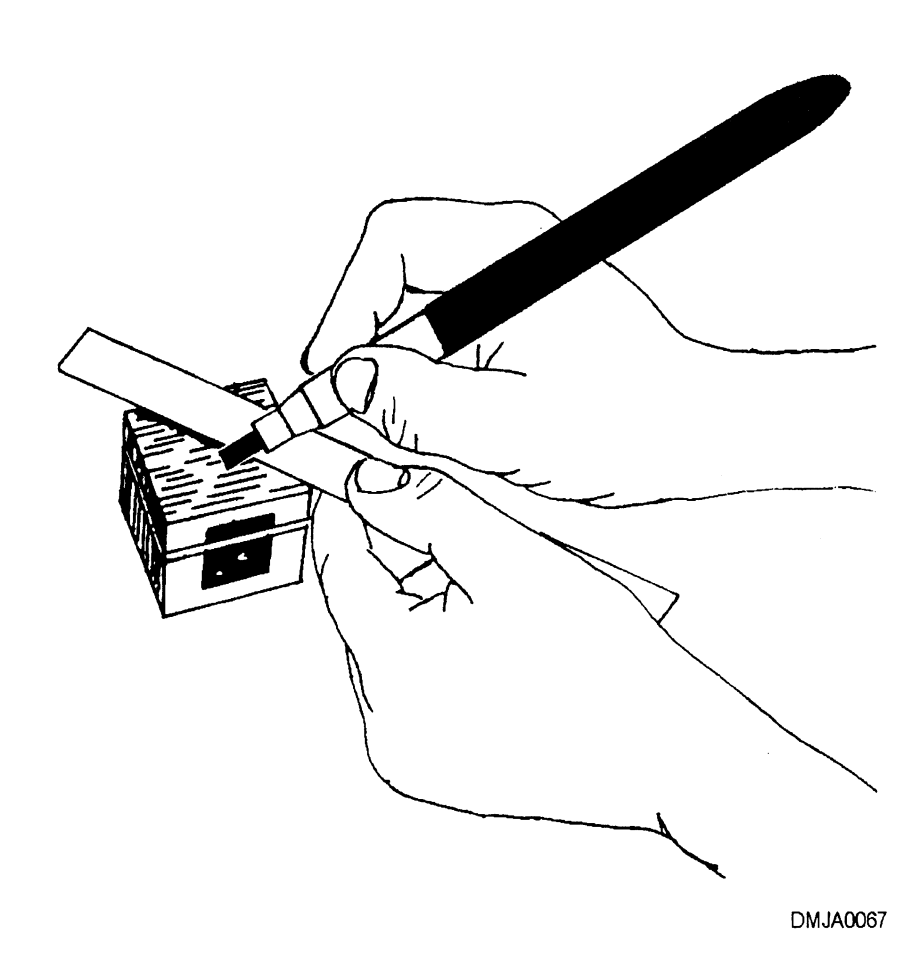

Figure 2-30. —Marking slides with the diagonal line method.

# **Computer-Generated Presentations**

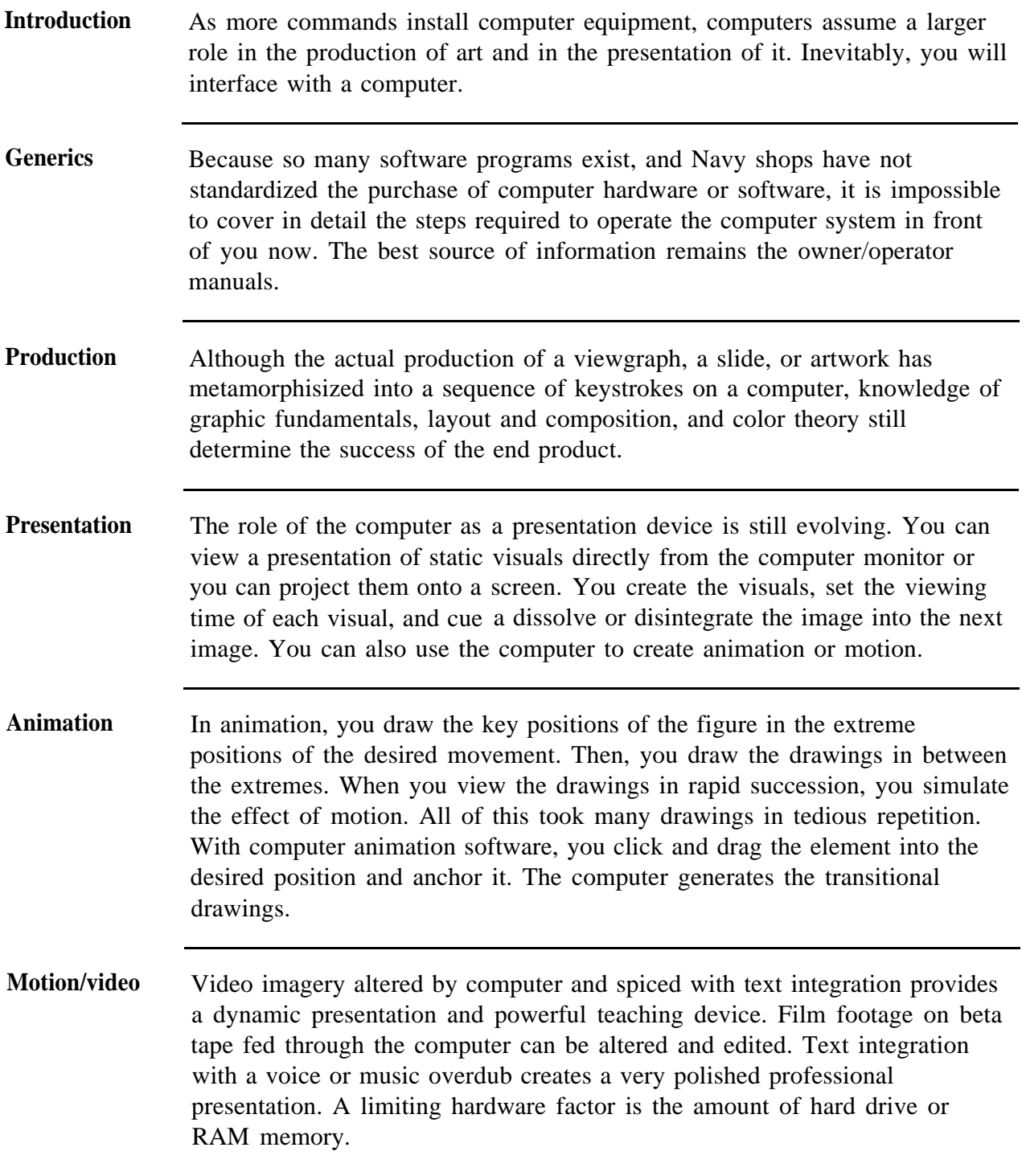

# **Summary**

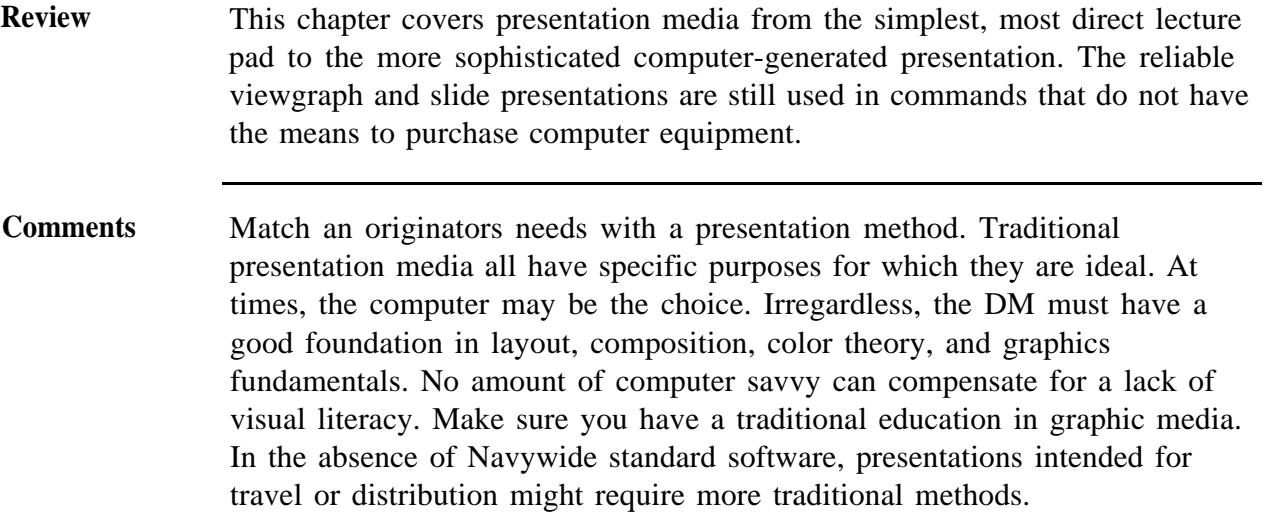

# **CHAPTER 3**

# **TELEVISION GRAPHICS**

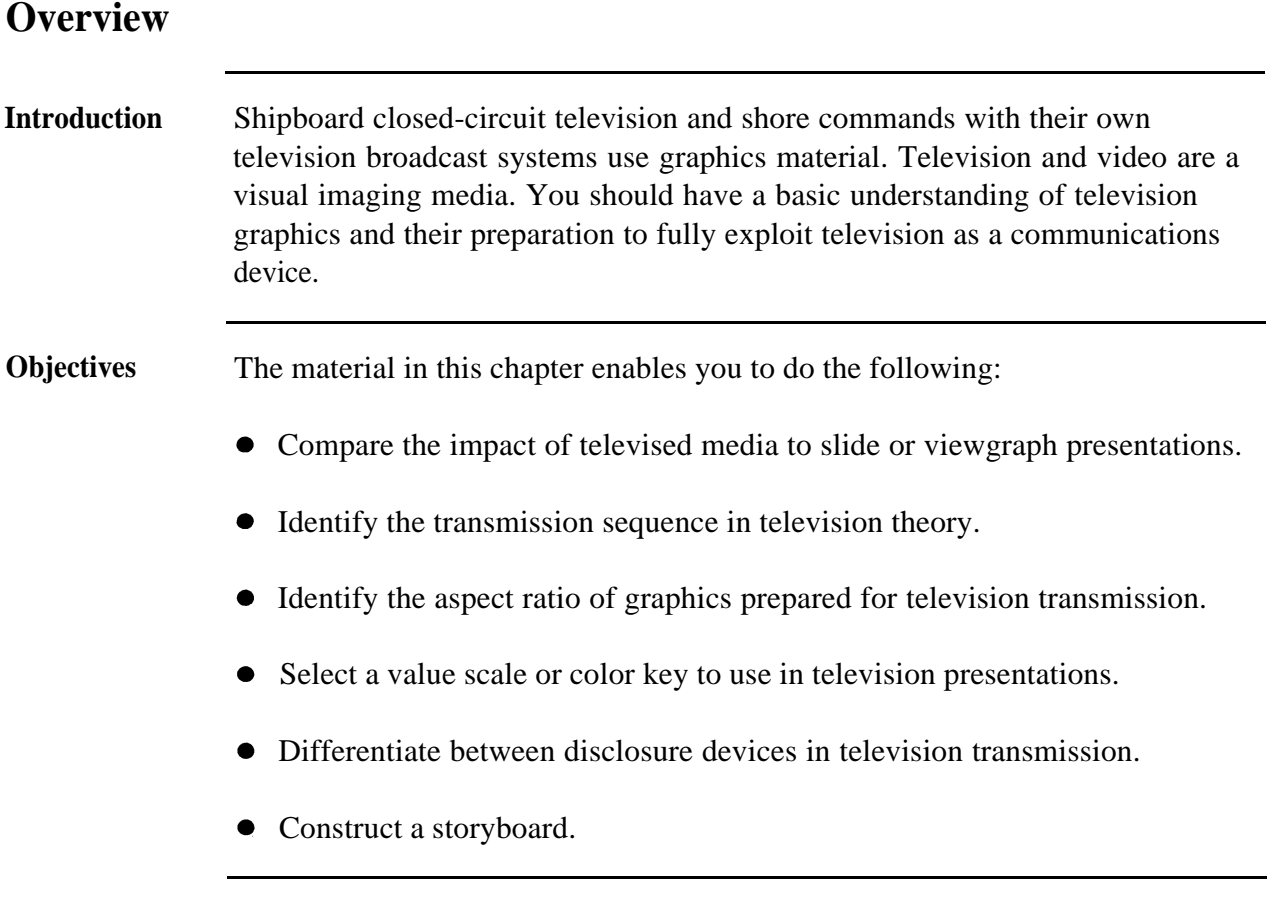

# **Overview,** Continued

**Acronyms** The following table contains a list of acronyms you must know to understand the material in this chapter:

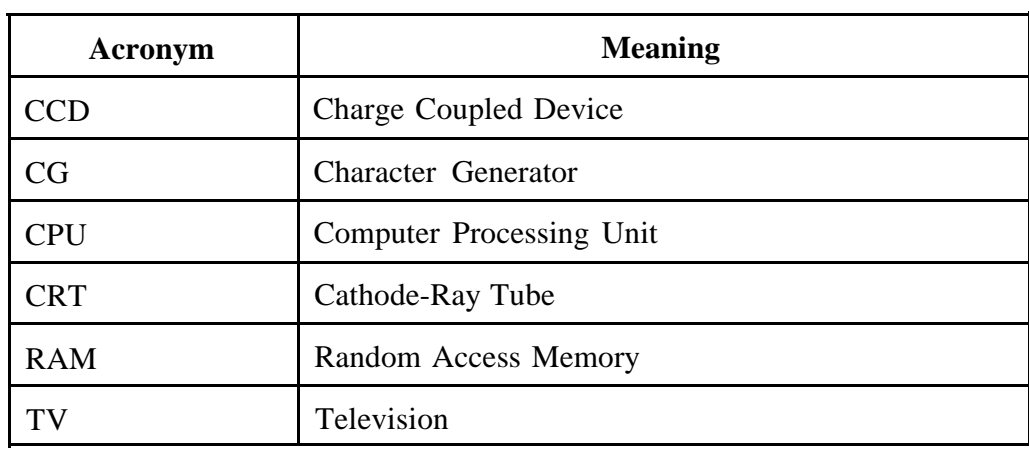

**In this chapter** This chapter covers the following topics:

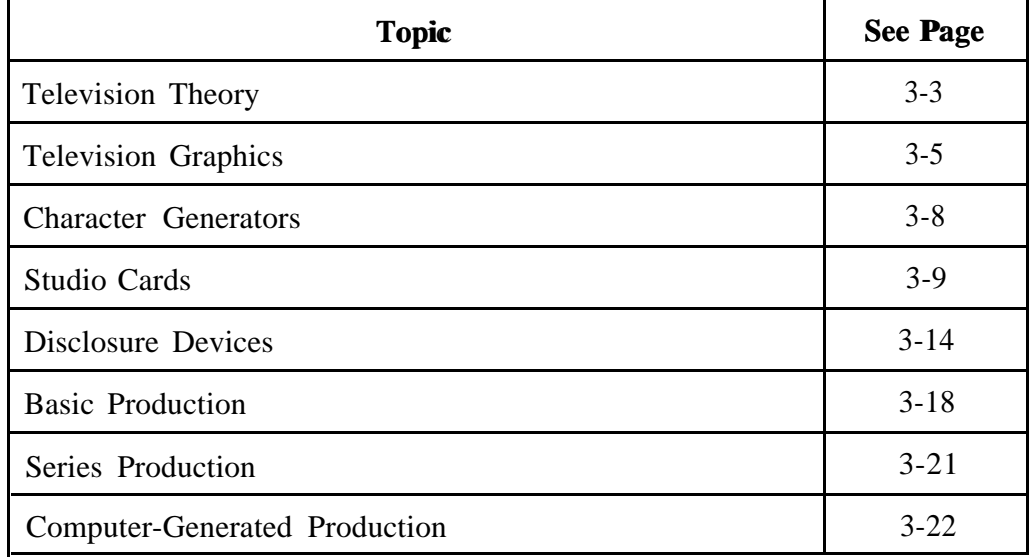

#### **Television Theory**

**Introduction** Television is the offspring of three media-theater, film, and radio. Numerous technical advances include programmable television, unlimited channel access, stereo sound, vivid color, and video cassette and computer hook-up. The basic theory remains focused on the cathode-ray tube (CRT).

**Basic theory** Television and video cameras detect and digitally convert light rays reflected from a scene or subject into electrical impulses. These cameras use change coupled device (CCD) technology to perform this conversion. Microphones pick up and transmit sound as electrical impulses. These electrical impulses are simultaneously sent to a transmitter or recorded on tape. To view the program, the transmitter sends a signal to a television set that acts as a receiver for the signal. Inside the receiver, the signals are separated into impulses of video and audio. The video and audio circuits change the signals into pictures on the face of the CRT tube and sound from the loudspeakers.

Figure 3-1 shows a pictorial diagram of the concept of television.

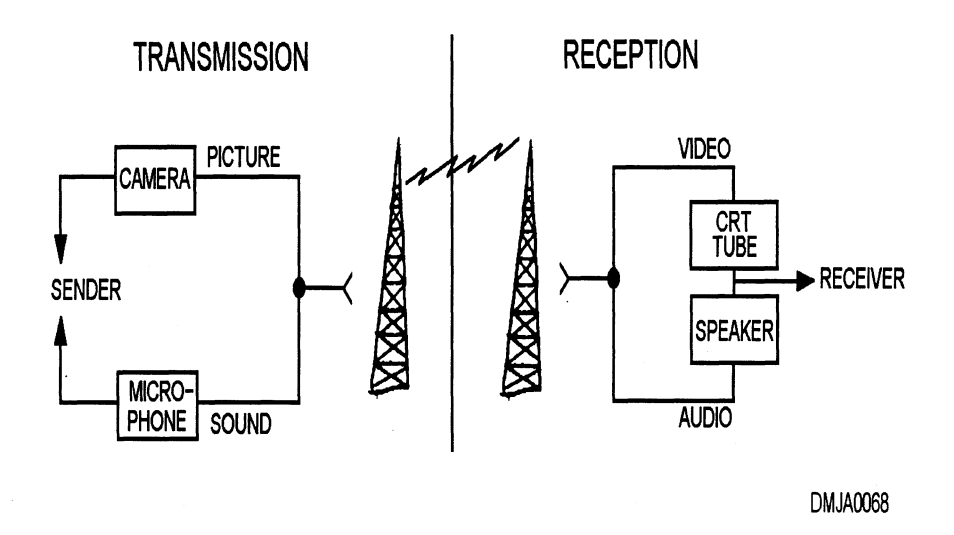

**Figure 3-1.** —The concept of television.

#### **Television Theory,** Continued

**Television and** Television and video cameras see light reflected from objects in a scene.<br> **video cameras** This light varies according to the lighting and shade on an object A This light varies according to the lighting and shade on an object. A television camera is optically similar to a movie camera but it does not use film.

**Picture tube** The shape of a normal picture tube, or the aspect ratio is 3 to 4. It is the ratio of the height to the width of a video frame or television tube. This dimension approximates the dimensions or ratio of the normal range of vision.

Figure 3-2 shows a representation of the aspect ratio of television.

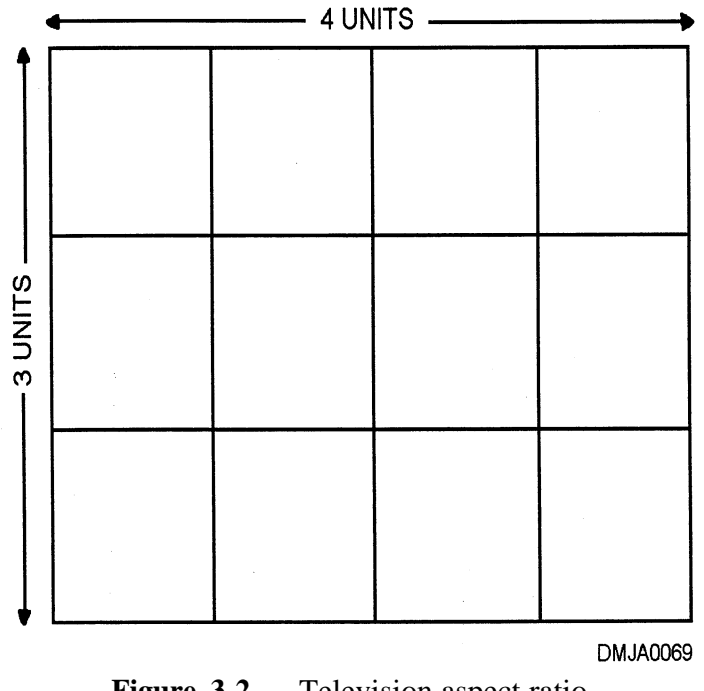

**Figure 3-2.** —Television aspect ratio.

# **Television Graphics**

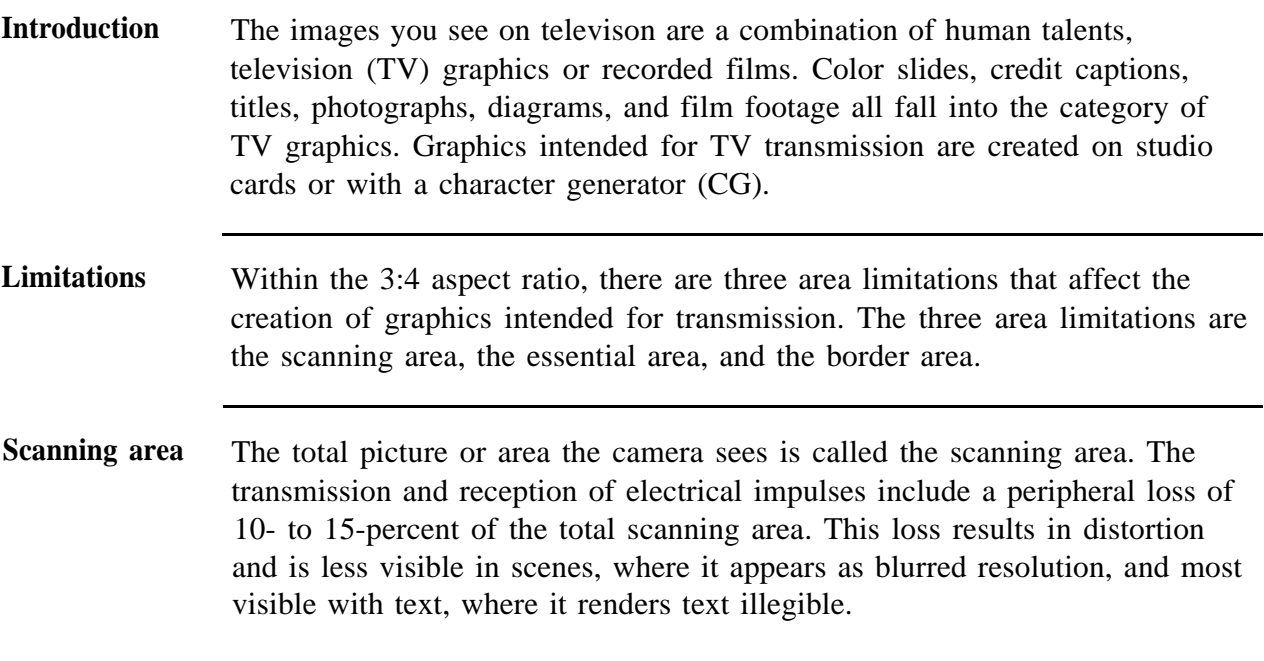

Figure 3-3 shows the scanning area of a TV screen.

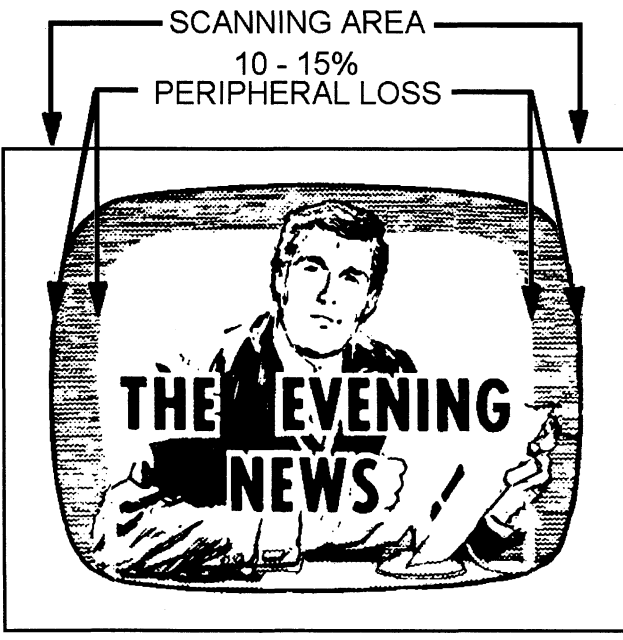

**DMJA0070** 

**Figure 3-3.** —Scanning area.

### **Television Graphics,** Continued

**Essential area** The essential area is the part of the screen that displays images with maximum resolution or clarity. Include all titles and lettering in the essential area or the lettering will not project without distortion. The essential area is also referred to as the safe title area.

Figure 3-4 shows the essential area, or safe title area of a TV screen.

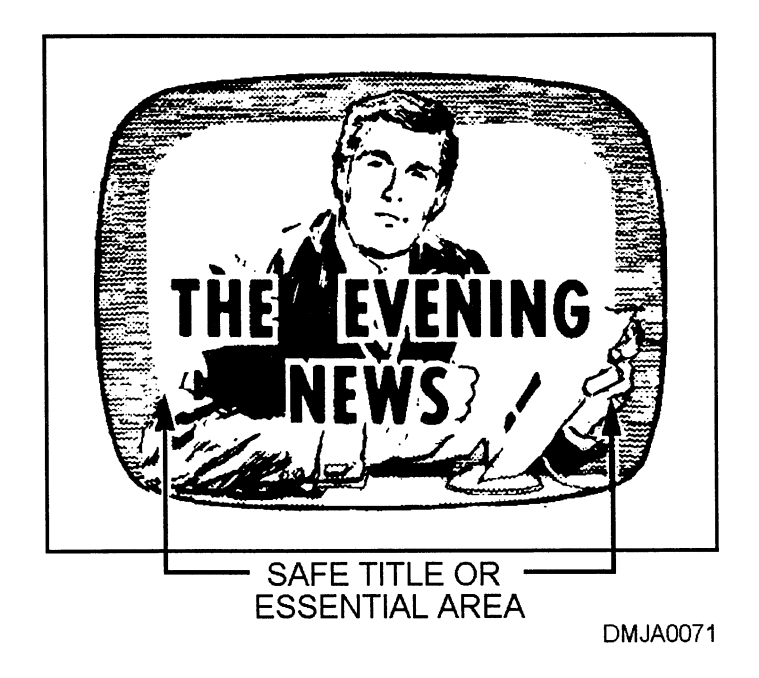

**Figure 3-4.** —Safe title area.

#### **Television Graphics,** Continued

**Border area** The border area is as important to a graphic as the scanning and essential areas even though the border area is part of graphic designed not to be seen. The border area around a graphic protects it from damage by mishandling. The border also prevents the camera from seeing past the art or card at some behind-the-scenes activity.

Figure 3-5 shows-all the area limitations for TV graphics that we discussed.

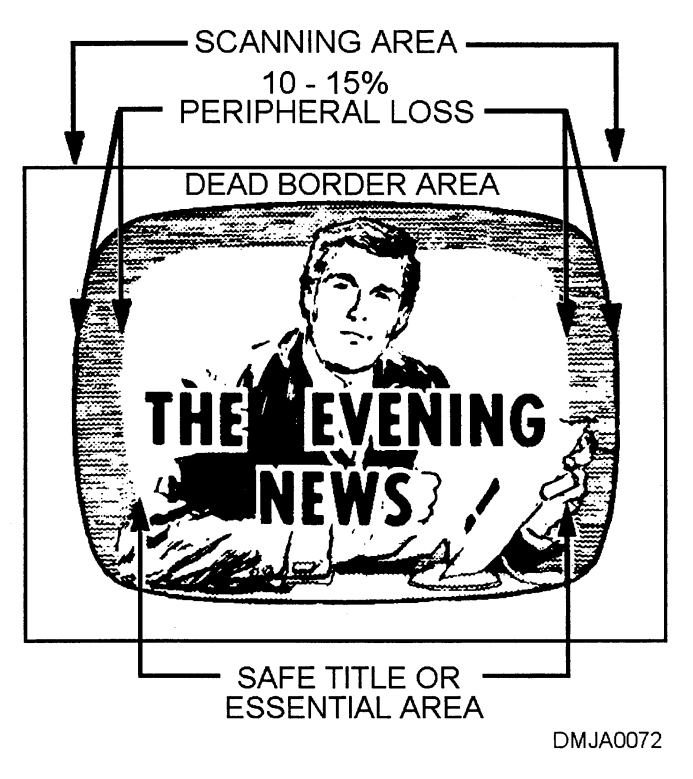

**Figure 3-5.** —Area limitations.

### **Character Generators**

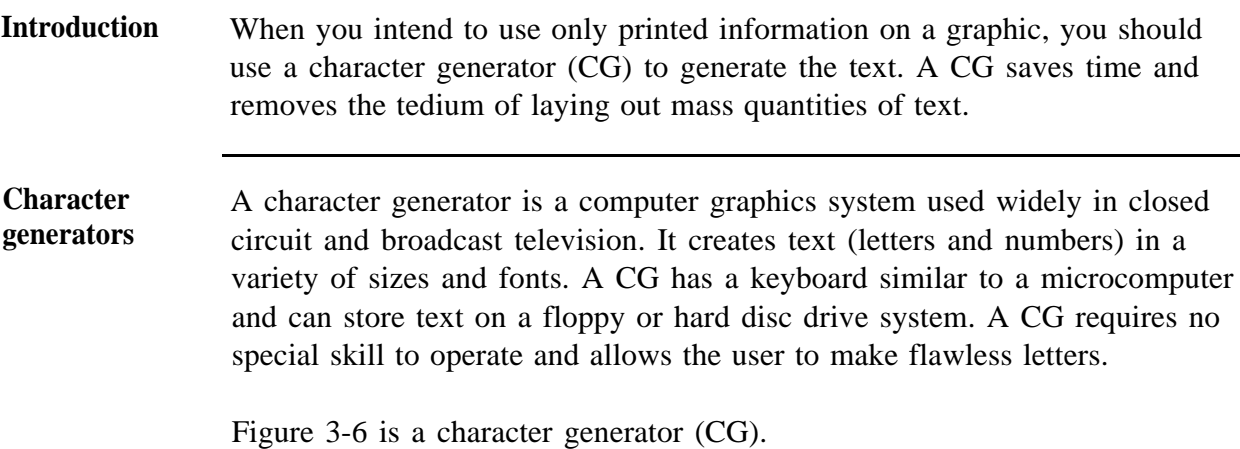

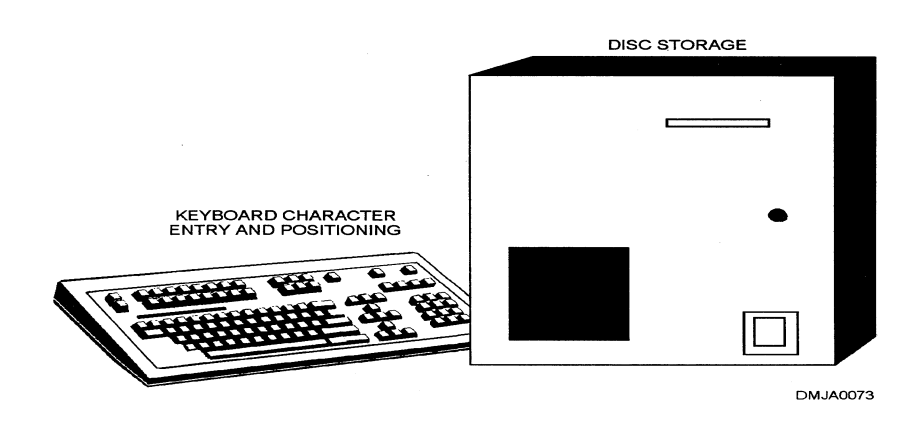

Figure 3-6. - Character generator.
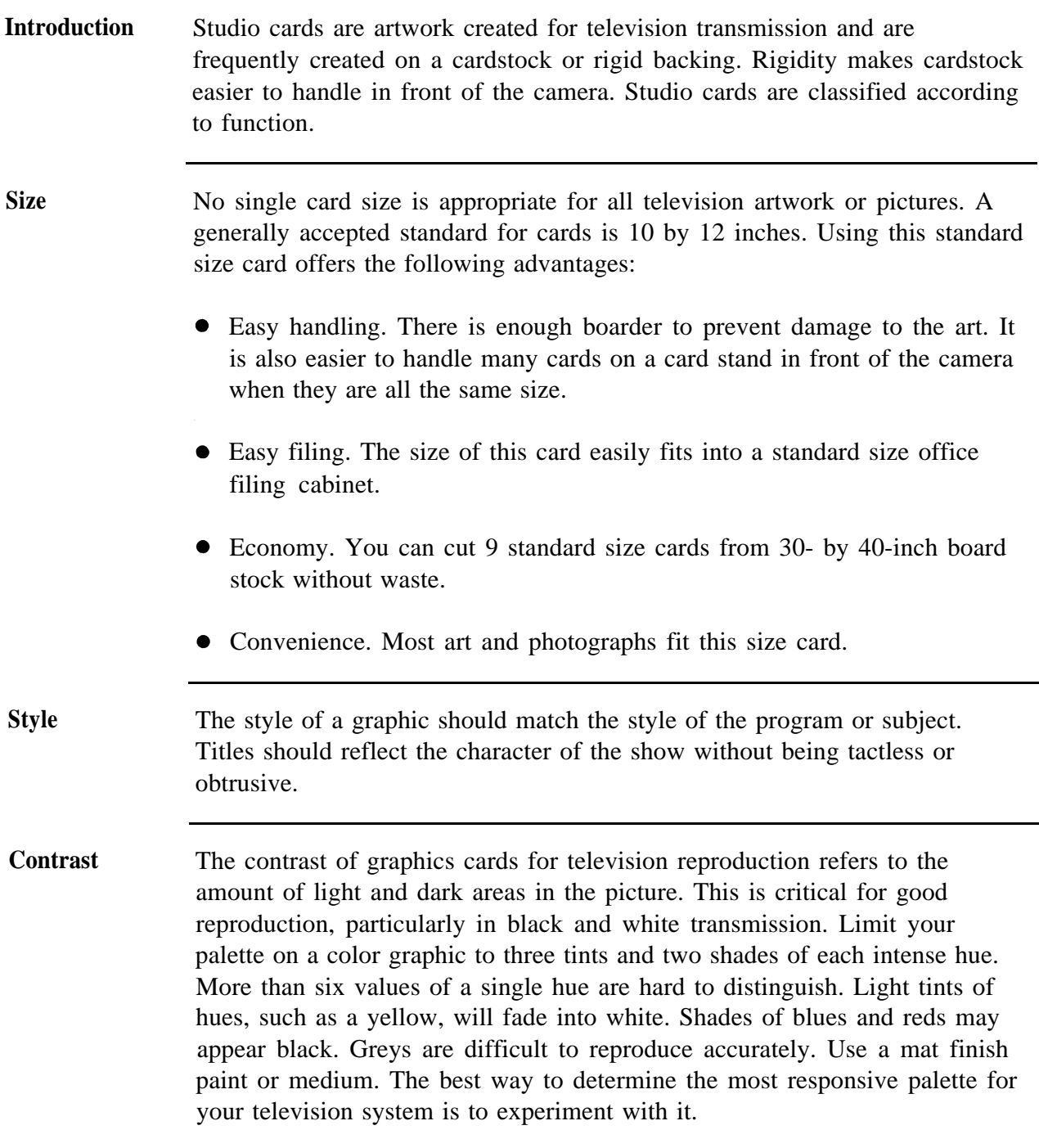

Legibility Content (text or image) and image size affect the legibility of television graphics. Contrast text sharply with the background. Reduce large or complicated material to simple and essential elements or rearrange and divide information into units. You should set standards of uniformity in text size by defining the limitations in maximum and minimum height. Attempt to confine text to no more than 10 words on the screen at a time. Eliminate very fine detail from the imagery. Keep it simple and bold to increase emphasis and strengthen impact.

#### **Types** The four types of studio cards are the standard studio card, the plain title card, the illustrated title card, and the super title card.

**Standard studio** Standard studio cards contain only illustrations or pictures. Lettering never **cards** appears on a standard studio card. Often, viewgraphs or 35mm slides are made from the standard studio card.

Figure 3-7 is an example of a standard studio card.

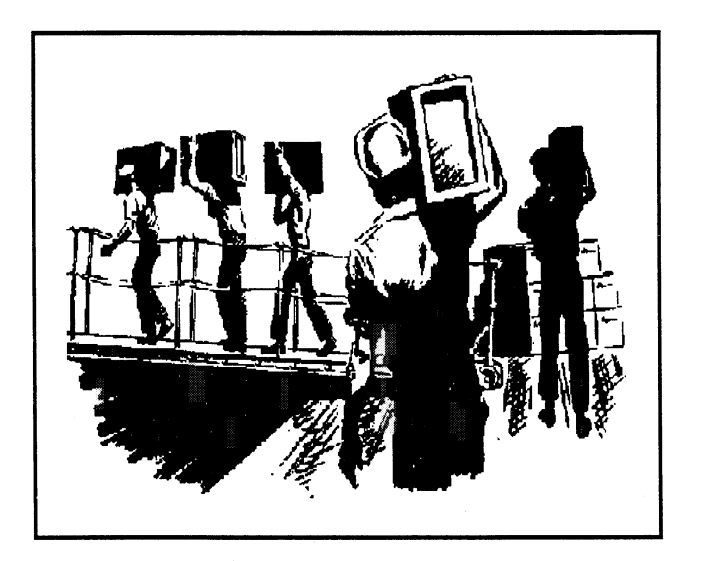

### **DMJA0074**

**Figure 3-7.** —Standard studio card.

**Plain title cards** Plain title cards contain printed information or text only. The card is dark or light with contrasting letters to give the needed information in as few words as possible.

Figure 3-8 is an example of a plain title card.

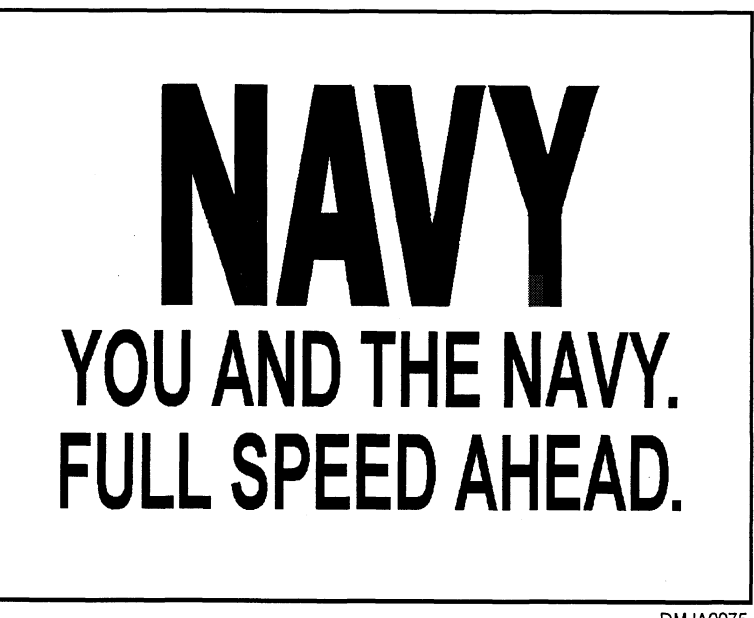

DMJA0075

**Figure 3-8.** —Plain title card.

**Illustrated title** Illustrated cards have both text and images. Image may be artwork or cards the photographic. Lettering may be on the card itself or on an overlay. **cards** photographic. Lettering may be on the card itself or on an overlay.

Figure 3-9 is an example of an illustrated title card.

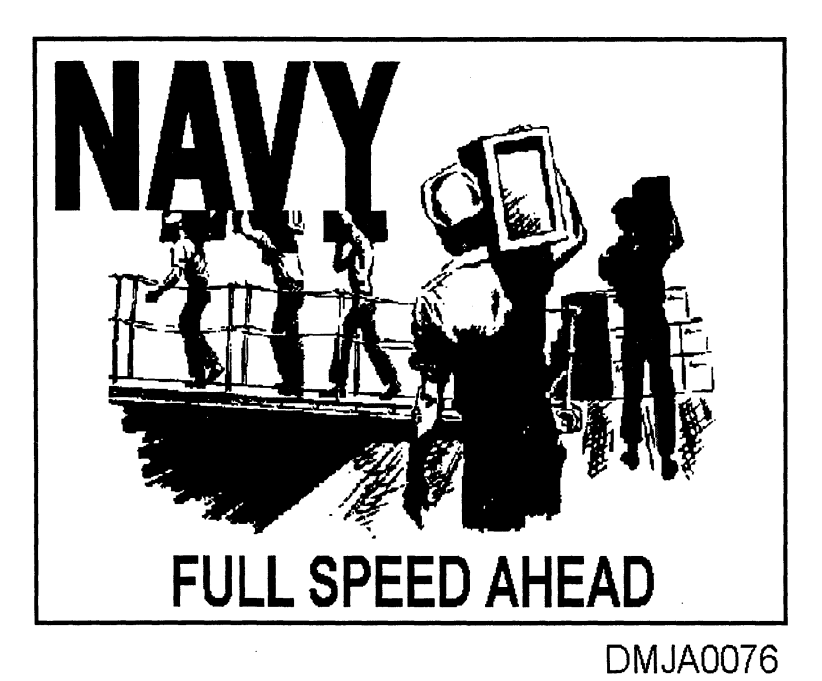

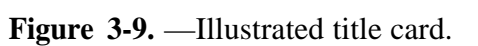

**Super title cards** Super title cards have white lettering over a black background. The background is later dropped out and the image transposed over the image seen by another camera. Closing credits of a program are telecast with super title cards. Do not superimpose text over faces.

Figure 3-10 shows a super title card.

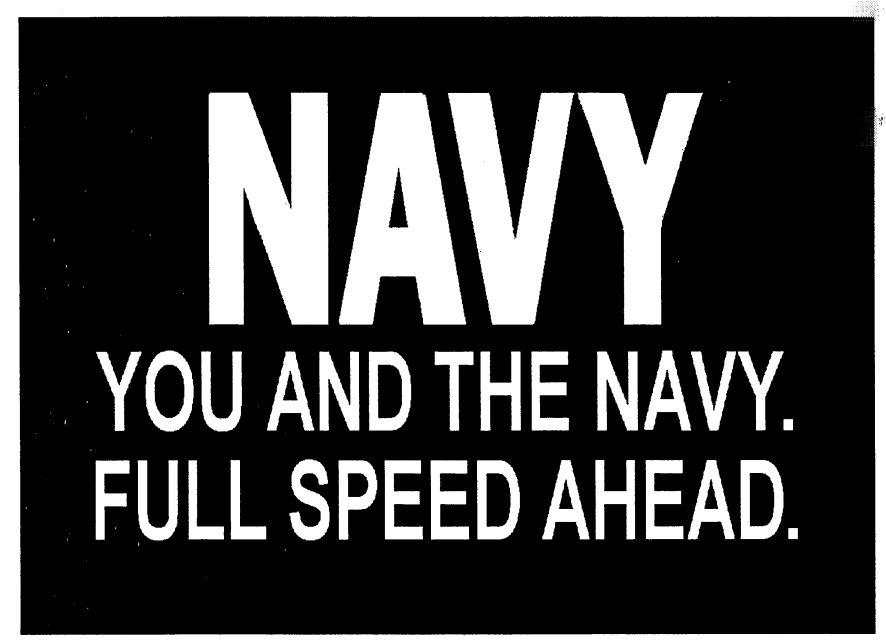

**DMJA0077** 

**Figure 3-10.** —Super title card.

## **Disclosure Devices**

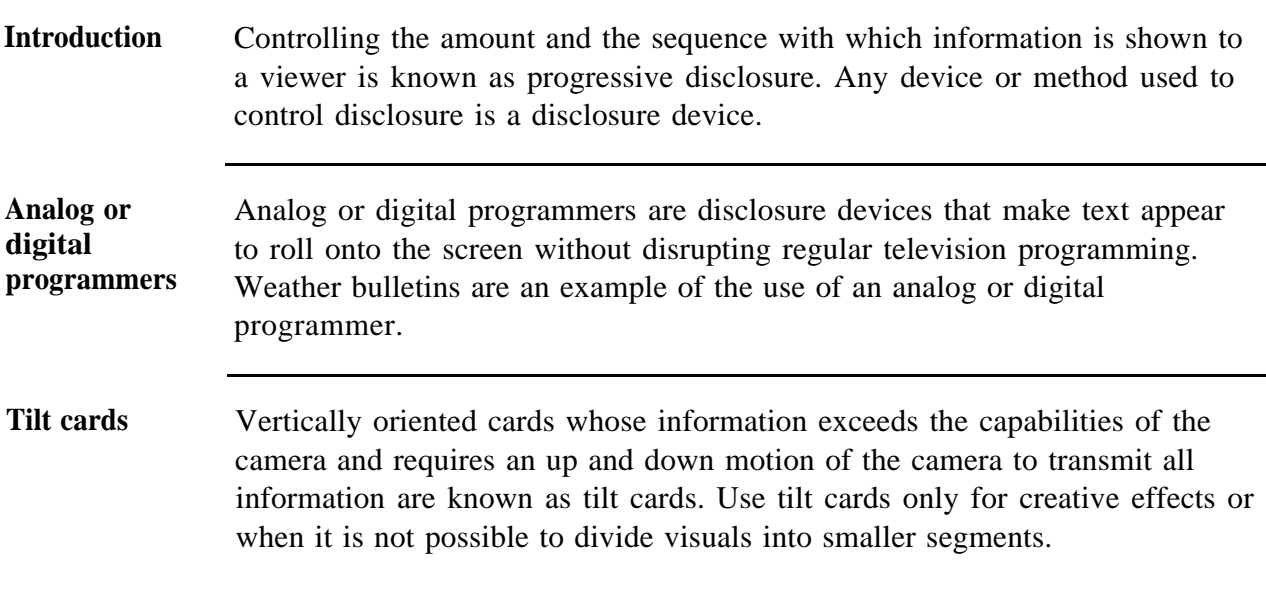

Figure 3-11 is a tilt card.

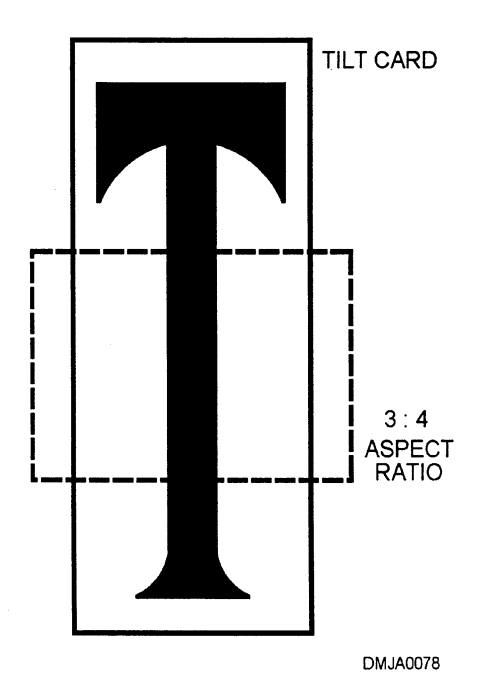

**Figure 3-11.** —A tilt card that vertically exceeds the vertical limitations of the aspect ratio.

## **Disclosure Devices,** Continued

**Pan cards** A card where the information exceeds the horizontal angle of view of the camera and requires the camera to travel side-to-side, the length of the card, is known as a pan card. Use pan cards only for creative effects or when you cannot simplify visuals.

Figure 3-12 is a pan card.

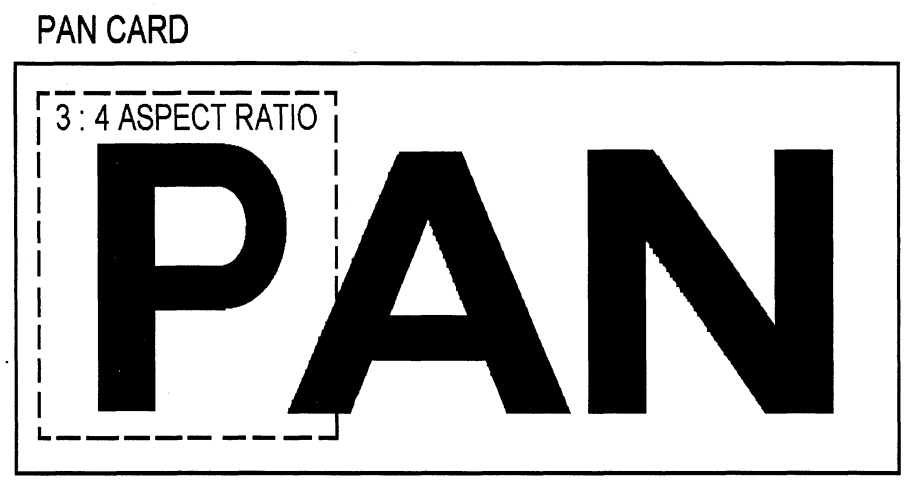

**DMJA0079** 

**Figure 3-12.** —A pan card that horizontally exceeds the horizontal limitations of the aspect ratio.

## **Disclosure Devices,** Continued

**Drop-in or** Information displayed on drop-in or drop-out cards appear to fall into or out **drop-out cards** of view. These cards are advantageous for presenting large amounts of of view. These cards are advantageous for presenting large amounts of information. These devices resemble a three-ringed binder rigged horizontally. Perforations appear on the top or bottom of each card.

Figure 3-13 is an example of a drop-in/drop-out device.

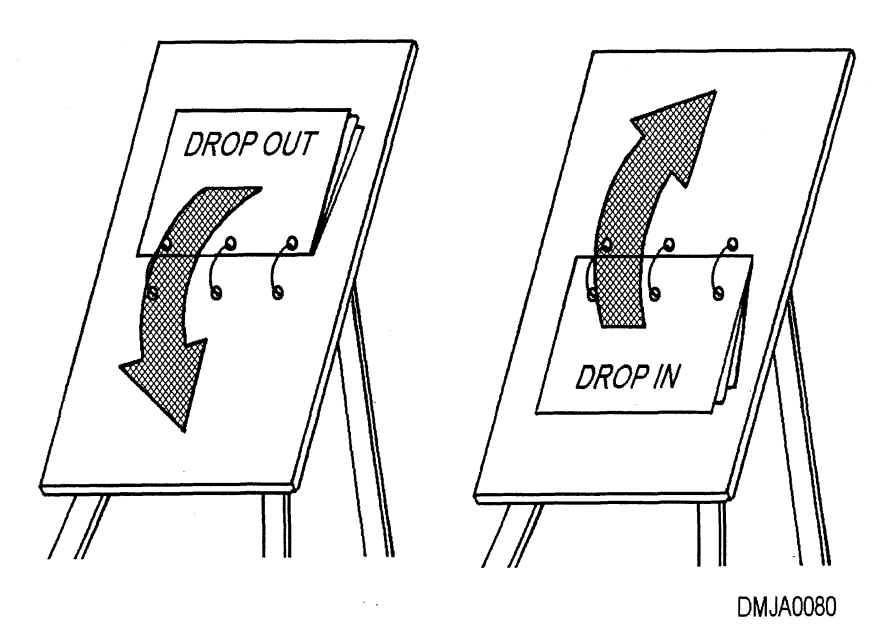

**Figure 3-13.** —Drop-in/drop-out device.

### **Disclosure Devices,** Continued

**Crawl** A drum, called a crawl, rotated by hand or by motor to which you attach a series of lettering on a long strip of paper, is known as a crawl device. The lettering appears to scroll onto the screen and off again. Most often, the lettering contrasts against a background and is superimposed over an image. Many TV shows use a crawl device to display closing credits.

Figure 3-14 shows examples of crawl devices.

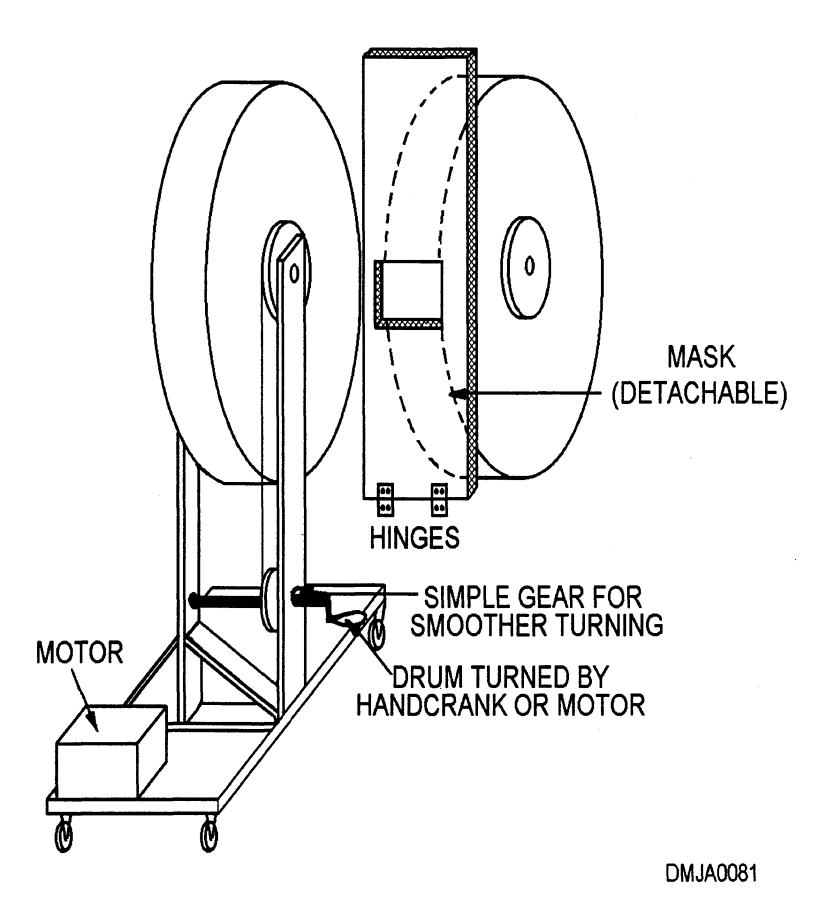

**Figure 3-14.** —A crawl device.

## **Basic Production**

- **Introduction** Television production is extremely complex and expensive. It requires a high degree of coordination among many people. Standardizing procedures as much as possible alleviates confusion. Breaking each scene into basic elements or steps by story treatment, storyboarding, and scripting also helps simplify the task of creating television productions.
- **Story treatment** The story treatment is a word picture of the proposed presentation and is usually written in the form of a scenario of the production on story cards. Make decisions regarding the overall treatment, prevailing mood, and the production content at this time. Make a detailed written treatment to clearly define the direction the production is to take.

Figure 3-15 shows a blank story card.

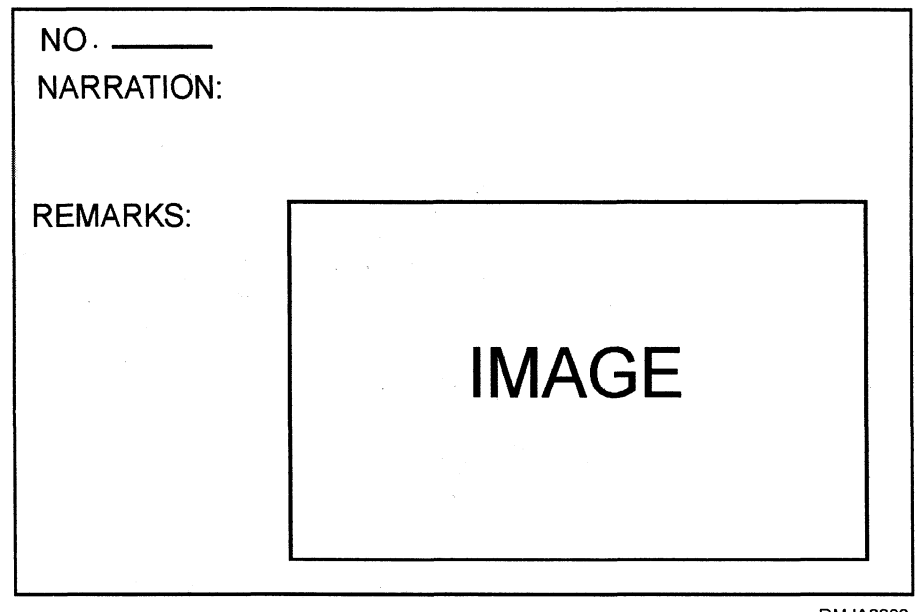

DMJA0082

**Figure 3-15.** —A blank story card.

storyboard. Arrange the cards to represent the continuity or flow of the complex production. **Storyboarding** A storyboard displays all the story cards associated with a production. A storyboard or a planning board organizes the visuals or scenes in logical progression. Write key scenes or points on 3- by 5-inch cards, one idea per card. Repeat the process until no more ideas come to mind. Arrange the cards in logical sequence. Edit by adding or deleting cards from the

Figure 3-16 shows a storyboard.

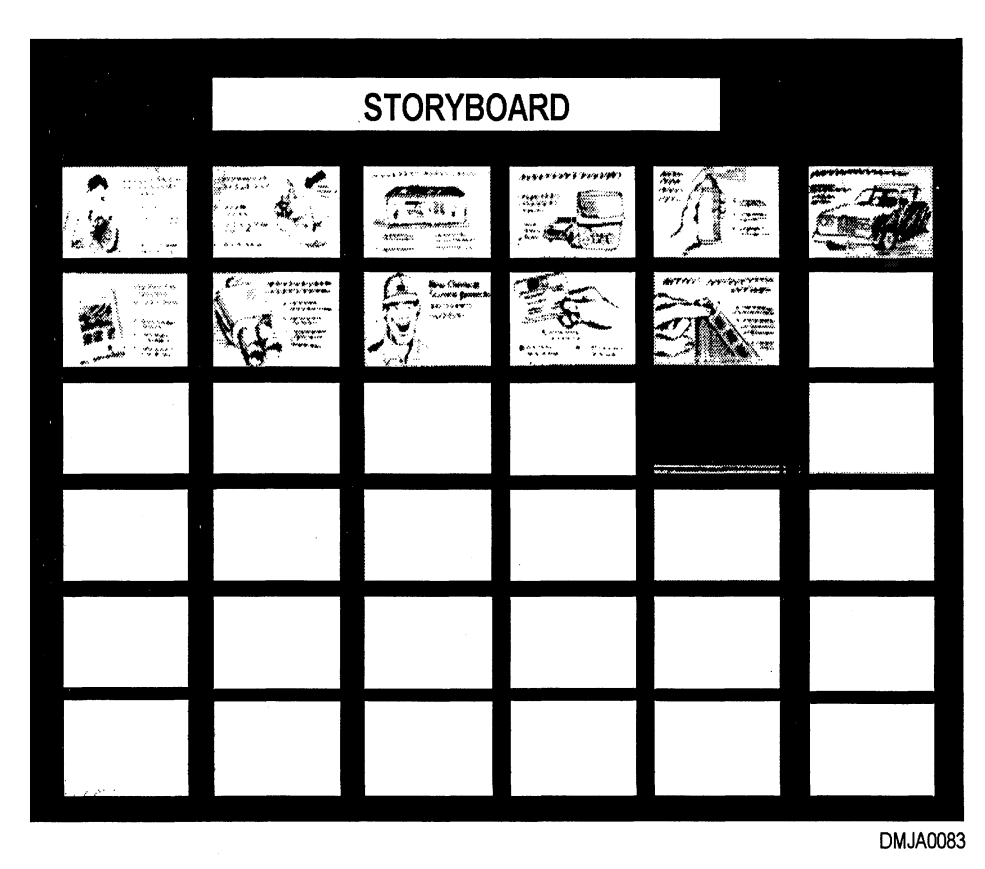

**Figure 3-16.** —A storyboard.

### **Basic Production, Continued**

**Script** The script is the producer's blueprint. It is a working plan used to translate ideas into audiovisual productions. Script are necessary regardless of the length or apparent simplicity of a production. The time and money they save are worth the extra effort to create them. Scripts follow a planned pattern beginning with an original idea for a scenario and ending with a word diagram. A script contains more than the spoken dialogue; it also contains the proposed production treatment (media), the action outline, the shot breakdown, and the shooting order. In short, scripts should contain all information required to complete the project, including scene locations, costumes, camera set-ups, lighting requirements, props, and special photographic and sound effects.

## **Series Production**

**Introduction** At times, you may create a series of training segments or briefs. Make each installment of a series similar in format and attitude. Maintaining uniformity allows you to concentrate on the production without having to make the preliminary decisions over again. Uniformity also identifies a particular segment as part of a larger series and relieves the audience of having to switch gears or mind set for each training segment.

**Documentation** When you create a training series, complete a folder for each installment. Write down all the production information as accurately and detailed as possible. Maintain continuity throughout the production by regularly referring to the data complied in the first production folder. When necessity demands alterations or changes, incorporate these changes throughout the production, if practical.

# **Computer-Generated Production**

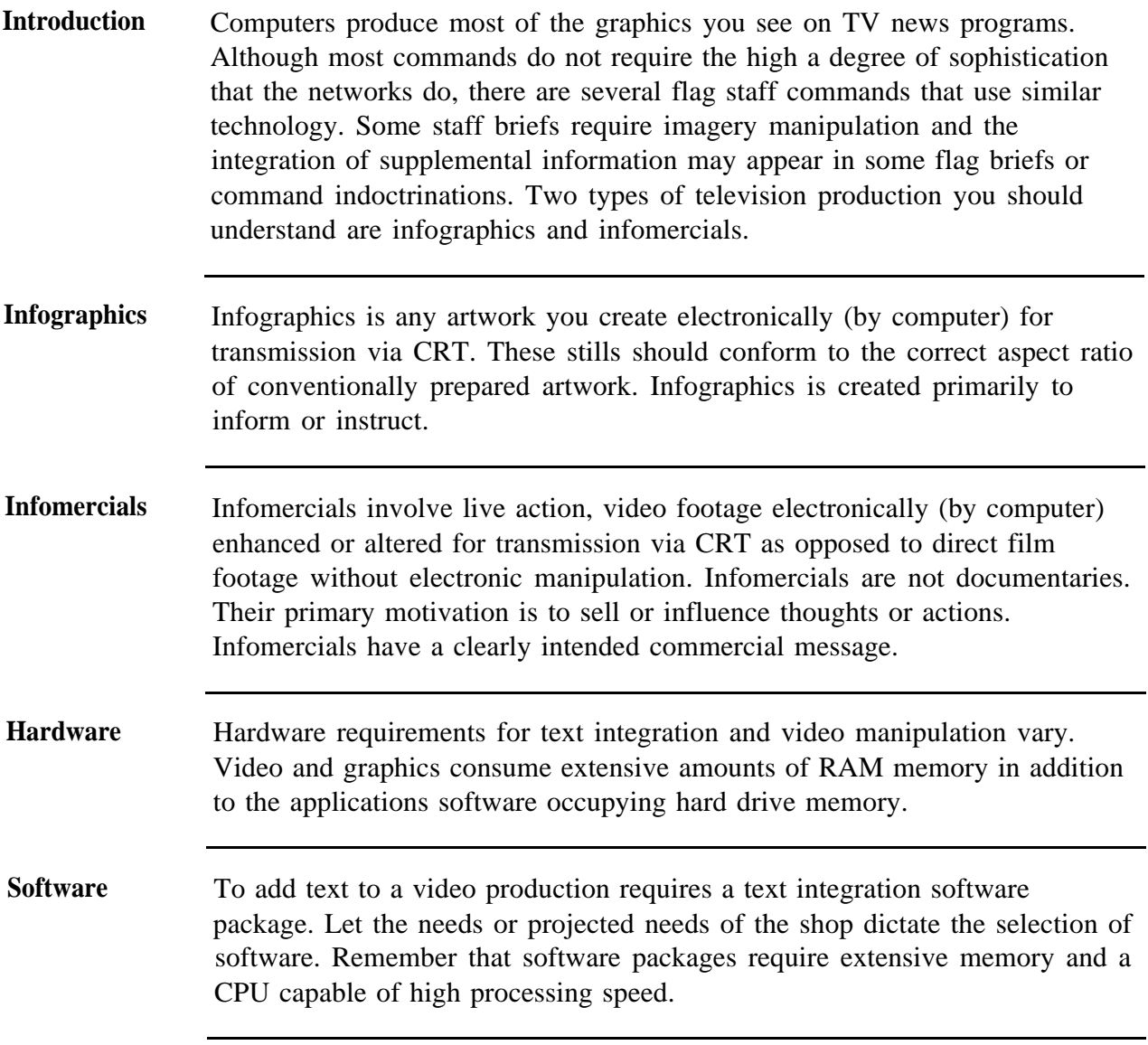

### **Summary**

**Review** This chapter covers elementary theory of television transmission. Graphics, produced within area limitations and color restrictions, project well. Progressive disclosure adds dimension to an otherwise static display of information. Computer-generated art or video footage is rapidly replacing standard studio television graphics. **Comments** It is unfortunate so few Illustrator Draftsmen have the opportunity to interface on a large scale with computer-generated television graphics. Video manipulation is a fascinating and mushrooming field. Prime examples of the fluidity of the medium are the movies *Forrest Gump* and *Toy Story.* In *Forrest Gump,* familiar images were inperceptivley manipulated to give false impressions. *Toy Story* is the pinnacle of animated three-dimensional sophistication. Should you have the opportunity to use computer graphics in an official capacity for the Navy, you have a moral, ethical, and legal obligation to portray imagery truthfully. Research the instructions that pertain to audiovisual imagery and follow them.

## **CHAPTER 4**

## **DISPLAYS AND EXHIBITS**

<u> 1980 - Johann Barn, mars an t-Amerikaansk kommunister (</u>

## **Overview**

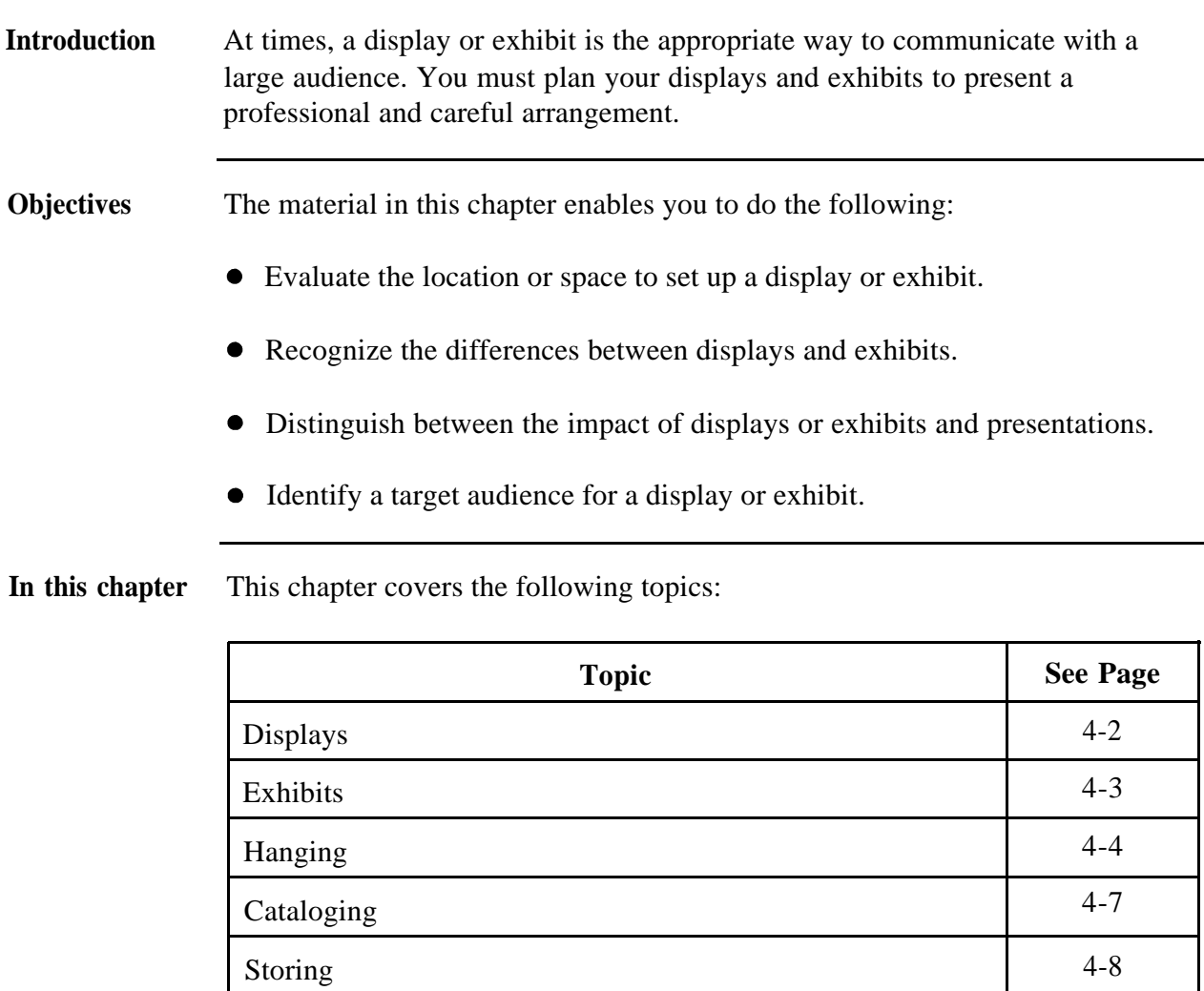

# **Displays**

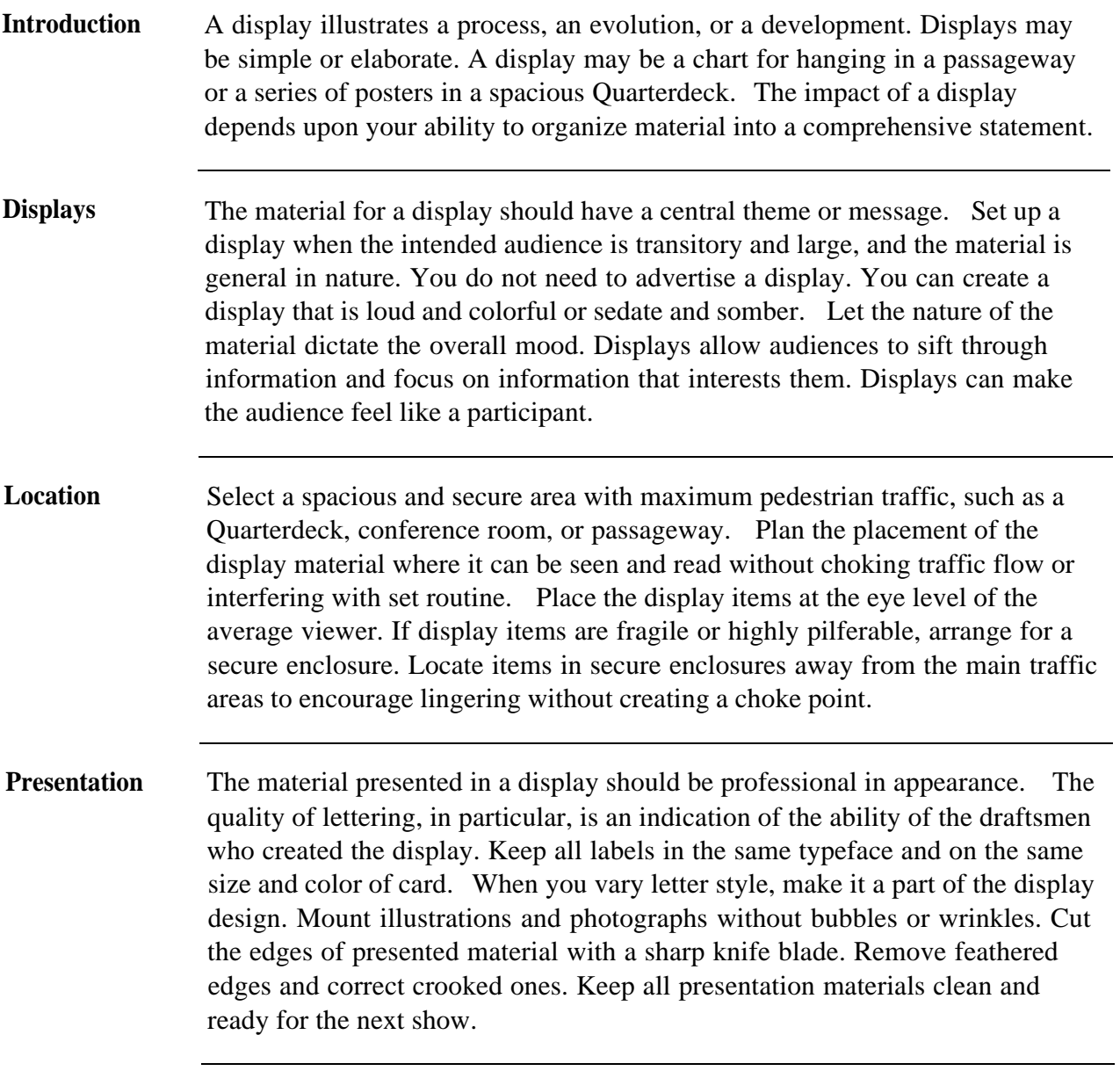

## **Exhibits**

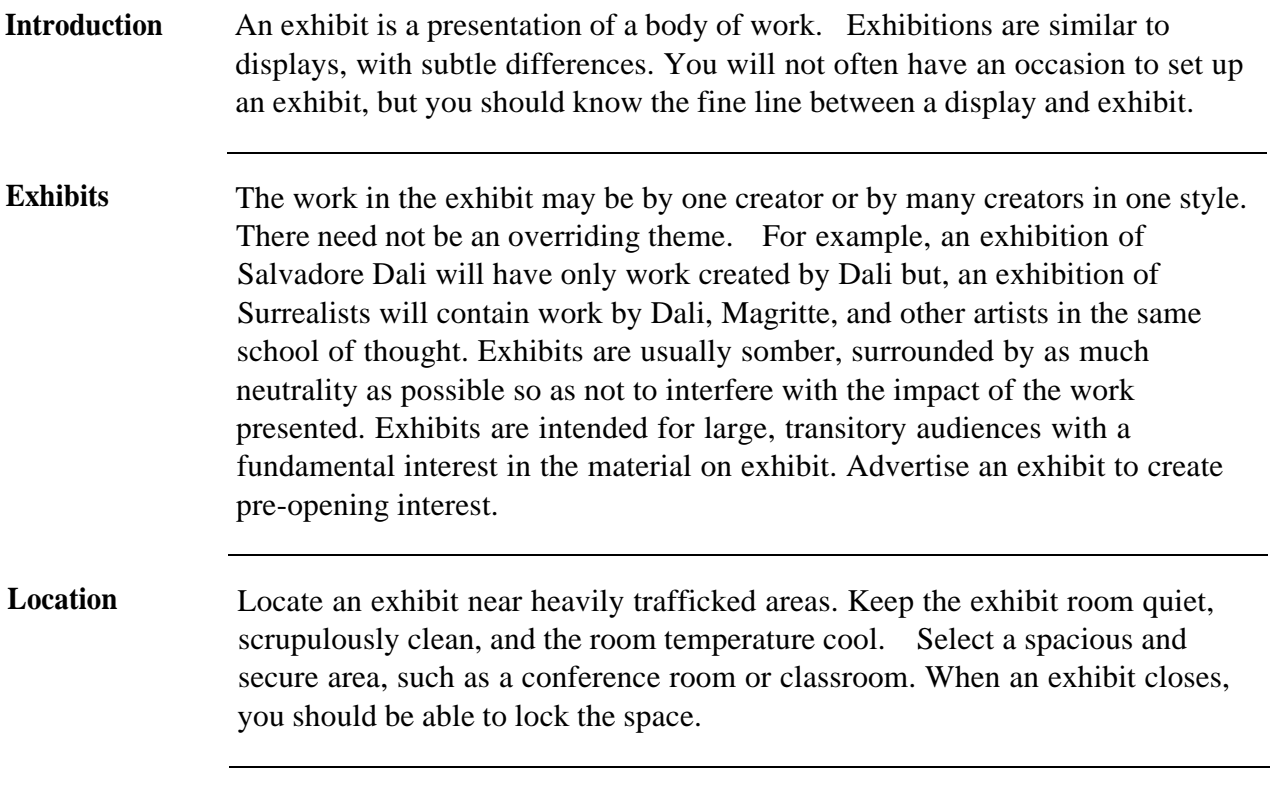

## **Hanging**

**Introduction** Items in a display or exhibit should present a professional appearance. Mount all illustrations and photographs. Although not mandatory, consider matting and framing the work. Arrange the material either chronologically or by a theme. Pay attention to the way you direct the viewer's line of sight. **Hanging images** Hang material to a common reference point. The four basic reference points are the vertical or horizontal center line, the flush base or top, the grid arrangement or a stepped arrangement. Place all material at the eye level of the average viewer. Leave a large amount of space between each item. Make sure all presented work is clean and free of defects. Keep the exhibit room quiet, scrupulously clean, and the room temperature cool. VERTICAL or HORIZONTAL CENTER LINE: A vertical or horizontal arrangement of elements is the strongest presentation. Vertical arrangements are more active than horizontal arrangements. A horizontal center line of an image is its optical center which is approximately 1/10th above the

approximately 5 1/2 feet from the floor.

Figure 4-1 shows a horizontal arrangement and a vertical arrangement.

mathematical center. Locate the horizontal axis of a horizontal arrangement

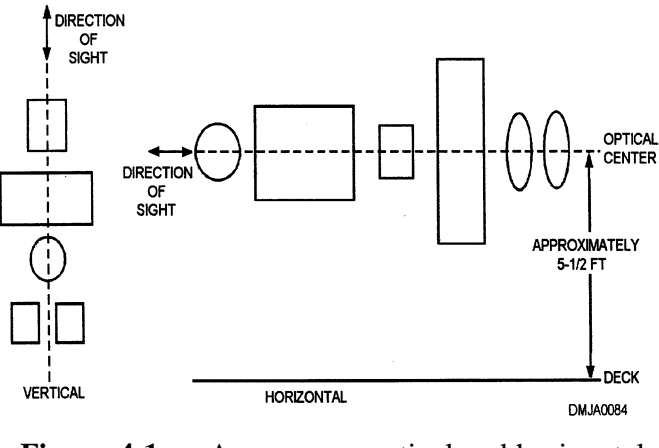

**Figure 4-1.** —A common vertical and horizontal reference point.

**Hanging images** BASE or TOP FLUSH EDGE: The flush edge arrangement is most often (Continued) found in more formal settings such as museums and art shows. Select an found in more formal settings such as museums and art shows. Select an arbitrary height at which to hang the images and consider the average eye level. Do not hang images closer than 18 inches from the ceiling. A viewer easily progresses through images with one image leading into another.

> Figure 4-2 shows a flush arrangement of images with the common reference points at the top and at the base.

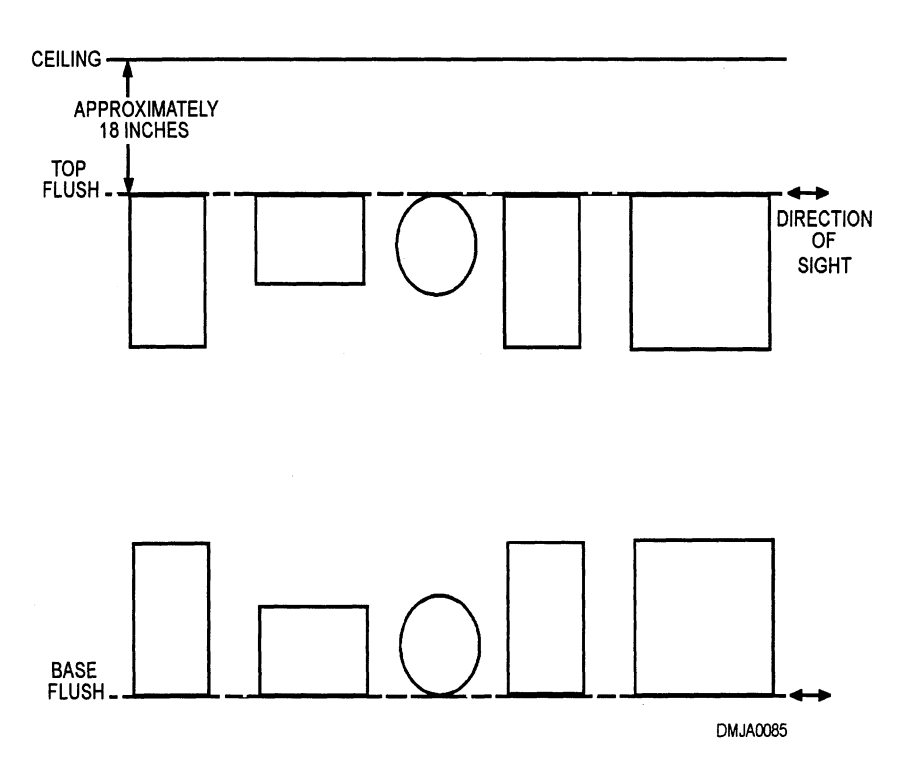

**Figure 4-2.** —A flush edge common reference point.

**Hanging images** GRID ARRANGEMENT: A gridded arrangement is the most dynamic **(Continued)** arrangement particularly if the items are irregularly sized. This arrangement is also the best choice for unrelated display items. Divide the display area or wall into sections or a grid. Place the most important work in the center and place the other work on the cross sections of the grid. This technique draws viewers in and directs their line of sight toward the center.

Figure 4-3 shows a gridded arrangement.

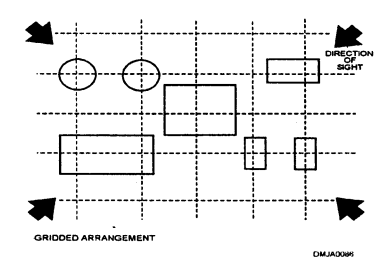

**Figure 4-3.** —Cross sections of the grid direct the placement of images.

STEPPED or DIAGONAL ARRANGEMENT: A stepped or diagonal arrangement is the most difficult arrangement to create successfully. It is hard to follow and requires some effort on the part of the viewer. The viewers line of sight is led away from other images toward the floor or ceiling. Use it sparingly.

Figure 4-4 shows a stepped or diagonal arrangement.

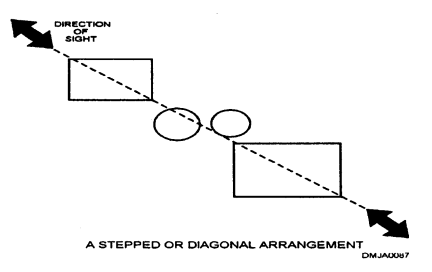

**Figure 4-4.** —A stepped or diagonal can direct a viewer's attention away from the image.

## **Cataloging**

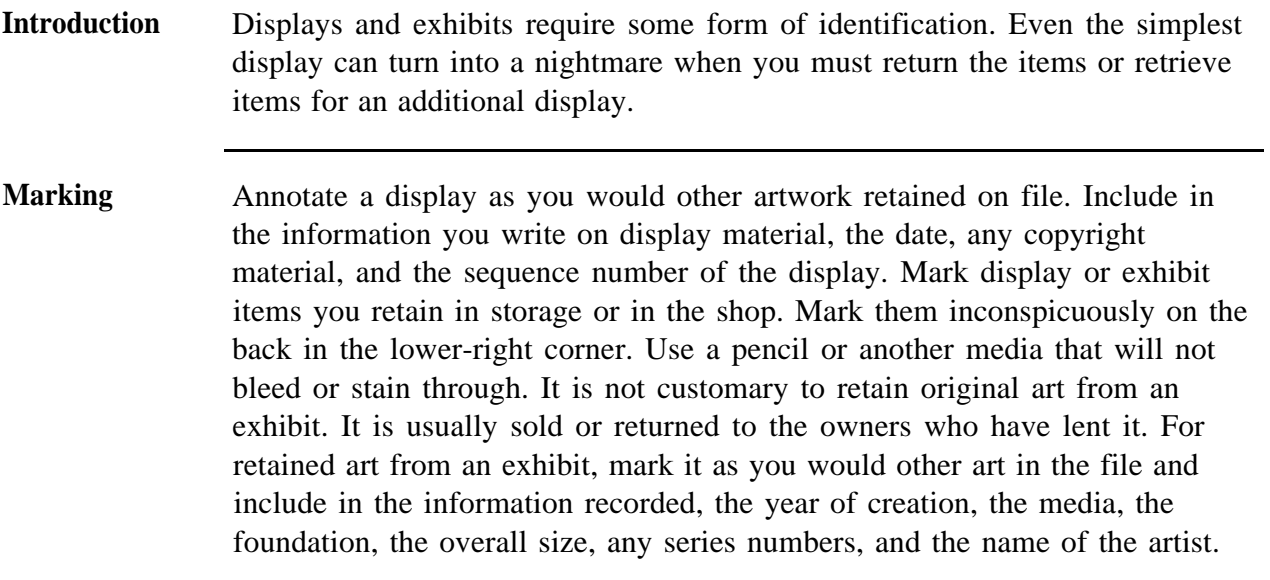

## **Storing**

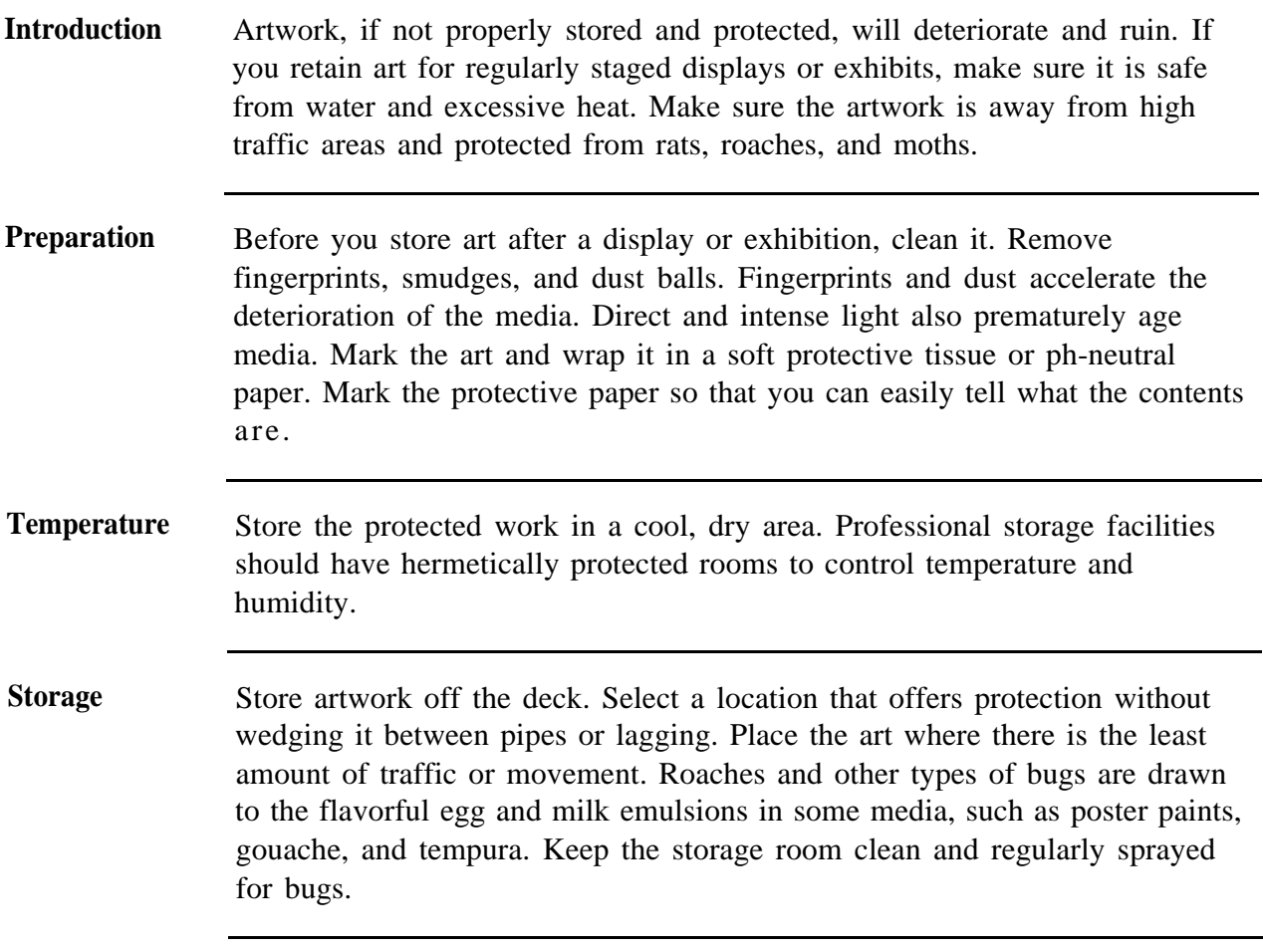

## **Summary**

**Review** This chapter addresses the differences in displays and exhibits. Careful marking and storage of display and exhibit items will ensure their availability for the next setup. **Comments** Displays can be fun. They should be positive experiences for you and for the audience, even when the subject is serious. You have a great deal of freedom in tactics and strategy. You can let your imagination go. The point is to draw attention to the information. Don't let a display inhibit you. After all, you have been creating displays, albeit in their simplest form, since you designed the bulletin board in elementary school. Exhibits may be scary if the work displayed is your own. This should be your best work. You are not only showing your artistic prowess, but also revealing your most personal feelings. If the work is not yours, your understanding of the body of the work should guide you in organizing the exhibit. Most ships and stations offer many opportunities for displays and exhibits. Conference rooms, classrooms, passageways, and gedunks all have displays or commemorative memorabilia. Nearly every Quarterdeck has a testimony to the accomplishments or the history of the ship/station. Keep an eye on your Quarterdeck. Take the initiative. Don't allow that hallowed area to

become a tattered eyesore. Look for the opportunities to display and exhibit.

## **APPENDIX I GLOSSARY**

# **Glossary**

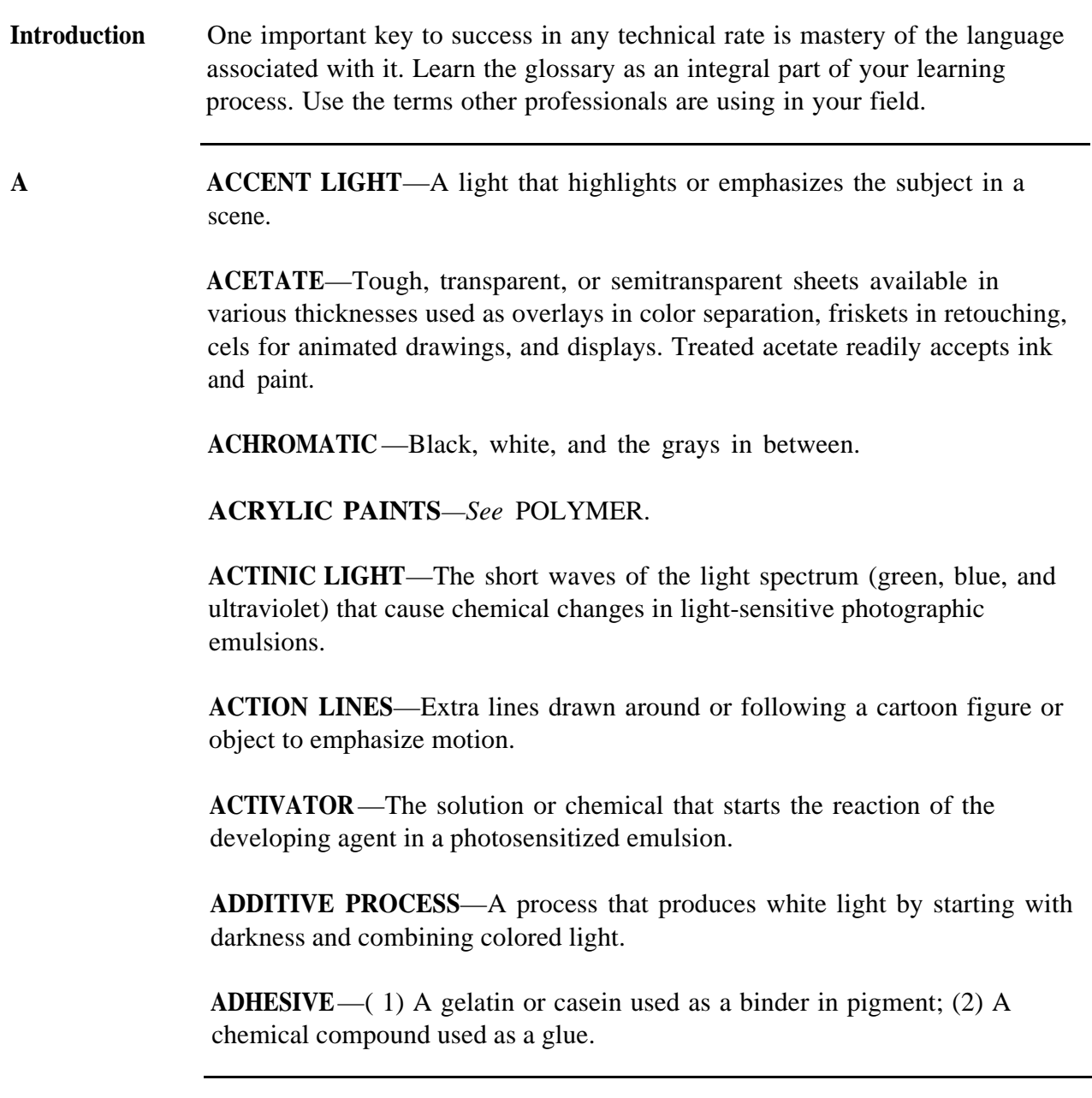

**A (Continued) ADVANCING COLORS**—Colors that appear to come forward, such as red, yellow, and orange.

**AESTHETIC**—Pertaining to the beautiful, particularly in art.

**AGATE**—Type size of 5 1/2 points.

**AIRBRUSH**—An atomizer that applies a fine spray of paint under pressure from a tank of compressed air or carbonic gas.

**AIRBRUSHING** —Using an airbrush to create art or improve the appearance of art.

**ANALOGOUS COLORS**—Colors closely related to one another on a color wheel, such as blue, blue-green, and green.

**ANATOMY**—The bone and muscle structure of humans and animals as it affects the appearance of surface forms and contours.

**ANGLE**—A figure formed by two lines or planes extending from, or diverging at, the same point.

**ANHYDROUS AMMONIA SYSTEM**—A system that uses a mixture of water and ammonia in the developing section of some whiteprint machines.

**ANILINE COLORS**—Brilliant colors derived from coal tar that tend to fade in time.

**ANIMATED CARTOON**—A cartoon drawn in a series of progressive actions to give the effect of continuous movement.

**ANIMATION**—Sequentially drawn pictures displaying a range of motion which, when viewed in rapid succession, appear to be moving.

**ALIGNED SECTION**—A sectional view that revolves some internal features into or out of the plane of view.

**A (Continued) AMERICAN STANDARDS ASSOCIATION***—Also called* ASA. *See* ISO or EXPOSURE INDEX.

**ANTIQUE STOCK**—A rough-surfaced paper, such as wove or laid.

**APERTURE**—An opening behind the lens that allows exposure to one frame of film.

**APPLICATION BLOCK**—The part of a drawing of a subassembly, showing the reference number for the drawing of the assembly or adjacent subassembly.

**ARC**—A portion of a curved line.

**ARC LAMP**—A light source resulting from the application of current to two carbon electrodes that form an electric arc.

**ARCHITECT'S SCALE**—A scale used when dimensions or measurements represent feet and inches.

**AREA (PICTURE)**—The flat surface within the border of a picture.

**ARROWHEAD**—An indicator shaped like an elongated triangle used at the end of a lead line to direct attention to an object or a point of reference.

**ART**—Any copy other than text; any photograph, painting, or drawing in line, halftone, or continuous tone.

**ART BRUSHES***—See* BRUSHES.

ART GUM—A soft, grit-free eraser used to clean drawings and remove unwanted pencil lines.

**ARTIST'S BOARD***—See* ILLUSTRATION BOARD.

**ARTWORK**—Illustrations, drawings, photographs, renderings, paintings, sketches, and copy.

**A (Continued) ASCENDERS**—The part of lowercase letters that project above the main body waistline, such as h, d, and f.

> **ASPECT RATIO**—The proportion of the media format that governs the size of the original artwork.

**ASSEMBLE EDITING**—Putting scenes in chronological or progressive order.

**ASYMMETRICAL**—An informal balance of objects or sections of equal mass and weight on each side of a center line.

**ATTITUDE**—A position or action of the body or part of the body that approximates an emotion, character, or personality.

**ATTRIBUTES OF MEDIA**—Specific characteristics of a chosen medium.

**AUDIO**—Sound that is heard.

**AUDIO-TUTORIAL***—Also called* AT. Instructions given to a student that uses primarily sound.

**AUDITABLE PICTURE ADVANCE SIGNAL**—An auditable signal that indicates the moment to change the image to another.

**AUTO-TRACE** —A software option that allows the tracing of one image into another file option.

**AUXILIARY VIEW**—A drawing showing the true shape of objects that have features not parallel to the three principal planes of projection.

**AXONOMETRIC PROJECTION**—A drawing that shows the inclined position of an object in an isometric, dimetric, or trimetric format.

**B BACKGROUND ART**—Design, texture, pattern, or other form of artwork used to create a background effect for type and illustration.

**B (Continued) BACKUP**—The registration of two sides of a printed sheet.

**BALANCE**—A harmonious arrangement of the various components in a picture plane in a symmetrical (formal) or asymmetrical (informal) format.

**BALL-AND-SOCKET JOINT**—A flexible joint that rotates in all directions.

**BALLOON—(l)** A space containing the words spoken by cartoon characters; (2) A distortable shape used as a base to draw a cartoon head.

**BALLOON LETTERING**—Informal, single-stroke lettering used in comic strip balloons.

**BAR CHART**—A graphic representation comparing numerical values by means of rectangles of equal width.

**BASE ART***—Also called* BASIC ART and BLACK ART. *See* BLACK ART.

**BEADED SCREEN—A** screen comprised of glass or plastic beads that reflect light from a projected image.

**BEAM COMPASS**—A compass capable of drawing circles and arcs that exceed the limits of a standard compass.

**BEND ALLOWANCE**—An additional amount of metal used in a bend in metal fabrication.

**BENDAY**—Mechanical shading applied to artwork to give a variety of tones to line drawings. Benday is named for its inventor, Benjamin Day.

**BÉLZIER CURVES**—A computer tool that draws precise curves with great accuracy.

**BILL OF MATERIALS**—A list of standard parts or raw materials needed to fabricate items.

**B (Continued) BINDER**—An adhesive, coagulate, reducer, or extender added to pigments to maintain consistency, to promote adhesion, and to facilitate application.

**BISECT**—To divide into two equal parts.

**BIT**—The smallest unit of electronic information a computer can handle.

**BIT MAP***—Also called* PIXEL MAP. A matrix of dots or pixels.

**BLACK ART***—Also called* BASE ART. Art used in making process plates for illustrations of two or more colors.

**BLACK-AND-WHITE**—(1) Line art executed in a black-and-white medium only; (2) Continuous-tone art executed in black, white, and intermediate tones.

**BLACK PATCH**—A black masking patch pasted into the exact size and location on artwork where a photograph is to appear on the reproduction copy.

**BLEED**—The borders on the artwork and printing plate that extend beyond the final trimmed edge of the sheet.

**BLENDING**—Mixing or incorporating one color or tone with another.

**BLOCKING IN**—Indicating the broad outline of an object or shapes in a picture using preliminary lines.

**BLOCK OUT**—Eliminating an unwanted section of a picture.

**BLOWUP**—An enlargement.

**BLUEPRINT**—A direct, positive print made on chemically treated paper from a translucent or transparent drawing.

**BOARD**—Any heavy material used for mounting art or making displays.

**B (Continued) BOARD ART**—Any artwork mounted on heavy board stock.

**BODY TYPE**—Type used for the main body of text in printed matter.

**BOLDFACE**—Type emphasized by darkening or increasing letter weight.

**BOOKLET**—A pamphlet bound within paper covers.

**BOOT-UP**—Start-up of the computer.

**BONE**—An instrument with a plastic, agate, or metal tip used for burnishing shading sheets, pressure-sensitive letters, and paste-ups.

**BORDER AREA**—The areas around a graphic that represents a protective perimeter.

**BOUNCE LIGHT**—Lighting set up to reflect from nearby surfaces onto a subject.

**BOURGES PROCESS**—A method of color separation using prepared colored or toned papers or acetate sheets.

**BOW INSTRUMENTS**—Drafting tools that draw circles and arcs less than one inch in diameter.

**BOX**—To enclose with borders or rules.

**BREAK LINE—Lines to reduce the graphic size of an object, generally to** conserve paper space.

**BRIEFING CHART***—Also called* BRIEFING PAD. A visual aid that presents information on large paper or board.

**BRIGHT**—A short haired, flat, chisel-shaped brush.

**BRISTLE.**—A hog hair brush used primarily in oil painting.

**B (Continued) BRISTOL BOARD**—A drawing surface made of fine, tough, flexible cardboard available in several thicknesses and in a variety of surfaces.

> **BROADSIDE***—Also called* BROADSHEET. A large, folded advertising piece.

**BROCHURE**—A bound pamphlet.

**BROKEN COLOR**—Two or more colors applied simultaneously to artwork without prior mixing or blending.

**BROKEN OUT SECTION**—An auxiliary view used when a partial view of an internal feature is insufficient.

**BROWNPRINT**—A photographic print or silverprint that produces a brown image.

**BRUSHES**—A collection of bristles or hairs used to apply pigment and glues.

**BULLET**—A symbol  $\textcircled{•}$  used to preface listed items.

**BURNISH**—The application of pressure to secure paste-ups, shading sheets, and lettering to artwork.

**BURNISHER***—Also called* BONE. An instrument made of plastic, wood, glass, metal, stone, or ivory used to flatten, smooth, or polish a surface with hand pressure.

**BUSY**—Excessive or competing detail.

**BUTTON BAR***—Also called* TOOL BOX. A program specific legend of options available to a computer user.

**C CABINET PROJECTION**—A type of oblique drawing with the angled receding lines drawn to one-half scale.

**CALLOUT**—To call attention to a part or item in an illustration.

**CAMCORDER**—A video camera and recorder in one unit.

**CAMEO PAPER**—Paper of a dull, smooth finish used frequently for carbon and graphite pencil drawings.

**CAMERA LUCIDA***—Also called* LACEY LUCY. An instrument with prism lenses used for enlarging or reducing artwork.

**CAMERA-READY COPY***—See* REPRODUCTION COPY.

**CANVAS**—A surface made of cloth, usually cotton or linen, for painting.

**CANVAS BOARD**—Cardboard covered with cotton or linen used as a surface for painting.

**CANVASKIN**—A paper with a textured surface resembling canvas.

**CAPTION**—Any descriptive heading or title for an illustration or table.

**CARBON PENCIL**—Pressed carbon in a wood casing.

**CARICATURE**—The deliberate exaggeration and distortion of prominent features or mannerisms.

**CARPENTER'S PENCIL**—A wide, flat lead pencil ideal for chisel point lettering or laying in broad tones.

**CARTOON**—A comic or satiric drawing.

**CARTOUCHE**—A scroll-like design used ornamentally in printing or hand lettering.

**C (Continued) CASEIN**—A curd of milk and lime used as a binder in tempura paint.

**CAVALIER PROJECTION**—A form of oblique drawing with the receding lines drawn full scale at 45° to the orthographic front view.

**CD***—See* COMPACT DISK.

**CD ROM***—See* COMPACT DISK READ-ONLY MEMORY.

**CEL**—Acetate overlays used in television art and animation.

**CEL LEVEL**—The number of cels placed one over another on the same background and photographed at the same time.

**CENTER DISK**—A drafting instrument that protects the paper surface from damage when drawing multiple concentric circles with a compass.

**CENTER OF INTEREST**—The part of the picture that attracts the most attention.

**CENTER LINE**—Lines that indicate the center consisting of alternating long and short dashed evenly spaced.

**CENTER SPREAD**—Two facing pages formed by one folded sheet of paper.

**CENTRAL PROCESSING UNIT***—Also called* CPU. The integrated circuit (IC) chip that controls the speed and processing power of the computer.

**CHAIN or CIVIL ENGINEER'S SCALE**—A scale, generally triangular, divided in decimal units or units of 10.

**CHARACTER**—Any letter, number, punctuation mark, or space in printed matter.
**C (Continued) CHARACTER GENERATOR**—A computer hardware or software device that provides a means for formulating a character font and as a controlling function during printing.

> **CHARCOAL**—Specially charred willow sticks used for drawing on a paper with tooth.

**CHARCOAL DRAWING**—A drawing made with charcoal.

**CHARCOAL PENCILS**—Charred willow sticks encased in wood for strength.

**CHIAROSCURO** —Rendering forms using a balanced contrast between pronounced light and dark elements.

**CHINESE WHITE**—An opaque white watercolor pigment.

**CHISEL POINT**—Drawing or lettering with a wide, flat point.

**CHOKES**—Used to trap a dark element over a light background to avoid or minimize white space showing around the element during press plates misalignment.

**CHROMA***—See* INTENSITY.

**CIRCULAR SCREEN**—A photographic screen used with a process camera, which allows screen adjustment to eliminate the wavelike or checkered effect, called moire.

**CIRCUMFERENCE**—The length of a line that forms a circle.

**CIRCUMSCRIBED**—To draw around or enclose within one geometric form another form or object.

**CLICK ON**—To select a computer function by clicking the buttons on a mouse.

**C (Continued) CLIP ART**—A collection of artwork filed away for future use.

**CMYK**—An acronym for cyan, magenta, yellow, and black, a color specification system for color separation and printing.

**COATED PAPER**—Paper coated with a finely ground filler or clay to produce a smooth surface.

**COBALT DRIER**—A liquid agent used in a medium to accelerate the drying of oil paints.

**COLD COMPOSITION**—Composition of type that uses no molten metal to form the image.

**COLD MOUNT**—A method of mounting artwork or photographs to a surface.

**COLD PRESSED**—A paper or illustration board with a medium to rough surface texture.

**COLLAGE**—Artwork made by arranging and pasting pieces of cloth, newspaper, and various other materials on a surface to form a composition.

**COLLATING**—Gathering single sheets or leaves in sequence.

**COLLOTYPE**—A method of reproducing paintings and drawings using a gelatin plate.

**COLOR**—A sensation caused by light waves of different lengths comprised of three elements: hue, value, and intensity.

**COLOR BARS**—Bars of color that appear on a video screen to facilitate fine tuning of the color resolution.

**COLOR BLENDING**—Blending or combining different colors to form another color or smooth gradient.

**C (Continued) COLOR CHART**—An arrangement of colors.

**COLOR CYCLING**—A spectral effect that creates the illusion of movement on the computer screen.

**COLOR DIMENSIONS**—The three elements of color: hue, value, and intensity.

**COLOR GRAPHICS ADAPTER BOARD***—Also called* CGA or a Video Graphics Adapter (VGA). This IC chip defines the ability of the computer to execute commands during the creation of artwork in the computer.

**COLOR HARMONY**—A unified or aesthetically pleasing effect produced by a combination of colors.

**COLOR INTERVAL**—The degree of visual difference between two colors as measured by hue, value, and intensity.

**COLOR KEY**—The overall effect of the selected pallette, for instance, a high-key illustration of light, bright or vibrant color and a low-key illustration of dull or monotonous colors.

**COLOR NOTATION** —The specification of color by written symbols and numerals based on an established color system used on sketches for future reference.

**COLOR PROOF** —An engraver's or printer's proof showing the effect of final color in perfect registration.

**COLOR SCALE** —A series of colors that display a change or gradation in hue, value, and intensity.

**COLOR SCHEME**—A group of colors that dominate a picture or create a unity within it.

**C (Continued) COLOR SEPARATION**—( 1) The photographic. process of separating fullcolor originals into the primary printing colors; (2) An artist manually separating the originals for full color reproduction in the creation stage of a master artwork.

> **COLOR SKETCH**—A rough drawing or layout approximating the color in the final picture.

> **COLOR SYMBOLISM**—The use of color to signify or suggest an emotion, idea, or characteristic.

> **COLOR WHEEL**—A circular color chart with colors arranged according to their positions as a primary, secondary, or tertiary color.

**COLUMN**—(l) A section of text or other matter that makes up a vertically divided page; (2) A vertical section of a table.

**COMBINATION PLATE**—A press plate that combines both halftones and line work.

**COMIC STRIP**—A series of drawings, in panel format, portraying the adventures of characters, humorous or otherwise, usually published in newspapers.

**COMMERCIAL ART**—Artwork of any kind prepared for commercial advertising and general promotion.

**COMPACT DISK***—Also called* CD. A small disk of electronic files encased in a plastic casing.

**COMPASS**—An instrument for drawing circles and arcs.

**COMPUTER DISPLAY MONITOR**—An output device that allows the computer operator to see an image of electronic media on a cathode-ray screen similar to a television monitor.

**C (Continued) COMPUTER PLATFORM**—The use of a particular brand of computer to develop software programs specifically for that brand.

> **COMPLEMENTARY COLORS**—Any two opposing hues on a color wheel.

**COMPOSITE**—Comprised of two or more parts.

**COMPOSITION**—The arrangement of forms, colors, lines, and other pictorial units.

**COMPOSITOR**—A machine that converts electronic data into an acceptable format for a printer.

**COMPREHENSIVE**—A layout of art or type, either in black-and-white or color.

**COMPREHENSIVE SKETCH**—A finished layout that defines all of the elements, such as type, illustration, and spacing.

**COMPRESSED FILES**—Compacting computer-generated files to save disk and memory space or to facilitate faxing.

**COMPUTER GRAPHICS**—Artwork created by the use of a computer.

**CONSTRUCTION** —The drawing of objects so that they appear solid or three dimensional.

**CONSTRUCTION LINES**—Lightly drawn lines used in the preliminary layout of a drawing.

**CONTACT SCREEN**—A screen placed in direct contact with the film or plate to obtain a halftone pattern from a continuous-tone original.

**CONTINUOUS-TONE ART**—Artwork created using any medium that does not use a halftone process to represent tone.

**C (Continued) CONTOUR PEN**—Adjustable pen nibs on a rotatable shaft used for drawing curvilinear lines.

**CONTRAST**—The range of tonal differences.

**COOL COLOR**—Colors that appear to project cooler temperatures.

**COOLED COLOR**—A color resulting from the addition of a cool color to a warmer color.

**COPY**—Any matter, including photographs, rules, designs, and text, used for producing printed matter.

**COPYBOARD**—A table or frame that holds original copy during a photographic exposure.

**COPYFIT**—Scaling copy to fit into an allotted space.

**COPYRIGHT**—Exclusive protection of ownership given to a creator of an original work.

**COQUILLE BOARD**—A drawing board that comes in a variety of roughened surfaces that break up crayon or brush strokes into texture more suitable for line reproduction.

**COURSEWARE**—All materials pertaining to a software program or course of instruction.

**CPU***—See* CENTRAL PROCESSING UNIT.

**CRAWL DEVICE**—A rotating drum used to display credit lines for television transmissions.

**CREMNITZ***—See* WHITE LEAD.

**CROP**—To cut off.

**D**

**C (Continued) CROP MARKS**—Marks used to define the limits of an image for reproduction.

**CROPPING**—Defining the limits of an image for reproduction.

**CROSSHATCH**—Parallel lines drawn across other parallel lines to indicate tone.

**CROW QUILL**—A fine, stiff pen nib with little spring used for drawing fine lines and lettering.

**CRT***—Also called* CATHODE-RAY TUBE. A screen or monitor that converts light rays to electrical impulses for transmission or receiving.

**CURE**—A solid form of six equal square sides.

**CURSOR**—A position indicator on a computer monitor.

**CUTAWAY DRAWING**—A drawing where a portion of the object is cut away revealing the internal structure.

**CUTLINE**—The placing of a caption in an illustration.

**CUTTING PLANE LINE**—A sectional view showing a theoretical cut on the item.

**CYAN**—Light blue-green color.

**CYCLE OF ACTION**—The completion of a single action of animated movement.

**DAISY WHEEL PRINTER**—A spinning wheel with spokes having raised letters and numbers.

**DAMAR FINISH**—Varnish used as a final protective coat over a painting or mixed as part of the painting medium.

**D (Continued) DATA POINTS**—Symbols used to plot information or events on a graph or chart.

**DATUM LINE—A** line that indicates the position of a datum plane.

**DEADLINE**—Final delivery date.

**DEBUGGING**—Locating and eliminating software deficiencies.

**DECAL***—See* DECALCOMANIA.

**DECALCOMANIA**—An image printed on specially prepared paper or film for transfer to another surface.

**DECKLE EDGE**—The rough or uneven edge of paper intentionally produced during manufacturing.

**DELINEATE**—To give depth to line art by making particular lines heavier.

**DENSITY RANGE***—Also called* DENSITY SCALE. Measured differences between the minimum and maximum densities of a particular negative or positive.

**DEPICT**—To represent.

**DEPTH**—Thickness as measured downward from the surface of an object.

**DEPTH OF FIELD—The distance between the closest sharply focused point** to the farthest point in focus.

**DESCENDERS** —The parts of lowercase letters that fall below the main body base line, such as g, p, and q.

**DESIGN**—A planned or intended arrangement of the elements in a composition.

**DESIGNER'S COLORS**—Opaque watercolors of high quality.

**D (Continued) DESKTOP PUBLISHING**—The preparation of copy ready to go directly to press.

**DETAIL DRAWING—A** drawing that gives specific information.

**DETAIL PEN***—Also called* SWEDE PEN. A broad nibbed, adjustable ruling pen with greater ink capacity than a standard ruling pen.

**DETAIL VIEW—A** view that shows part of the principal view of an item using the same plane and arrangement but in greater detail and in a larger scale.

**DEVELOPER**—A chemical that causes a reaction in an exposed emulsion to reveal an image in that emulsion.

**DIAZO FILM**—A flexible transparent base coated with an emulsion of diazo salts and couplers.

**DIAZO PAPER**—Paper treated with a diazo compound and azo dyestuff component.

**DIAZOCHROME**—Diazo sensitized films that produce colored dye images on a transparent plastic base.

**DIFFUSED LIGHT**—Evenly spread light.

**DIMENSION LINE—A** thin, unbroken line with each end terminating in an arrowhead used to define the dimensions of an object.

**DIMETRIC PROJECTION—An axonometric projection of an object where** two axes make equal angles with the plane of projection and the third axis makes a smaller or larger angle with the plane of projection.

**DINGBATS**—Stars or ornaments used to embellish type.

**DISCHORD**—Color or elements that compete or are not in visual harmony that creates an uneasy or unattractive image.

**D (Continued) DISK***—Also called* DISC. (1) A flat photomatrix used in phototypesetting and computer equipment; (2) A layer of magnetic oxide used to store electronic data.

> **DISK DRIVE—A** device that reads, adds, or deletes information stored on a disk.

**DISPLAY LETTERING**—Any large, prominent lettering used to attract attention.

**DISPLAYS**—A collection of objects and images arranged to tell a story.

**DISPLAY TYPE**—Large type used for headings and titles.

**DISSOLVE**—The fading of one scene as another replaces it.

**DISSOLVE UNIT**—An electronic device that automatically pulses a slide projector to dissolve an image and replace it with another.

**DISTORTION**—Changed or twisted out of natural shape.

**DIVIDERS**—An instrument used for dividing lines into equal segments and transferring measurements.

**DOMINANT**—Prominent or most important.

**DOT MATRIX PRINTER**—A printer that uses a number of pins to form letters and numbers.

**DOTS PER INCH***—Also called* DPI. A standard measurement for resolution in the computer graphics industry.

**DOUBLE-ACTION AIRBRUSH**—An airbrush that requires the user to push down a button to expel air through the brush and to pull back the button to release paint.

**D (Continued) DRAFTING MACHINE**—A machine that combines the functions of a Tsquare or straightedge, a triangle, a ruler, and a protractor.

> **DRAWING**—The representation of objects, ideas, or emotions on a flat surface using line, tone, or color.

**DRAWING THROUGH**—Sketching in the structural lines of an object as if it were transparent.

**DRIER**—A substance used to hasten the drying times of paint or ink.

**DROP CARDS**—Drop-out or drop-in title cards rigged to fall in and out of camera view.

**DROP OUT**—Masked or opaqued areas present in the halftone negative, print, or plate.

**DROP-OUT HALFTONE**—A halftone reproduction that eliminates the screen dots in white areas, often accomplished photographically by the platemaker or by re-etching.

**DRY BRUSH**—Drawing or painting with a brush that contains very little substance to create a textural effect.

**DRY MOUNT—Mounting photographs without paste or rubber cement.** 

**DRY MOUNT PRESS—An electrically heated press that activates an** adhesive sheet or foil placed between the image and the illustration board.

**DUCK**—A lead weight used to position a spline while drawing irregular curves.

**DUMMY**—A rough draft or proposal of printed material pasted or bound together in exact reproduction size that show the areas illustration and text will occupy.

**DUOTONE**—Two-color halftone print made from a screened photograph.

**E EARTH COLORS**—Pigments made from earth minerals.

**EDGE**—The border or outline of a form or shape.

**EDIT**—To check, add, or delete.

**EDIT CONTROLLER**—A machine that locates the beginning and end of a scene used for cuing VCRs for presentation.

**EGG-OIL TEMPERA**—An opaque watercolor similar to egg-based tempura but with an added oil that makes the medium easier to handle and adaptable to a wider range of effects.

**EGG TEMPURA**—An opaque watercolor paint that uses egg yoke as a binder.

**ELECTRONIC IMAGING**—The creation, enhancement, and alteration of images through electronic or computer digitization.

**ELEVATION**—A four-view drawing of a structure showing front, sides, and rear.

**ELITE**—A type size for typewriters approximating 10 point printing type having 12 characters to the linear inch of copy and 6 lines to the vertical inch.

**ELLIPSE**—The enclosed plane forming a regular oval where the shortest dimension through the center is the minor axis and the longest dimension is the major axis.

**EM**—A measure of type equal to the square of the type body, derived from early type practices in which the letter *M* was cast on a square body.

**EMPHASIS**—Stress or accent on any part of a design or picture.

**EMULSION**—A suspension of fine drops or globules of one liquid in another liquid.

**E (Continued) EN**—A measure of type equal to one half of an EM.

**ENCRUSTING**—Taking a video image and wrapping it around an image of an object.

**ENGINEERING DRAWING**—An orthographic drawing of a piece of equipment or of its detailed parts containing information and instructions sufficient for manufacture.

**ENGINEER'S SCALE**—A scale used whenever dimensions are in feet and decimal parts of a foot, or when a scale ratio is a multiple of 10.

**ERASING SHIELD**—A small, thin spring metal plate with variously sized and shaped openings used to protect the surrounding area of a drawing while erasing in an adjacent area.

**ESSENTIAL AREA**—The part of a picture that contains all of the title or lettering intended for viewer consumption and often corresponding with the safe title area.

**EQUILATERAL**—Equal angles and equal sides.

**EXPLODED VIEW**—A pictorial view of a device in a state of disassembly, showing the appearance and interrelationship of parts.

**EXPOSURE INDEX**—The degree of light sensitivity of film.

**EXPORT**—The transfer of files to another software application.

**EXTENSION BAR**—A leg extension to a standard compass which expands the diameter of a circle that the compass is able to draw.

**EXTENSION LINE—A** line used to indicate the extent of a dimension.

**EYE LEVEL***—Also called* HORIZON LINE. The horizontal plane at the artist's eye level to which that person relates linear perspective.

**F FACE***—Also called* TYPEFACE. A style of type.

**FADE-IN**—To bring an image from a pale version into full contrast gradually.

**FADE-OUT**—To bring an image from a full contrast of darks and lights to a pale version gradually.

**FEATHER**—A bleeding effect where small featherlike indications surround the characters.

**FEATURE—A** cartoon panel or strip appearing regularly in a publication.

**FELT NIB PEN—A** drawing pen with a felt nib or tip that ink soaks through from a reservoir.

**FERRULE**—The part of a brush that holds the hairs or bristles.

**FIGURE**—A line illustration or photograph of any kind used in a publication.

**FILLS**—Color, shades, or patterns added to computer-generated imagery.

**FILM NEGATIVE—A** photolithographic negative produced by a process camera.

**FILM POSITIVE**—A film- or acetate-based material having a black area or image and a translucent or clear background.

**FILM SPEED**—The degree of light sensitivity of film.

**FINE ART**—The personal expression of the artist who creates it.

**FINISHED ART**—Any piece of artwork complete or ready for reproduction.

**FINISH MARKS**—Marks used to indicate the degree of smoothness of the finish on machined surfaces.

**F (Continued) FIRST GENERATION**—Photographically reproduced copy made from the original.

**FIX**—To spray with a clear coat to protect or preserve an image surface.

**FIXATIVE**—Any clear solution sprayed or coated on a surface to stabilize, protect, or preserve an image.

**FIXER**—A solution or chemical that stabilizes the development of photosensitized films.

**FLEXIBLE CURVE RULE**—A scale or rule that bends in shape to irregular curved surfaces.

**FLAKE WHITE***—See* WHITE LEAD.

**FLANNEL BOARD***—Also called* FELTBOARD. A presentation board covered in felt or flannel that cut out shapes backed with a slightly abrasive backing will cling to.

**FLAPPING***—See* MOUNTING AND FLAPPING.

**FLAT BRUSH**—A flat oil painting brush that is thicker and with longer bristles than the bright brush.

**FLAT COLOR**—Color that is dull or grayed or has a matte surface.

**FLAT TONE—An area of uniform or even color.** 

**FLIP CARD**—One of a series of photographs or drawings shown in sequence to tell a story or deliver a message.

**FLOP**—To reverse from right to left or vice versa.

**FLOPPY DISK**—A disk of magnetic oxide that stores electronic data for retrieval by a computer disk drive.

**F (Continued) FLOW CHART**—A chart that shows the flow of data through a data processing system and the sequence of their performance.

**FLOUROGRAPHIC***—See* DROP-OUT HALFTONE.

**FLUSH**—Even with the margin or the widest line in a column or page.

**FOCAL POINT**—Center of interest.

**FOCAL LENGTH**—The distance from the center of the lens to the film plane.

**FOCI METHOD**—A method of drawing ellipses by plotting a series of points as their circumference using two points on the major axis (foci) as reference and connecting these points with french curves.

**FOCUS**—Image sharpness.

**FOLIO**—A sheet of paper folded once giving four pages.

**FONT**—Typeface designs and sizes.

**FORESHORTEN**—To depict an object or line in less than its true length.

**FORM**—The shape and structure of an object or figure.

**FORMAL BALANCE***—See* BALANCE or SYMMETRY.

**FORMAT**—A general structure or composition.

**F/STOP**—Settings on the lens diaphragm of a camera lens that measure the amount of light allowed to reach the film.

**F/16 RULE**—Setting the camera for an f/stop of f/16 and the shutter speed close to the ASA/ISO rating of the film.

**FRAME**—A single unit in a storyboard, a cartoon feature or a film strip.

**F (Continued) FRAME GRABBER***—Also called* VIDEO CAPTURE. A device that isolates one frame of a video image and inputs this frame into a computer.

**FREEHAND DRAWING**—Drawing without the use of mechanical aids.

**FRENCH CURVES**—Instruments used to draw smooth, irregular curves.

**FRESCO**—Painting on freshly spread, moist plaster with pigments.

**FRESNEL LENS**—A intense prismatic lens of concentric divisions, which concentrate and focus light through a transparent image onto a mirror and to a screen in an overhead projector.

**FRISKET**—A covering placed over part of a drawing or photograph to protect that section while working on the rest of the artwork.

**FRONTISPIECE**—An illustration preceding and usually facing the title page of a book.

**FULL-COLOR PAINTING**—A painting in which the three primary colors or some variation of them is evident.

**FULL MEASURE**—The entire width of a line of type flush with both margins measured in picas.

**FULL SECTION**—A sectional view that passes entirely through the object.

**FULLERS EARTH**—A fine white powder used for preparing the surface of a photograph to accept retouching.

**G GALLEY PROOF**—A rough proof of type made for proofreading, submitted before pages are made up.

> **GANG RUN**—Several different jobs printed simultaneously on a large press in the same colors on one sheet to save time and reduce costs.

**G (Continued) GANG SHOOTING**—Photographing several pages of original copy at the same time.

**GELATIN**—A pure glue made from animal or vegetable matter.

**GENERATION**—A single step in a reproduction process.

**GIGABYTE**—Approximately one billion bytes of information, a kilobyte to the third power (1,024 x 1,024 x 1,024).

**GLAZE**—An application of a transparent color or value over another color or value.

**GLOSSY PRINT**—A print having a shiny finish, which does not readily absorb inks or paints.

**GLYCERIN**—A heavy oil, colorless and odorless, used in the preparation of watercolor pigment.

**GOLDENROD**—Paper or plastic mask material used to support negatives in making press plates.

**GOTHIC**—An alphabet or typeface characterized by strokes of equal or almost equal thickness, usually without serifs.

**GOUACHE**—An opaque watercolor.

versa. **GRADED WASH**—A wash that blends a light tone to a dark tone or vice

**GRADUATED FILL**—To fill with color, shade, or pattern that variegates from dark to light or vice versa.

**GRAPHIC ARTS**—A form of art specializing in work prepared primarily for conveying information.

**G (Continued) GRAPHIC INTERFACE**—Screen graphics on the computer screen that make the computer easier to use.

> **GRAPHICS PRINTER**—A high-resolution printer capable of printing graphic images.

**GRAPHICS TABLET**—An electronic input device that allows the user to draw on the tablet before committing the image to memory.

**GRAPHITE**—The black marking substance in a lead pencil.

**GRAVER**—A needle or square pointed tool used to scratch lines into scratchboard.

**GRAVURE**—A photomechanical printing process (intaglio) with the images recessed below the surface of the plate.

**GRAY**—A color formed by mixing black and white or complementary colors.

**GRISAILLE**—A decorative gray monochromatic painting designed to create the illusion of a bias-relief sculpture.

**GUM ARABIC**—A water soluble gum used as a binder in some watercolors and tempura paints.

**GUTTER**—(l) The inner margin of a printed page extending from the printed portion to the fold or binding; (2) The area between two columns on a printed page.

**HALF SECTION—A** combination of an orthographic projection and a section view to show two halves of a symmetrical object.

> **HALFTONE**—A tonal pattern of shades from white through black defined by a series of dots.

**H (Continued) HALFTONE SCREEN**—A screen placed in front of the negative material in a process camera to break up a continuous-tone image into a dot formation.

> **HARD COPY**—Copy of any kind produced on paper or any substrate except film, used for proofing, checking, revising, or redrawing.

**HARMONY**—A pleasing arrangement of the picture elements, because of the similarity of one or more qualities.

**HEXAGON**—A six-sided figure.

**HIDDEN LINE**—Thick, short dashed lines used to show a hidden part or edge.

**HIGHLIGHT HALFTONE.***—See* DROP-OUT HALFTONE.

**HIGH SURFACE***—See* HOT PRESSED.

**HINGE JOINT**—A joint limited to back-and-forth movement.

**HOLDING LINE**—A line usually drawn in black on a mechanical intended for reproduction.

**HOOK AND LOOP BOARD**—A briefing board covered with nylon hook material to which items backed with a nylon loop material will stick.

**HORIZON LINE**—An imaginary horizontal line representing the observer's line of sight.

**HOT PRESSED***—Also called* HIGH SURFACE. A smooth art paper or illustration board.

**HUE**—The name given to distinguish any color.

**HYPO***—See* SODIUM THIOSULFATE.

**ICON—Onscreen computer symbols that portray functions by graphic** images.

> **ILLUMINATION**—The hand decoration of text in a book, a manuscript, or a diploma.

**ILLUSTRATION**—A picture designed to interpret a story or an article.

**ILLUSTRATION BOARD**—Heavy paper board manufactured especially for artists available in a variety of sizes, surfaces, and weights.

**IMAGE AREA**—An area that encompasses a printed, drawn, or photographed image and the light or dark background space around the image.

**IMPORT**—The transfer of files from other software applications.

**INDEFINITE BLENDING**—Adding paint or ink to a wet surface to promote indefinite effects.

**INDIA INK**—Pigment made of lampblack and a binder suspended in water as a fluid ink.

**INFINITY**—The farthest distance marking on a lens.

**INFORMAL BALANCE***—See* BALANCE.

**INK JET PRINTER**—A high-resolution printer that uses a minute jet spray of ink to create an image.

**INPUT**—Text or parameters entered into a computer memory or saved on disk.

**INPUT DEVICE***—See* KEYBOARD or JOYSTICK. An accessory used to provide text or commands into a computer or disk.

**INSCRIBED**—An object completely enclosed by another.

**I (Continued) INTAGLIO**—Printmaking from engraved or etched lines and surfaces.

**INTENSITY**—The degree of strength, saturation, or purity of a color.

**INTERFACE**—Interaction between accessories.

**INTERMEDIATE**—A copy of an original on translucent or transparentized film, paper, or cloth, which now becomes a master to make other copies.

**IRREGULAR CURVES**—Curvilinear forms that do not contain arcs easily replicated by a compass or circle template.

**ISOMETRIC PROJECTION**—A set of three or more views of an object that appears rotated, giving the appearance of viewing the object from one corner.

**ITALICS**—Letters whose form has an oblique slant to the right or left.

**IVORY BLACK**—A fine black pigment.

**J JOYSTICK***—See* TRACKBALL or MOUSE. A computer input device used for remote manipulation of a cursor.

> **JUSTIFICATION**—Spacing within the line of type of a predetermined measure to align the margins.

**JUXTAPOSITION**—Side-by-side placement for a desired effect.

**KERN**—Part of a letter that appears as a hairline connection between adjacent letters.

**KERNING**—The addition of space between characters.

**KEY**—A scale of values, tones, or hues.

**KEY ART***—See* BLACK ART.

**K (Continued) KEY LINE**—A line drawn in red on a mechanical to indicate position and size of a piece of copy that will not be visible in the reproduction.

> **KEYBOARD**—A computer input device based on the principle of a typewriter keyboard used to input text and commands into a computer.

**KEYSTONE EFFECT**—Onscreen distortion created when the projector is not parallel to the deck or screen surface.

**KID FINISH**—A medium-textured surface of art paper or illustration board.

**KILOBYTE**—Abbreviated as K, a kilobyte is 1,024 bytes of data.

LAMINATE—(l) A transparent plastic or acrylic cover material; (2) To cover a surface with a transparent plastic or acrylic material.

**LAMINATION**—A plastic or acrylic used to cover a surface.

**LAMPBLACK**—A very fine black pigment used in various black paints and inks.

**LASER**—An acronym for Light Amplification by Simulated Emission of Radiation.

**LASER PRINTER**—A high-resolution printer that uses laser technology to create an image.

**LAYING IN**—The initial broad application of tone to a picture.

**LAYOUT**—The arrangement of a book, a magazine, or other publication so that text and illustrations follow a desired format.

**LEADING**—Spacing between lines of type, measured in points.

**LEADER LINE**—Thin, unbroken lines used to connect numbers, references, or notes to appropriate surfaces.

**L (Continued) LEAF**—A single sheet that includes both sides.

**LEAK**—An accidental escape of fill color or texture from an object or shape not completely enclosed by pixels.

**LENS**—Optical glass components arranged in a formation that creates a focal point at a specific distance from a screen.

**LENS DIAPHRAGM**—Controls the amount of light allowed to reach the film.

**LEGEND**—A description of any special or unusual marks, symbols, or line connections.

**LENTICULAR SCREEN**—A projection screen with a surface patterned to reflect a projected image with minimum glare.

**LETTERHEAD**—(1) The printed matter, usually the name and address of a company, at the head of a sheet of letter-quality paper; (2) A sheet of paper bearing a letterhead.

**LETTERING**—Letters and words formed or printed by hand.

**LETTERPRESS PRINTING**—A printing process in which the raised, inked surfaces of the type and/or plates transfer an impression directlv to the paper.

**LETTER-QUALITY PRINTER**—A printer that imitates letters with resolution similar to a typewriter.

**LETTERSPACING**—Placing additional space between the letters of words to expand the length of a line or to improve and balance typography.

**LIFT METHOD**—(1) The process of using laminate material to remove or lift an image from clay-coated stock; (2) scanning text or graphics onto disk for importation to another application.

**L (Continued) LIGHT BOX**—A box with a translucent glass or plexiglass top illuminated from underneath, used for tracing and layout.

**LIGHTFACE** —The lightest and thinnest form of a type series.

**LIGHT PEN**—An electronic input device used to draw freehand against a CRT screen.

**LIMITED PALETTE**—(I) A palette with a restricted number of pigments; (2) A palette that lacks one or more of the three primary colors.

**LINE**—A continuous, unbroken mark made by a pen, a pencil, a brush, or other drawing instrument.

**LINE AND WASH**—A technique combining a black line with transparent wash.

**LINE COPY**—A composition of black lines and masses without gradation of tone.

**LINE DRAWING**—A drawing composed entirely of lines, dots, and areas of solid black.

**LINE OF DIRECTION**—The line the eye follows when looking at the picture.

**LINES PER INCH***—Also called* LPI. A standard measurement of resolution for the color printing trade.

**LINE WEIGHT**—The thickness of pencil, ink, or other lines in artwork.

**LINSEED OIL—An** oil obtained by pressing the seeds of a plant, which produces linen fiber used as a medium in oil painting.

**L (Continued) LITHOGRAPHY***—See* OFFSET PRINTING or OFFSET LITHOGRAPHY. A reproduction process in which grease crayon lines and masses drawn on a flat, polished stone print through the affinity of grease to grease (grease crayon and printer's ink). The wetted stone repels the ink from the other areas not covered with crayon.

> **LITHOGRAPHIC PENCILS**—An oily pencil or crayon used to mark lithographic plates.

**LOCAL COLOR**—The actual color of an object without regard to the effect of changing light and shadow conditions.

**LOCAL COLOR VALUE**—The actual lightness or darkness of a color without regard to the effect of changing light and shadow conditions.

**LOGOTYPE***—Also called* LOGO. The lettered signature, nameplate, or trademark of a commercial firm.

**LONGSHOT**—A picture showing a full figure or a distant view.

**LACEY LUCY***—See* CAMERA LUCIDA.

**M MACHINE COMPOSITION**—Type set by a machine.

**MACRO LENS**—A short focal-length lens specifically designed to allow closeup photography.

**MAHLSTICK**—A rod used in the palette hand to support or steady the painting hand.

**MAKEUP***—See* LAYOUT. The arrangement of text and illustrations on a page in conformance to standard practices in the industry or to publication requirements.

**MAGNETIC CHALKBOARD**—A briefing board that accepts chalk markings and magnetic attachments.

**M (Continued) MARS COLORS**—Artificial earth colors.

**MASKING**—To block out a portion of an illustration by pasting paper over it to prevent it from reproducing.

**MASKING TAPE**—An opaque, paper tape used to cover the edges of a picture while painting and to fasten artwork temporarily to a drawing board.

**MASTER**—An original typed, drawn, or typeset copy intended for reproduction.

**MAT**—A cardboard or paper decorative enclosure around a picture.

**MATCH DISSOLVE**—Holding one element on a screen as one scene dissolves into another.

**MATTE**—Dull or without shine.

**MATTE PRINT**—A print having a dull finish.

**MATTE SCREEN**—A projection screen with a dull surface to reduce glare from overhead lights.

**MEASURE**—The length of a line of type measured in picas.

**MEATBALL***—See* BULLET.

**MEDIA INTEGRATION***—Also called* MULTIMEDIA. Mixing various presentation devices in the same presentation.

**MECHANICAL**—A page or layout prepared as an original for photomechanical reproduction.

**MECHANICAL DRAWING**—A method of drawing using precision tools to produce mathematically precise layouts, diagrams, and engineering drawings.

**M (Continued) MEDIUM**—(1) A liquid that dilutes a paint without damaging its adhesive; (2) The mode of expression employed; (3) The actual instrument or material used by the artist.

> **MEGABYTE**—Abbreviated MB or M, approximately one million bytes of data.

**MEMORY**—That portion of computer hardware that retains data for later retrieval.

**MENU**—A selection of options displayed on a computer screen.

**MICROCOMPUTER**—Another name for a personal computer or computer workstation not attached to a mainframe system.

**MILITARY STANDARDS***—Also called* MIL-STD. A formalized set of government standards.

**MIXED MEDIUM***—Also called* MIXED MEDIA. A combination of two or more mediums.

**MODEM**—An electronic input/output device that connects computer workstations for communications.

**MOIRÉ**—An wavy or checkered pattern that results when photographing a halftone through a screen.

**MONOCHROMATIC**—Shades or tints of one color.

**MONTAGE***—See* COMPOSITE. (1) Arranging a number of pictures or designs in a combination, often with some overlapping, so that they form a composite whole; (2) The resultant arrangement or composition.

**MONITOR**—The viewing screen of a computer system.

**MOOD**—An outward projection of a feeling or emotion that affects behavior communicated by action, situations, or symbology in a picture.

**M (Continued) MORGUE***—See* PICTURE MORGUE, CLIP ART, or RESEARCH FILE.

**MOUNT**—To fasten onto another surface.

**MOUNTING AND FLAPPING**—Fastening original artwork or copy to a board allowing sufficient excess around the picture borders to accommodate attaching a protective overlay along one side.

**MOUNTING BOARD**—Heavy paper boards used as backboards to support drawings, paintings, and photographs.

**MOUSE**—A hand-held computer input device that allows rapid movement and selection.

**MULTIMEDIA** *—Also called* MEDIA INTEGRATION. A combination of presentation devices used in the same presentation.

**MULTIPURPOSE BOARD**—A briefing board with a slick, bright, white surface that accepts erasable marker, marker, and magnetic backed accessories.

**MUNSELL COLOR SYSTEM**—A system of color analysis and identification that distinguishes between the three measurable dimensions of hue, value, and chroma (intensity).

**MURAL**—Any picture painted or fixed permanently on a wall or ceiling.

**MYLAR**—Tough, highly stable, polyester film used as a base for engineering drawings, laminating, overlays, and a wide variety of other applications.

**NARRATION***—Also called* VOICE OVER. The description or commentary that accompanies television and video presentations.

**NCR PAPER**—No Carbon Required paper; chemically coated paper that transfers a copy of an image to the sheet directly behind it without the use of a carbon.

**N (Continued) NEGATIVE, PHOTOLITHOGRAPHIC**—A film negative having a translucent image and a black background produced by a process camera and used primarily to make printing plates.

> **NEUTRAL COLOR—(I)** A color that lacks hue and intensity; (2) A color that contains some amount of its complementary; (3) An earth color.

**NIB**—A point at the end of a pen or marker.

**NOISE**—Adding a random pattern of pixels over an image to add texture, create a new value, or give a painterly effect.

**NORMAL LENS***—Also called* STANDARD LENS. A 50mm focal-length lens, which most closely approximates normal vision with minimal distortion.

**OBLIQUE PROJECTION—A** view produced when the projectors are at an angle to the plane of the object illustrated.

**OCTAGON**—A figure having eight sides.

**OFFSET LITHOGRAPHY***—See* LITHOGRAPHY. Lithographic printing where an inked plate prints on a rubber blanket, which then offsets the image to paper stock.

**OFFSET SECTION—A** section view of two or more planes in an object to show features that do not lie in the same plane.

**OIL PAINT**—Any pigment ground in linseed oil or poppy oil.

**OILSTONE**—A stone or abrasive used to sharpen needlepoints and blades.

**ONE POINT PERSPECTIVE***—Also called* PARALLEL PERSPECTIVE. When the height and width of an object are parallel to the plane of projection.

**ONION SKIN***—Also called* MANIFOLD PAPER. Thin, translucent paper used to make a typewriter carbon copy or to serve as a tissue overlay for work requiring correction or protection.

**O (Continued) ONSCREEN**—An image that appears on the computer or television screen.

**OPAQUE**—(l) Impermeable to light; not transparent or translucent; (2) To paint over unwanted portions of a negative with a solution to prevent light from seeping through.

**OPAQUE PROJECTOR—A** device that projects an opaque object to a desired size on another surface.

**OPAQUE WATERCOLOR***—See* WATERCOLOR. A creamy, opaque paint-like gouache or tempura, available in tubes, jars, or by mixing white with transparent colors.

**OPAQUING**—Covering up with opaque paint.

**OPTICAL CENTER**—A point slightly above (10%) the geometric center of a layout that the eye perceives as the center.

**OPTICAL ILLUSION—An unreal or misleading image perceived by the eye** as real.

**OPTICAL SPACING**—The arrangement of spacing between letters for legibility and appearance, which varies with the shape of the letters to achieve optical equalization.

**ORGANIZATION CHART**—A block chart or diagram showing the names, titles, departments, and responsibilities of personnel in an organization.

**ORIGINAL***—See* MASTER. Copy submitted to the printer for reproduction.

**ORTHOGRAPHIC PROJECTION**—A method of projection with six principal views.

**OSCILLATING AIRBRUSH**—An airbrush with a reciprocating needle used for fine detailed work.

**O (Continued) OUTPUT**—The end product generated by an electronic device, such as a computer, printer, or copier.

> **OUTPUT DEVICE**—An electronic accessory to a computer system that provides some type of end product either visually or as a hard copy.

**OUTLINE**—The outside edge of a shape or form.

**OUTLINE DRAWING**—A drawing where lines define the outer limits of the forms without the representation of modeling, light, or shadow.

**OVERHEAD PROJECTION**—A projector that uses of a system of mirrors and a fresnel lens to project a transparent image or object to another surface or screen.

**OVERLAP**—To cover a part of one shape or line with another.

**OVERLAY**—A transparent or translucent sheet taped over the original art for protection or to indicate instructions or corrections.

**OVERPRINTING**—Printing an image over another impression.

**OZALID MACHINE**—An ammonia process printmaking machine that produces the same-size copy from transparent or translucent originals.

**P PAINTING KNIFE**—See PALETTE KNIFE. A type of palette knife made for applying paint to a picture.

> **PALETTE**—(1) The surface on which the artist places paint and mixes colors before applying them to canvas or other painting surface; (2) A group of colors or gray values chosen for use in the same picture.

**PALETTE KNIFE—A** thin, flexible, steel blade set in a wooden or plastic handle available in a variety of shapes used for mixing paints and impasto, applying paint directly to a canvas or to create special textures directly on the surface of a picture.

**P (Continued) PALETTING**—Moving the pigment back and forth across a palette with a paint brush to achieve a certain consistency in texture or color or to load the brush with pigment adequately.

> **PANEL**—(I) A given area in which a cartoon is drawn, with or without a defined frame; (2) One box or frame of a comic strip; (3) One unit of a storyboard.

**PANORAMA***—Also called* PAN. Slow, steady camera movement from side to side.

**PANTOGRAPH**—A mechanical device based on the shape of a parallelogram, used to reduce, enlarge, or copy pictures.

**PANTONE COLOR SYSTEM—An industry accepted system of color** analysis and identification which distinguishes between the three measurable dimensions of hue, value, and chroma (intensity).

**PARABOLIC REFLECTORS—Lamp reflectors that assist even** illumination and shorten exposure time.

**PARALLAX**—Distortion present when exposing film through a lens not aligned with the veiwfinder, distortion corrected by a rangefinder camera.

**PARALLEL PROJECTION***—See* ONE POINT PERSPECTIVE.

**PARALLEL STRAIGHTEDGE**—A long, straight edge supported at both ends to maintain parallel motion.

**PARTIAL SECTION—A** sectional view consisting of less than a half section.

**PASTEL**—(I) A dry pigment mixed with a variety of binders to form a stick or crayon for application to a picture surface; (2) A picture executed in the pastel medium.

**P (Continued) PASTEUP**—The process of pasting an image or part of an image on a reproduction page or sheet before photographing for platemaking or printing.

> **PATTERN**—(1) The regular or irregular distribution or arrangement of elements; (2) Regularly repeated flat designs used to create two-dimensional textures.

**PENS, PLOTTER—A** pen nib or jet spray attached to a plotter output device.

**PENS, STEEL BRUSH**—Steel pen nibs designed to create large poster size lettering.

**PENS, TECHNICAL—Conical or tubular tipped pen nibs designed to** produce a consistently even line of a predetermined weight in a standard or metric measurement available with and without a reservoir.

**PENTAGON—A** five-sided figure generally having equal sides and angles.

**PERCENTAGE CHART***—Also called* PIE CHART. A circular chart divided into wedges whose sum equals 100% or 360°.

**PERPENDICULAR** —A vertical line meeting or intersecting a horizontal line at 90°.

**PERSONIFICATION**—Attributing human qualities to animals or inanimate objects.

**PERSPECTIVE—The visual impression of lines moving closer together as** distance increases.

**PHANTOM LINES***—Also called* ALTERNATE POSITION LINES. Lines consisting of one long and two short dashes, evenly spaced, terminating in a long line, used to indicate an additional position of a part or object.

**P (Continued) PHANTOM VIEW**—A view showing an alternate position of a movable object.

> **PHOTOGRAPHIC TYPESETTERS***—See* TYPESETTERS, PHOTOGRAPHIC.

**PHOTOLETTERING**—A method of simulating hand lettering or display type by photographic means.

**PHOTOLITHOGRAPHY** —The transferring of a drawing to a lithographic plate by photography.

**PHOTOMECHANICAL** —Pertaining to any process of printing or duplicating images by mechanical means from a photographically prepared printing plate.

**PHOTOSTAT***—Also called* STAT. A photographic image recorded by a camera so constructed that it photographs and develops directly on paper, in negative values.

**PHOTOTYPE**—Type set by photographic means.

**PICA**—A unit of measure equal to 12 points or 1/6 of an inch.

**PICKUP**—A square of gum rubber used to remove excess rubber cement.

**PICTORIAL DRAWING**—Any drawing that depicts an object with recognizable clarity.

**PICTURE AREA**—The flat surface within the borders of a picture.

**PICTURE MORGUE***—Also called* MORGUE. See CLIP ART.

**PICTURE PLANE**—An imaginary plane placed between the observer and the object, usually at right angles to an observer's line of vision.

**PIE CHART***—See* PERCENTAGE CHART.

**P (Continued) PIGMENT**—Dry color matter that becomes paint when mixed with a vehicle or binder.

> **PINHOLE**—A small light spot that appears on a developed photographic negative resulting from particles of dust and lint on the unexposed negative, the camera lens, the vacuum board glass, or other parts of the camera.

> **PIN REGISTER**—A method of holding elements in place in overlay work and animation.

**PIXEL***—Also called* PICTURE ELEMENT. A small bit of digital data from a computer screen.

**PIXEL MAP***—Also called* BIT MAP. A matrix of pixels that form a digital image on the computer screen.

**PIXILATED**—Having jagged edges.

**PIXEL**—Specifying the size of a pixel on the computer screen.

**PLAIN TITLE CARD—Printed information only on a card for television** transmission of credit lines.

**PLAN VIEW—A** view of an object or area as it would appear if viewed from directly above.

**PLANE**—A flat surface.

**PLANNING CARDS—A** small card containing a idea or point placed in sequence on a storyboard.

**PLAT**—A map or plan view of a lot showing principal features, boundaries, and location of structures:

**PLATE FINISH**—A smooth surfaced paper.

**PLY**—A single layer of drawing paper.
**P (Continued) POINT**—A standard type measure of 1/72 of an inch or 72 points equals 6 picas.

> **POLYMER**—Paints that have polyvinyl acetate or acrylic resin as a binder used as either a transparent or opaque medium.

**POLYGON**—Common geometric constructions.

**PORTRAITURE**—The process or art of depicting an individual by drawing, painting, or photographing from life.

**PORTRAY**—To delineate or depict.

**POSTER**—A large cardboard or paper display sign.

**POSTER BOARD**—A medium weight cardboard suitable for show cards.

**POSTER COLOR—An** opaque watercolor used for making show cards.

**POSTERIZATION—A** technique for adding poster-like qualities to a photograph, a film, or an illustration by separating the normal tones of a subject into distinctly separated, strong tones.

**POUNCE**—A powdered substance that improves the ink-absorbing qualities of tracing cloths and papers.

**PRELIMINARY DRAWINGS**—Drawings done in preparation for a finished piece of art.

**PRE-PRESS**—The preparatory stage of art or copy immediately before committing the image to a plate.

**PRIMARY COLORS—The red, yellow, and blue in a subtractive process** and the red, yellow, and green in the additive process of color theory.

**PRINT**—An image made from a master negative or plate.

**P (Continued) PRINTING**—A process for reproducing copy.

**PRINTING PLATE***—Also called* CUT. A flat piece of metal used on a printing press that contains the image either engraved or etched photographically on the surface.

**PRISM**—A transparent piece of crystal or optical glass having two plane surfaces which are not parallel that separate white light into the visible colors of the spectrum.

**PROCESS COLOR REPRODUCTION**—A combination of halftone plates, usually red, yellow, blue, and black, which when printed in perfect register, combine to produce a full-color reproduction.

**PRODUCTION DEPARTMENT**—The people responsible for purchasing and maintaining schedules on printing, typography, engravings, bindings, paper, and sometimes the purchase of art for an organization.

**PROGRESSIVE PROOFS—Proofs** showing the order of printing and shade of ink for each required plate.

**PROGRESSIVE DISCLOSURE**—Systematically revealing information on a partially obscured visual.

**PROJECTION**—The act or art of projecting lines and planes in orthographic and perspective drawings.

**PROJECTOR**—A device containing a light and lenses for projecting an image onto another surface.

**PROJECTURAL**—(1) An image projected onto another surface; (2) The image so projected.

**PROOF—A** printed impression from a negative, a plate, or a body of type submitted for examination or correction.

**P (Continued) PROOFREADER'S MARKS**—Standard marks placed in the margin nearest the word that indicate corrections in typeset copy.

> **PROPORTION—The relation to size of one part or thing to another or one** portion of something to the whole.

**PROPORTIONAL DIVIDERS**—A drafting instrument used for transferring measurements from one scale to another or to divide lines and circles into equal parts.

**PROPORTIONAL SPACING***—Also called* DIFFERENTIAL LETTERSPACING. The spacing of characters in proportion to size by means of the typewriters and office composing machines used in the preparation of cold composition copy.

**PROPS**—Accents or accessories that identify the time frame or location of a subject.

**PROTRACTOR**—A circular or semicircular rule for measuring off the degree of an angle.

**Q QUILL PEN***—See* CROW QUILL. A pen nib made from a feature quill.

**R RADIAL FILL—To fill an object with color, pattern, or shade that appears** to radiate from the center of the object.

> **RADIATION**—A divergence of lines, tones, or colors from a common point to different directions.

**RADIUS**—A straight line from the center of a circle or sphere to a point on its circumference.

**RADIUS CURVE**—A drawing tool used to draw arcs of a predetermined radius.

**R (Continued) RANDOM ACCESS MEMORY***—Also called* RAM. Retrievable computer memory accessible at will without sequential reading.

**RANGEFINDER**—The ground glass in a camera used to focus an image.

**RASTER-BASED**—An image based on the manipulation of a matrix of pixels or dots.

**RASTER IMAGE PROCESSOR***—Also called* RIP. A device for converting vector-based imagery to high resolution raster images.

**READ**—To access electronically stored data.

**REAR PROJECTION SCREEN**—A matte surface, translucent screen used when projecting an image from behind to a screen.

**REBOOT**—Restart the computer system.

**RECEDING COLORS**—Colors that appear to move away or create the illusion of distance.

**RECTANGULAR COORDINATE GRAPH**—A graph based on a grid system where values are plotted by X and Y coordinates.

**REFERENCE NUMBERS**—Numbers used on one drawing to refer to another drawing for further details.

**REFERENCE PLANE**—The normal plane used to reference all information.

**REGISTER**—To align a page or any elements of an image or impression to match the position of successive impressions.

**REGISTER MARKS**—Marks used to key an overlay to a drawing or mechanical as in color separation or combination plates.

**REMOVED SECTION—A** drawing of the internal cross section of an object located near the basic drawing of the object.

**R (Continued) RENDER**—To represent, portray, or depict in a drawing or painting.

**RENDERING**—A drawing or painting in which tonal values vary from white through black or from light to dark shades.

**REPRODUCIBILITY**—The ability of line and halftone copy to reproduce as acceptable and legible.

**REPRODUCIBLE ART**—Second-generation art made from the original art and mortised or pasted onto the reproduction page.

**REPRODUCTION** —Making one or more copies of an original piece of work.

**REPRODUCTION COPY***—Also called* CAMERA-READY COPY. Copy ready in all respects for photomechanical reproduction.

**REPRODUCTION PROOFS***—Also called* REPROS. Exceptionally clean, sharp proofs on a highly coated paper used for reproduction.

**REPROGRAPHICS**—The reproduction of images by copying machines and their methods and processes.

**RESCALE**—To enlarge or reduce in size or to change in shape without changing proportion to fit new space configurations.

**RESEARCH FILE***—See* MORGUE, PICTURE MORGUE, or CLIP ART.

**RESOLUTION**—Clarity, focus, or density.

**RETOUCH**—To delete unwanted image areas or make repairs to copy by painting out with an opaque solution.

**RETOUCH GRAYS**—A series of opaque watercolors ranging from white to black.

**R (Continued) RETOUCHING**—The alteration of detail or removal of spots and blemishes in a photographic print or negative.

> **RETOUCH VARNISH**—A light, colorless varnish sprayed on a dull, driedout area or an unfinished oil painting to restore the "wet" colors or values, making it easier to mate with new paint.

**REVERSE***—See* FLOP. To turn over.

**REVERSAL***—See* REVERSE PRINT.

**REVERSE PRINT—A** print where the black values of the originals are white.

**REVISION BLOCK**—Space located in the upper-right corner of a drawing to record any changes to the original drawing.

**REVOLVED SECTION—A** drawing of the internal cross section of an object superimposed on the basic drawing of the object.

**ROMAN**—One of a group of alphabets or typefaces characterized by thick and thin strokes and often with serifs.

**ROSS BOARD**—An illustration board that comes in a variety of roughened surfaces that divide crayon or brush strokes into broken textures suitable for reproduction.

**ROTATION**—A view in which the object is rotated or turned to reveal a different plane or aspect.

**ROUND BRUSH**—A cylindrical brush having an evenly tapered point.

**RUBBER CEMENT**—Semitransparent glue consisting of gum rubber and a petroleum or benzol solvent.

**RUB-ONS**—Transfer sheets containing reprinted characters, symbols, and numerals applied by burnishing over an acetate or paper back sheet.

**R (Continued) RULING PEN**—An instrument that holds ink between two adjustable blades.

**RUNNING HEAD**—The title repeated at the top of consecutive pages in a book or magazine.

**SABLE BRUSH—A** flat or round-shaped brush made from the tail hair of a Kolinsky (Asiatic) mink.

**SAFELIGHT**—A colored light used to illuminate a darkroom without harming photosensitive film or paper.

**SANDPAPER PAD—A** pad of sandpaper sheets mounted on a strip of wood used to sharpen a pencil lead or pastel.

**SANS SERIF**—Without serifs, a letter that does not have a finishing stroke.

**SATURATION**—The purity or intensity of color.

**SCALE**—(l) Proportions or relative dimensions; (2) To enlarge or reduce without changing the original proportions.

**SCALE CLIP**—A clip attached to a scale that focuses on the scale currently in use.

**SCALE DRAWING—A** drawing that shows relative sizes and proportions.

**SCALING***—Also called* DIMENSIONING or SIZING. Enlarging or reducing copy or an image to the correct dimensions to occupy a given area.

**SCANNING AREA**—The total area or picture that the camera sees.

**SCRAP FILE***—See* RESEARCH FILE.

**SCRATCHBOARD—A** type of illustration board with a chalky surface uniformly covered with ink.

**S (Continued) SCREEN**—A glass plate or film with crosshatched lines which photographically produces a halftone for reproduction from a continuous-tone original.

> **SCREEN PROCESS PRINTING***—Also called* SILKSCREEN. A form of stencil printing that uses silk, nylon, or metal screen to contain the image.

> **SCREEN REFRESH**—A continuous update of computations that create the image on a computer screen.

> **SCRIPT**—(1) Lettering based on hand writing; (2) A paper or papers which describe in detail all of the elements of a commercial or story.

**SCROLL**—A rapid up-or-down movement of a computer screen image during a search function.

**SECONDARY COLORS**—The colors (orange, green, and violet) that lie halfway between the three primary colors.

**SECTION LINE—Thin, diagonal lines used to indicate the surface of an** imaginary cut in an object.

**SECTIONAL VIEW**—The view obtained by cutting away part of an object in an illustration to show the shape and construction of the interior.

**SEPIA**—A dark, warm brown color of low brilliance.

**SEPIA INTERMEDIATE**—An intermediate used in making duplicate transparencies by the whiteprint process.

**SERIF**—The finishing stroke or line projecting from the end of the main stroke of many letters in some typefaces.

**SET PALETTE**—One hue mixed with a group of colors to create color harmony or unity in a chosen palette.

**S (Continued) SETTING**—Background or surrounding.

**SHADE**—A mixture of pure color and black.

**SHADING**—Lines, values, or color applied to create form, shadow, or pattern.

**SHADING MEDIUMS**—Preprinted tones and patterns used to enhance the appearance of copy and artwork.

**SHADING SHEETS**—Sheets of cellophane or acetate preprinted with tones and patterns with a low-tack adhesive for applying to artwork.

**SHAPE—The flat silhouette or two-dimensional form of an object.** 

**SHELF LIFE**—The length of time before sensitized material deteriorates.

**SHIP'S CURVES**—Instruments for drawing elongated, irregular curves that closely approximate the curves found in shipbuilding.

**SHUTTER SPEED**—A method of controlling the length of time that light can reach a film.

**SIGHT LINE**—An imaginary line extending from the eyes of a figure in a drawing to an object indicating that person's direction of glance.

**SINGLE-ACTION AIRBRUSH**—A device that releases both air and pigment by pressing down on a button.

**SIGNATURE**—A sheet of paper printed on both sides and folded to make up part of a publication.

**SILHOUETTE**—An outline of an object or figure filled in solidly without indication of modeling or surface structure.

**SILKSCREEN**—A method of printing through a stencil fixed to a screen of natural or synthetic fiber or metal mesh.

**S (Continued) SIZE***—Also called* SIZING. Various gelatinous materials made from starch, clay, glue, and casein used for glazing or coating papers and cloths.

> **SKETCH—A** quickly executed drawing as a preparation toward more finished work.

**SKETCHING PENCIL***—See* CARPENTER'S PENCIL. A soft-leaded pencil used for freehand sketching.

**SMALL CAPS—Capital letters smaller than the standard capitals of a** typeface and the size of the body of the lowercase letters.

**SODIUM THIOSULFATE***—Also called* HYPO. A salt with water solution that dissolves the silver halides used in photographic papers and films.

**SOFT EDGE**—A blended or graduated transition from one value or color to another.

**SOFTWARE**—Computer programs that direct the output devices and determine the input devices effectivity.

**SPECIAL EFFECTS GENERATOR**—A device that adds or creates effects to visual images during recording on videotape.

**SPECIAL IRREGULAR CURVE**—Irregular curves for a specific purpose, such as ship's curves, mechanical engineer's curves, conic sections, logarithmic spirals, and flexible curve rules.

**SPECTRUM**—The arrangement of colors side-by-side as refracted by a prism.

**SPEEDBALL PENS**—Lettering and drawing pens manufactured by the Hunt Manufacturing Company that are the hallmark of hand lettering pen nibs.

**SPEED LINES**—Extra lines following a moving figure or object in a cartoon representing the disturbance the movement causes in the atmosphere.

**S (Continued) SPHERE**—A form where all points are equidistant from the center.

**SPINE**—The bound edge of a book.

**SPLINE**—A flexible rule, held in place by lead ducks, used to draw irregular curves.

**SPLIT BRUSH TECHNIQUE***—Also called* DRY BRUSH TECHNIQUE. Painting or drawing with a brush having the hairs separated to form more than one point.

**SPLIT COMPLEMENT**—A color scheme that uses a key hue with the two colors that lie adjacent to its opposite on the color wheel.

**SPLIT FIELD**—A rangefinder that focuses an image by dividing the image in half and requiring alignment into a whole.

**SPOT COLOR**—Using a combination of two individual colors, a main color, usually black, and an accent color instead of a full-color output.

**SQUEEGEE**—(1) An implement used on silk process printing presses that forces ink and ink compounds through the screen and stencil onto a printing surface to form the image; (2) The process of forcing pigment across a surface with other than a brush.

**STABILIZER**—A chemical that arrests the continued development of an image and fixes that image into the surface.

**STABILO PENCIL**—A pencil that uses grease or wax as a binder for pigment and is capable of writing on glass.

**STAT***—See* PHOTOSTAT.

**STATIC—Lacking in movement.** 

**STATION POINT—The point of observation in the making of perspective** drawings.

**S (Continued) STILL LIFE**—A pictorial arrangement of inanimate objects.

**STIPPLE**—The effect obtained by using a series of dots or flicks in drawing.

**STOCK**—Material printed or worked on by printers or artists.

**STOP BATH—A** chemical solution that stops photographic development.

**STOPPER**—An eye-catching device in a picture that grabs and holds a viewer's attention.

**STORYBOARD**—A panel presentation of rough sketches of a proposed series of views.

**STRAIGHTEDGE**—An instrument with long, straight edges

**STRIP IN—To position copy-not pasted up on the mechanical before** platemaking.

**STRIPPING**—Cutting out and placing in position.

**STUDIO CARD**—Illustration or pictorial information on a card intended for television transmission.

**STUMP**—A pencil-shaped roll of paper used to blend pastel, pencil, and charcoal.

**STYLIZED**—Characterized by an emphasis on style and design.

**STYLUS**-A scraping instrument with sharp or chiseled edge.

**SUBHEAD**—A secondary headline or title.

**SUBTRACTIVE COLOR PROCESS**—The process of forming colors by mixing pigments.

**S (Continued) SUBORDINATION**—Subduing part of a picture to make it less important than another part.

> **SUPERIMPOSED***—Also called* SUPER. One image or text placed over another without totally obscuring the first.

**SUPERIMPOSED IMAGE**—A rangefinder that focuses an image by requiring the alignment of two images over each other.

**SUPPORT**—The reinforcement or backing for a painted surface.

**SURREALISM**—An art movement whose objective is to explore the realm of unconscious emotion and dreams.

**SWATCH**—A small sample specimen.

**SWEDE PEN**—A broad nibbed, adjustable ruling pen.

**SWIPE FILE***—See* RESEARCH FILE.

**SYMBOL—A** visual element that represents something else.

**SYMMETRY**—Similarity in size, shape, and relative position of parts on opposite sides of a dividing line.

**TABOURET—A** portable cabinet used to hold the artist's drawing tools and materials.

**TEAR SHEETS***—Also called* CLIP ART and PICTURE MORGUE.

**TECHNICAL ILLUSTRATION**—Drawings for technical reports, proposals, manuals, and catalogs, as well as visual aids, briefing charts, projecturals, slides, and posters.

**TECHNIQUE**—(l) The method of using a tool or medium; (2) The characteristic appearance of a medium; (3) The particular style of an artist.

**T (Continued) TELEPHOTO LENS**—A long focal-length lens that has the effect of bringing far objects nearer.

> **TELEVISION GRAPHICS**—Graphics created specifically for transmission via television.

**TEMPURA**—Dry pigment mixed with an emulsion of egg yolk or milk to form an opaque watercolor.

**TEMPLATE**—A guide made to ensure the uniform consistency of frequently used symbols.

**TERTIARY COLORS**—Any intermediate hue that contains some part of each of the three primary colors.

**TEXT**—Typewritten or printed matter forming the main body of a work.

**TEXTURE**—The feel or appearance of a surface created by the repetition of forms or design.

**THERMAL TRANSFER PRINTER**—A printer that uses heat to fuse the image to a paper surface.

**THIRD DIMENSION**—The effect of depth or bulk achieved by the artist on a flat surface.

**THREE DIMENSIONAL**—Possessing height, width, and depth.

**THREE-QUARTER VIEW—A** view of an object rotated to a position halfway between a front and a side view.

**THREE-POINT PERSPECTIVE**—A view where no dimension, height, width, or depth, is parallel to the plane of projection.

**THUMBNAIL SKETCH**—Page layouts showing the allocation of space for headings, photographs, line artwork, and text.

**T (Continued) THUMBSPOTS**—Visual indicators placed on a slide mount to identify the emulsion side of the film and simplify tray loading.

**TILING**—A fill pattern effect that repeats a pattern over and over.

**TILT CARD**—A vertical card that requires up-and-down camera movement.

**TIME LINE**—A projected plan of execution outlining significant milestones and deadlines used to monitor work in progress closely.

**TINT**—A mixture of pure color and white.

**TISSUE OVERLAY**—Thin, translucent paper placed over artwork for protection and corrections.

**TITANIUM WHITE**—An opaque white.

**TITLE BLOCK**—Space in the lower right corner that contains the identity of the drawing, the subject matter, the origins, the scale, and other data.

**TITLE CARD—A** television card that contains text only.

**TONAL**—Having gradations of gray or intermediate values.

**TONE**—(l) A value usually predominate which sets the key; (2) A thin layer of paint applied to a ground to eliminate the whiteness of the surface before painting.

**TOOL BOX***—See* BUTTON BAR.

**TOOTH**—The ability of the paper surface to accept various mediums.

**TORTILLON***—Also called* STUMP or STOMP. Tightly rolled paper, leather, or felt used to blend charcoal, pastels, pencil, chalk, or crayon.

**TOUCHE**—A liquid-masking agent or lithographic crayon applied by brush to a lithographic plate or stone.

**T (Continued) TOUCH SCREEN TECHNIQUE**—Activating the pixels on a CRT screen through the touch of an electronic light pen or the fingertip.

> **TRACING PAPER**—A thin, transparent, or translucent paper used for transferring an image from one surface to another by tracing.

**TRACKBALL** *—See* JOYSTICK or MOUSE.

**TRAMMEL**—A mechanical device used to draw an ellipse.

**TRANSFER SHEET**—Preprinted characters and symbols on cellophane or acetate used in preparing cold composition, camera-ready copy.

**TRANSLUCENT** —The characteristic of allowing light to pass through without permitting objects to be seen clearly through it.

**TRANSPARENCY**—Any transparent material intended for projection that bears an image.

**TRANSPARENT**—The characteristic of allowing light and objects to be seen clearly through it.

**TRAPS**—A slight overlap of the outline of an element to prevent white space from showing around the edges minimizing the effect of press plate misalignment.

**TRIAD**—The use of any three pigments equally spaced on a color wheel.

**TRIANGLE**—A triangular shaped ruling guide available in various sizes and angles usually made of clear plastic or metal.

**TRIM MARKS**—Marks used on printed sheets or other substrate to indicate where to cut or trim stock both vertically and horizontally.

**TRIMETRIC PROJECTION**—An axonometric projection of an object where no two axes make equal angles with the plane of projection requiring three different foreshortening ratios.

**T (Continued) T-SQUARE**—A ruling guide with a 90° angled crosspiece at one end used in making horizontal lines.

> **TURPENTINE**—A solvent distilled from the sap of pine or from pine wood used as a thinner and to clean brushes.

**TUTORIAL**—A lesson guide.

**TWO DIMENSIONAL**—Flat, without depth, having only width and height.

**TWO-POINT PERSPECTIVE***—Also called* ANGULAR PERSPECTIVE. The most common type of perspective drawing where the object is sitting at an angle to the plane of projection and each object has two vanishing points.

**TYPEFACE**—The printing surface of an alphabet judged by its design, printability, wearability, and position on the letter body.

**TYPE FAMILY**—A group of typefaces similar although not exactly alike in design.

**TYPE SERIES**—Different sizes of the same typeface.

**TYPESETTERS, PHOTOGRAPHIC**—Machines that supply a variety of type designs and sizes, automatically letterspaced and justified on transparent film or plastic-coated opaque paper.

**TYPOGRAPHY**—The art of type selection and arrangement.

**U ULTRAVIOLET LIGHT**—Actinic (shorter wavelength) or useable part of the light spectrum needed to react or harden light-sensitive coatings.

> **UNDERTONE**—A color whose effect is modified by other colors imposed over them.

**UNRETOUCHED**—Not altered or improved by any means.

**U (Continued) UPPERCASE** —The capital letters of an alphabet.

**USER INTERFACE**—The visual and physical attributes of a software program including tools-, text-, and graphics-handling characteristics.

**UTILITY PLAN**—A floor plan of a structure showing locations of heating, electrical, plumbing, and other service components.

**V VALUE**—The relative lightness and darkness of different areas of the picture represented in tones, shading, line balance, and layout.

> **VALUE SCALE**—The complete range of values from the lightest to the darkest.

**VAN DYKE**—A brownprint negative and sometimes a brownline positive.

**VANISHING POINT**—The point at which parallel lines receding from the observer appear to converge in a perspective drawing or photograph.

**VARIGRAPH**—A lettering device that allows manipulation of letter size, slant, and shape.

**VARNISH**—A solution made of a resin in a volatile medium.

**VEHICLE**—A liquid used as a carrier of pigment in paint.

**VECTOR-BASED**—Images based on a series of plotted points that define precise lines and geometric shapes.

**VELLUM**—A kind of fine, translucent paper resembling parchment or onion skin used for duplicating copies made with a whiteprint machine.

**VELOX**—A print of a photograph or other continuous-tone copy prescreened before paste-up or platemaking with line copy eliminating the need for a, composite negative.

**V (Continued) VERTICAL SCAN RATE***—Also called* FRAME RATE. The number of times per second a screen redraws an image.

> **VIDEO DIGITIZING CAMERA**—A camera or film recorder attached to the front of a CRT screen used to record images.

**VIDEO DISPLAY TERMINAL (VDT)**—A visual display used in photocomposition work in conjunction with a keyboard.

**VIEWING PLANE LINE***—See* CUTTING PLANE LINE.

**VIEWGRAPH***—See* PROJECTURAL.

**VIEWPOINT**—The eye level of the viewer and the distance from the scene.

**VIGNETTE**—Fading an image from heavier to lighter tones blending it into the background or eliminating the background altogether.

**VISIBLE LINE**—The outline used for all edges seen by the eye.

**VISUALIZING PAPER**—A white, semitransparent paper used for making layouts and preliminary drawings.

**VISUAL LITERACY**—The ability to communicate effectively using only visual language.

**W WARM COLORS**—Colors associated with heat or fire.

**WASH**—A monochromatic rendering with a brush and transparent watercolor.

**WASH DRAWING**—A watercolor painting consisting mainly of washes.

**WATERCOLOR**—A dry pigment bound by an adhesive, such as gum arabic, and applied, greatly reduced by water, to a surface in a transparent fashion.

**W (Continued) WAXER**—A device that applies a thin layer of hot, adhesive wax to the back of a surface.

> **WET BRUSH**—A blending technique of laying two pigments side-by-side and blurring the line of demarcation while the pigments are still wet.

**WHITE LEAD**—A fine, poisonous, opaque white pigment used in flake white and Cremnitz white oil paints.

**WIDE ANGLE LENS**—A very short focal-length lens that encompasses a larger horizontal view than a standard lens. This lens, depending on the focal length, records an image with increasingly pronounced (barrel) distortion.

**WINDOW***—See* BLACK PATCH.

**WORD PROCESSING**—The transformation of a concept or idea into printed communication media by using mechanical or automated systems, methods, or processes.

**WORD SPACING**—The adjustment of spacing between words to shorten or extend a line to achieve justification.

**WORKING DRAWING**—A thorough preliminary drawing done on tracing paper then transferred to a working surface for the finished rendering.

**WOVE PAPER**—A broad range of papers having an even fiber formation produced over fine wire mesh.

**WRAPPING**—(l) A computer feature that automatically enters a soft return reveal code and continues to enter data from the same sentence on another line; (2) Selecting a pattern or design and wrapping it around an object on the screen.

**WRICO**—A hand-lettering system using a set of templates and a drop fed pen.

**X XEROGRAPHY**—A copying process that uses electrostatic forces to form an image.

> **ZINC WHITE**—A zinc oxide based pigment that is less opaque than titanium and lead white.

**ZIP-A-TONE**—A transparent acetate sheet preprinted with patterns of dots or lines that create tone.

**ZONE NUMBERS**—Numbers and letters on the border of a drawing to provide reference points to aid in locating specific points in the drawing.

**ZOOM LENS**—A variable focal-length lens that functions as a telephoto lens but allows you to select the range of the object magnification.

# **APPENDIX II**

## **References Used to Develop The TRAMAN**

**NOTE:** Although the following references were current when this TRAMAN was published, you will need to ensure you are studying the latest revision.

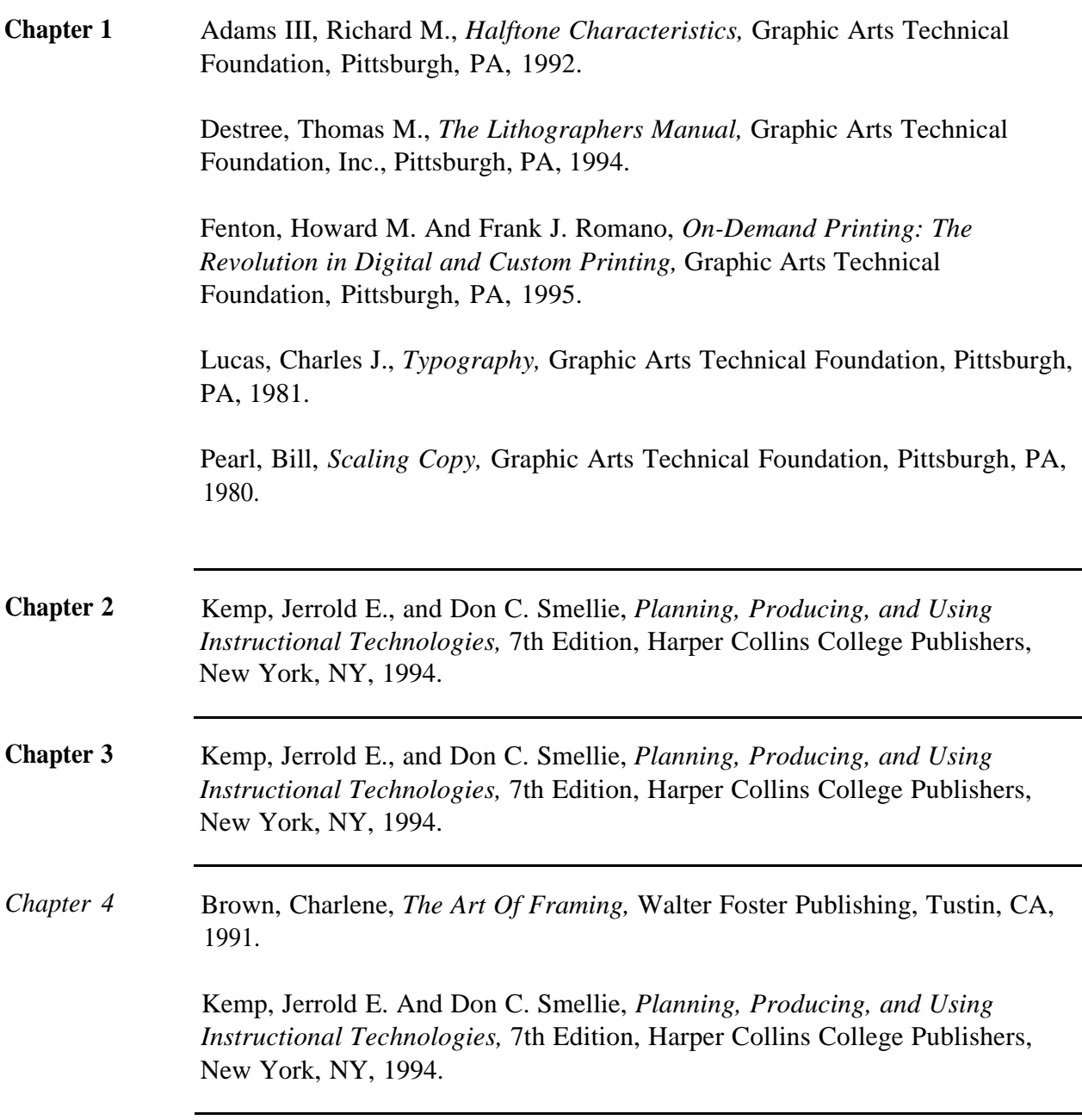

## **INDEX**

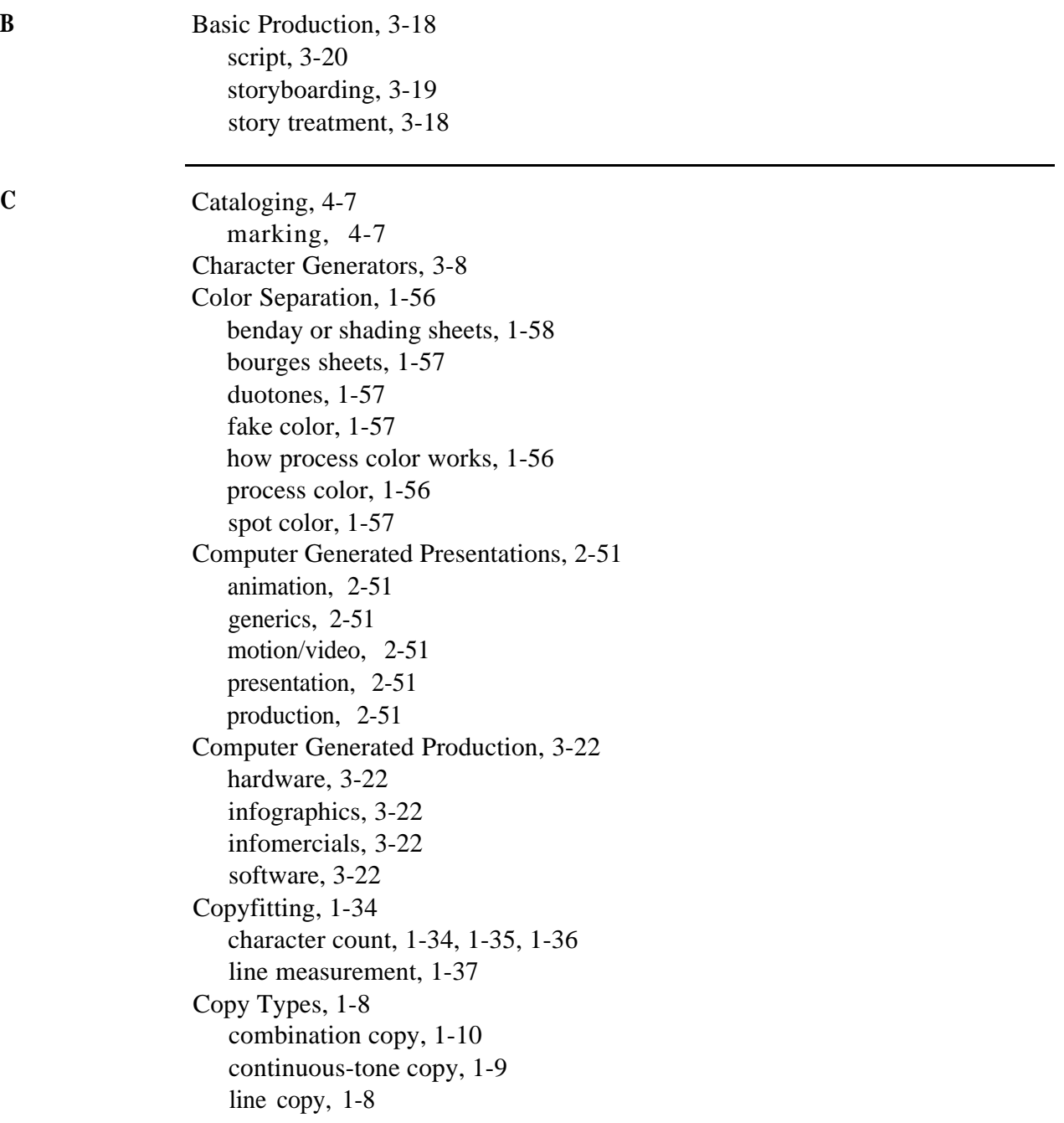

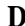

Disclosure Devices, 3-15 analog or digital programmers, 3-14 drop-in or drop-out cards, 3-16 crawl devices, 3-17 pan cards, 3-15 tilt cards, 3-14 Displays, 4-2 location, 4-2 presentation, 4-2 Dummies, 1-26 cover page, 1-27 facing pages with illustrations, 1-29 general construction of paste-up dummies, 1-33 general construction of prelimary dummies, 1-26 illustrations and photographs, 1-29 layout examples, 1-30, 1-31, 1-32 other pages, 1-29 paste-up dummies, 1-33 preliminary dummies, 1-26 single illustrations, 1-29 text, 1-29 title page, 1-28 unusual illustrations, 1-29 **E** Electronic Pre-press Preparation, 1-55 digital printing, 1-55 purpose, 1-55 Exhibits, 4-3 location, 4-3 presentation, 4-3 **F** Flow Charts, 2-16 construction, 2-17 flow, 2-17 symbols, 2-16, 2-17

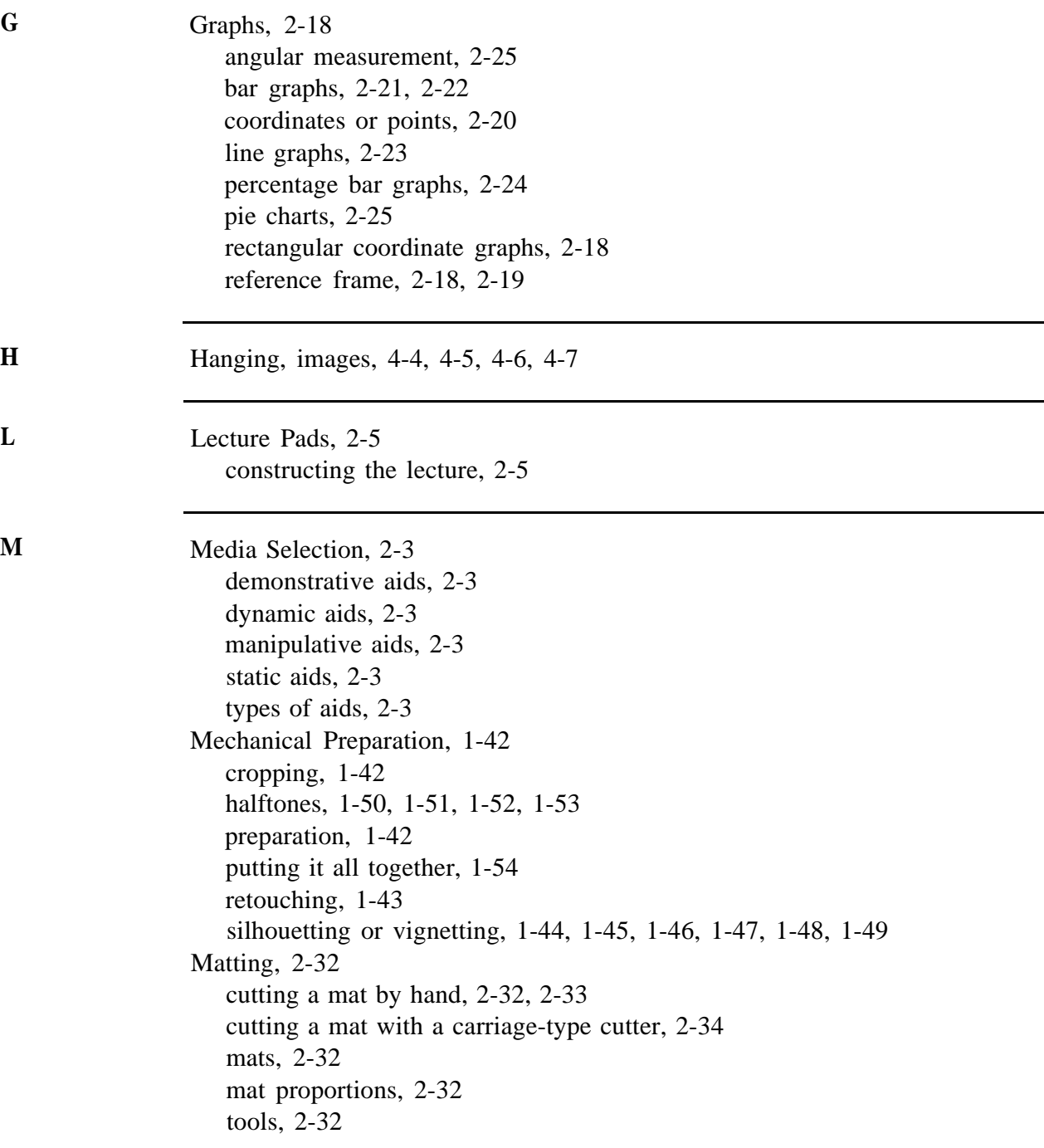

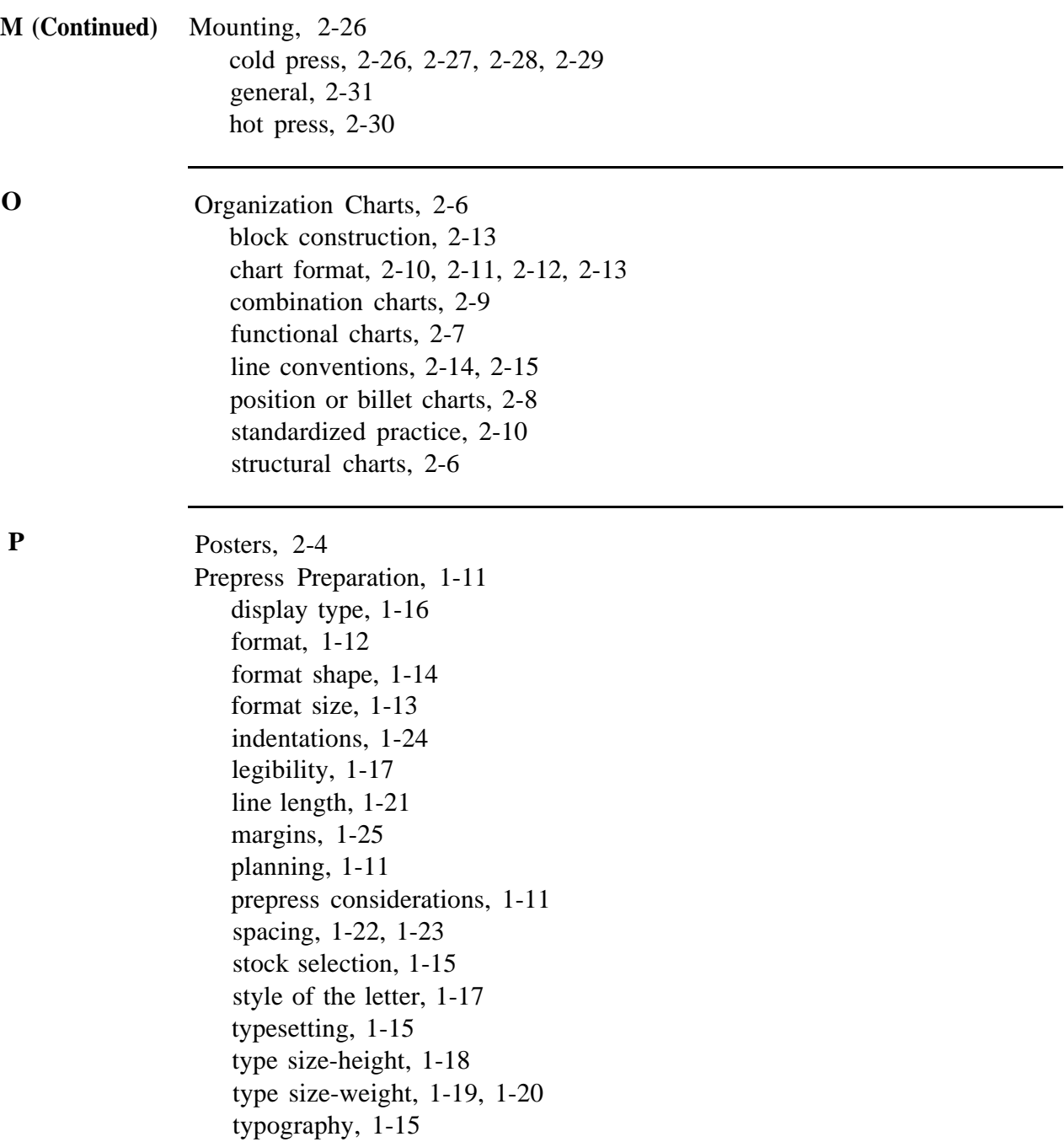

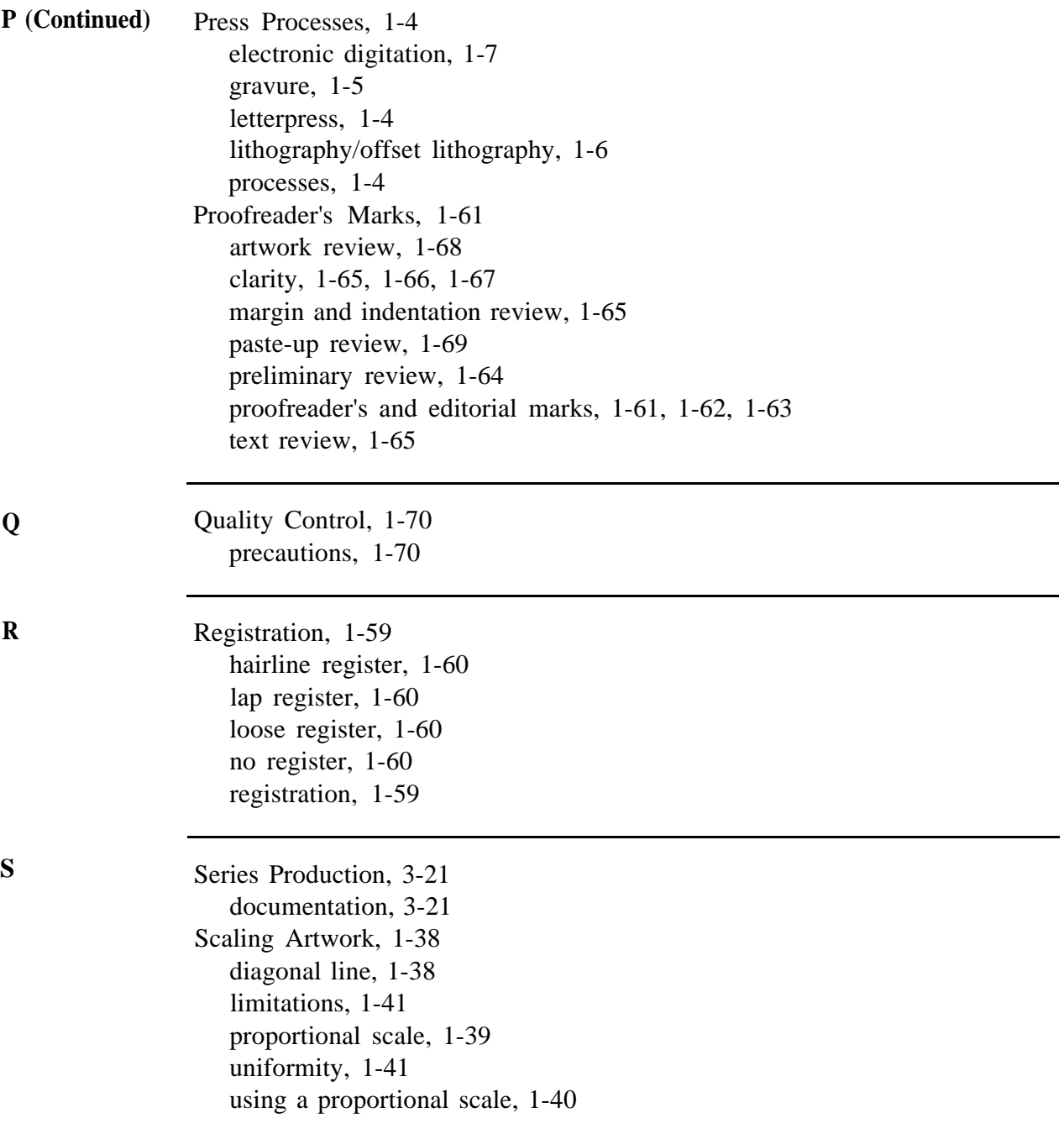

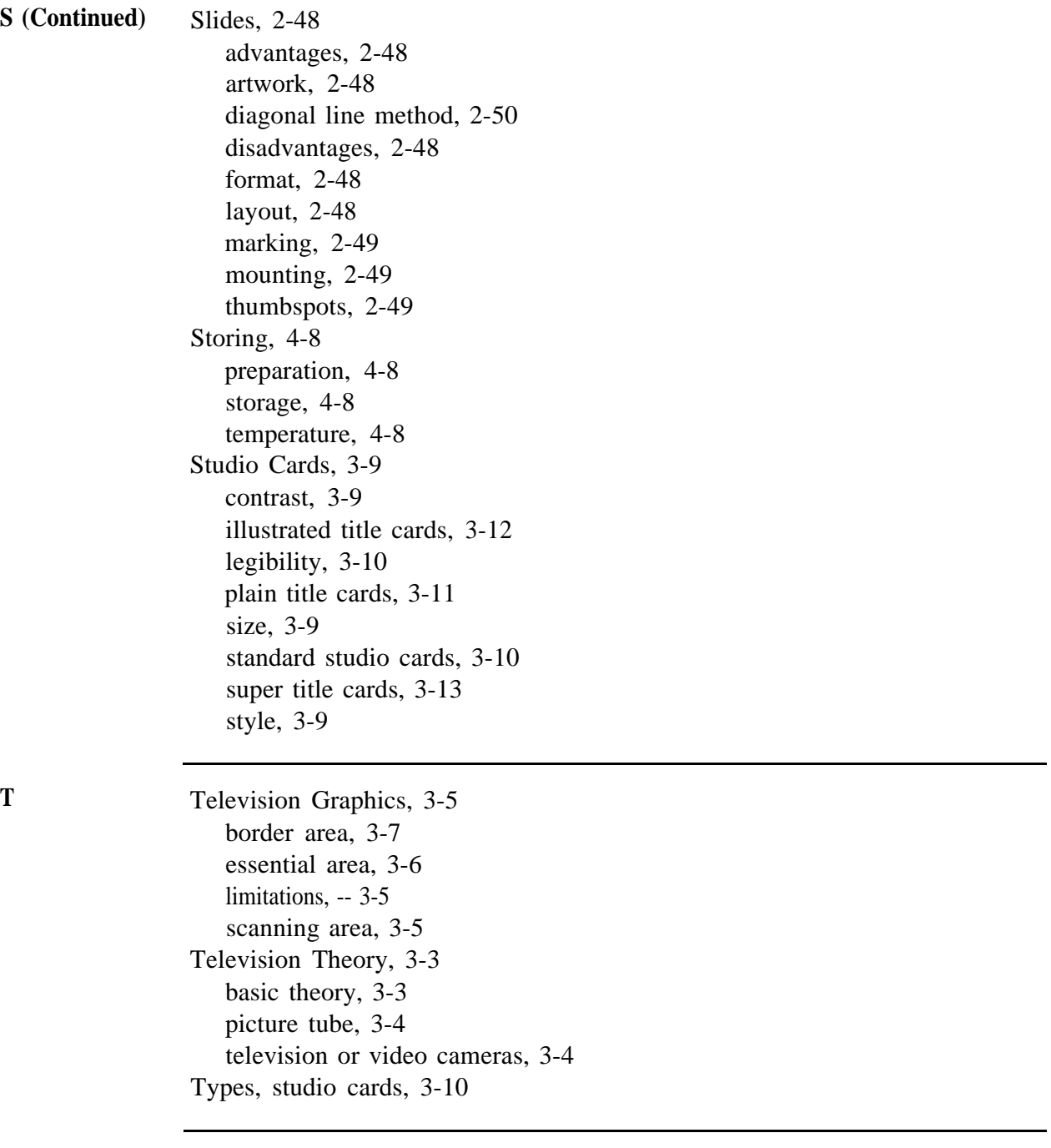

**V** Viewgraphs, 2-35 advantages, 2-35 artwork, 2-35 computer-generated production, 2-43 diazo, 2-39 diazo intermediates, 2-43 diazo reversals, 2-42 disadvantages, 2-35 exposure and development, 2-40, 2-41 format, 2-35 handmade viewgraphs, 2-37 layout, 2-36 lifts, 2-37, 2-38 master artwork, 2-40 motion, 2-47 mounting a viewgraph, 2-44 overlays, 2-45 progressive disclosure, 2-46 thermographic or electronic production, 2-43

# *Assignment Questions*

**Information:** The text pages that you are to study are provided at the beginning of the assignment questions.

#### **ASSIGNMENT 1**

Textbook Assignment: "Copy Preparation," chapter 1, pages 1-1 through 1-63.

- 1-1. Which of the following conditions dictates the materials and format of copy preparation?
	- 1. The amount of copy
	- 2. Who the product is to be developed for
	- 3. How the product is used
	- 4. Press capabilities and limits
- 1-2. In letterpress printing processes, what part of the press causes an image to appear on paper?
	- 1. The rollers<br>2. The cylinders
	-
	- 3. The open areas of the plate 3. Black-and-white artwork<br>4. The raised areas of the plate 4. Reproduction mechanicals
	- 4. The raised areas of the plate

IN ANSWERING QUESTIONS 1-3 THROUGH 1-5, SELECT FROM COLUMN B THE TYPE OF PRINTING PROCESS THAT HAS THE CHARACTERISTICS LISTED IN COLUMN A. RESPONSES IN COLUMN B MAY BE USED MORE THAN ONCE.

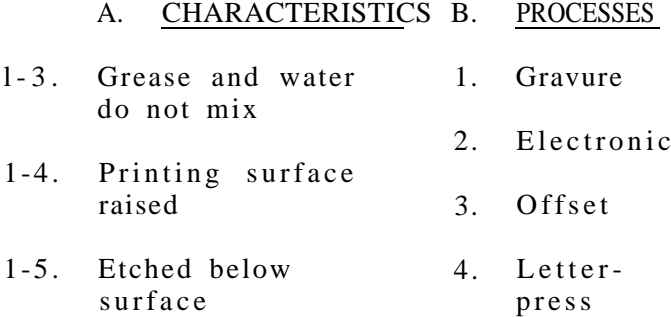

- l-6. You may eject a job from an electronic copier-printer with a bypass feature if the job requires a traditional bindery operation to finish.
	- 1. True
	- 2. False
- 1-7. You should not exceed what maximum resolution in your master art when you supervise copy preparation for electronic printing equipment?
	- 1. 300
	- 2. 400
	- 3. 500
	- 4. 600
- 1-8. What term refers to artwork, photos, and proofs that are ready for the print shop?
	-
	- 1. Copy<br>2. Printing plates<br>3. Black-and-white artwork
	-
	-
- l-9. Black-and-white illustrations made with preprinted shading mediums are what form of copy?
	- 1. Continuous-tone
	- 2. Combination
	- 3. Screen
	- 4. Line
- l-10. Unscreened original photographs and airbrush work is what type of copy?
	- 1. Continuous-tone
	- 2. Combination
	- 3. Screen
	- 4. Line
- l-11. What term denotes the process of electronically converting continuous-tone originals to halftones for digital duplication?
	- 1. Photographing
	- 2. Halftoning
	- 3. Dithering
	- 4. Screening
- 1-12. What is the most effective way to reproduce continuous-tone artwork?
	- 1. Label or draw directly on the continuous-tone art and shoot one negative
	- 2. Shoot a negative of the continuous-tone art and a separate negative for the line work
	- 3. Convert the continuous-tone art to a halftone, then shoot a negative of the halftone and another of the line work
	- 4. Convert the continuous-tone art to a halftone, label the halftone, and shoot one negative

IN ANSWERING QUESTIONS 1-13 THROUGH 1-15, SELECT FROM COLUMN B THE COPY CATEGORY THAT COINCIDES WITH THE TYPE OF ARTWORK IN COLUMN A. RESPONSES IN COLUMN B MAY BE USED MORE THAN ONCE.

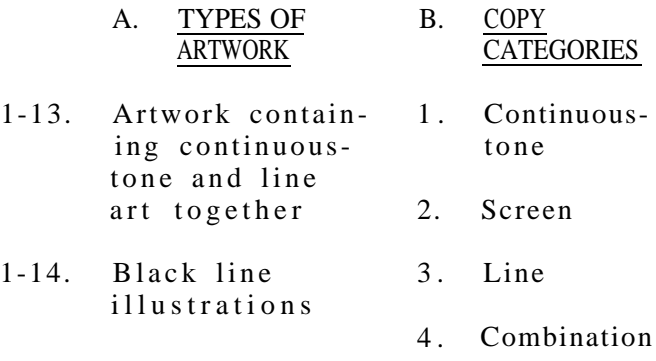

- 1-15. Material that has graduations of tone in an uninterupted flow
- l-16. What planning step should you take first after you receive a job in the shop?
	- 1. Estimate the time required to do the job
	- 2. Divide the job into smaller tasks
	- 3. Consider prepress requirements
	- 4. Order material
- 1-17. You should base your decision on what reproduction process to use on what  $factor(s)$ ?
	- 1. Type style
	- 2. Illustration sizes
	- 3. Size and shape of pages
	- 4. Color and texture of stock
- 1-18. How many printed pages result from printing a pamphlet in which both sides of the sheet will be offset printed in signature format?
	- 1. Six
	- 2. Two
	- 3. Eight
	- 4. Four
- l-19. Using 8 1/2 by 11-inch stock, what rectangular format will yield the most pages?
	- 1. Regular
	- 2. Hypotenuse
	- 3. Golden mean
	- 4. Proportional
- l-20. Using 8 1/2 by 11-inch stock, what is the total number of rectangles (based on a golden mean ratio) that you can cut?
	- 1. One
	- 2. Two
	- 3. Three
	- 4. Four
- 1-21. What ratio is the most common size rectangle for booklets and pamphlets?
	- 1. Regular
	- 2. Hypotenuse
	- 3. Golden mean
	- 4. Proportional
- l-22. What stock should you use to construct a small booklet that is meant to last for a three-week training period?
	- 1. Newsprint
	- 2. Cardstock
	- 3. Opaque bond
	- 4. Thin flexible bond
- l-23. What stock should you use to construct a command flyer?
	- 1. Newsprint
	- 2. Cardstock
	- 3. Opaque bond
	- 4. Thin flexible bond
- l-24. What method should you use to emphasize the mood expressed by copy?
	- 1. Mixing and matching typefaces
	- 2. Selecting a boldface type
	- 3. Matching type to mood
	- 4. Using capital letters
- l-25. What point size is the most effective for cutlines?
	- 1. 8
	- 2. 10
	- 3. 12
	- 4. 14
- l-26. What point size is the most effective for developing textbooks, manuals, and reports?
	- 1. 8
	- $2. 10$
	- 3. 12
	- 4. 14
- l-27. What type style should you select for the heading of a flyer?
	- 1. Copy
	- 2. Bodoni
	- 3. Display
	- 4. Machine set
- l-28. Which of the following factors contribute(s) to the legibility of copy?
	- 1. Margins
	- 2. Type size
	- 3. Line length
	- 4. All of the above

IN ANSWERING QUESTIONS 1-29 THROUGH l-31, SELECT FROM COLUMN B THE WEIGHT CHARACTERISTIC THAT DESCRIBES THE TERM IN COLUMN A. RESPONSES IN COLUMN B MAY BE USED MORE THAN ONCE.

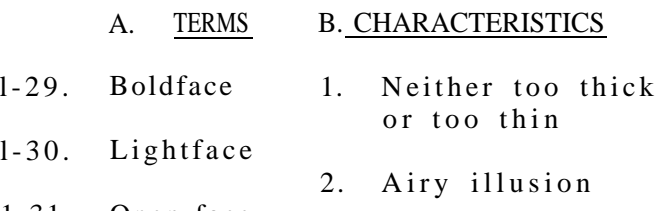

- 1-31. Open-face
- 3. Letter outline
- 4. Stand out from the Page

l-32. What action should you take when you review a mechanical and the headline appears too short?

- 1. Add more words to the headline
- 2. Recalculate the column width
- 3. Add a shadow to the letters
- 4. Expand the typeface
- l-33. What type attribute should you check when a flyer with italicized type appears disconcerting?
	- 1. Type size
	- 2. Type lean
	- 3. Type style
	- 4. Type weight
- l-34. The length and width of columns and pages are measured in what units?
	- 1. Picas
	- 2. Points
	- 3. Inches
	- 4. Characters
- l-35. To increase readability, you should follow what basic rule of thumb?
	- 1. Use points and picas
	- 2. Use 30 characters per line
	- 3. To show the areas that the text and illustrations will occupy
	- 4. Use more leading with long lines of text
- 1-36. You are reviewing a mechanical that appears imbalanced by excessive white space between the letters. You should correct what parameter?
	- 1. Kerning
	- 2. Word spacing
	- 3. Line spacing
	- 4. Letterspacing
- 1-37. Which of the following arrangements illustrates a hanging indentation of a 3 1/2-line legend set below a cutline?
	- 1. First three lines indented, last line centered
	- 2. First line one column width, all others indented
	- 3. First three lines flush with left and right margins, last line flush left
	- 4. Each line approximately column width and centered under the illustration

IN ANSWERING QUESTIONS 1-38 AND 1-39, REFER TO FIGURE 1A AT THE TOP OF NEXT PAGE.

- l-38. What page shows correct margin proportions for a single-page layout?
	- 1. A
	- 2. B
	- 3. C
	- 4. D
- l-39. The margin proportions shown in C cause which of the following impressions?
	- 1. Balance
	- 2. Monotony
	- 3. Inbalance
	- 4. Irritation
- l-40. In a layout, what is the purpose of a dummy?
	- 1. To show the size of a final. product
	- 2. To show how the product will be bound
	- 3. To show the areas that the text and illustrations will occupy
	- 4. All of the above
- l-41. To guide the compositor in setting a large job, what key pages should you lay out?
	- 1. The index page and the title page
	- 2. One or two text pages and the title page
	- 3. One text page and the table of contents
	- 4. The table of contents and the title page
- 1-42. When the body of the text is set in Caslon, what type style is normally used for setting the title page?
	- 1. Cairo
	- 2. Caslon
	- 3. Bodoni
	- 4. Copperplate

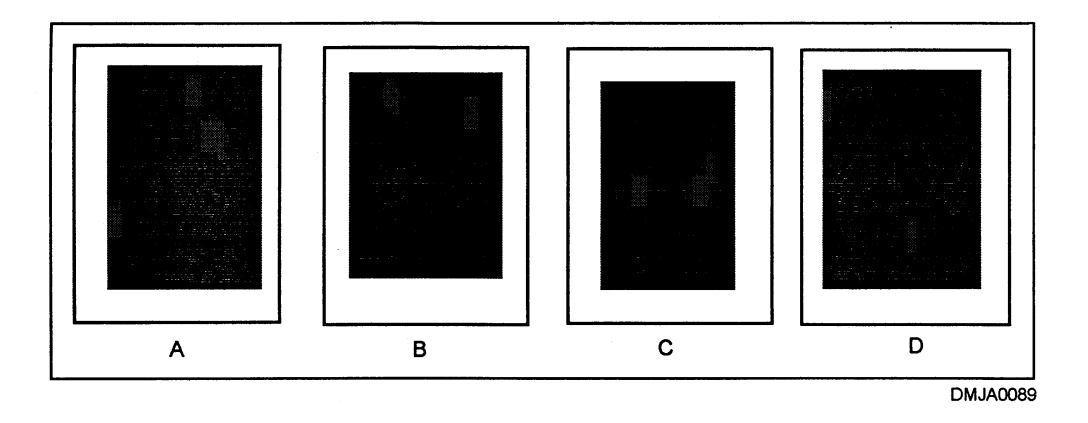

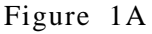

IN ANSWERING QUESTION 1-43, REFER TO FIGURE 1B AT THE TOP OF NEXT PAGE.

- l-43. Which pair of facing pages shows the LEAST desirable, placement of illustrations?
	- 1. A
	- 2. B
	- 3. C
	- 4. D
- 1-44. You should carefully plan lettering on all artwork throughout a publication to assure which of the following results?
	- 1. Use of the correct typeface
	- 2. Use of the proper type style
	- 3. Uniformity in size after reduction
	- 4. Uniformity in size after enlargement
- l-45. You should prepare original artwork for reproduction at least what percent larger than the reproduction size?
	- $\begin{bmatrix} 1. & 33 \\ 2. & 50 \end{bmatrix}$
	- 2. 50
	- 3. 100
	- 4. 175
- 1-46. What factor gives illustrators the most influence over the degree of perfection in printed matter?
	- 1. Knowledge of printing procedures
	- 2. Knowledge of photographic procedures
	- procedures<br>3. Artistic judgment
	- 4. The mechanical
- l-47. What term denotes the desired reproduction image area within a larger piece of artwork?
	- 1. Scaling
	- 2. Cropping
	- 3. Proportioning
	- 4. Controlling dimensions

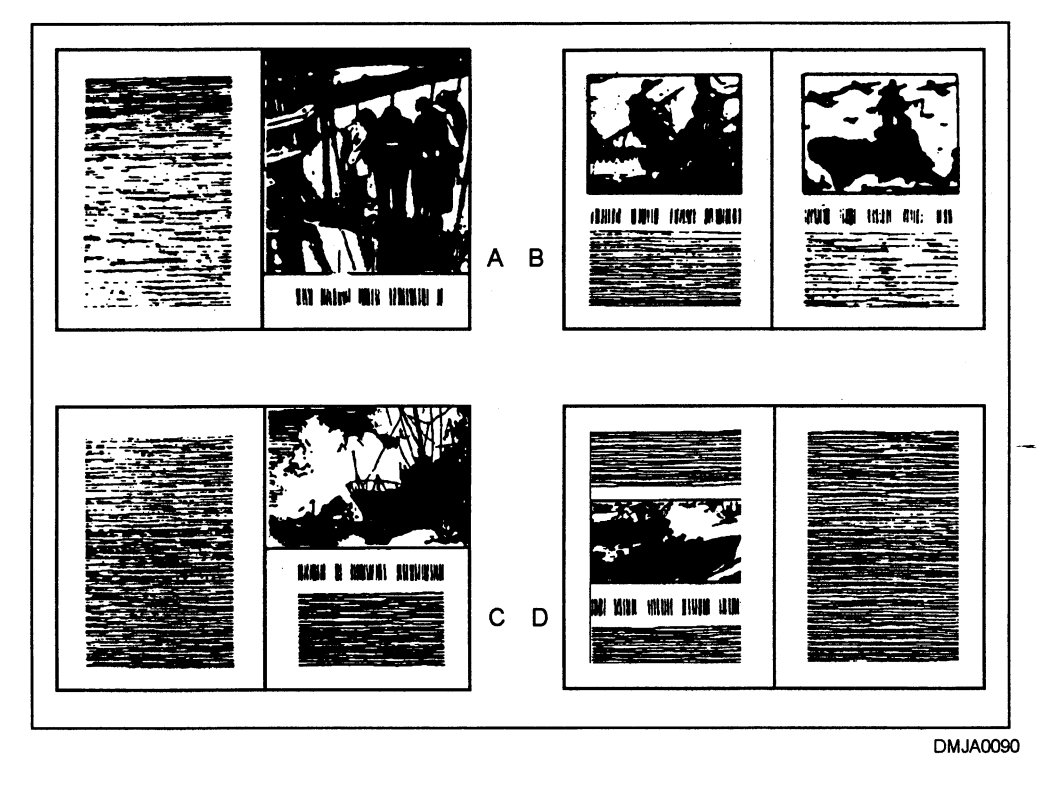

- l-48. You are retouching a photo that has a cluttered background. At what point in the process will you paint the darkest values?
	- 1. First
	- 2. After the middle values
	- 3. Before -the middle values
	- 4. After the lightest value
- l-49. A striker who retouched a white highlight on a photo had dirty water in his brush. How will the highlight reproduce?
	- 1. Bright white
	- 2. Light grey
	- 3. White
	- 4. Grey

## Figure 1B

- 1-50. When proofing continuous-tone copy, what should you use for outlining silhouettes or indicating dropouts?
	- 1. Opaque white
	- 2. Red marker
	- 3. Crop marks
	- 4. Lampblack
- l-51. What procedure should you use to soften the edges of a silhouetted object to make it appear more natural?
	- 1. Airbrush a grey tone over the entire image
	- 2. Lightly stroke a small cotton wad over the sharp edges of the image
	- 3. Put a 10-percent shading sheet over the image
	- 4. Place an acetate overlay over the image and fog a light grey over it
- 1-52. Which of the following factors 1-57. At what time should you alter a
	- 1. The intensity of the light reflected from the original copy
	- 2. The distance between the film and the screen
	- aperture
	- 4. All of the above
- 1-53. Light projected through the halftone screen is broken up by what elements?
	- 1. A series of dots
	- 2. The lens aperture
	- 3. Etched crosslines of the screen
	- 4. Width openings between the crosslines
- 1-54. What halftone screen is made with the rulings set at a 45-degree angle to the camera?
	- 1. All screens
	- 2. Glass screens
	- 3. Acetate screens
	- 4. Circular screens
- 1-55. A glass halftone screen ruled at 360 lines per inch has a total of how many spaces per inch?
	- 1. 360
	- 2. 361
	- 3. 362
	- 4. 400
- l-56. When you are using a circular halftone screen, how should you set the angle of the ruling relative to the camera?
	- 1. The angle is automatically set at a 45-degree ruling
	- 2. The angle is set at 90 degrees at the time of manufacture
	- 3. The angle rotates to the next degree mechanically
	- 4. The angle must be set for each exposure
- determine(s) the formation of dots digitized image before outputing to by a halftone screen? a laser or high-resolution printer?
	- 1. After scanning the image
	- 2. Before scanning the image
	- 3. After saving an image
	- 4. Before saving an image
- 3. The size and shape of the lens 1-58. You can reduce or eliminate the moire pattern resulting from rescreening by taking what action(s)?
	- 1. Reducing the image
	- 2. Turning the screen 15° away from that of the halftone only
	- 3. Using a screen 50 lines finer than the screen used on the original only
	- 4. Turning the screen 15° away from that of the halftone and using a screen 50 lines finer than the screen used on the original
	- 1-59. Where on a mechanical should you instruct a DM to write instructions on the placement of separate copy elements?
		- 1. On the mechanical
		- 2. In the text just above the correct location
		- 3. In the margin areas
		- 4. On the overlay
	- l-60. Although barely visible to the eye, which of the following marks on a mechanical will show on a negative?
		- 1. Slight indentations
		- 2. Nonphoto blue
		- 3. Opaque white
		- 4. Dust
	- l-61. What is NOT an advantage to digital printing?
		- 1. Color
		- 2. Flexibility
		- 3. Rapid turnaround
			- 4. Less stockpiling
- defines a progressive proof?
	- 1. A proof run for each plate in black ink
	- 2. A proof run for each plate in each color
	- 3. A proof run using only two plates
	- 4 . A full-color proof
- l-63. How should you indicate colored areas when preparing mechanicals for reproduction using spot color?
	- 1. With a separate mechanical
	- 2. By attaching instructions to the printer
	- 3. By coloring the mechanical with markers or bourges sheets
	- 4. By using an overlay in registration with the mechanical
- l-64. Two negatives made of the same black-and-white photograph shot at different screen angles will give what result?
	- 1. Duotone
	- 2. Progressive proof
	- 3 . Combination plate
	- 4. Two hand-corrected screens
- l-65. What product should you use to add tonal values to a mechanical intended for black-and-white reproduction?
	- 1. A halftone screen
	- 2. A bourges sheet
	- 3. A shading sheet
	- 4. An airbrush
- l-66. To facilitate registration in printing, you should provide what aid with the overlays and originals?
	- 1. Registration marks
	- 2. Color swatches
	- 3. Thumb spots
	- 4. Crop marks
- 1-62. Which of the following statements l-67. As a supervisor, what action will enable you to intelligently evaluate artwork prepared for reproduction?
	- 1. Doing the layouts yourself
	- 2. Completing the required NRTCs
	- 3. Having shop personnel do exactly what you tell them
	- 4. Knowledge of printing and copy preparation symbols
	- l-68. Where should you place editorial corrections to a manuscript?
		- 1. Above or below the error
		- 2. In the body of the copy
		- 3. In the margins
		- 4. On an overlay
	- l-69. Where should you mark corrections for cold-type composition that you are proofreading?
		- 1. On an overlay
		- 2. In the margins
		- 3. At the top of the page
		- 4. On the back of the copy
	- l-70. How should you indicate manuscript copy that should be set in capital letters?
		- 1. Circle
		- 2. One underline
		- 3. Two underlines
		- 4. Three underlines
	- l-71. To avoid mistakes a striker may make when typing a word that does not follow the usual spelling, you should mark the copy in what way?
		- 1. Circle it
		- 2. Underline it
		- 3. Highlight each word
		- 4. Mark each word with the term follow or stet
	- l-72. What proofreader's mark through a letter or word indicates deletion?
		- 1. A vertical line
		- 2. A squiggly line
		- 3. A horizontal line
		- 4. Each of the above
- 1-73. An "X" or circled "X" indicates what problems with the type?
	- 1. Deletion
	- 2. Broken type
	- 3. Incorrect font
	- 4. Capitalization
- l-74. You indicate misspelled words by what mark in the (a) margins and what mark in the  $(b)$  text?
	- 1. (a) Circle, (b) sp<br>2. (a)  $Sp$ , (b) circle
	- 2. (a) Sp, (b) circ<br>3. (a) Circle, (b) wf
	- $3.$  (a) Circle, (b) wf<br>4. (a) Wf, (b) circle
	- 4. (a) Wf,
- 1-75. To indicate italicization, you should use what number of underlines?
	- 1. One
	- 2. Two
	- 3. Three
	- 4. Four

## **ASSIGNMENT 2**

Textbook Assignment: "Copy Preparation," chapter 1, pages 1-64 through 1-71; "Audiovisual Presentations," chapter 2, pages 2-1 through 2-53; "Television Graphics," chapter 3, pages 3-1 through 3-23; and "Displays and Exhibits," chapter 4, pages 4-1 through 4-9.

- 2-1. You are reviewing copy for printing. What step should you take to avoid omitting important steps?
	- 1. By starting at the end of the copy and working backward
	- 2. Assigning each DM a certain step and initialing when completed
	- 3. Using a checkoff sheet
	- 4. Placing various colored check marks in the upper-right corner when each step is complete
- 2-2. After receiving a job for review, you should take what step first?
	- 1. Make sure all pages are the same size
	- 2. Run through a checkoff list
	- 3. Make sure all art is halftoned 4. Obtain all artwork and place
	- all pages in sequence
- 2-3. What should you do to a job when you are sequencing the pages and the cover is artwork?
	- 1. Write "cover" in the upper-left corner and circle it
	- 2. Number the page "1"
	- 3. Write "all," circle it, and mark it with the overall classification of the job
	- 4. Write "cover-see artwork submitted" on a blank sheet of paper the same size as the manuscript page
- 2-4. Where should you mark the type styles and sizes on each page?
	- 1. Top center
	- 2. Bottom center
	- 3. Upper-left corner
	- 4. Upper-right corner
- 2-5. How should you differentiate between notations to the printer and changes to the copy?
	- Use a red pen to make markings 1.
	- 2. Mark only in the margins for notations
	- Attach a separate set of 3. instructions
	- Circle all notations and 4. instructions
- 2-6. A photograph will reproduce well if it has which of the following qualities?
	- 1. Well-defined middle tones
	- 2. An overall grey tone
	- 3. Contrast
	- 4. Details
- 2-7. What information should you add to copyrighted art before printing?
	- 1. Number
	- 2. Credit line
	- 3. Copyright symbol
	- 4. The letters "fl"
- 2-8. As the supervisor, you have which of the following responsibilities when reviewing type and artwork prepared for the camera?
	- 1. Making sure illustrations are correct
	- 2. Reviewing the copy for reproduction quality
	- 3. Making sure your instructions are carefully followed
	- 4. All of the above
- 2-9. As the shop supervisor proofing line copy, which of the following factors should you check?
	- 1. Color separations are correctly registered
	- 2. Completed copy is free of dirt and extraneous pencil lines
	- 3. As much copy as possible is prepared for the same enlargement or reduction
	- 4. All of the above
- 2-10. What action should you take when a print job is taking longer than usual and some information has changed?
	- 1. Leave it alone
	- 2. Update the data
	- 3. Pull the job and return it to the originator
	- 4. Check the job progress and keep the originator informed
- 2-11. When a customer comes to you for advice on presentation methods, what information should you extract from the originator before you can advise him?
	- 1. Command and objectives
	- 2. Department and division
	- 3. Objectives and purpose
	- 4. Objectives and intended message
- 2-12. An originator wants to depict the theory of flight, what type of training aid should you recommend?
	- 1. Manipulative
	- 2. Demonstrative
	- 3. Directional
	- 4. Theoretical
- 2-13. As a supervisor you feel the division is unaware of the chain of command. What should you do to help the division?
	- 1. Create a fuss
	- 2. Have a meeting
	- 3. Hang a poster
	- 4. Display an organization chart
- 2-14. Which of the following is NOT a principal point for creating an organization chart?
	- 1. Unity
	- 2. Brevity
	- 3. Simplicity
	- 4. Completeness
- 2-15. You are reviewing an organization chart created by a DM striker that has numerous elements on the same organizational level. What should you do to make the chart easier to understand?
	- 1. Redraw it
	- 2. Use a larger format paper
	- 3. Change the proportions of the blocks
	- 4. Stagger the blocks at the same level
- 2-16. What line convention should you use to show the liaison of the command master chief to the commanding officer?
	- 1. Solid line
	- 2. Dashed line
	- 3. Dotted line
	- 4. Alternating dot and dash line
- 2-17. You are reviewing a flow chart which depicts the symbol for multiple decisions at the commanding officer level, what can you surmise from this flow chart?
	- 1. The symbol was incorrectly drawn
	- 2. The incorrect symbol was used
	- 3. The CO is indecisive
	- 4. Several decisions are made at this point
- 2-18. What should you do to improve clarity when the direction of flow on a flow chart splits into different directions?
	- 1. Adjust proportions
	- 2. Add arrowheads
	- 3. Increase spacing
	- 4. Shade symbols
- 2-19. What is the most effective type of chart to show percentage breakdowns when you have only a few divisions to represent?
	- 1. Percentage bar chart
	- 2. Functional chart
	- 3. Pie chart
	- 4. Text
- $2 20$ . What is the formula for determining the angular measurement (AM) of 25% on a pie chart?
	- 1. AM= 25% X 36
	- 2 . AM= 25% X 3.6
	- 3 . AM= 100 X 25%
	- 4 . AM= 25% X 360
- 2-21. What is the angular measurement of 32% on a standard pie chart?
	- 1. 120°
	- 2. 125°
	- 3. 130°
	- 4. 135°
- 2-22. You have noticed a seam in the middle of a dry mounted poster. What most likely created the seam?
	- 1. The adhesive sheets had too great a gap between them
	- 2. The adhesive sheets were overlapped
	- 3. A slipsheet was left under the poster
	- 4. A piece of masking tape was left under the poster
- 2-23. What problem will occur if you use an improper adhesive to attach images to an illustration board?
	- 1. Illustration board deteriorates
	- 2. Adhesives deteriorates
	- 3. Images deteriorates
	- 4. Messiness
- 2-24. You are mounting an image to an illustration board that the originator does not want to ruin. What method should you use to adhere the image?
	- 1. Petroleum-based adhesive
	- 2. Rubber-based adhesive
	- 3. Archival quality adhesive
	- 4. Cellophane tape
- 2-25. Which of the following mats should you use to mount a picture area that measures 5 by 7 inches?
	- 1. 8 1/2 by 10
	- 2. 8 1/2 by 11
	- 3. 8 by 10
	- 4. 8 by 11
- 2-26. What presentation method would you recommend to a customer planning to give a presentation and pass out hard copies of the information on the screen?
	- 1. Slides
	- 2. Posters
	- 3. Viewgraphs
	- 4. Closed-circuit TV
- 2-27. You are proofing master art for diazo reproduction on foil and you see that the solid areas are irregular in opacity. How will the resulting foil appear?
	- 1. Dense
	- 2. Light
	- 3. Irregular
	- 4. Solidly opaque
- 2-28. How should you instruct your DMs to make a 46-piece duplicate set of master art from a canned command presentation for a satellite command?
	- 1. Redraw each master
	- 2. Copy each master
	- 3. Diazo each master on blackline foil
	- 4. Diazo each master as a sepia intermediate
- 2-29. What element of a viewgraph should you check if a DM3 gave you a viewgraph with multiple overlays that will not lie flat on the projector table?
	- 1. Size of the projector table
	- 2. Size of the overlays on the viewgraph
	- 3. Number of overlays on the viewgraph
	- 4. Thickness of the tape or mounts holding the overlays to the viewgraph
- 2-30. How should you position a slide in a carousel for rear screen projection?
	- 1. Upper-left corner, facing away from you
	- 2. Upper-right corner, facing away from you
	- 3. Lower-left corner, facing you
	- 4. Lower-right corner, facing you
- 2-31. You have been asked to video tape a scene for a presentation, why should you visit the site before the tape date?
	- 1. To assess the light and shade in the location
	- 2. To inspect for cleanliness
	- 3. To see if you want the job
	- 4. To take time off work
- 2-32. The normal range of vision to which most artwork should conform has what aspect ratio?
	- 1. 3 to 4 2. 3 to 5
	- 3. 3 to 6
	- 4. 5 to 7
- 2-33. The peripheral loss to the scanning area during TV transmission is what percentage?
	- 1. 22%
	- 2. 20%
	- 3. 17%
	- 4 . 15%
- 2-34. What is the name of the part of a TV screen that displays images and text with maximum resolution?
	- 1. Border area
	- 2. Scanning area
	- 3. Safe title area
	- 4. Resolution area
- 2-35. Why should you make sure there is an appropriate amount of border area on a studio card?
	- 1. To make it easier to handle
	- 2. To prevent the camera from
	- seeing behind the scenes 3. To protect the studio card from
	- damage and mishandling
	- 4. All of the above
- 2-36. Which of the following colors is difficult to transmit over a television screen?
	- 1. Red
	- 2. Blue
	- 3. Grey
	- 4. Black
- 2-37. What type of media should you instruct DMs to use when they are preparing studio cards?
	- 1. Mat
	- 2. Gloss
	- 3. Semimat
	- 4. Semigloss
- 2-38. Standard studio cards often wind up in what kind of presentation?
	- 1. Slide only
	- 2. Viewgraph only
	- 3. Slide and viewgraph
	- 4. Lecture
- 2-39. Closing credits should not be telecast over the faces of the personalities appearing onscreen.
	- 1. True
	- 2. False
- 2-40. You can standardize as many production procedures as possible for a television production by using which of the following methods?
	- 1. Using a script
	- 2. Using a story treatment
	- 3. Standardizing graphic size
	- 4. Breaking each scene into basic elements
- 2-41. What production component is known as the "word picture" of a story?
	- 1. Script
	- 2. Scenario
	- 3. Storyboard
	- 4. Story treatment
- 2-42. Each idea or point to achieve your defined presentation objective is written on which of the following documents?
	- 1. Script
	- 2. Storyboard
	- 3. Story cards
	- 4. Story treatment
- 2-43. After the initial steps of planning and organizing an audiovisual presentation are taken, what production aid should you use?
	- 1. A script
	- 2. A storyboard
	- 3. A story treatment
	- 4. A standard scenario
- 2-44. Decisions concerning the overall treatment and mood of a televised production are usually made during the development of what basic element?
	- 1. Standardized format
	- 2. Story treatment
	- 3. Storyboard
	- 4. Script
- 2-45. Which, if any, of the following steps is the second step in storyboarding?
	- 1. Arrange the cards in logical order
	- 2. Arrange the cards to represent continuity or flow
	- 3. Place each idea on a 3" by 5" card
	- 4. Number cards sequentially
- 2-46. What is the last step in storyboarding?
	- 1. Arrange the cards in a logical sequence
	- 2. Arrange the cards to represent continuity or flow
	- 3. Place each idea on a 3" by 5" card
	- 4. Record each idea into a script
- 2-47 A script should contain which of the following notations?
	- 1. Sound effects
	- 2. Camera angles
	- 3. Scene locations
	- 4. All of the above
- 2-48 Photographic information is NOT contained on the script because it is the responsibility of the camera person.
	- 1. True
	- 2. False
- 2-49 You are creating a series of audiovisual presentations in which the first installment was photographed in black-and-white. How should you photograph the imagery in the third installment?
	- 1. In color
	- 2. In black-and-white
	- 3. Black-and-white combined with color
	- 4. Black-and-white combined with viewgraphs
- 2-50. What method should you use to preserve continuity and unity throughout an entire audiovisual production series?
	- 1. Make constant alterations during a series production
	- 2. Make a firm decision early in the production process
	- 3. Make a folder for each series
	- 4. Document details in a folder for each installment
- 2-51. What type of computer-generated presentation is intended primarily to teach?
	- 1. A brief
	- 2. An infographic
	- 3. An infomercial
	- 4. A presentation
- commercial purpose is the definition of what term? 2-52. A computer-generated graphic with a
	- 1. A commercial
	- 2. An infographic
	- 3. An infomercial
	- 4. A documentary
- 2-53. What type(s) of material is/are suitable for display?
	- 1. Photographs
	- 2. Paintings
	- 3. Posters
	- 4. All of the above
- 2-54. The dental department has asked for your advice to illustrate the basic theory of dental flossing. As the graphics shop supervisor, what strategy should you recommend?
	- 1. A command slide presentation
	- 2. A lecture series on dental hygiene
	- 3. An exhibit of the dental officer's before and after photographs
	- 4. A display in the passageway outside of dental
- 2-55. Which of the following elements clearly indicates the DMs ability to set up a professional exhibit?
	- 1. The amount of information exhibited
	- 2. The lettering on the exhibit cards
	- 3. The quality of the work on exhibit
	- 4. The location of the exhibit
- 2-56. What is the primary difference between the audience you target with a display and the audience you target with an exhibit?
	- 1. Display audiences are large, exhibit audiences are smaller
	- 2. Exhibit audiences are somber, display audiences are rowdy
	- 3. Display audiences are generally interested, exhibit audiences have a focused interest
	- 4. Display audiences are mobile, exhibit audiences linger
- 2-57. Which of the following factors is most important in how you are hanging display and exhibits?
	- 1. Viewer participation
	- 2. Viewer's line of sight
	- 3. Conveniences of location
	- 4. Location security
- 2-58. At what level should display and exhibit items hang?
	- 1. 4 feet from the ceiling
	- 2. 18 inches from the ceiling
	- 3. 6 feet from the floor
	- 4. At eye level
- 2-59. What is considered the horizontal centerline of an item for display or exhibit?
	- 1. Dead center
	- 2. True center
	- 3. Optical center
	- 4. 1/10th above optical center

IN ANSWERING QUESTIONS 2-60 THROUGH 2-62, SELECT FROM COLUMN B THE EFFECT OF PRESENTATION DESCRIBED BY THE REFERENCE POINT IN COLUMN A. RESPONSES MAY BE USED MORE THAN ONCE.

## A. REFERENCE POINTS B. EFFECTS

- 2-60. Base or top flush 1. Strongest
- 2-61. Diagonal 2. Formal
- 2-62. Grid 3. Dynamic
	- 4. Hard to follow
- 2-63. Where and with what type of marker should you mark a series of display items when you are preparing them for storage?
	- 1. Backside upper-left corner with a felt tip
	- 2. Frontside upper-right corner with pencil
	- 3. Backside lower-right corner with a pencil
	- 4. Frontside lower-right corner with a felt tip
- 2-64. Why should you clean exhibit items before storing them away?
	- 1. To remove agents that will deteriorate the item
	- 2. To prevent bug damage
	- 3. To prevent moth damage
	- 4. To make sure they are ready for the next use
- 2-65. Why should you mark the protective wrap you place on display or exhibit items you are storing?
	- 1. So you know which sheet of wrapping paper goes with each item
	- 2. To easily identify items without unwrapping them
	- 3. To create more documentation
	- 4. Just for safe measure